ALLEGATO "D" AL VERBALE N. 14 DEL 30 OTTOBRE 2019

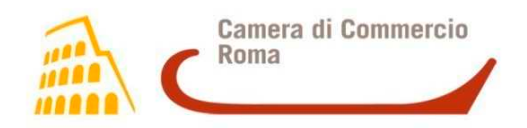

# **RAZIONALIZZAZIONE PERIODICA DELLE PARTECIPAZIONI SOCIETARIE DETENUTE DALLA CAMERA DI COMMERCIO DI ROMA AL 31 DICEMBRE 2018 COMPRENSIVA DI RELAZIONE TECNICA (D.Lgs. 19 agosto 2016, n. 175 e s.m.i., art. 20)**

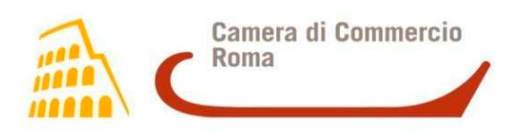

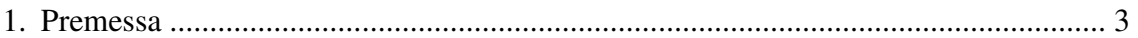

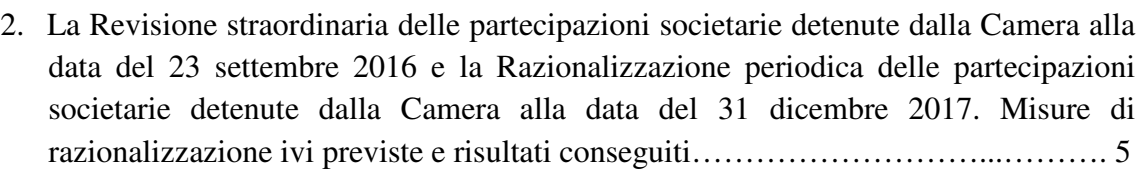

3. La Razionalizzazione periodica delle partecipazioni societarie detenute dalla Camera alla data del 31 dicembre 2018 ………………………………………….…………. 8

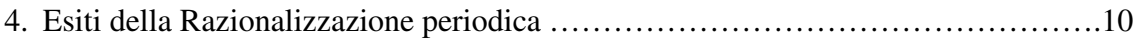

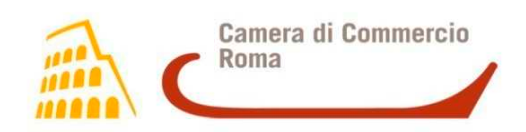

# *1. Premessa*

La Camera di Commercio di Roma (di seguito, in breve, anche "la Camera") è un Ente pubblico non economico dotato di autonomia funzionale che svolge, nell'ambito della circoscrizione territoriale di competenza, sulla base del principio di sussidiarietà di cui all'articolo 118 della Costituzione, funzioni di interesse generale per il sistema delle imprese, curandone lo sviluppo nell'ambito delle economie locali.

Nel rispetto della normativa tempo per tempo vigente, la Camera si è utilmente avvalsa del modello societario al fine di supportare e promuovere gli interessi generali delle imprese, operando costantemente nella direzione della razionalizzazione e dell'ottimizzazione delle risorse disponibili nonché del mantenimento di elevati livelli di efficacia ed efficienza del proprio intervento strategico.

Nonostante l'adesione assicurata dalla Camera a diverse realtà partecipative abbia generato utili ricadute a beneficio del sistema imprenditoriale locale, occorre tener presente come i più interventi normativi abbiano imposto vincoli sempre più stringenti, in capo alle pubbliche amministrazioni, circa la possibilità di costituire o mantenere partecipazioni, anche di minoranza, in organismi societari laddove quest'ultimi non risultino indispensabili per il perseguimento delle proprie finalità istituzionali.

 Nel corso degli ultimi anni il Legislatore ha posto in essere numerosi provvedimenti volti alla valorizzazione, al riordino e alla razionalizzazione del sistema delle partecipazioni detenute dalle pubbliche amministrazioni di cui all'art. 1, comma 2, del D. Lgs. 30 marzo 2001, n. 165 - ivi comprese le Camere di Commercio - al fine di assicurare un incremento dell'efficienza, dell'efficacia e dell'economicità dell'intervento pubblico e di generare tangibili risparmi a carico della fiscalità generale.

Da ultimo, il D.Lgs. 19 agosto 2016, n. 175 ("*Testo Unico in materia di società a partecipazione pubblica*" di seguito, in breve, anche "T.U.S.P."), successivamente modificato ed integrato dal D.Lgs. 16 giugno 2017, n. 100 ("*Disposizioni integrative e correttive al D.Lgs. 19 agosto 2016, n. 175*") e dalla Legge 30 dicembre 2018, n. 145 *("Bilancio di previsione dello Stato per l'anno finanziario 2019 e bilancio pluriennale")*, ha dettato disposizioni rigorose in materia di costituzione, acquisto, mantenimento e gestione di società da parte delle pubbliche amministrazioni al fine di evitare forme di abuso dello strumento societario nonché di assicurare un'efficiente gestione delle partecipazioni pubbliche, la tutela e la promozione della concorrenza e del mercato, nonché la razionalizzazione ed il contenimento della spesa.

Al fine di dare concreta attuazione a tale indirizzo il T.U.S.P. ha previsto, agli artt. 20 e 24, che le pubbliche amministrazioni procedano, secondo precise cadenze temporali, ad effettuare una ricognizione di tutte le partecipazioni societarie, detenute direttamente o indirettamente, al fine di verificare costantemente la sussistenza, in concreto, delle condizioni e dei requisiti previsti dalla normativa vigente per il loro mantenimento.

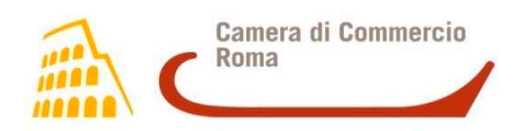

Nelle intenzioni del Legislatore la Revisione straordinaria di cui all'art. 24 del T.U.S.P. costituisce un adempimento *una tantum*, al quale deve fare necessariamente seguito, di anno in anno, una rinnovata valutazione, da parte di ciascun Ente pubblico, in ordine alla sussistenza o meno delle condizioni e dei requisiti richiesti dalla normativa vigente per il mantenimento delle proprie partecipazioni societarie.

Il presente documento è predisposto in ottemperanza agli obblighi imposti dall'art. 20 ("*Razionalizzazione periodica delle partecipazioni pubbliche*") del T.U.S.P., il quale dispone, al comma 1, che tutte le pubbliche amministrazioni provvedono ad effettuare annualmente, con proprio provvedimento, un'analisi dell'assetto complessivo delle Società in cui detengono partecipazioni, dirette o indirette, predisponendo, ove ricorrano i presupposti di cui al comma 2, un piano di riassetto per la loro razionalizzazione, fusione o soppressione, anche mediante messa in liquidazione o cessione*.* Al successivo comma 4 stabilisce che in caso di adozione del piano di razionalizzazione, entro il 31 dicembre dell'anno successivo le pubbliche amministrazioni approvano una relazione sull'attuazione del piano, evidenziando i risultati conseguiti, e la trasmettono alla struttura di cui all'articolo 15 presso il Ministero dell'economia e delle finanze e alla sezione di controllo della Corte dei conti competente ai sensi dell'articolo 5, comma 4.

Nel caso di specie la Giunta è, pertanto, tenuta ad effettuare, entro il 31 dicembre 2019, un'analisi del proprio assetto partecipativo al 31 dicembre 2018, al fine di verificare se vi sia spazio per ulteriori interventi di razionalizzazione.

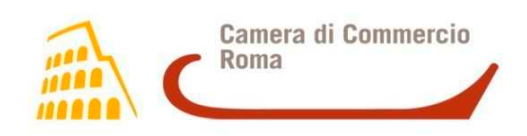

# *2. La Revisione straordinaria delle partecipazioni societarie detenute dalla Camera alla data del 23 settembre 2016 e la Razionalizzazione periodica delle partecipazioni societarie detenute dalla Camera alla data del 31 dicembre 2017. Misure di razionalizzazione e risultati conseguiti*

Il T.U.S.P. ha previsto, all'art. 24, comma 1, che "*le partecipazioni detenute, direttamente o indirettamente, dalle amministrazioni pubbliche -* ivi comprese, dunque, le Camere di Commercio  *in società non riconducibili ad alcuna delle categorie di cui all'articolo 4, ovvero che non soddisfano i requisiti di cui all'articolo 5, commi 1 e 2, o che ricadono in una delle ipotesi di cui all'articolo 20, comma 2, debbano essere alienate ovvero siano oggetto delle misure di cui all'articolo 20, commi 1 e 2*" (razionalizzazione, fusione, soppressione, anche mediante messa in liquidazione, o cessione).

 Nell'ottica del Legislatore la Revisione straordinaria ha rappresentato un adempimento *una tantum* attraverso il quale le pubbliche amministrazioni sono state chiamate ad operare una nuova valutazione in ordine alle determinazioni già assunte, nel passato, con l'approvazione dei rispettivi Piani operativi di razionalizzazione delle partecipazioni societarie adottati ai sensi dell'art. 1, comma 612, della Legge 23 dicembre 2014, n. 190 (Stabilità 2015).

 Ai sensi e per gli effetti di cui al citato art. 24, comma 1, del T.U.S.P. la Camera di Commercio di Roma, con Deliberazione di Giunta n. 153 del 18 settembre 2017, ha provveduto ad effettuare una Revisione straordinaria delle partecipazioni societarie detenute alla data 23 settembre 2016 (data di entrata in vigore del T.U.S.P.) al fine di verificarne la rispondenza ai requisiti e ai parametri previsti dalla normativa vigente, operando al contempo una nuova valutazione circa la sussistenza delle condizioni per il loro mantenimento rispetto a quella già formulata, a suo tempo, con l'adozione del Piano operativo di razionalizzazione di cui all'articolo 1, commi 611 e 612, della Legge 23 Dicembre 2014, n. 190 (Stabilità 2015), approvato con Deliberazione n. 54 del 23 marzo 2015.

 Ai sensi e per gli effetti di cui all'art. 20, comma 1, del T.U.S.P. la Camera con Deliberazione di Giunta n. 182 dell'11 dicembre 2018, ha provveduto ad effettuare la Razionalizzazione periodica delle partecipazioni societarie detenute alla data del 31 dicembre 2017, al fine di verificare la possibilità di effettuare ulteriori interventi di razionalizzazione delle proprie partecipazioni, rispetto a quanto disposto con la Revisione straordinaria, riconfermandone gli interventi adottati.

Al fine di assicurare la piena rispondenza alle previsioni del T.U.S.P., la Giunta ha disposto con i provvedimenti sopra citati, l'adozione delle seguenti misure di razionalizzazione, per ognuna delle quali si riportano lo stato di avanzamento delle azioni intraprese e i risultati conseguiti:

> Agroqualità S.p.A.. La Camera in sede di Revisione straordinaria ha disposto l'alienazione della partecipazione e con Deliberazione di Giunta n. 55 del 23 aprile 2018, ha aderito all'operazione di acquisto di azioni proprie deliberata dall'Assemblea Ordinaria di Agroqualità S.p.A. del 24 aprile 2018, attraverso la

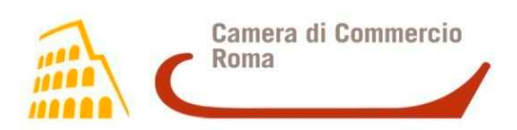

quale la Società ha inteso agevolare la liquidazione delle quote azionarie a favore di quei Soci che ne avevano deliberato la dismissione.

Il trasferimento della partecipazione a favore della Società si è perfezionato, in data 27 settembre 2018.

 Tecno Holding S.p.A.. La Società ha ad oggetto l'organizzazione, la gestione e il potenziamento di strutture immobiliari e di partecipazioni strumentali per lo sviluppo di servizi alle imprese. La Camera, in sede di Revisione straordinaria, ha confermato l'indirizzo espresso in più occasioni dalla Giunta circa la necessità di procedere alla dismissione della relativa quota azionaria. Il mantenimento di tale partecipazione non è risultato, infatti, compatibile né con il perseguimento delle funzioni istituzionali assegnate alla Camera dal D.Lgs. 25 novembre 2016, n. 219 né con le attività che, ai sensi dell'art. 4 del T.U.S.P. è possibile perseguire attraverso uno strumento societario.

A tal proposito si segnala che la Giunta, con Deliberazione n. 104 del 18 giugno 2018, ha autorizzato l'alienazione, mediante procedura ad evidenza pubblica, dell'intera partecipazione azionaria e per la quale non sono pervenute offerte di acquisto.

La Giunta, pur avendo confermato la dismissione della partecipazione in sede di Razionalizzazione periodica, con successiva Deliberazione n. 22 del 12 febbraio 2019, ha autorizzato i competenti Uffici della Camera a non procedere all'alienazione della partecipazione azionaria detenuta in Tecno Holding S.p.A fino al 31 dicembre 2021, in conformità a quanto disposto all'art. 24 comma 5-bis del T.U.S.P, modificato dall'art. 1, comma 723, della Legge 30 dicembre 2018, n. 145 *("Bilancio di previsione dello Stato per l'anno finanziario 2019 e bilancio pluriennale")* dal seguente tenore letterale: *"A tutela del patrimonio pubblico e del valore delle quote societarie pubbliche, fino al 31 dicembre 2021, le disposizioni dei commi 4 e 5 non si applicano nel caso in cui le società partecipate abbiano prodotto un risultato medio in utile nel triennio precedente alla ricognizione. L'amministrazione pubblica che detiene le partecipazioni è conseguentemente autorizzata a non procedere all'alienazione".*

 SiCamera Roma S.C.p.A.. La Società ha ad oggetto la prestazione di supporto organizzativo alle PMI per la preparazione ai mercati internazionali nonché lo svolgimento di attività finalizzate alla valorizzazione del patrimonio culturale e la promozione del turismo. La Camera ha dovuto procedere necessariamente, nell'ambito della Revisione straordinaria, all'adozione di una misura di razionalizzazione in quanto la Società è risultata riconducibile all'ipotesi di cui all'art. 20, comma 2, lett. b), del T.U.S.P., registrando un numero di amministratori (5) superiore a quello dei dipendenti (4).

Nel caso di specie, tenuto conto che la dismissione tramite alienazione è apparsa fin da subito non percorribile, in quanto la Società non risultava appetibile sul libero mercato, la misura di razionalizzazione adottata è stata quella dello scioglimento e messa in liquidazione.

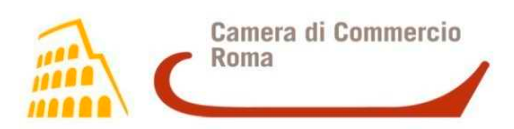

La liquidazione di SiCamera Roma S.C.p.A. è stata, conseguentemente, deliberata su proposta della Camera (giusta Deliberazione di Giunta n. 39 del 10 aprile 2018), nel corso dell'Assemblea Straordinaria del 23 aprile 2018 ed è tuttora in corso.

 $\triangleright$  Investimenti S.p.A. – Fiera Roma S.r.l.. Società operanti rispettivamente nell'organizzazione di eventi e nella gestione di spazi fieristici. La Camera, in fase di Revisione straordinaria, ha dovuto necessariamente procedere all'adozione di un intervento di razionalizzazione in quanto Investimenti S.p.A. è risultata riconducibile all'ipotesi di cui all'art. 20, comma 2, lett. b), del T.U.S.P., registrando un numero di amministratori (5) superiore a quello dei dipendenti (3).

In questo caso la misura adottata, in un'ottica di ulteriore semplificazione del sistema partecipativo camerale, è stata quella di procedere alla fusione per incorporazione di Fiera Roma S.r.l. in Investimenti S.p.A. che, tra l'altro, sarebbe potuta avvenire in forma semplificata in quanto la prima era (ed è tuttora) posseduta al 100% dalla seconda.

Pur tuttavia, è stato chiaro fin da subito che la prevista operazione di fusione avrebbe potuto prendere avvio solamente attraverso tempistiche e modalità compatibili con l'articolato processo di ristrutturazione aziendale e finanziaria del Gruppo, finalizzato a consentire la prosecuzione dell'attività fieristica e a preservare l'infrastruttura della Nuova Fiera di Roma, che vede, ancora oggi, impegnate Investimenti S.p.A. in un Accordo di risanamento ex art. 67, comma 3, lett. d), L.F. con Unicredit S.p.A. e Fiera Roma S.r.l. in un concordato preventivo in continuità ex art. 161, L.F. in fase di perfezionamento.

Sul punto occorre registrare anche la presa di posizione di Unicredit S.p.A. che, con nota del 4 ottobre 2018, ha manifestato la propria indisponibilità ad acconsentire alla prevista operazione di fusione in virtù delle prerogative ad essa concesse dal richiamato Accordo di risanamento sottoscritto con Investimenti S.p.A., trattandosi di un'operazione di carattere straordinario.

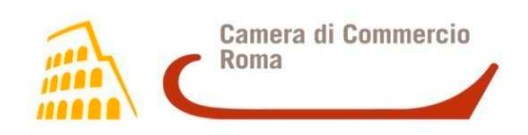

# *3. La Razionalizzazione periodica delle partecipazioni societarie detenute dalla Camera alla data del 31 dicembre 2018*

 La Razionalizzazione periodica di cui all'art. 20 del T.U.S.P., seppur relativa alle partecipazioni societarie detenute dalla Camera al 31 dicembre 2018, coinvolge necessariamente tutte quelle Società che, alla data di adozione del presente provvedimento, risultino ancora nella disponibilità dell'Ente.

 Come anticipato, al fine di poter essere considerata ammissibile, ogni singola partecipazione societaria dovrà soddisfare i requisiti previsti dagli artt. 4, 5 e 20 del T.U.S.P. e dovrà essere necessariamente riconducibile alle funzioni istituzionali demandate alla Camera dalla Legge 29 dicembre 1993, n. 580, come modificata ad opera del D.Lgs. 25 novembre 2016, n. 219; elementi la cui mancanza, tuttavia, non determina automaticamente l'obbligo di procedere alla dismissione della partecipazione, ben potendo la stessa essere destinataria di uno specifico intervento di riassetto.

 Risulta evidente, peraltro, che la scelta tra il mantenimento e la dismissione di ogni singola partecipazione societaria dovrà essere sostenuta da una strategia condivisa da ricercarsi, a seconda dell'articolazione e dell'ampiezza della compagine sociale, tra tutti i soggetti, siano essi pubblici o privati, che partecipano a quella data società (*in primis* altre Camere di Commercio, Unioni Regionali, Regione Lazio, Roma Capitale, Città Metropolitana di Roma Capitale).

 Al 31 dicembre 2018 la Camera risulta titolare di diciassette partecipazioni societarie sedici detenute in via diretta e una controllata in via indiretta - in larga parte afferenti al sistema della "rete camerale", come di seguito riportato:

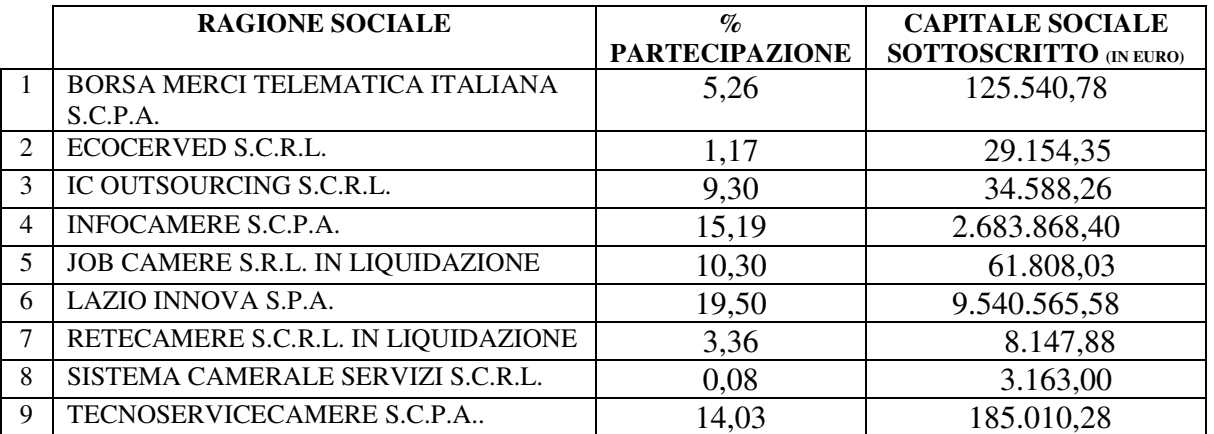

### **SOCIETA' OPERANTI IN REGIME DI** *"IN HOUSE PROVIDING"*

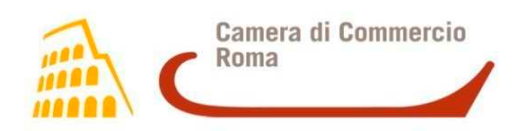

#### **SOCIETÀ CONTROLLATE DIRETTAMENTE AI SENSI DELL'ART. 2359 C.C**

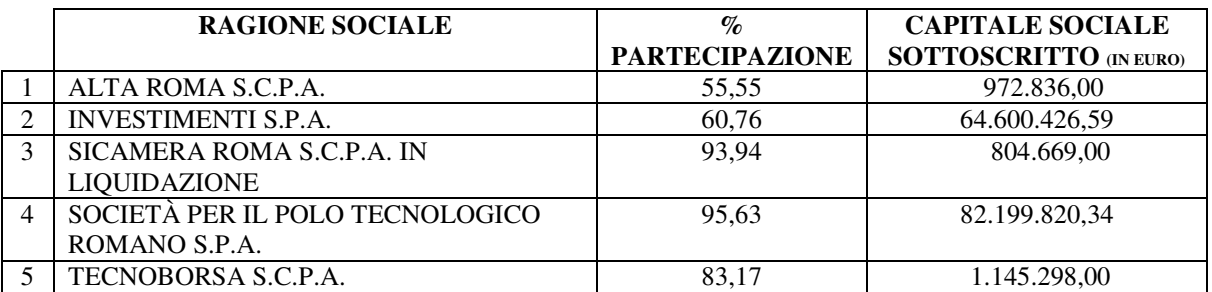

#### **SOCIETÀ CONTROLLATE CONGIUNTAMENTE CON ALTRE PUBBLICHE AMMINISTRAZIONI**

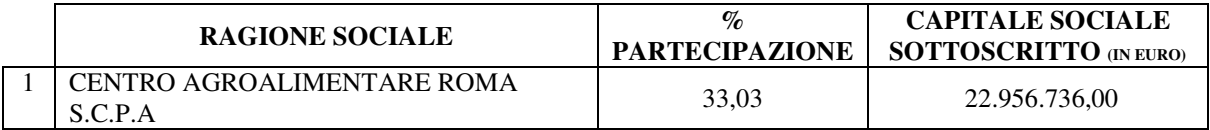

### **SOCIETÀ NON CONTROLLATE**

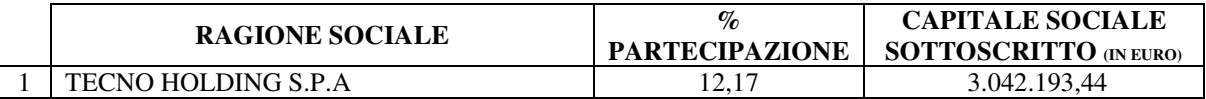

#### **SOCIETÀ CONTROLLATA INDIRETTAMENTE AI SENSI DELL'ART. 2359 C.C. TRAMITE INVESTIMENTI S.P.A.**

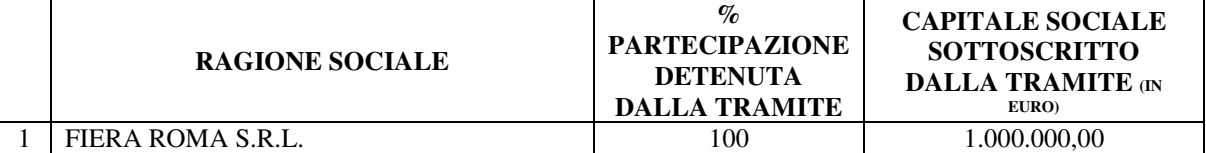

 Considerato che delle diciassette partecipazioni societarie attualmente detenute dalla Camera ne risultano tre in liquidazione volontaria (Job Camere S.r.l., Retecamere S.C.r.l. e SiCamera Roma S.C.p.A.), due interessate, nel prossimo futuro, da un'operazione di fusione per incorporazione (Fiera Roma S.r.l. in Investimenti S.p.A.) e (Tecno Holding S.p.A.) per la quale la Giunta, con Deliberazione n. 22 del 12 febbraio 2019, ha autorizzato i competenti Uffici della Camera a non procedere all'alienazione della partecipazione azionaria detenuta in Tecno Holding S.p.A fino al 31 dicembre 2021, in conformità a quanto disposto all'art. 24 comma 5-bis del T.U.S.P, la presente analisi, in un'ottica di razionalizzazione complessiva, viene condotta a valere sulle restanti, per le quali residua ancora un margine di valutazione da parte della Giunta.

 Al fine della presente ricognizione sono state predisposte apposite schede, formulate sulla base delle Linee Guida pubblicate in data 23 novembre 2018 dal Ministero dell'Economia e Finanze - Dipartimento del Tesoro e dalla Corte dei Conti, tutte allegate alla presente Razionalizzazione periodica sotto lettera "A" per formarne parte integrante, che si compongono dei seguenti elementi:

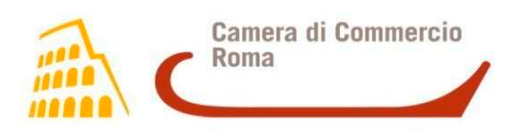

- rappresentazione grafica della struttura delle Società partecipate, direttamente e indirettamente, dalla Camera;
- tabella riepilogativa di tutte le partecipazioni detenute direttamente;
- tabella riepilogativa delle partecipazioni detenute indirettamente;
- scheda di dettaglio per ogni singola partecipazione, per ciascuna delle quali vengono riportati i seguenti elementi:
	- dati anagrafici e sede legale della partecipata;
	- settore di attività e ulteriori informazioni sulla partecipata;
	- dati di bilancio per la verifica T.U.S.P.;
	- quota di possesso, diretta e/o indiretta, e tipo di controllo;
	- informazioni ed esito per la razionalizzazione.

In particolare, nelle schede di dettaglio elaborate per ogni singola Società, viene riportata una valutazione puntuale circa la compatibilità o meno di ognuna di esse alla luce dei requisiti e ai criteri previsti dal T.U.S.P. (artt. 4, 5, 20 e 26) e delle funzioni assegnate alle Camere di Commercio dal D.Lgs. 25 novembre 2016, n. 219, dando motivatamente conto dell'esito finale della valutazione.

## *4. Esiti della Razionalizzazione periodica*

Come analiticamente rappresentato nelle schede allegate alla presente Razionalizzazione periodica sotto la lettera "**A**", la Giunta, al netto delle Società per le quali è stata già prevista l'adozione di una misura di razionalizzazione (liquidazione di Job Camere S.r.l., Retecamere S.C.r.l. e SiCamera Roma S.C.p.A., fusione per incorporazione di Fiera Roma S.r.l. in Investimenti S.p.A. e Tecno Holding S.p.A per la quale, è consentito non procedere all'alienazione fino al 31 dicembre 2021, in conformità a quanto disposto dall'art. 24, comma 5-bis del T.U.S.P.) ha valutato positivamente l'ammissibilità delle partecipazioni societarie detenute dalla Camera al 31 dicembre 2018, ritenendo che le stesse, rispettando i criteri e le condizioni previste dalla vigente normativa di settore, possano continuare a rappresentare uno snodo strategico per la promozione del tessuto imprenditoriale locale nel rispetto dei vincoli imposti dalla vigente normativa di settore.

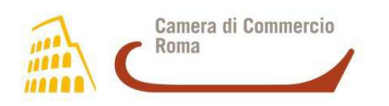

# **ALL. "A" ALLA RAZIONALIZZAZIONE PERIODICA DELLE PARTECIPAZIONI SOCIETARIE DETENUTE DALLA CAMERA DI COMMERCIO DI ROMA AI SENSI DELL'ART. 20 DEL T.U.S.P.**

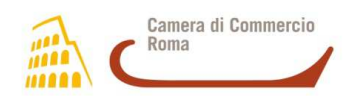

## **SOCIETA' PARTECIPATE DALLA C.C.I.A.A. DI ROMA**  (RAPPRESENTAZIONE GRAFICA AL **31 DICEMBRE 2018**)

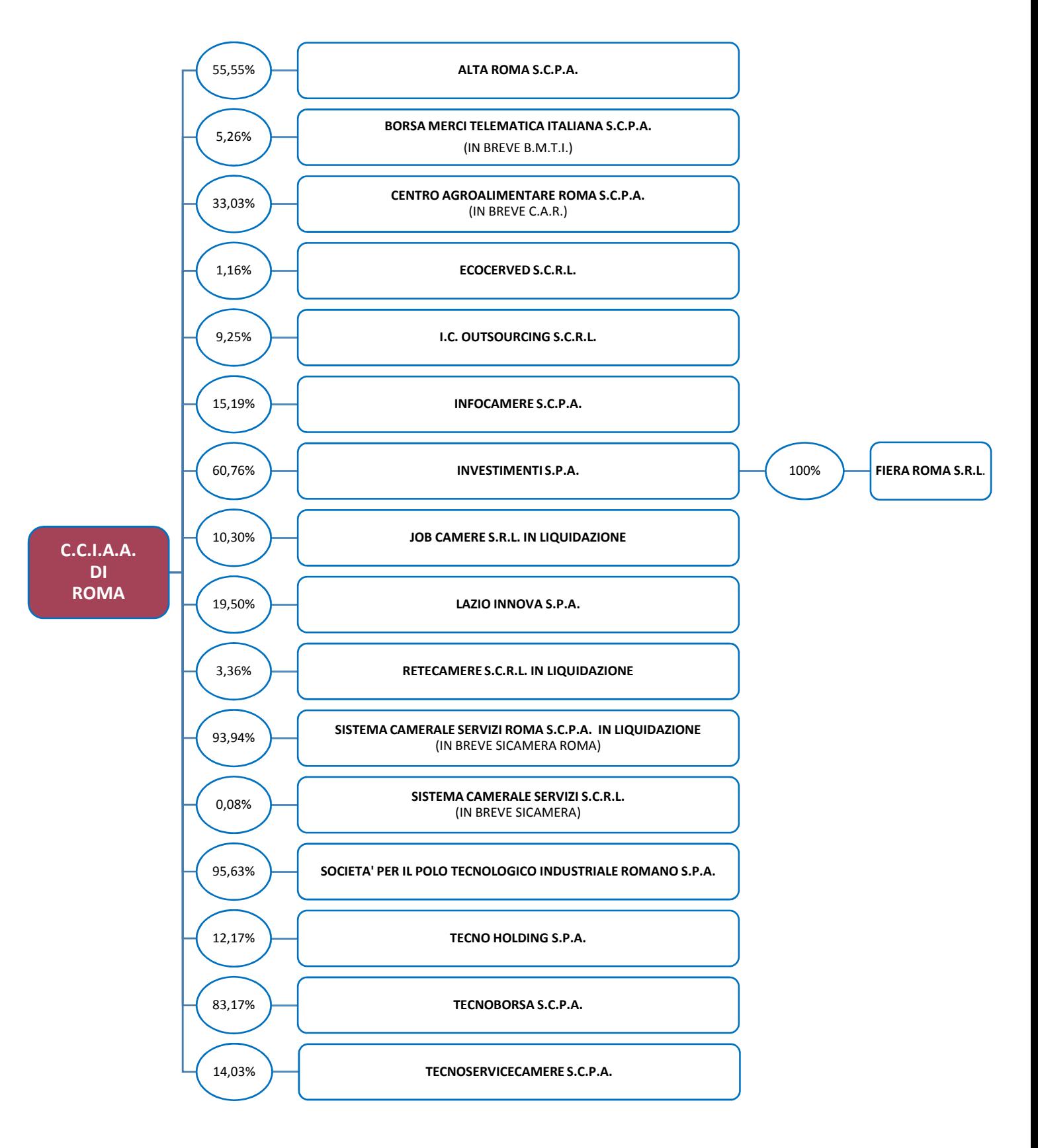

## Partecipazioni dirette

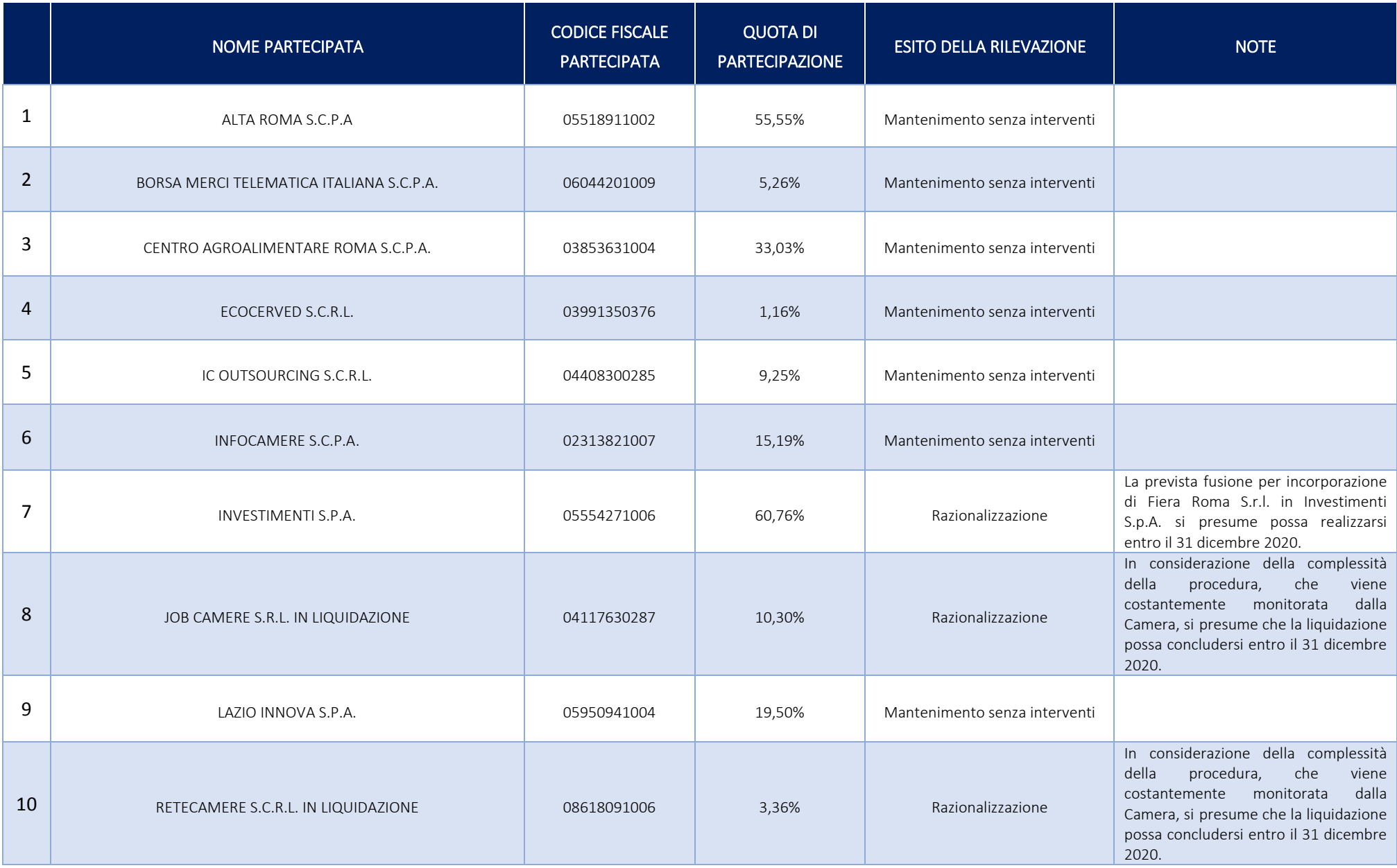

## Partecipazioni dirette

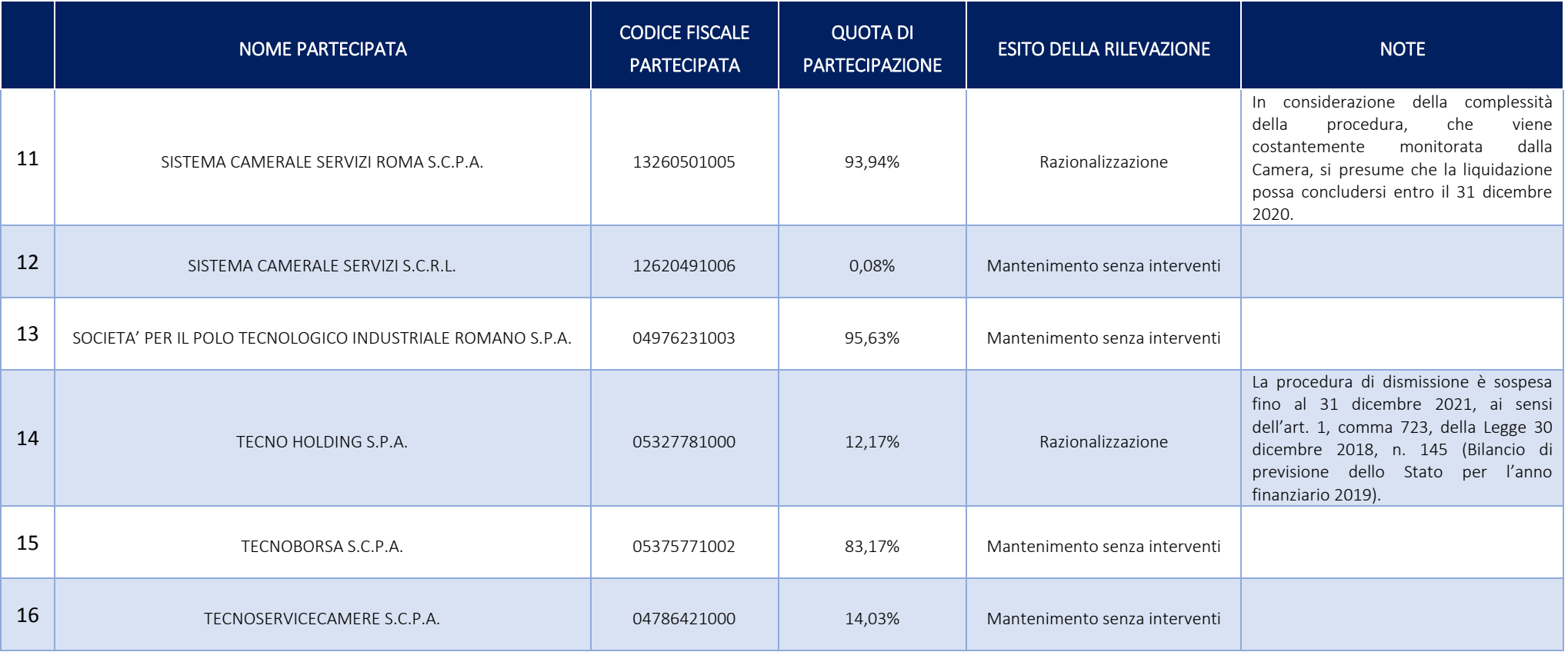

## Partecipazione indiretta detenuta attraverso INVESTIMENTI S.P.A.:

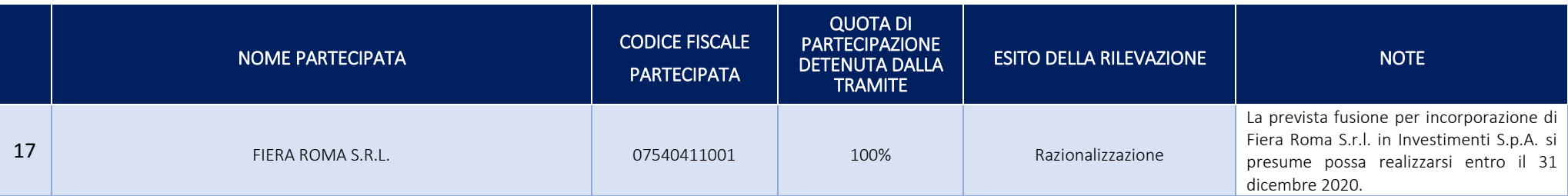

### 1 ALTA ROMA S.C.P.A – 05518911002

### *Scheda di dettaglio*

## **DATI ANAGRAFICI DELLA PARTECIPATA**

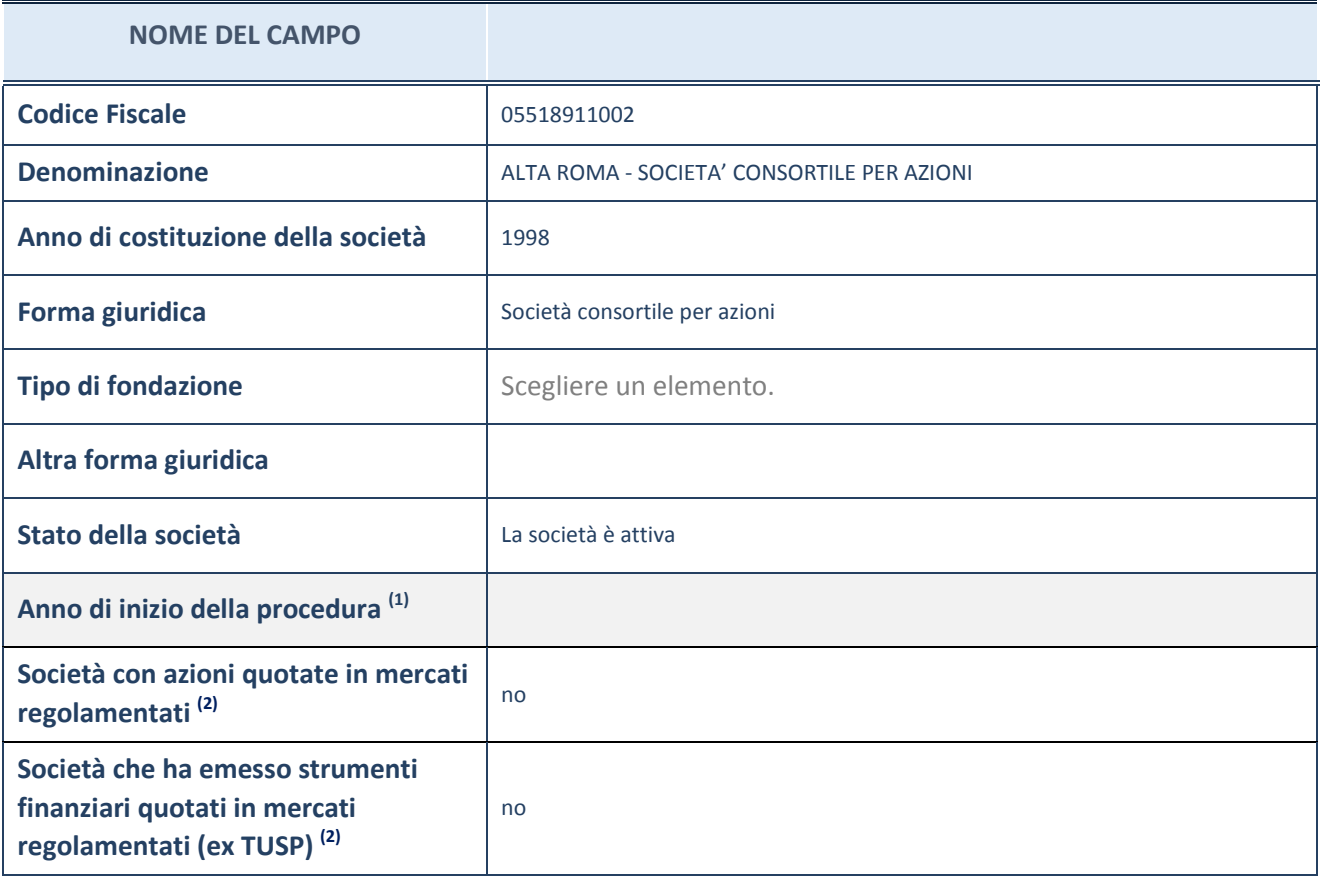

(1) Compilare il campo "anno di inizio della procedura" solo se nel campo "stato della società" è stato selezionato un elemento diverso da "La società è attiva"

(2) Le società emittenti azioni o strumenti finanziari in mercati regolamentati nell'applicativo sono individuate mediante elenchi ufficiali.

#### **Ulteriori informazioni relative ai campi della Sezione**

Nel presente riquadro:

- con riferimento allo "Stato della società", spiegare i motivi delle eventuali situazioni di inattività o sospensione, ovvero chiarire lo stato della procedura di liquidazione e relativa data di presumibile conclusione;
- con riferimento alle "Società con azioni quotate in mercati regolamentati", indicare il mercato in cui le azioni della società sono quotate;
- con riferimento alla "Società che ha emesso strumenti finanziari quotati in mercati regolamentati", descrivere gli strumenti e indicare il mercato in cui sono quotati.

## **SEDE LEGALE DELLA PARTECIPATA**

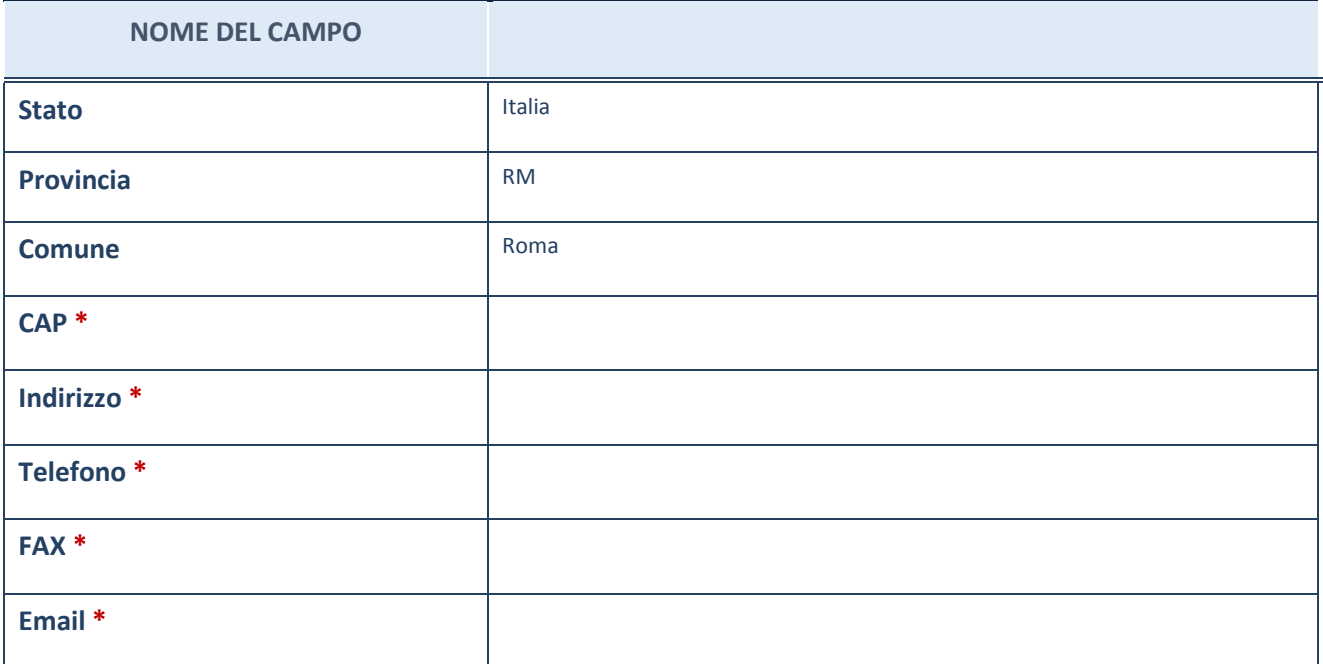

\*campo con compilazione facoltativa

## **SETTORE DI ATTIVITÀ DELLA PARTECIPATA**

La lista dei codici Ateco è disponibile al link *http://www.istat.it/it/strumenti/definizioni-eclassificazioni/ateco-2007*

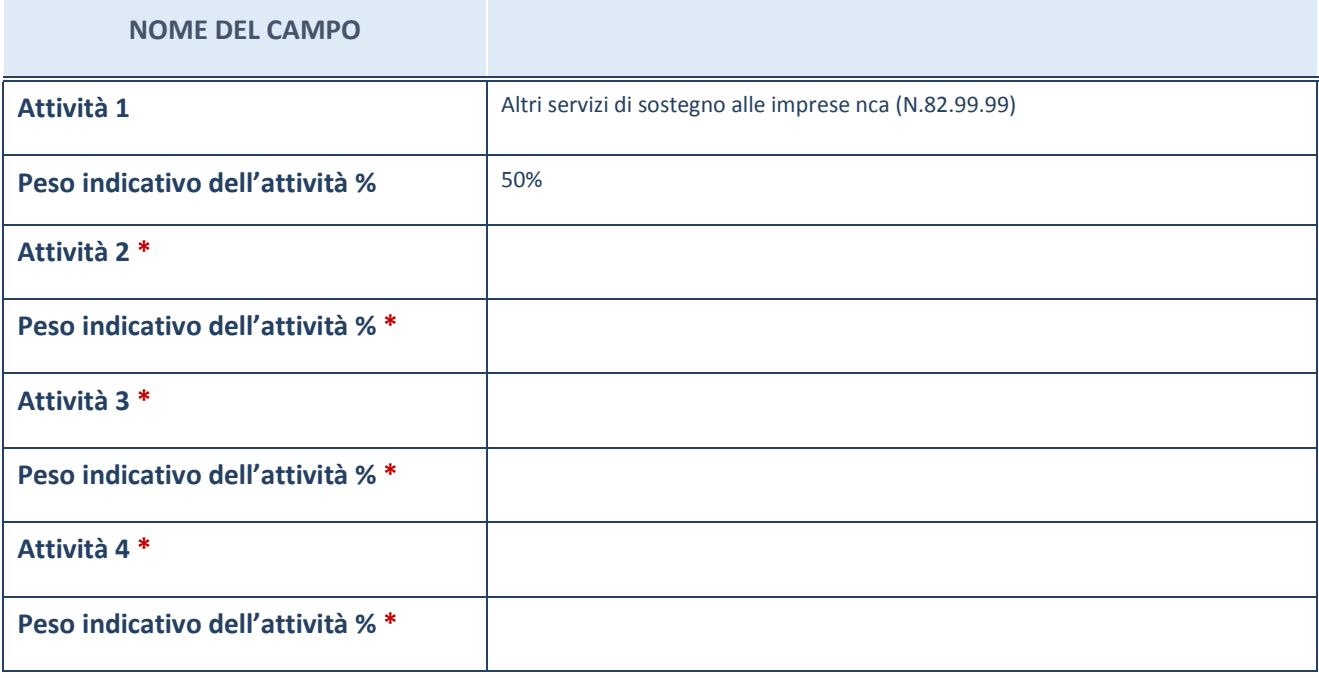

\*campo con compilazione facoltativa

## **ULTERIORI INFORMAZIONI SULLA PARTECIPATA**

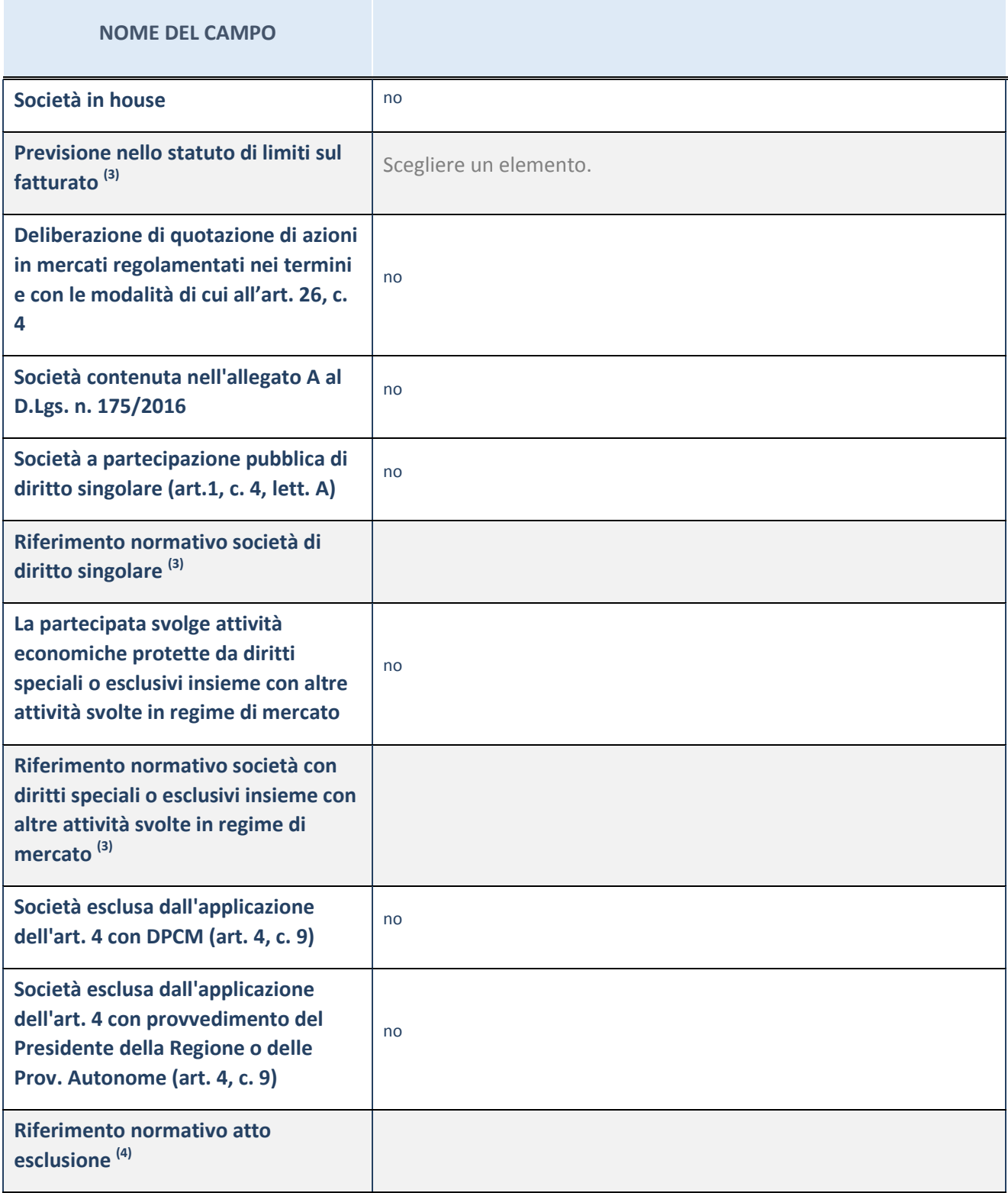

(3) Compilare il campo solo se nel campo precedente è stato scelto "sì"

 $(4)$  Compilare il campo solo se in uno dei campi precedenti è stato scelto "sì"

#### **Ulteriori informazioni relative ai campi della Sezione**

Nel presente riquadro:

 con riferimento a "Riferimento normativo società di diritto singolare", evidenziare le norme di diritto singolare che regolano la società e la loro vigenza anche a seguito della emanazione del TUSP.

## **DATI DI BILANCIO PER LA VERIFICA TUSP**

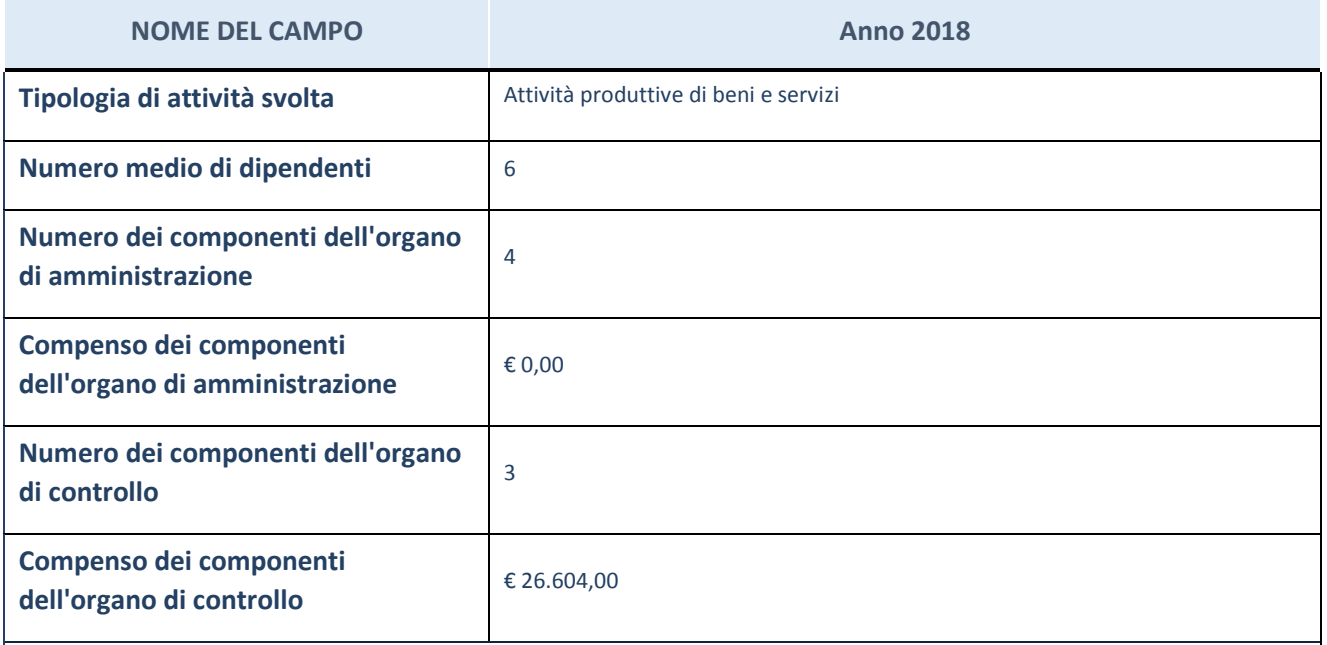

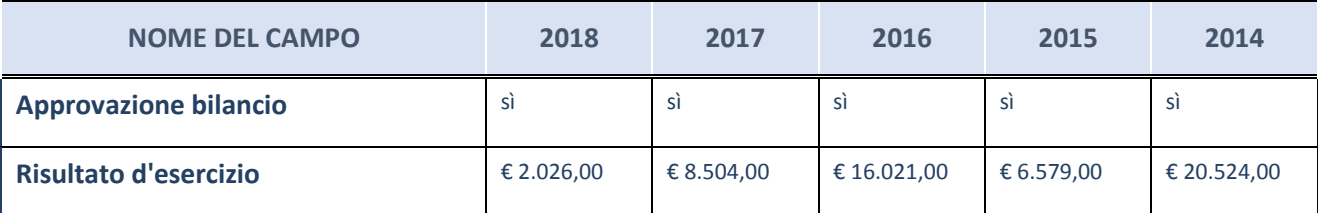

ATTENZIONE: l'applicativo richiede la compilazione esclusivamente di una delle seguenti quattro sottosezioni di "DATI DI BILANCIO PER LA VERIFICA TUSP".

#### **Ulteriori informazioni relative ai campi della Sezione**

Nel presente riquadro:

- con riferimento al "Numero dei dipendenti", indicarne la numerosità per ciascuna tipologia di rapporto di lavoro, così come risultante dall'eventuale nota integrativa al bilancio d'esercizio; indicare il numero del personale distaccato dalla o presso la società partecipata;

n. 1 Dirigente, n. 1 Quadri, n. 4 Impiegati.

- con riferimento al "Numero dei componenti dell'organo di amministrazione", indicare eventuali variazioni rispetto alla data del 31/12/2018, ovvero a data successiva; azioni di adeguamento del numero degli amministratori con

5

riguardo all'art. 11 del TUSP;

- con riferimento ai "Compensi dei componenti dell'organo di amministrazione", indicare il compenso dei singoli amministratori e eventuali rimborsi spese, gettoni di presenza, ecc.;

L'Assemblea dei Soci ha determinato in € 16.000,00 il compenso annuale complessivamente spettante al Consiglio di Amministrazione. Il Presidente ed i Consiglieri hanno rinunciato al compenso spettante.

- con riferimento alla "Approvazione bilancio" e "Risultato d'esercizio", inserire considerazioni in merito all'andamento della gestione della società.

### **Attività produttive di beni e servizi o Distretti tecnologici**

Compilare la seguente sotto-sezione se la "*Tipologia di attività svolta*" dalla partecipata è: "*Attività produttive di beni e servizi*" o "*Attività di promozione e sviluppo di progetti di ricerca finanziati (Distretti tecnologici)*".

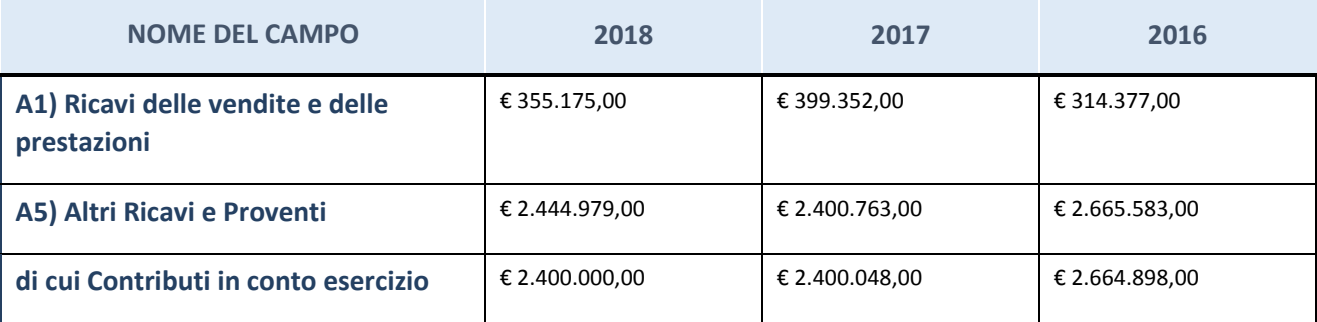

### **Attività di Holding**

Compilare la seguente sotto-sezione se la "*Tipologia di attività svolta*" dalla partecipata è: "*Attività consistenti nell'assunzione di partecipazioni in società esercenti attività diverse da quella creditizia e finanziaria (Holding)".*

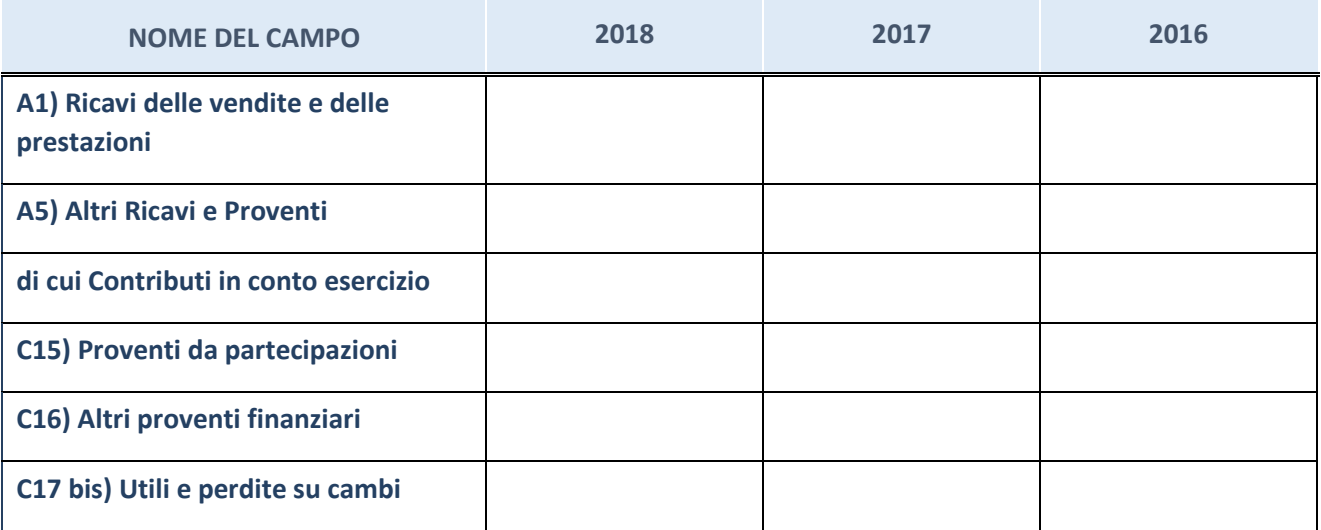

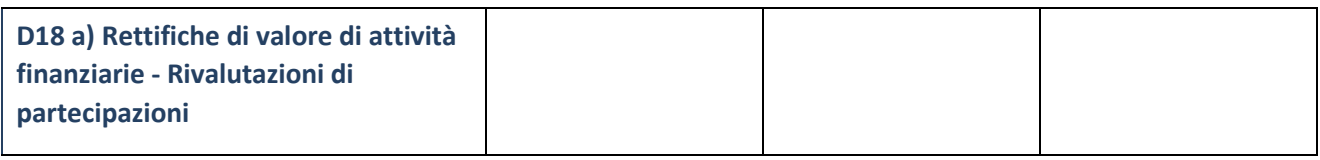

### **Attività bancarie e finanziarie**

Compilare la seguente sotto-sezione se la "*Tipologia di attività svolta*" dalla partecipata è: "*Attività bancarie e finanziarie".*

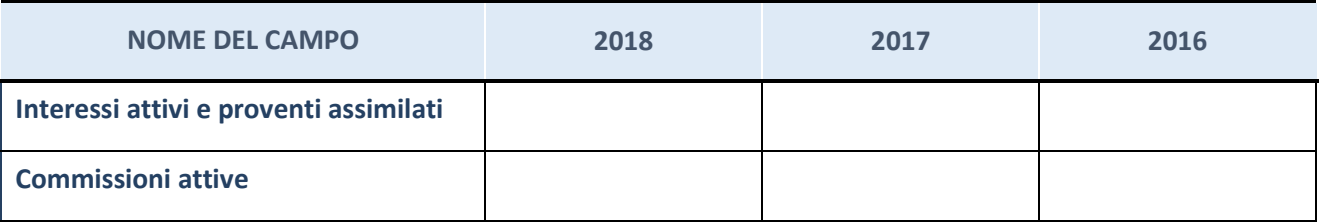

## **Attività assicurative**

Compilare la seguente sotto-sezione se la "*Tipologia di attività svolta*" dalla partecipata è: "*Attività assicurative".*

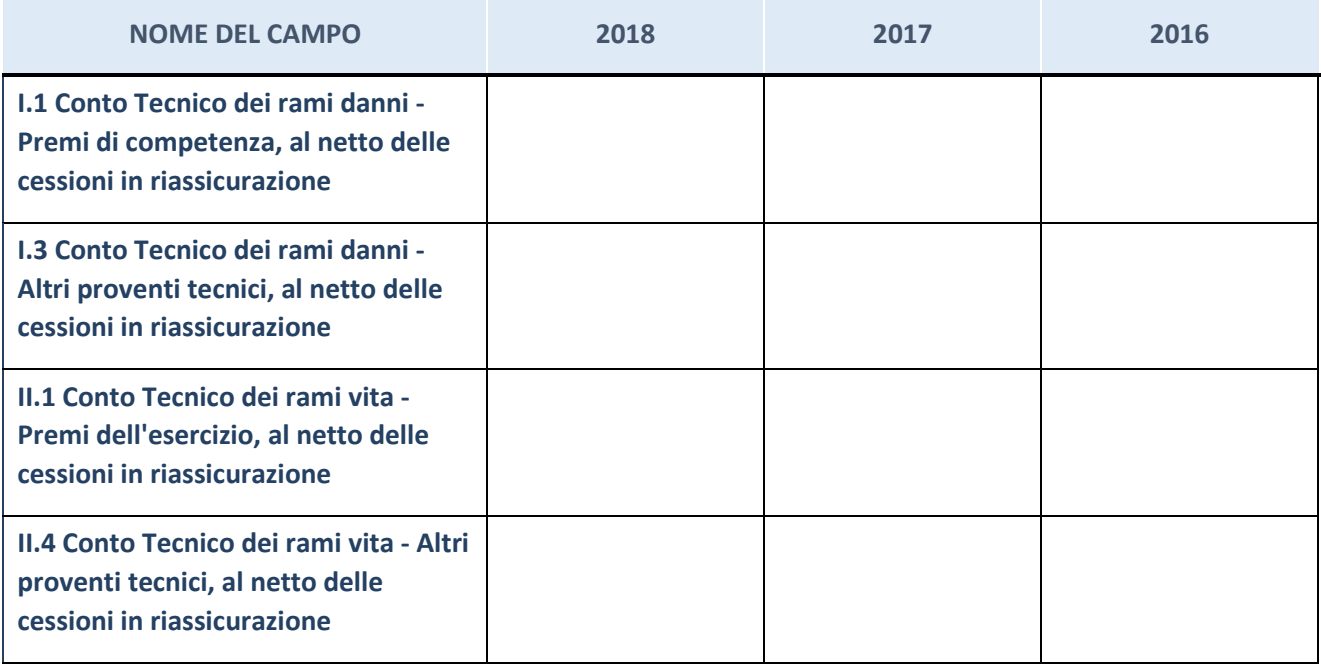

## **QUOTA DI POSSESSO (quota diretta e/o indiretta)**

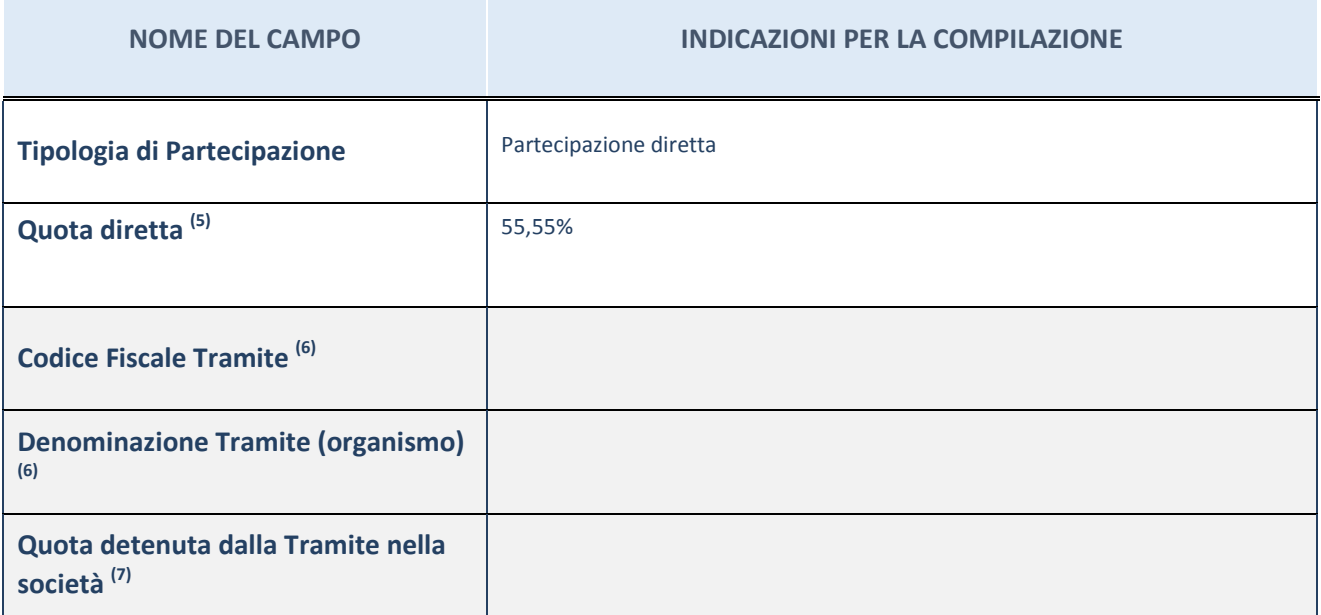

 $(5)$  Se la partecipazione è diretta o sia diretta che indiretta, inserire la quota detenuta direttamente dall'Amministrazione nella società.

(6) Compilare se per "Tipologia di Partecipazione" è stato indicato "Partecipazione Indiretta" o "Partecipazione diretta e indiretta". Inserire CF e denominazione dell'ultima tramite attraverso la quale la società è indirettamente partecipata dall'Amministrazione.

 $(7)$  Inserire la quota di partecipazione che la "tramite" detiene nella società.

## **QUOTA DI POSSESSO – TIPO DI CONTROLLO**

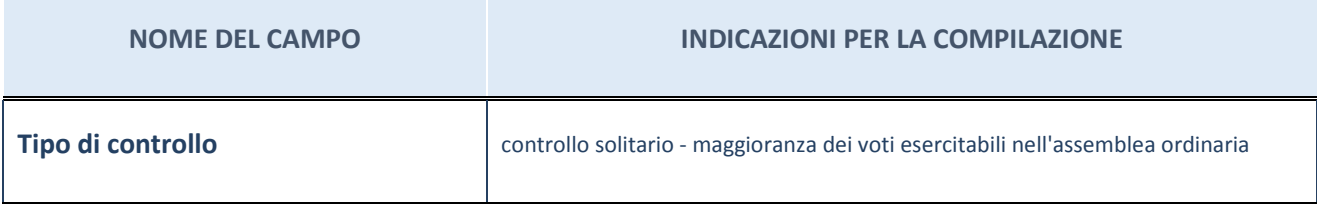

#### **Ulteriori informazioni relative ai campi della sezione**

Nel presente riquadro:

- con riferimento al "Tipo di controllo", se il controllo è indiretto indicare la "tramite" controllata/controllante; se il controllo sulla "tramite" è esercitato congiuntamente con altre amministrazioni, specificare le modalità di coordinamento tra i soci pubblici per l'esercizio del controllo.

## **INFORMAZIONI ED ESITO PER LA RAZIONALIZZAZIONE**

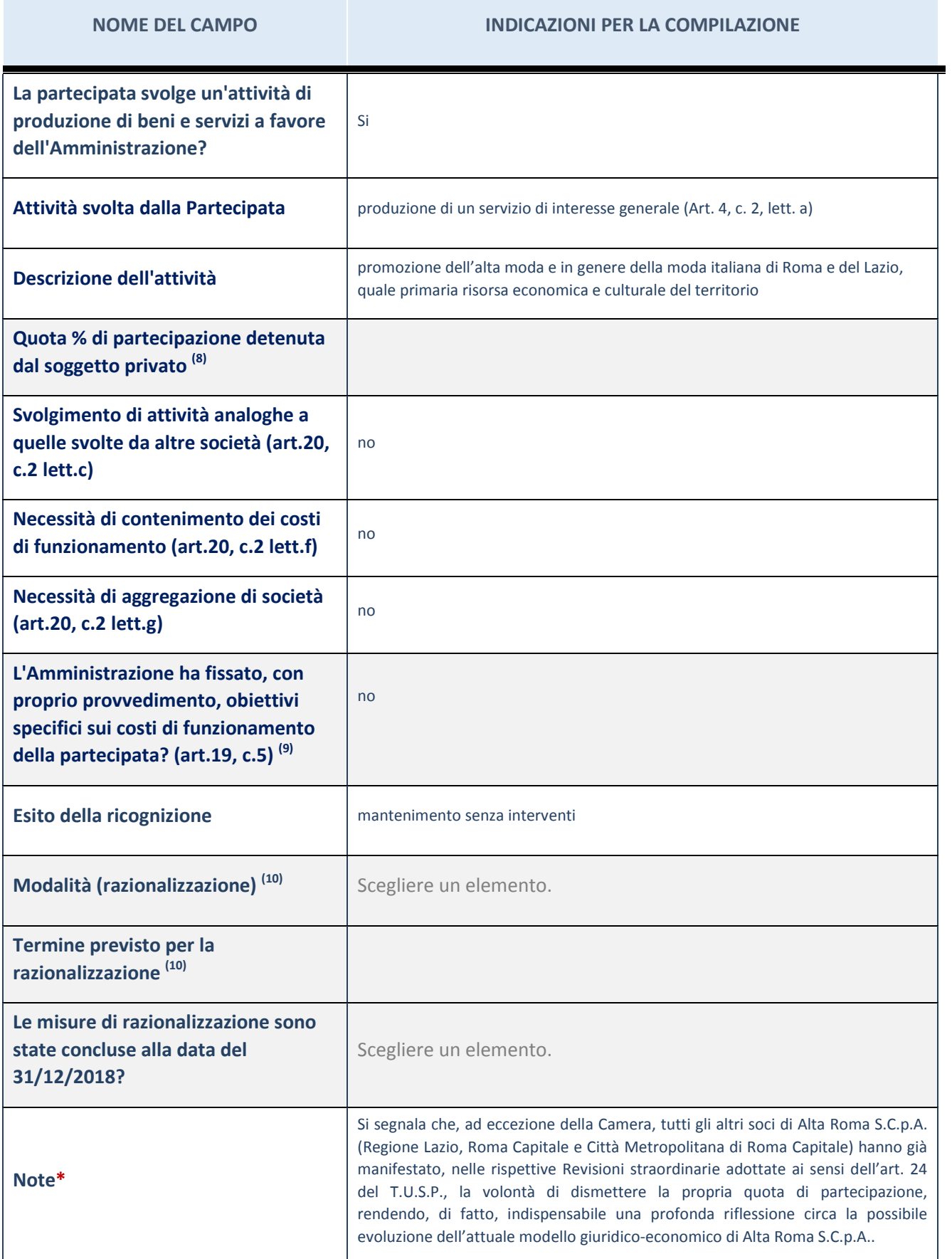

ALTA ROMA S.C.P.A. (8) Compilare il campo se "Attività svolta dalla Partecipata" precedentemente selezionata è "realizzazione e gestione di opera pubblica ovvero organizzazione e gestione di servizio di interesse generale tramite PPP (Art.4, c.2, lett.c)".

- $(9)$  Compilare il campo se "Tipo di controllo" è stato selezionato elemento diverso da "nessuno".
- $(10)$  Campo obbligatorio se per "Esito della ricognizione" è stato selezionato "Razionalizzazione".
- \* Campo con compilazione facoltativa

#### **Ulteriori informazioni relative ai campi della Sezione**

Nel presente riquadro:

- con riferimento all' "Attività svolta dalla partecipata", indicare l'attività prevalente e se essa è svolta in favore dell'ente partecipante o della collettività di riferimento; in caso contrario, indicare altre entità beneficiarie di detta attività e le ragioni della originaria acquisizione e dell'eventuale mantenimento. Se la società gestisce partecipazioni, indicare eventuali servizi resi alle o ricevuti dalle partecipate, nonché attività operative svolte dalla holding;

La società svolge la propria attività a favore dei Consorziati.

- con riferimento allo "Svolgimento di attività analoghe a quelle svolte da altre società", indicare le attività oggetto di duplicazione e le altre società partecipate in esse coinvolte;
- con riferimento all'"Esito della ricognizione", indicare la motivazione di un esito eventualmente diverso da quello della ricognizione straordinaria;
- con riferimento alle "Modalità (razionalizzazione)", indicare le motivazioni di modalità eventualmente diverse da quelle della ricognizione straordinaria. Nel caso di liquidazione, indicare il termine previsto per la conclusione della relativa procedura;
- con riferimento al "Termine previsto per la razionalizzazione", indicare le motivazioni di un termine eventualmente diverso da quello della ricognizione straordinaria.

## 2 BORSA MERCI TELEMATICA ITALIANA S.C.P.A. – 06044201009

## *Scheda di dettaglio*

### **DATI ANAGRAFICI DELLA PARTECIPATA**

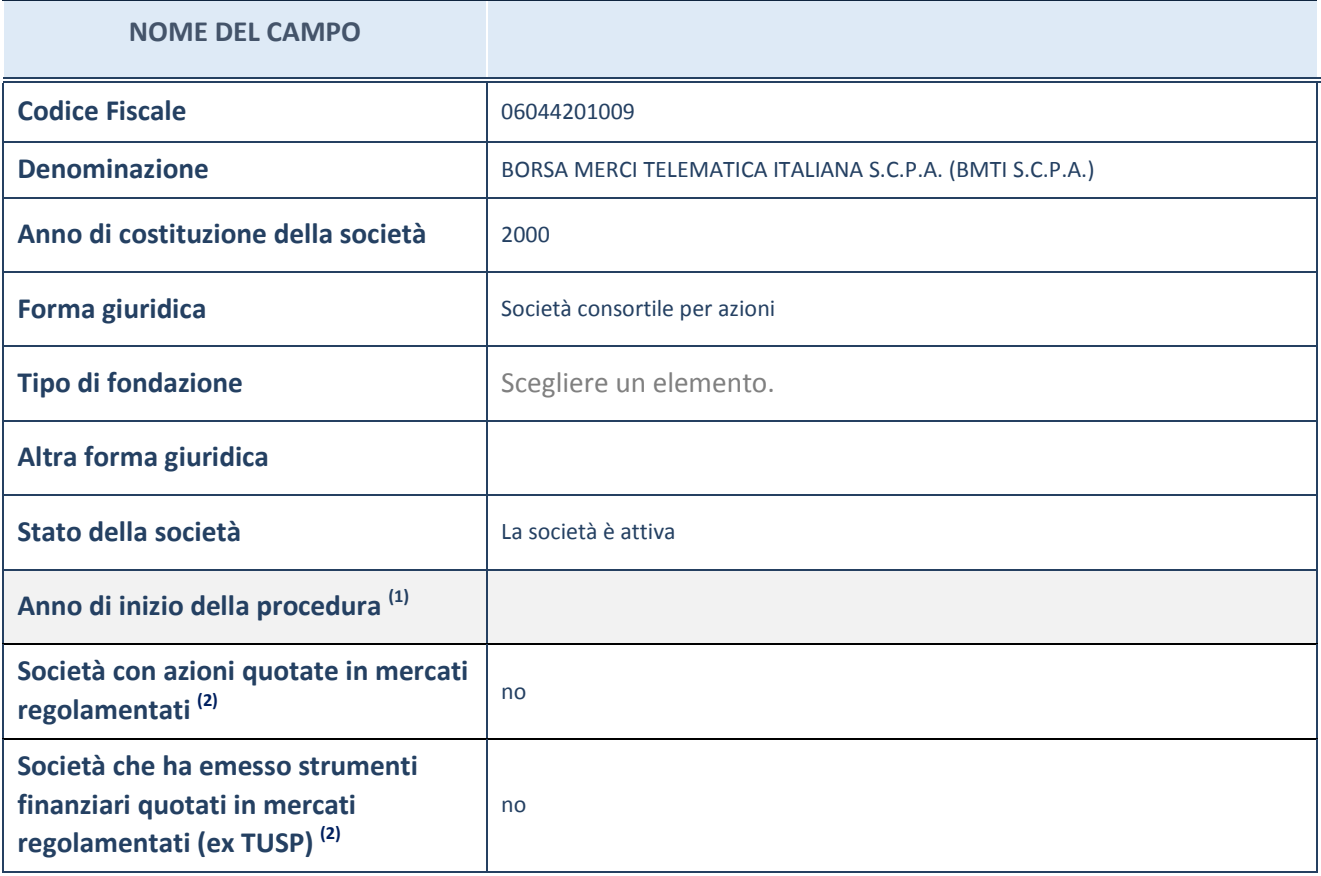

(1) Compilare il campo "anno di inizio della procedura" solo se nel campo "stato della società" è stato selezionato un elemento diverso da "La società è attiva"

(2) Le società emittenti azioni o strumenti finanziari in mercati regolamentati nell'applicativo sono individuate mediante elenchi ufficiali.

#### **Ulteriori informazioni relative ai campi della Sezione**

Nel presente riquadro:

- con riferimento allo "Stato della società", spiegare i motivi delle eventuali situazioni di inattività o sospensione, ovvero chiarire lo stato della procedura di liquidazione e relativa data di presumibile conclusione;
- con riferimento alle "Società con azioni quotate in mercati regolamentati", indicare il mercato in cui le azioni della società sono quotate;
- con riferimento alla "Società che ha emesso strumenti finanziari quotati in mercati regolamentati", descrivere gli strumenti e indicare il mercato in cui sono quotati.

1

## **SEDE LEGALE DELLA PARTECIPATA**

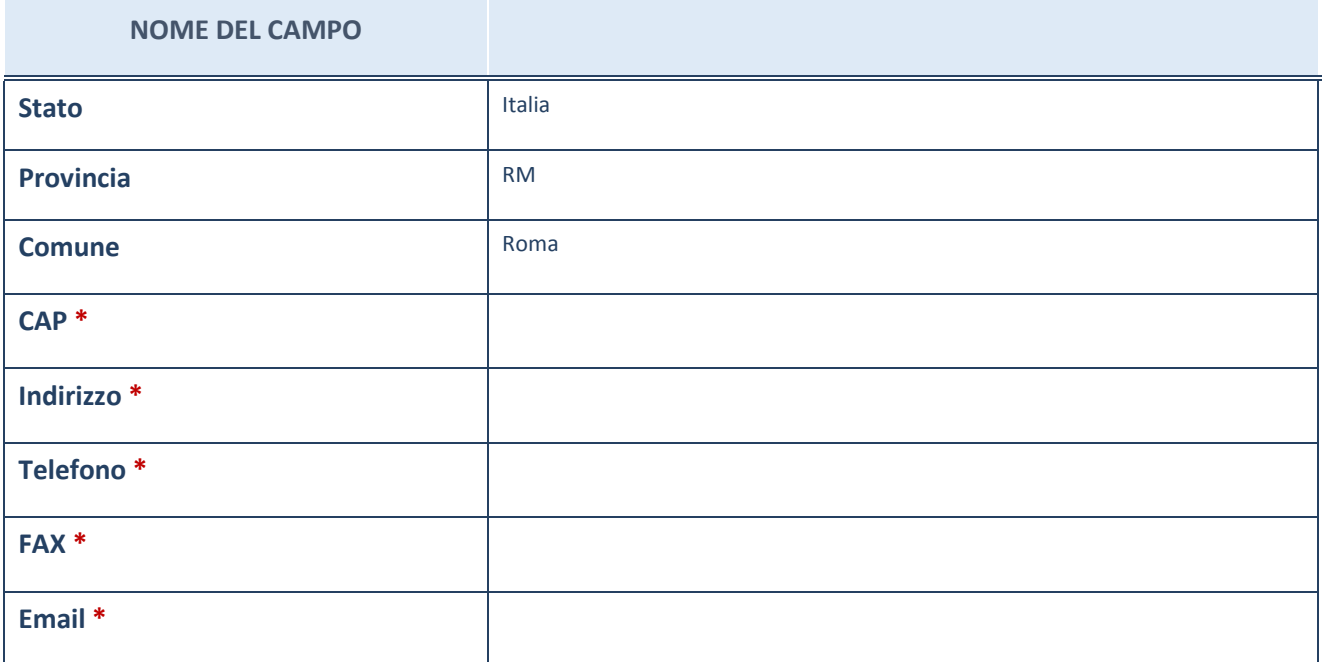

\*campo con compilazione facoltativa

## **SETTORE DI ATTIVITÀ DELLA PARTECIPATA**

La lista dei codici Ateco è disponibile al link *http://www.istat.it/it/strumenti/definizioni-eclassificazioni/ateco-2007*

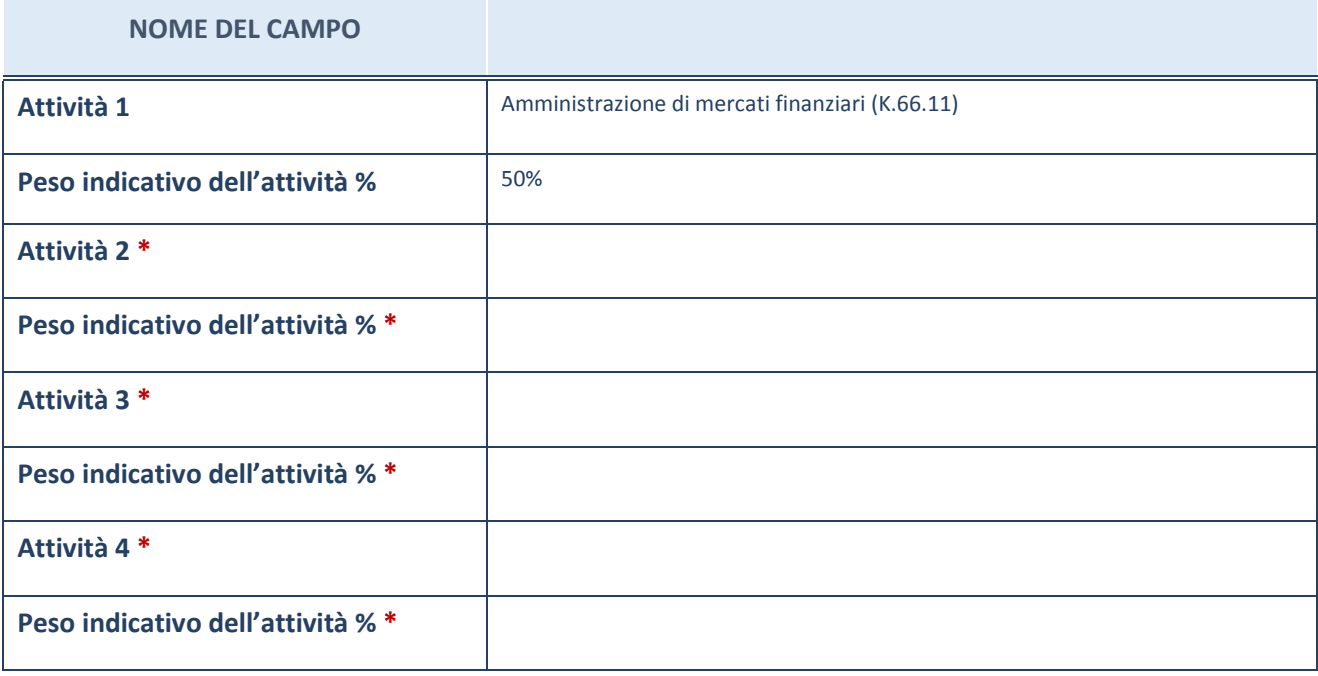

\*campo con compilazione facoltativa

## **ULTERIORI INFORMAZIONI SULLA PARTECIPATA**

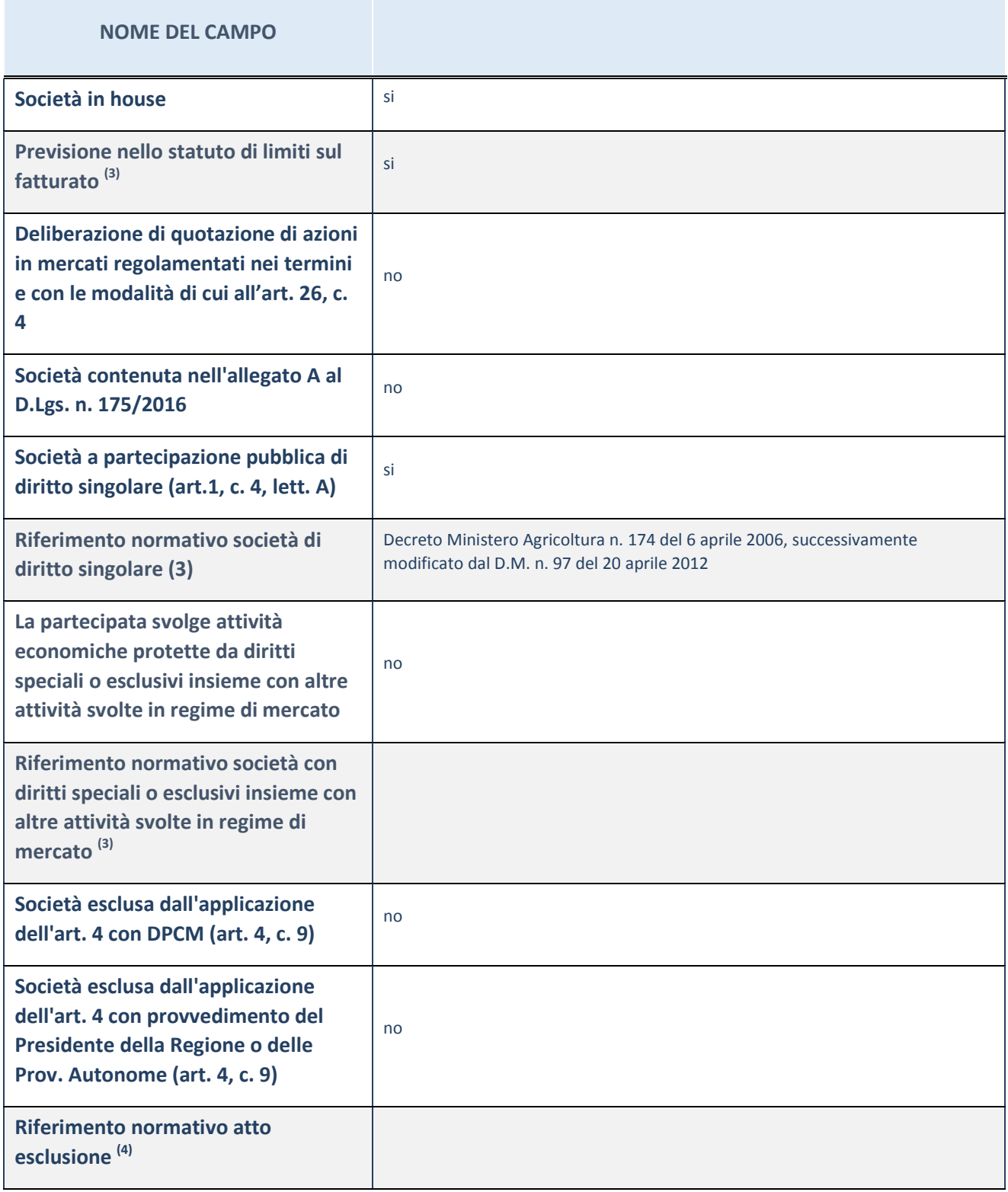

(3) Compilare il campo solo se nel campo precedente è stato scelto "sì"

 $(4)$  Compilare il campo solo se in uno dei campi precedenti è stato scelto "sì"

#### **Ulteriori informazioni relative ai campi della Sezione**

Nel presente riquadro:

- con riferimento a "Riferimento normativo società di diritto singolare", evidenziare le norme di diritto singolare che regolano la società e la loro vigenza anche a seguito della emanazione del TUSP;

Decreto Ministero Agricoltura n. 174 del 6 aprile 2006, successivamente modificato dal D.M. n. 97 del 20 aprile 2012.

### **DATI DI BILANCIO PER LA VERIFICA TUSP**

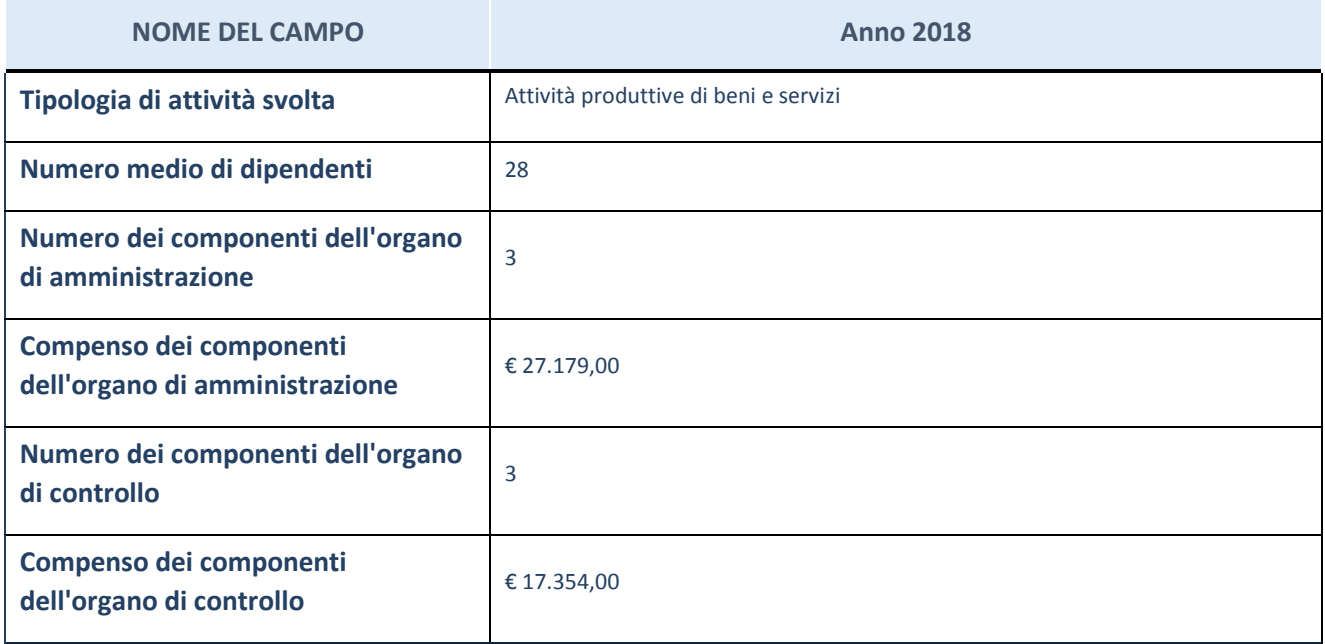

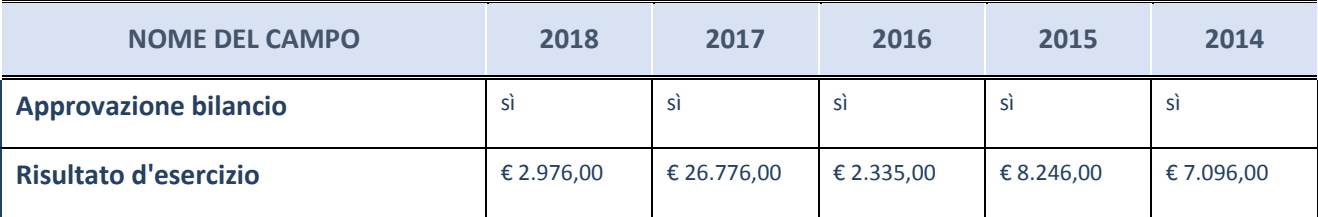

ATTENZIONE: l'applicativo richiede la compilazione esclusivamente di una delle seguenti quattro sottosezioni di "DATI DI BILANCIO PER LA VERIFICA TUSP".

**Ulteriori informazioni relative ai campi della Sezione** 

Nel presente riquadro:

- con riferimento al "Numero dei dipendenti", indicarne la numerosità per ciascuna tipologia di rapporto di lavoro, così come risultante dall'eventuale nota integrativa al bilancio d'esercizio; indicare il numero del personale distaccato dalla o presso la società partecipata;
	- n. 12 dipendenti a tempo indeterminato, n. 11 dipendenti a tempo determinato, n. 5 apprendisti.
- con riferimento al "Numero dei componenti dell'organo di amministrazione", indicare eventuali variazioni rispetto alla data del 31/12/2018, ovvero a data successiva; azioni di adeguamento del numero degli amministratori con riguardo all'art. 11 del TUSP;
- con riferimento ai "Compensi dei componenti dell'organo di amministrazione", indicare il compenso dei singoli amministratori e eventuali rimborsi spese, gettoni di presenza, ecc.;

Trattamento economico spettante su base annuale: Presidente, € 20.880,00 (Indennità); Consigliere di Amministrazione, € 2.952,00 (Indennità).

con riferimento alla "Approvazione bilancio" e "Risultato d'esercizio", inserire considerazioni in merito all'andamento della gestione della società.

## **Attività produttive di beni e servizi o Distretti tecnologici**

Compilare la seguente sotto-sezione se la "*Tipologia di attività svolta*" dalla partecipata è: "*Attività produttive di beni e servizi*" o "*Attività di promozione e sviluppo di progetti di ricerca finanziati (Distretti tecnologici)*".

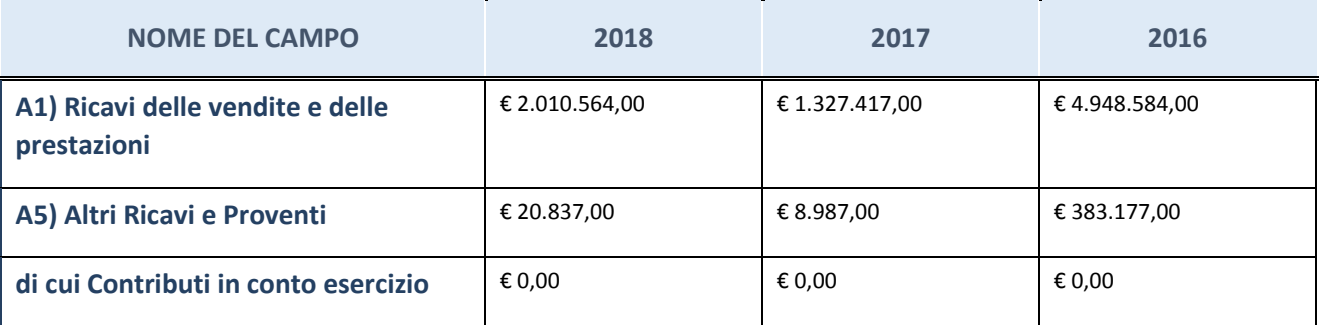

### **Attività di Holding**

Compilare la seguente sotto-sezione se la "*Tipologia di attività svolta*" dalla partecipata è: "*Attività consistenti nell'assunzione di partecipazioni in società esercenti attività diverse da quella creditizia e finanziaria (Holding)".*

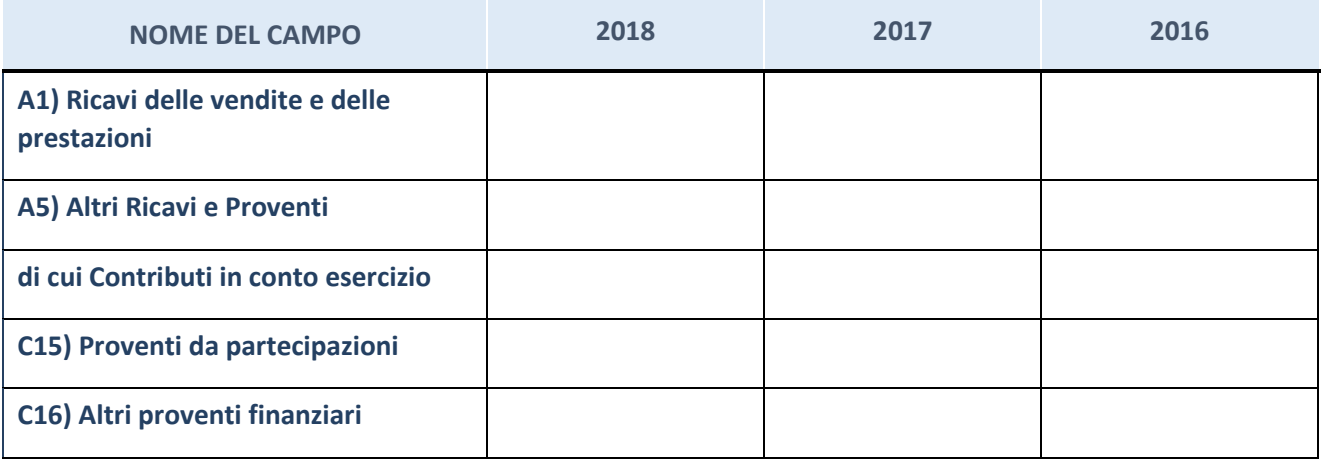

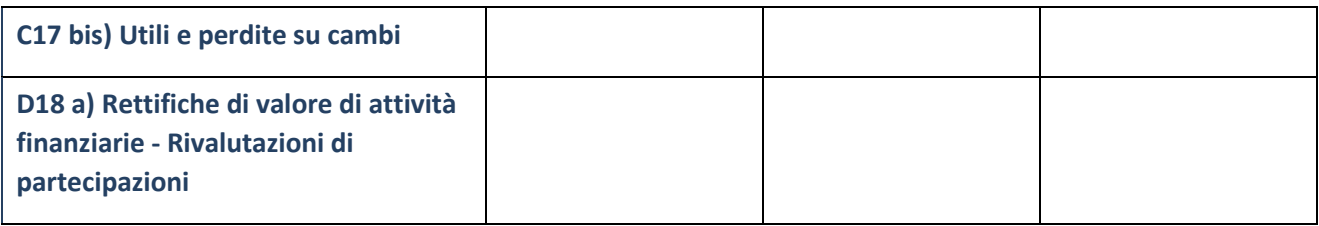

## **Attività bancarie e finanziarie**

Compilare la seguente sotto-sezione se la "*Tipologia di attività svolta*" dalla partecipata è: "*Attività bancarie e finanziarie".*

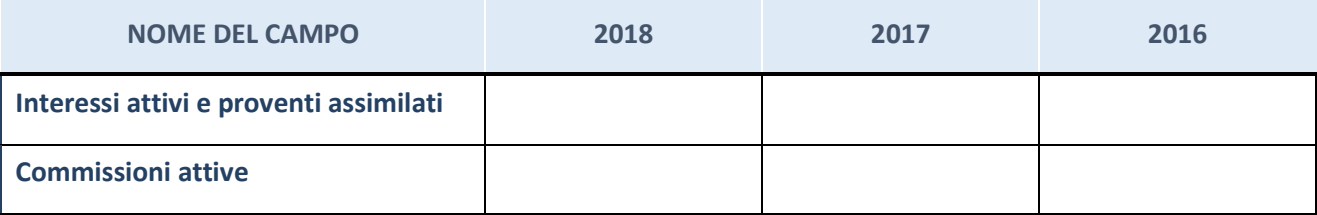

## **Attività assicurative**

Compilare la seguente sotto-sezione se la "*Tipologia di attività svolta*" dalla partecipata è: "*Attività assicurative".*

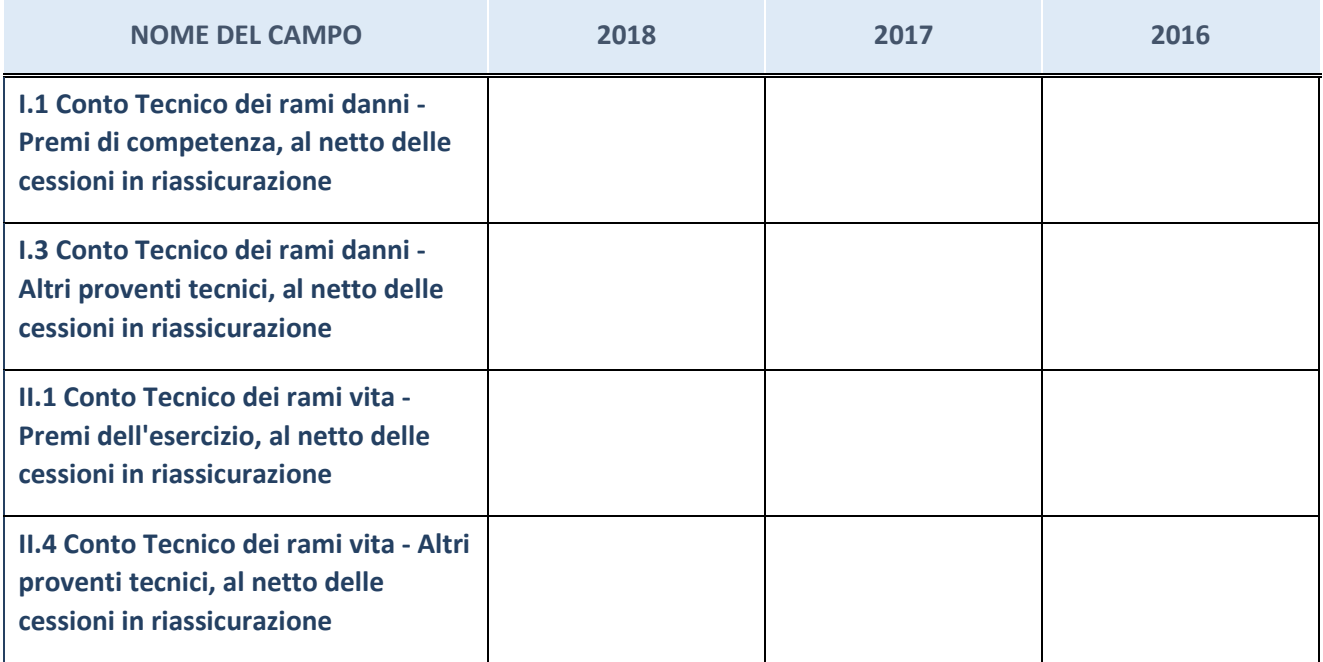

### **QUOTA DI POSSESSO (quota diretta e/o indiretta)**

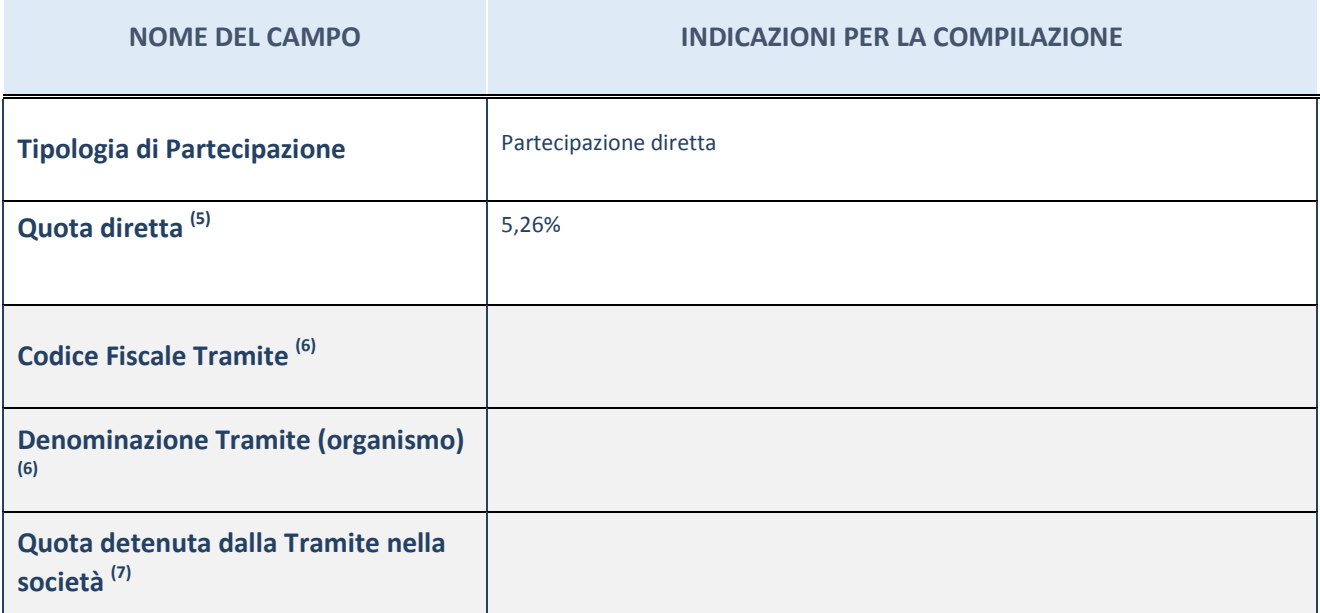

 $(5)$  Se la partecipazione è diretta o sia diretta che indiretta, inserire la quota detenuta direttamente dall'Amministrazione nella società.

(6) Compilare se per "Tipologia di Partecipazione" è stato indicato "Partecipazione Indiretta" o "Partecipazione diretta e indiretta". Inserire CF e denominazione dell'ultima tramite attraverso la quale la società è indirettamente partecipata dall'Amministrazione.

 $(7)$  Inserire la quota di partecipazione che la "tramite" detiene nella società.

### **QUOTA DI POSSESSO – TIPO DI CONTROLLO**

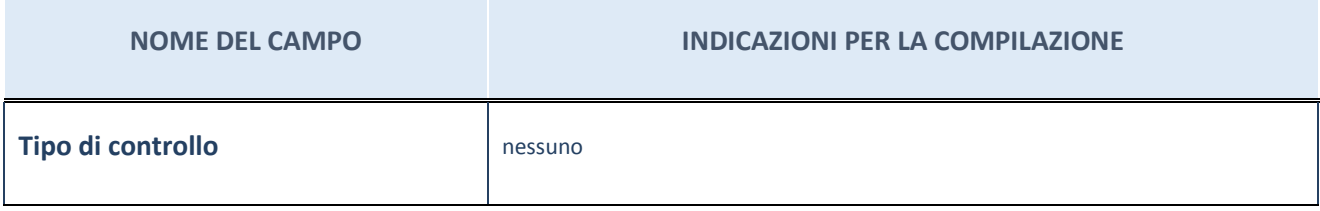

#### **Ulteriori informazioni relative ai campi della sezione**

Nel presente riquadro:

- con riferimento al "Tipo di controllo", se il controllo è indiretto indicare la "tramite" controllata/controllante; se il controllo sulla "tramite" è esercitato congiuntamente con altre amministrazioni, specificare le modalità di coordinamento tra i soci pubblici per l'esercizio del controllo.

## **INFORMAZIONI ED ESITO PER LA RAZIONALIZZAZIONE**

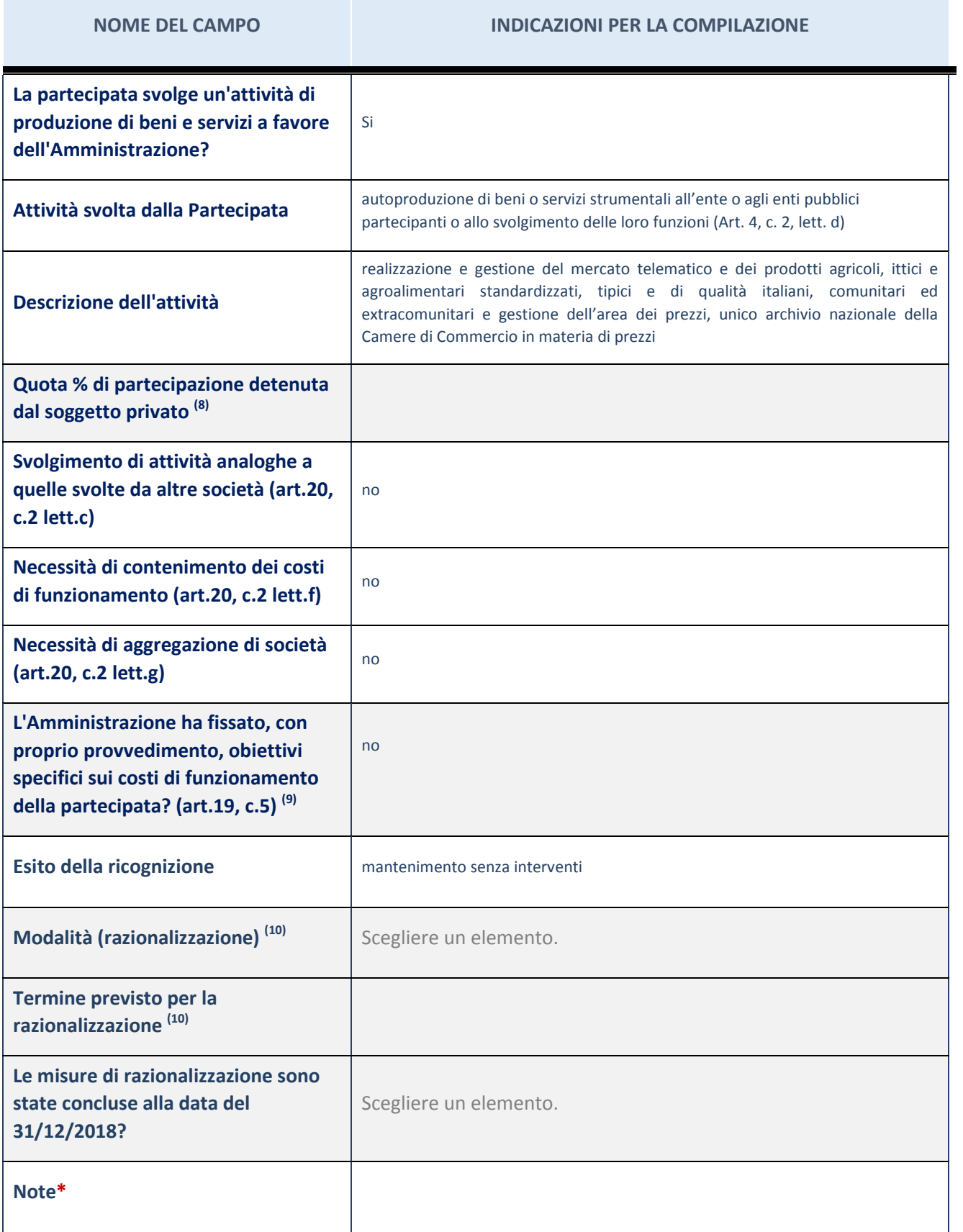

(8) Compilare il campo se "Attività svolta dalla Partecipata" precedentemente selezionata è "realizzazione e gestione di opera pubblica ovvero organizzazione e gestione di servizio di interesse generale tramite PPP (Art.4, c.2, lett.c)".

- $(9)$  Compilare il campo se "Tipo di controllo" è stato selezionato elemento diverso da "nessuno".
- (10) Campo obbligatorio se per "Esito della ricognizione" è stato selezionato "Razionalizzazione".
- \* Campo con compilazione facoltativa

#### **Ulteriori informazioni relative ai campi della Sezione**

Nel presente riquadro:

- con riferimento all' "Attività svolta dalla partecipata", indicare l'attività prevalente e se essa è svolta in favore dell'ente partecipante o della collettività di riferimento; in caso contrario, indicare altre entità beneficiarie di detta attività e le ragioni della originaria acquisizione e dell'eventuale mantenimento. Se la società gestisce partecipazioni, indicare eventuali servizi resi alle o ricevuti dalle partecipate, nonché attività operative svolte dalla holding;

La società svolge la propria attività prevalentemente a favore dei Consorziati.

- con riferimento allo "Svolgimento di attività analoghe a quelle svolte da altre società", indicare le attività oggetto di duplicazione e le altre società partecipate in esse coinvolte;
- con riferimento all'"Esito della ricognizione", indicare la motivazione di un esito eventualmente diverso da quello della ricognizione straordinaria;
- con riferimento alle "Modalità (razionalizzazione)", indicare le motivazioni di modalità eventualmente diverse da quelle della ricognizione straordinaria. Nel caso di liquidazione, indicare il termine previsto per la conclusione della relativa procedura;
- con riferimento al "Termine previsto per la razionalizzazione", indicare le motivazioni di un termine eventualmente diverso da quello della ricognizione straordinaria.

## 3 CENTRO AGROALIMENTARE ROMA S.C.P.A. – 03853631004

### *Scheda di dettaglio*

### **DATI ANAGRAFICI DELLA PARTECIPATA**

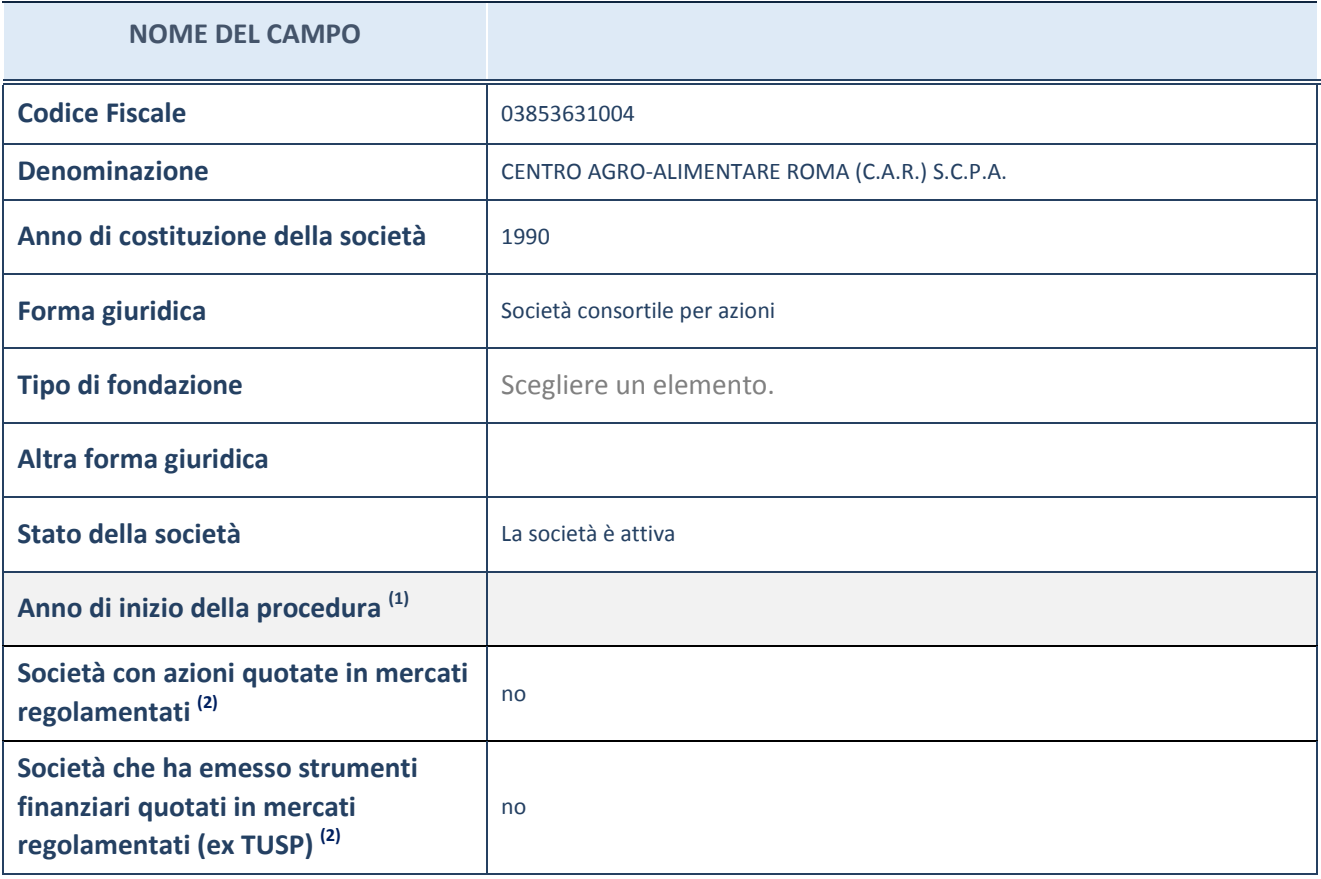

(1) Compilare il campo "anno di inizio della procedura" solo se nel campo "stato della società" è stato selezionato un elemento diverso da "La società è attiva"

(2) Le società emittenti azioni o strumenti finanziari in mercati regolamentati nell'applicativo sono individuate mediante elenchi ufficiali.

#### **Ulteriori informazioni relative ai campi della Sezione**

Nel presente riquadro:

- con riferimento allo "Stato della società", spiegare i motivi delle eventuali situazioni di inattività o sospensione, ovvero chiarire lo stato della procedura di liquidazione e relativa data di presumibile conclusione;
- con riferimento alle "Società con azioni quotate in mercati regolamentati", indicare il mercato in cui le azioni della società sono quotate;
- con riferimento alla "Società che ha emesso strumenti finanziari quotati in mercati regolamentati", descrivere gli strumenti e indicare il mercato in cui sono quotati.

## **SEDE LEGALE DELLA PARTECIPATA**

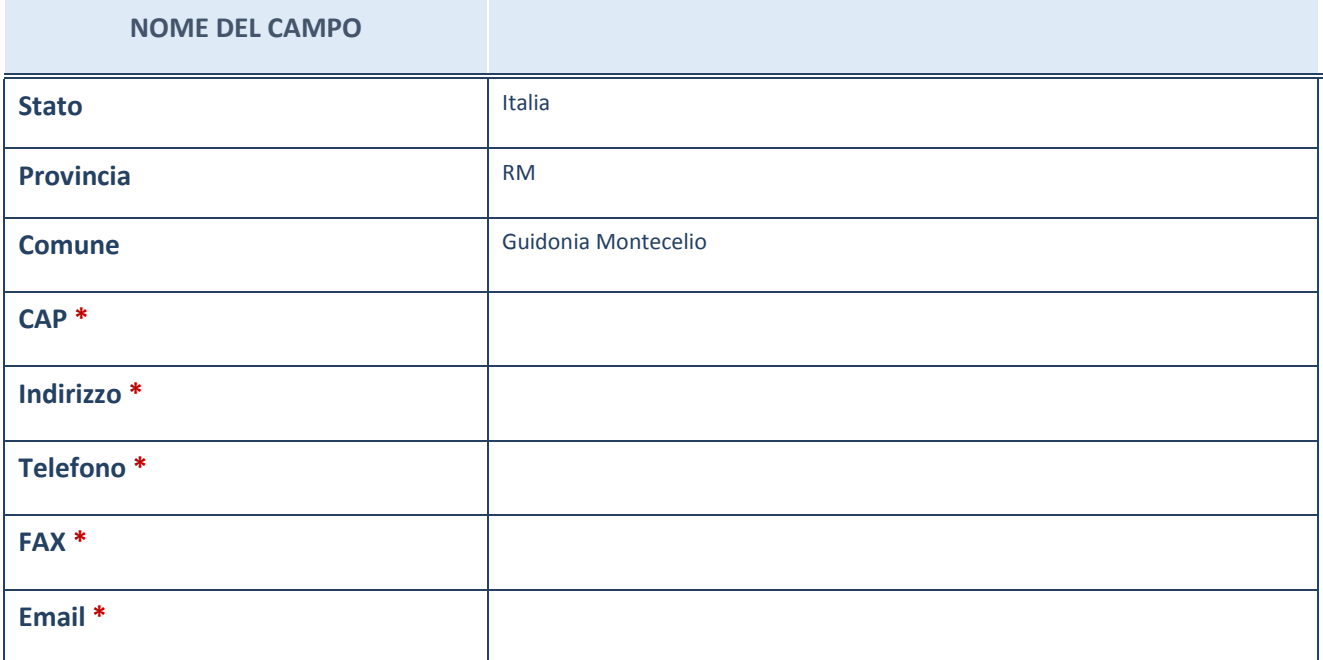

\*campo con compilazione facoltativa

## **SETTORE DI ATTIVITÀ DELLA PARTECIPATA**

La lista dei codici Ateco è disponibile al link *http://www.istat.it/it/strumenti/definizioni-eclassificazioni/ateco-2007*

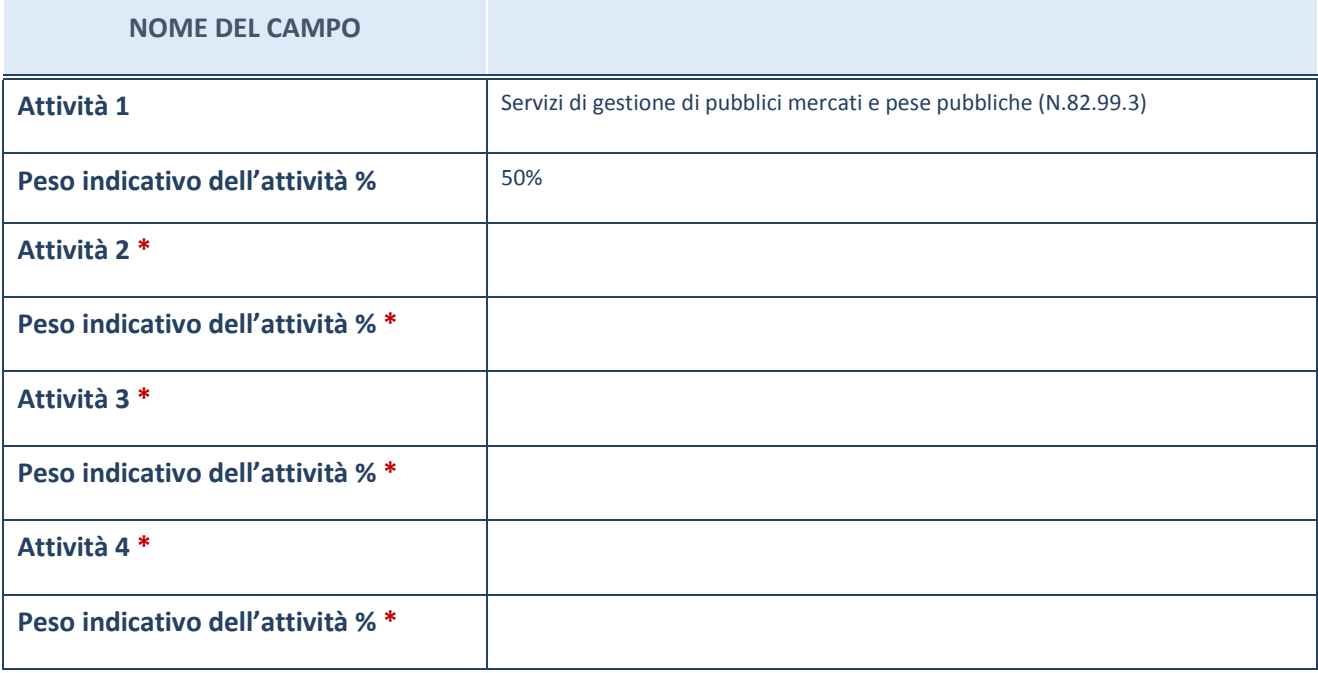

\*campo con compilazione facoltativa

## **ULTERIORI INFORMAZIONI SULLA PARTECIPATA**

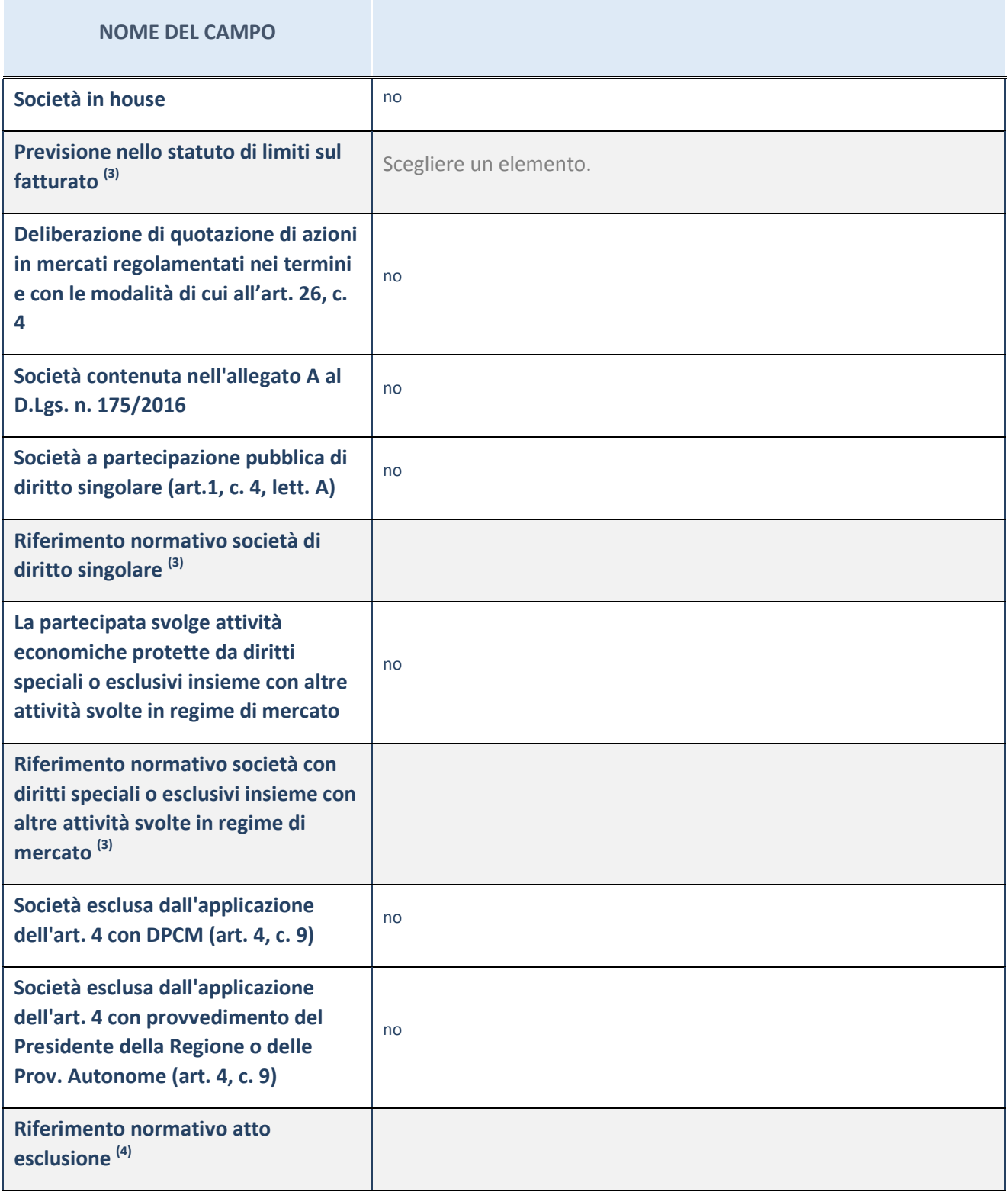

(3) Compilare il campo solo se nel campo precedente è stato scelto "sì"

 $(4)$  Compilare il campo solo se in uno dei campi precedenti è stato scelto "sì"

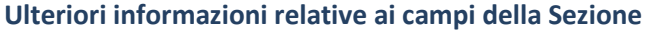

Nel presente riquadro:

 con riferimento a "Riferimento normativo società di diritto singolare", evidenziare le norme di diritto singolare che regolano la società e la loro vigenza anche a seguito della emanazione del TUSP.

## **DATI DI BILANCIO PER LA VERIFICA TUSP**

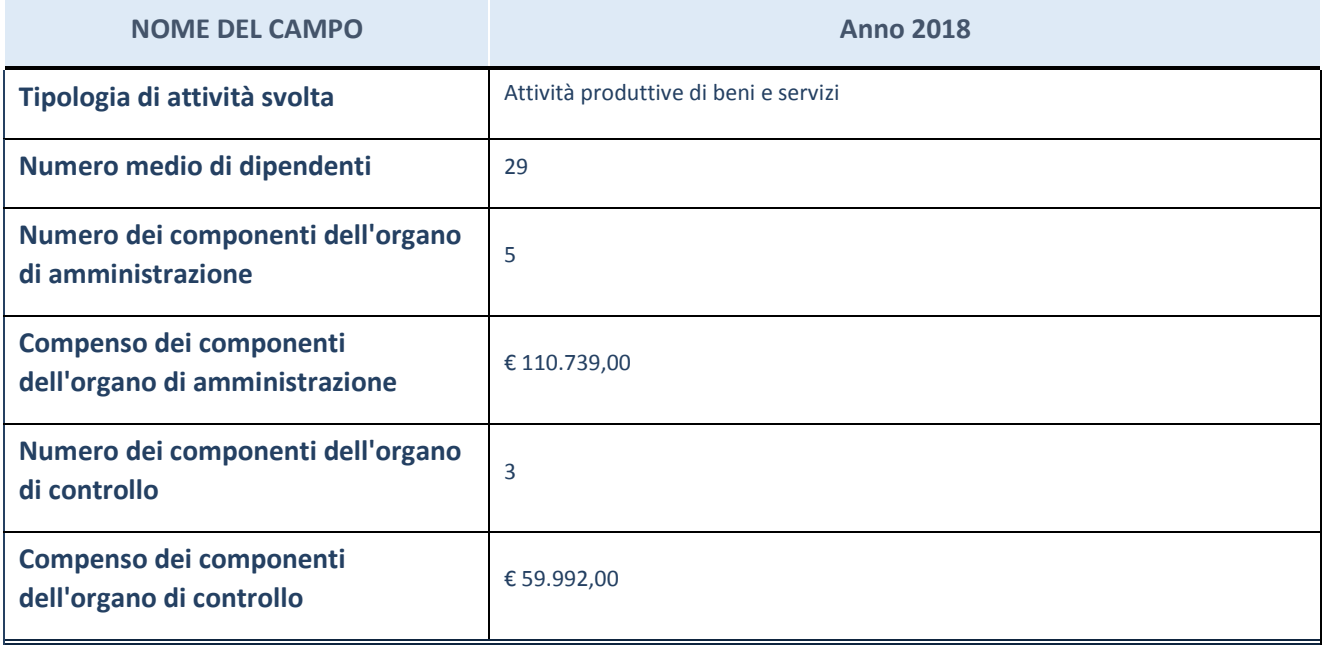

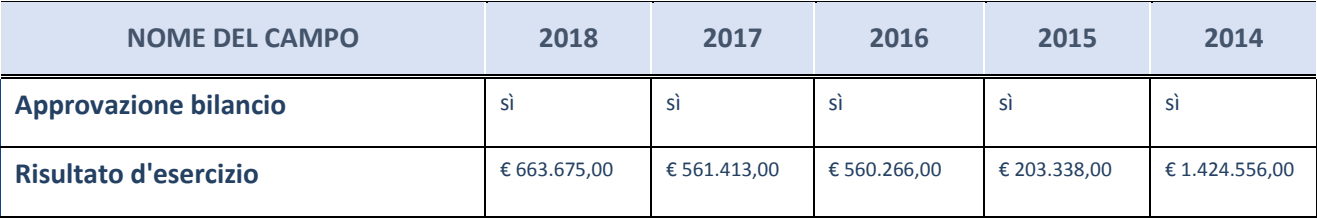

ATTENZIONE: l'applicativo richiede la compilazione esclusivamente di una delle seguenti quattro sottosezioni di "DATI DI BILANCIO PER LA VERIFICA TUSP".

#### **Ulteriori informazioni relative ai campi della Sezione**

Nel presente riquadro:

- con riferimento al "Numero dei dipendenti", indicarne la numerosità per ciascuna tipologia di rapporto di lavoro, così come risultante dall'eventuale nota integrativa al bilancio d'esercizio; indicare il numero del personale distaccato dalla o presso la società partecipata;

n. 3 Dirigenti, n. 4 Quadri, n. 22 Impiegati.

- con riferimento al "Numero dei componenti dell'organo di amministrazione", indicare eventuali variazioni rispetto alla data del 31/12/2018, ovvero a data successiva; azioni di adeguamento del numero degli amministratori con riguardo all'art. 11 del TUSP;
con riferimento ai "Compensi dei componenti dell'organo di amministrazione", indicare il compenso dei singoli amministratori e eventuali rimborsi spese, gettoni di presenza, ecc.;

Trattamento economico spettante su base annuale: Presidente, € 90.000,00 (Indennità); Vice Presidente, € 5.400,00 (Indennità); Consigliere di Amministrazione, € 5.400,00 (Indennità).

- con riferimento alla "Approvazione bilancio" e "Risultato d'esercizio", inserire considerazioni in merito all'andamento della gestione della società.

## **Attività produttive di beni e servizi o Distretti tecnologici**

Compilare la seguente sotto-sezione se la "*Tipologia di attività svolta*" dalla partecipata è: "*Attività produttive di beni e servizi*" o "*Attività di promozione e sviluppo di progetti di ricerca finanziati (Distretti tecnologici)*".

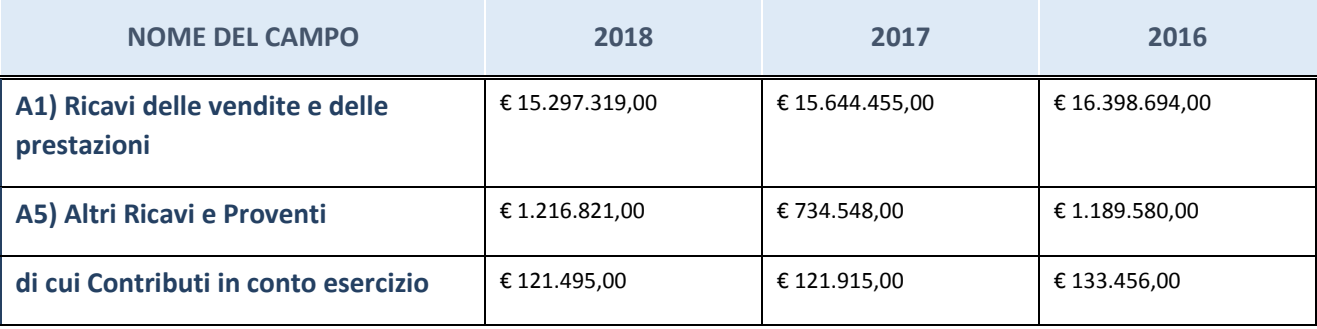

## **Attività di Holding**

Compilare la seguente sotto-sezione se la "*Tipologia di attività svolta*" dalla partecipata è: "*Attività consistenti nell'assunzione di partecipazioni in società esercenti attività diverse da quella creditizia e finanziaria (Holding)".*

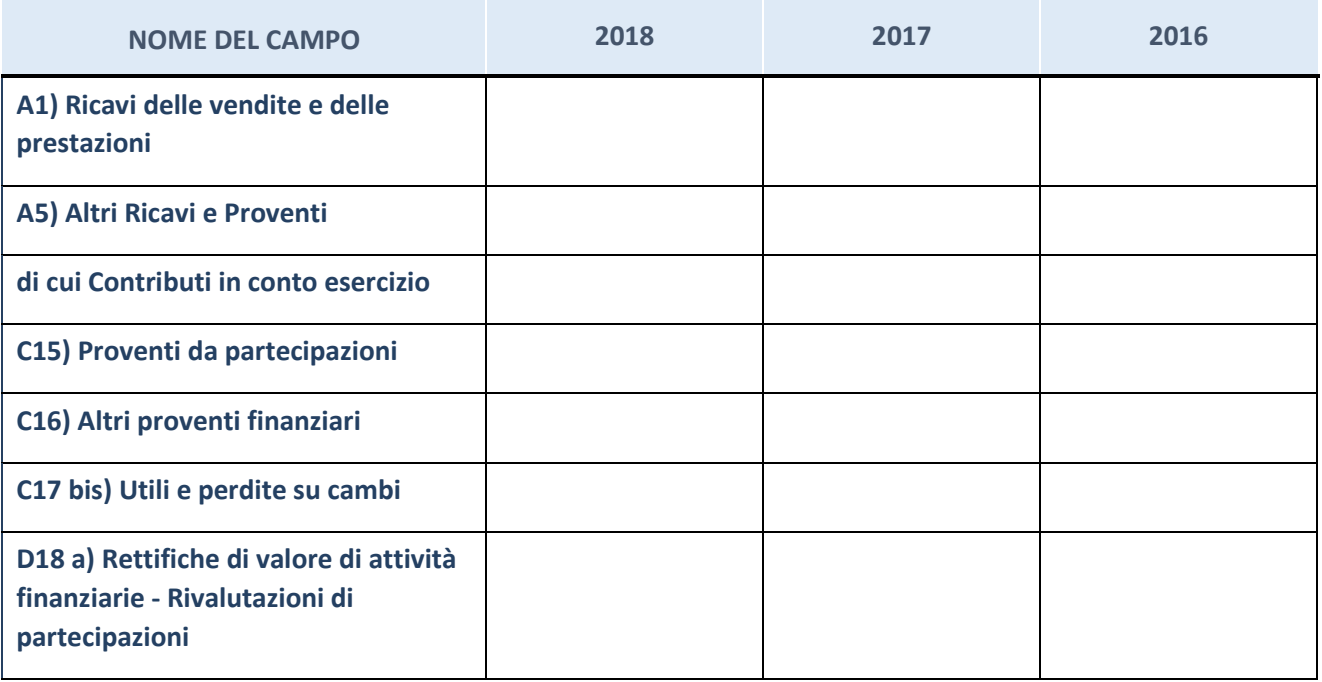

## **Attività bancarie e finanziarie**

Compilare la seguente sotto-sezione se la "*Tipologia di attività svolta*" dalla partecipata è: "*Attività bancarie e finanziarie".*

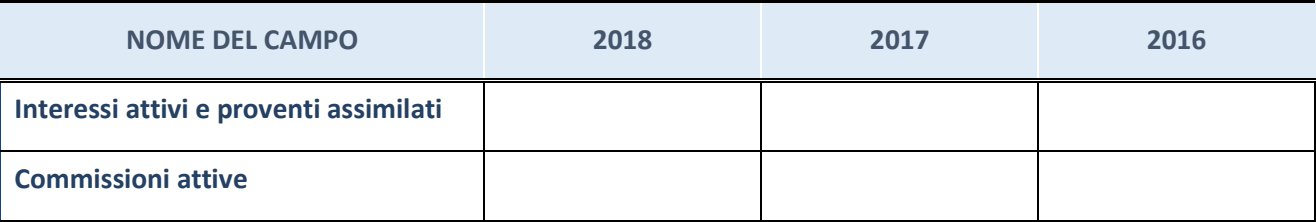

# **Attività assicurative**

Compilare la seguente sotto-sezione se la "*Tipologia di attività svolta*" dalla partecipata è: "*Attività assicurative".*

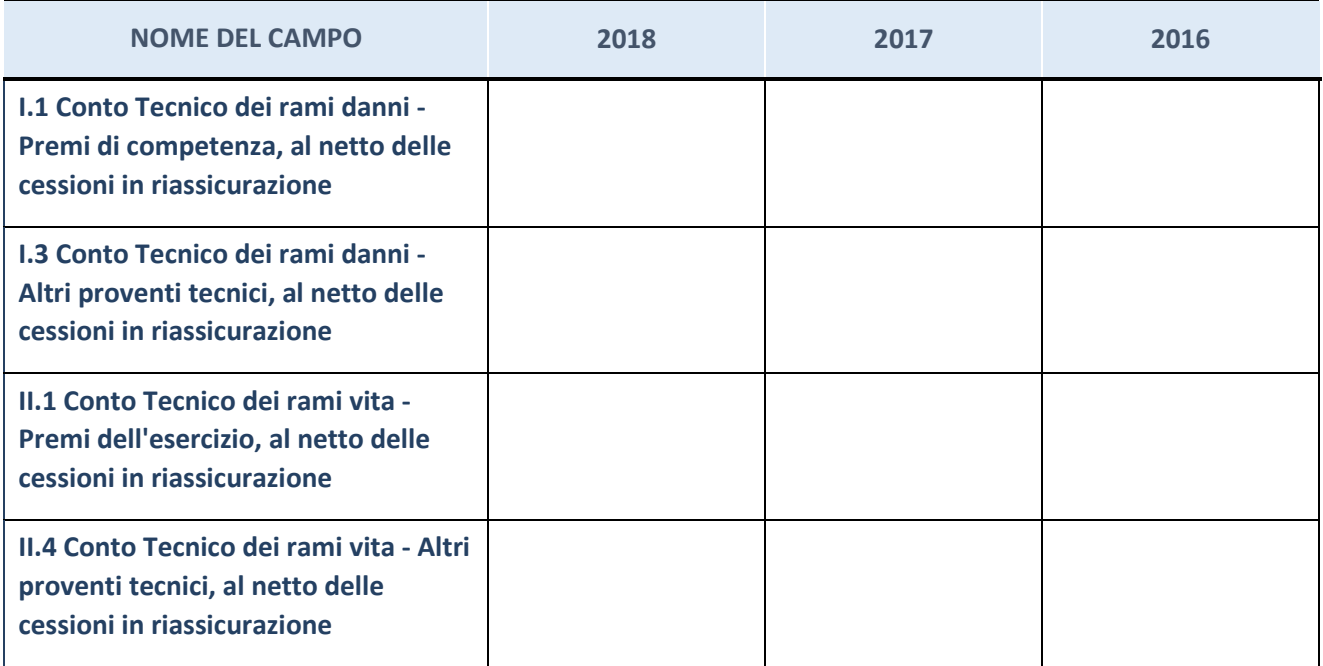

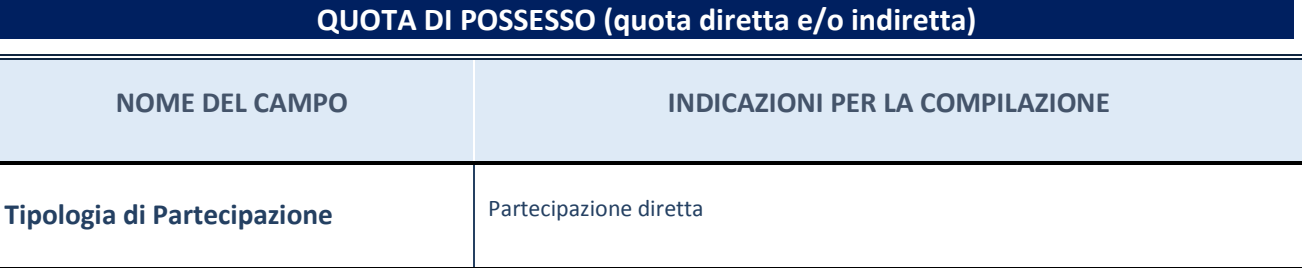

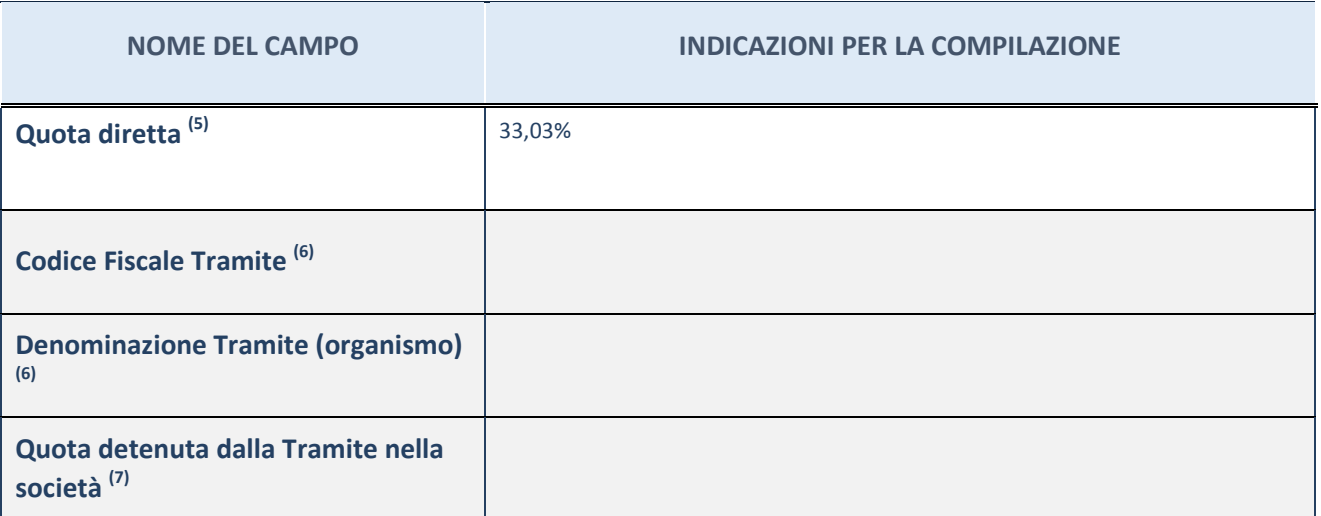

 $\overline{5}$  Se la partecipazione è diretta o sia diretta che indiretta, inserire la quota detenuta direttamente dall'Amministrazione nella società.

(6) Compilare se per "Tipologia di Partecipazione" è stato indicato "Partecipazione Indiretta" o "Partecipazione diretta e indiretta". Inserire CF e denominazione dell'ultima tramite attraverso la quale la società è indirettamente partecipata dall'Amministrazione.

 $(7)$  Inserire la quota di partecipazione che la "tramite" detiene nella società.

## **QUOTA DI POSSESSO – TIPO DI CONTROLLO**

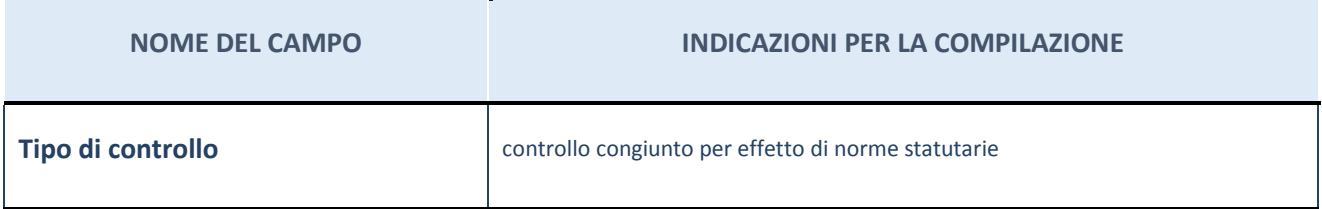

**Ulteriori informazioni relative ai campi della sezione** 

Nel presente riquadro:

- con riferimento al "Tipo di controllo", se il controllo è indiretto indicare la "tramite" controllata/controllante; se il controllo sulla "tramite" è esercitato congiuntamente con altre amministrazioni, specificare le modalità di coordinamento tra i soci pubblici per l'esercizio del controllo.

# **INFORMAZIONI ED ESITO PER LA RAZIONALIZZAZIONE**

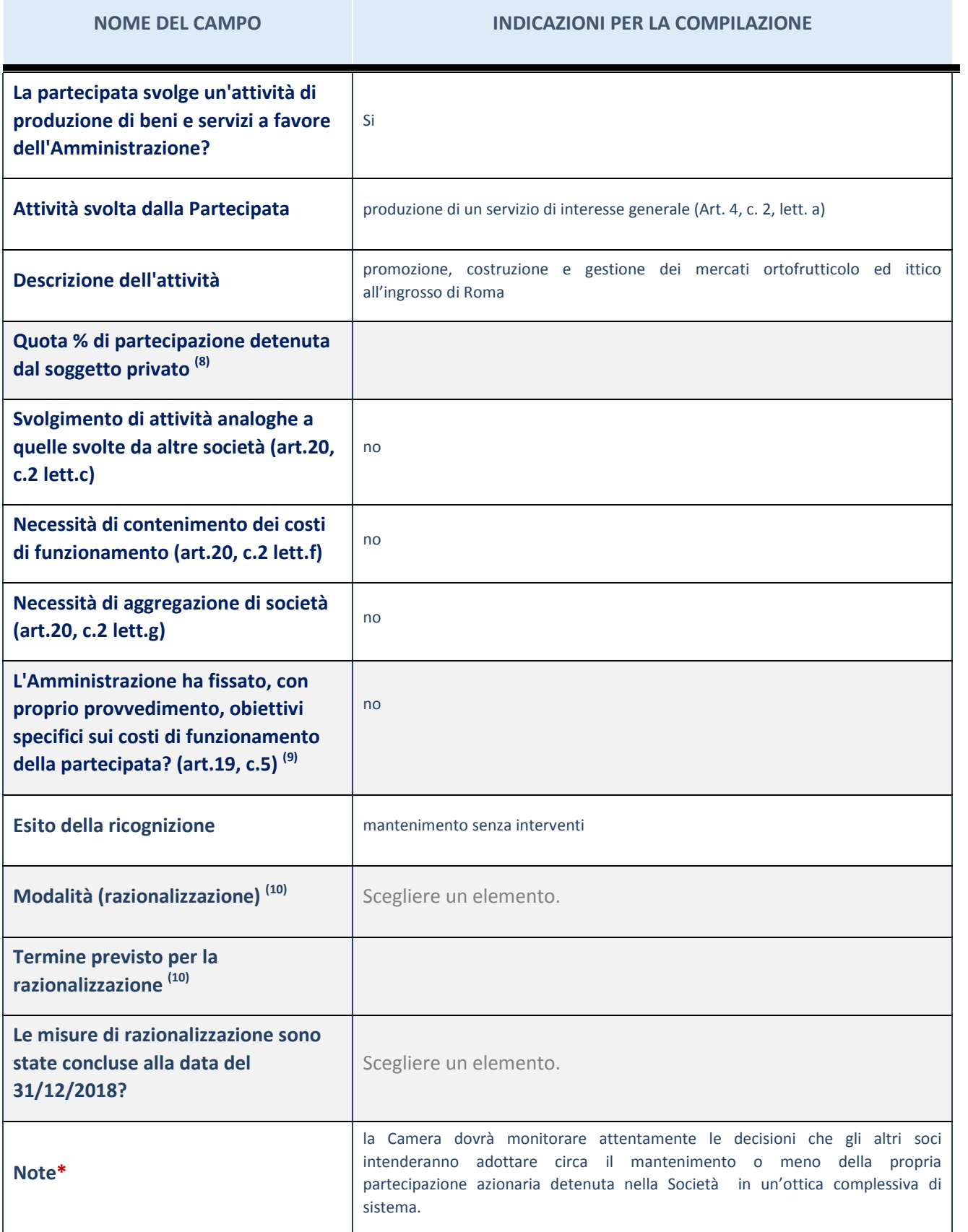

 $(8)$  Compilare il campo se "Attività svolta dalla Partecipata" precedentemente selezionata è "realizzazione e gestione di

CENTRO AGROALIMENTARE ROMA S.C.P.A.

opera pubblica ovvero organizzazione e gestione di servizio di interesse generale tramite PPP (Art.4, c.2, lett.c)".

- $(9)$  Compilare il campo se "Tipo di controllo" è stato selezionato elemento diverso da "nessuno".
- $(10)$  Campo obbligatorio se per "Esito della ricognizione" è stato selezionato "Razionalizzazione".
- \* Campo con compilazione facoltativa

#### **Ulteriori informazioni relative ai campi della Sezione**

Nel presente riquadro:

- con riferimento all' "Attività svolta dalla partecipata", indicare l'attività prevalente e se essa è svolta in favore dell'ente partecipante o della collettività di riferimento; in caso contrario, indicare altre entità beneficiarie di detta attività e le ragioni della originaria acquisizione e dell'eventuale mantenimento. Se la società gestisce partecipazioni, indicare eventuali servizi resi alle o ricevuti dalle partecipate, nonché attività operative svolte dalla holding;

La società svolge la propria attività a favore dei Consorziati.

- con riferimento allo "Svolgimento di attività analoghe a quelle svolte da altre società", indicare le attività oggetto di duplicazione e le altre società partecipate in esse coinvolte;
- con riferimento all'"Esito della ricognizione", indicare la motivazione di un esito eventualmente diverso da quello della ricognizione straordinaria;
- con riferimento alle "Modalità (razionalizzazione)", indicare le motivazioni di modalità eventualmente diverse da quelle della ricognizione straordinaria. Nel caso di liquidazione, indicare il termine previsto per la conclusione della relativa procedura;
- con riferimento al "Termine previsto per la razionalizzazione", indicare le motivazioni di un termine eventualmente diverso da quello della ricognizione straordinaria.

## 4 ECOCERVED S.C.R.L – 03991350376

### *Scheda di dettaglio*

### **DATI ANAGRAFICI DELLA PARTECIPATA**

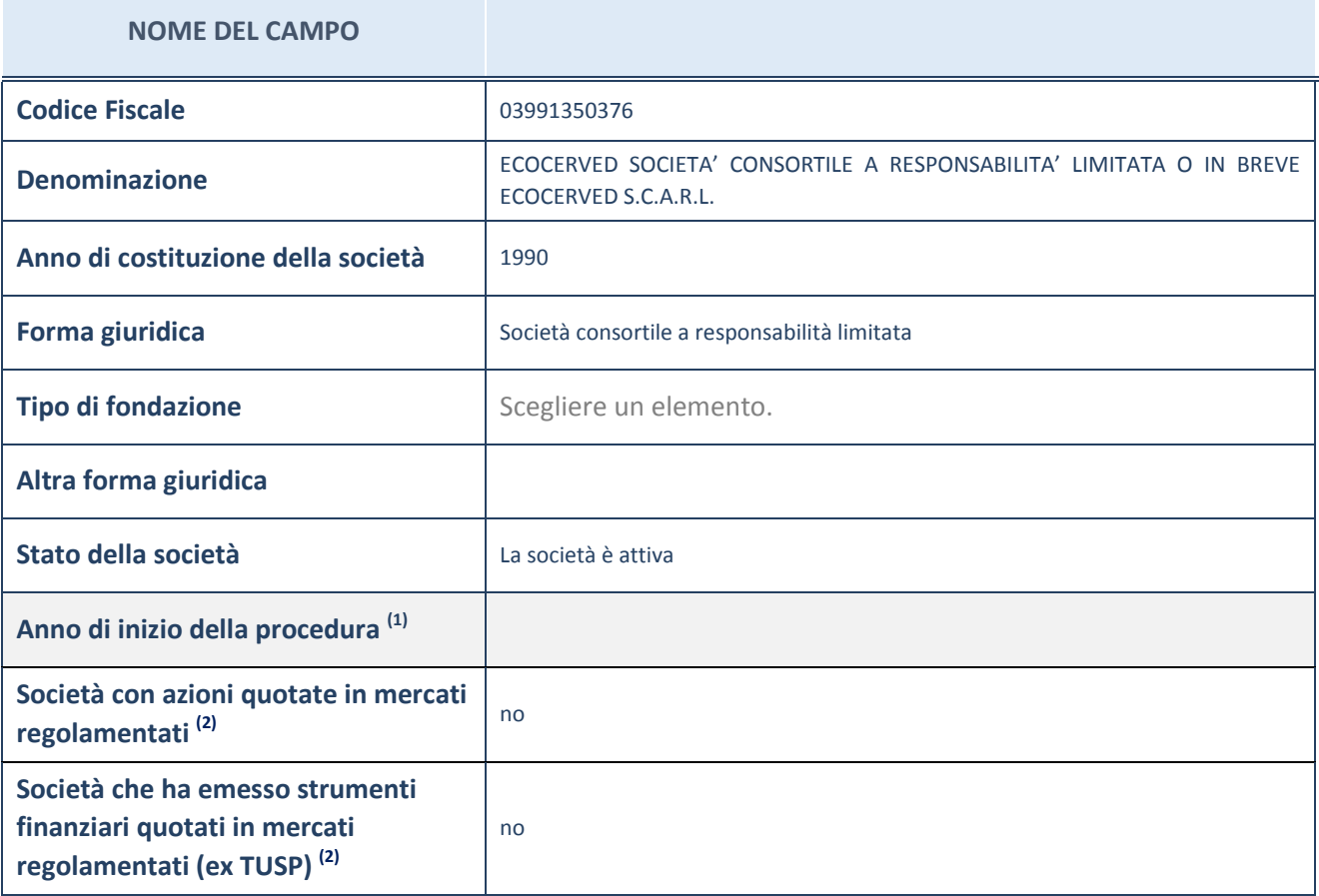

(1) Compilare il campo "anno di inizio della procedura" solo se nel campo "stato della società" è stato selezionato un elemento diverso da "La società è attiva"

 $(2)$  Le società emittenti azioni o strumenti finanziari in mercati regolamentati nell'applicativo sono individuate mediante elenchi ufficiali.

### **Ulteriori informazioni relative ai campi della Sezione**

Nel presente riquadro:

- con riferimento allo "Stato della società", spiegare i motivi delle eventuali situazioni di inattività o sospensione, ovvero chiarire lo stato della procedura di liquidazione e relativa data di presumibile conclusione;
- con riferimento alle "Società con azioni quotate in mercati regolamentati", indicare il mercato in cui le azioni della società sono quotate;
- con riferimento alla "Società che ha emesso strumenti finanziari quotati in mercati regolamentati", descrivere gli strumenti e indicare il mercato in cui sono quotati.

# **SEDE LEGALE DELLA PARTECIPATA**

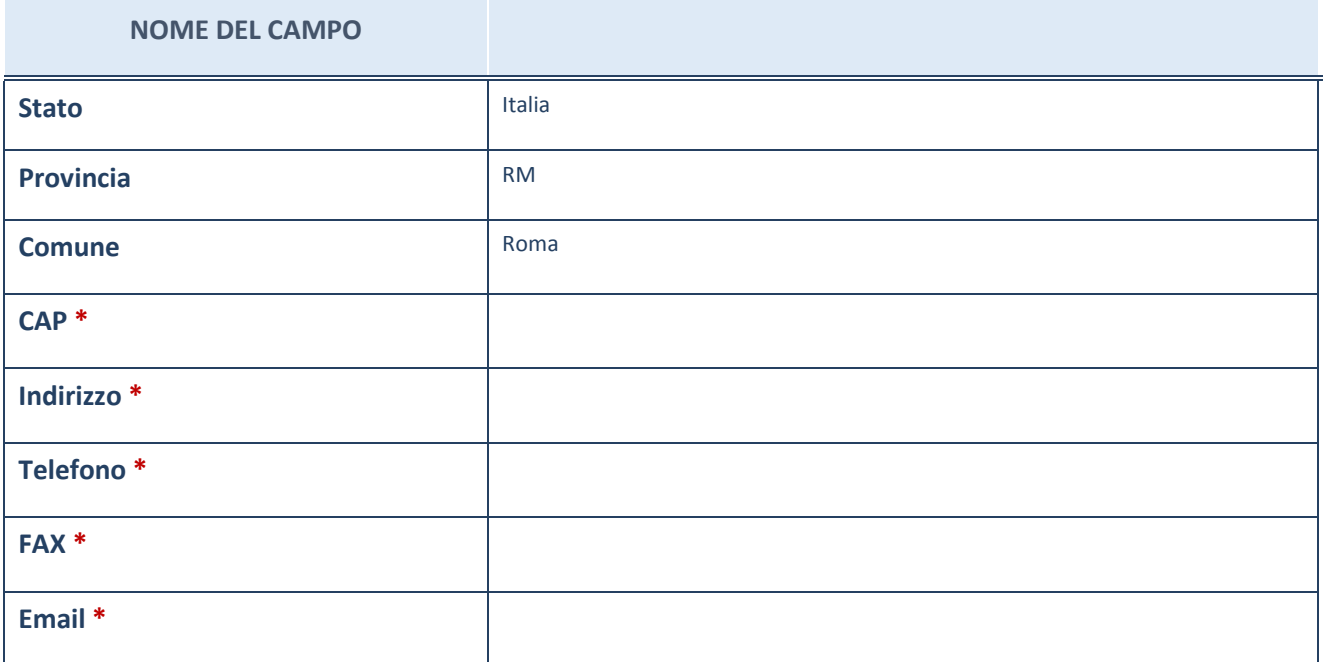

\*campo con compilazione facoltativa

# **SETTORE DI ATTIVITÀ DELLA PARTECIPATA**

La lista dei codici Ateco è disponibile al link *http://www.istat.it/it/strumenti/definizioni-eclassificazioni/ateco-2007*

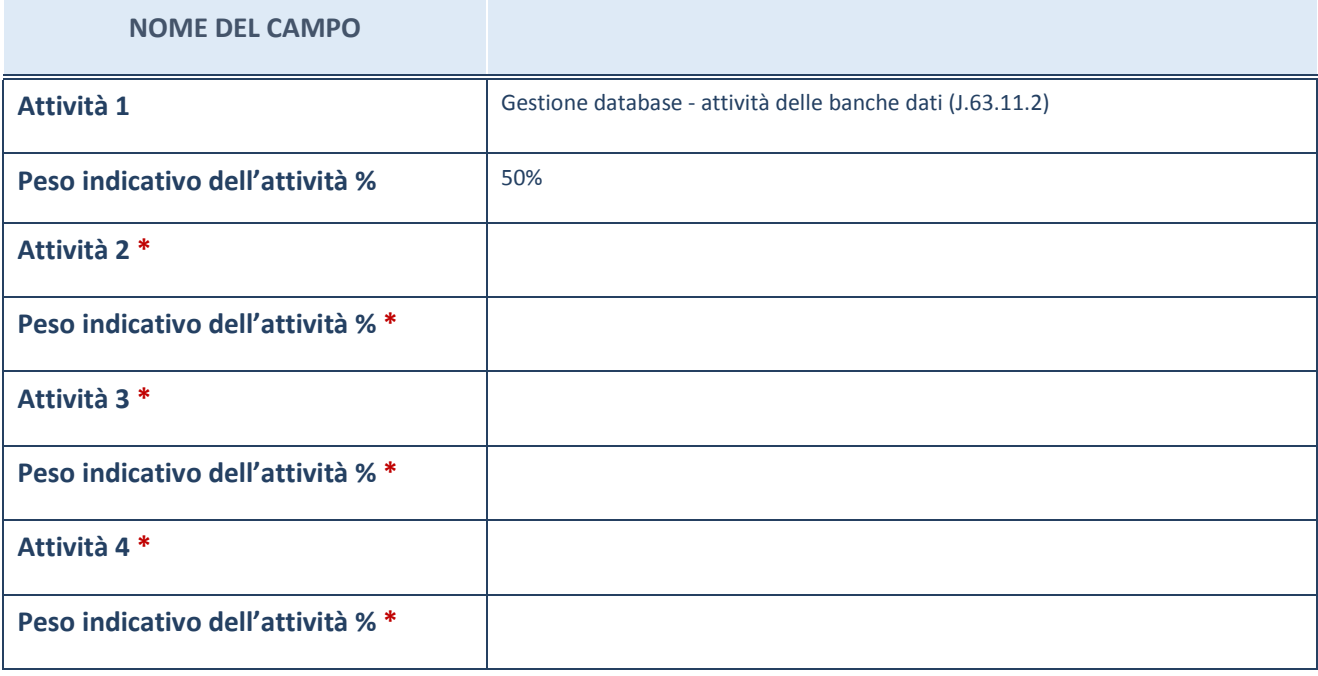

\*campo con compilazione facoltativa

# **ULTERIORI INFORMAZIONI SULLA PARTECIPATA**

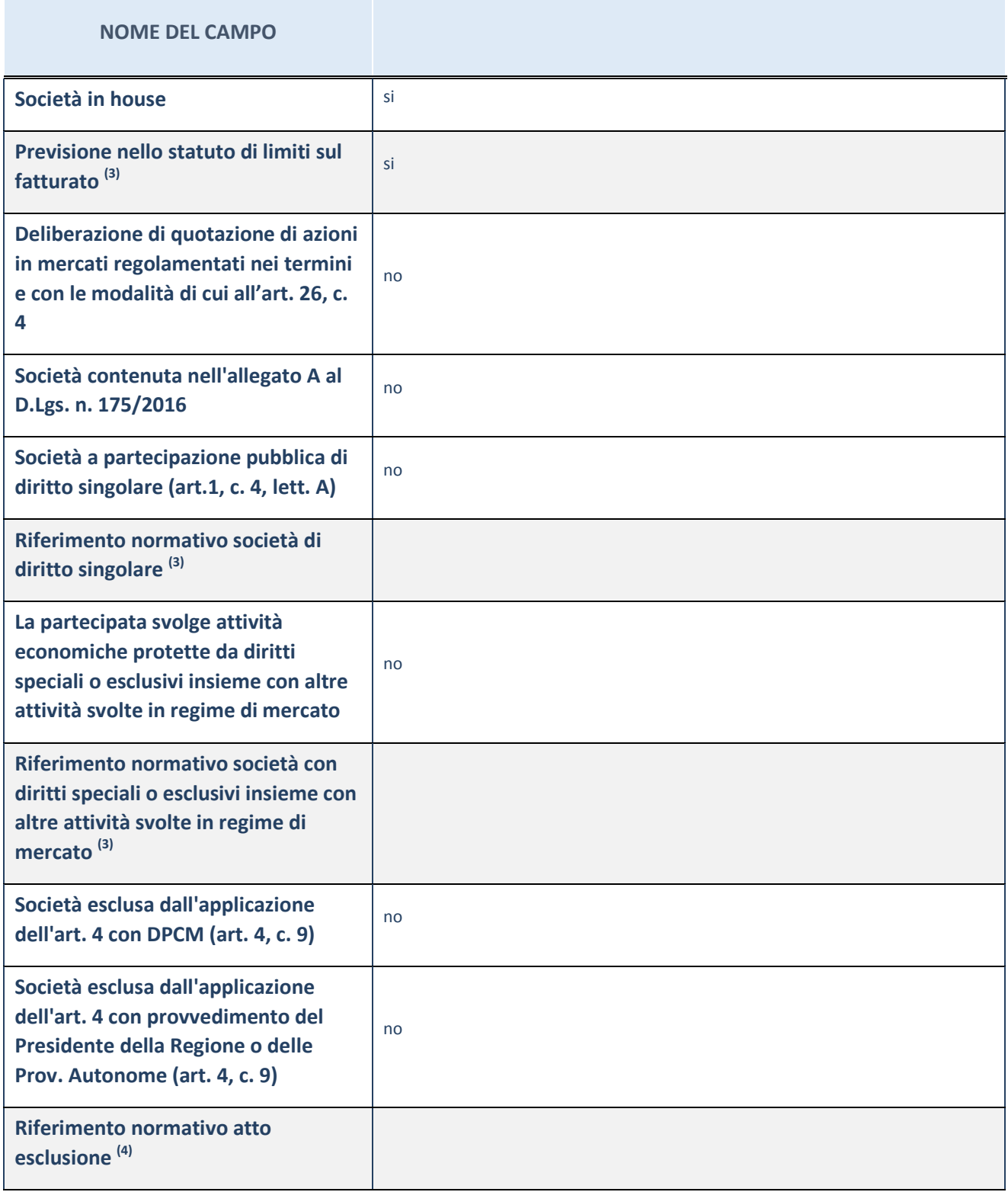

(3) Compilare il campo solo se nel campo precedente è stato scelto "sì"

 $(4)$  Compilare il campo solo se in uno dei campi precedenti è stato scelto "sì"

### **Ulteriori informazioni relative ai campi della Sezione**

Nel presente riquadro:

 con riferimento a "Riferimento normativo società di diritto singolare", evidenziare le norme di diritto singolare che regolano la società e la loro vigenza anche a seguito della emanazione del TUSP.

## **DATI DI BILANCIO PER LA VERIFICA TUSP**

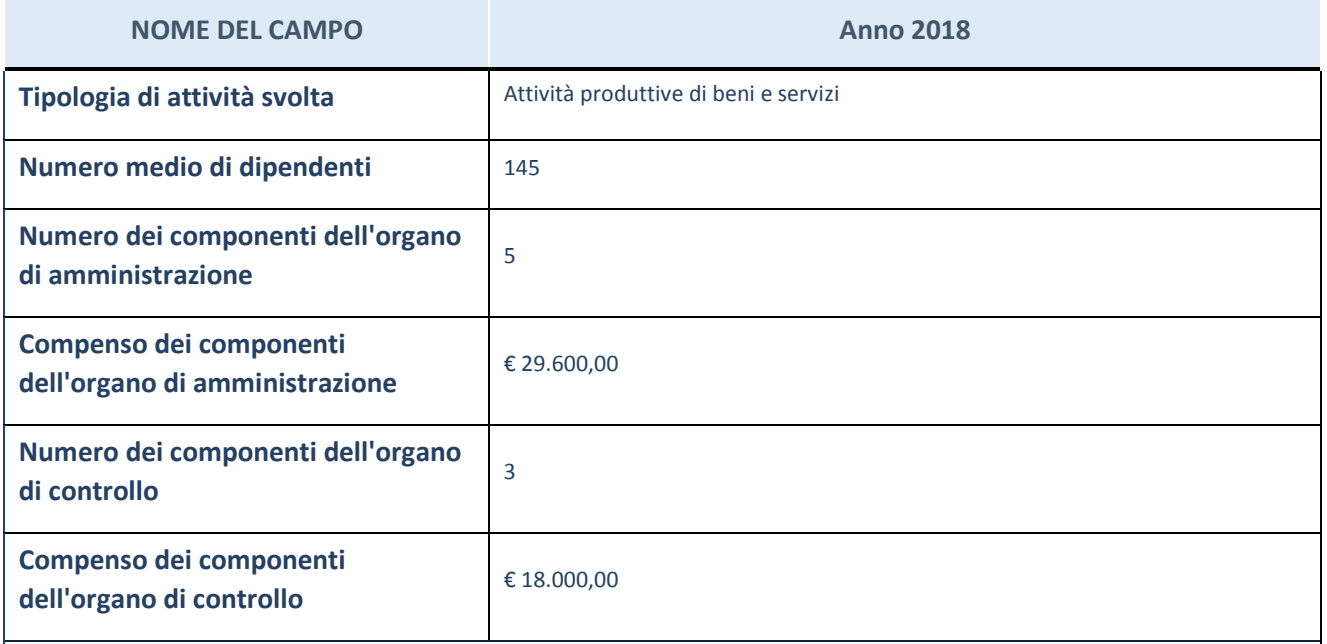

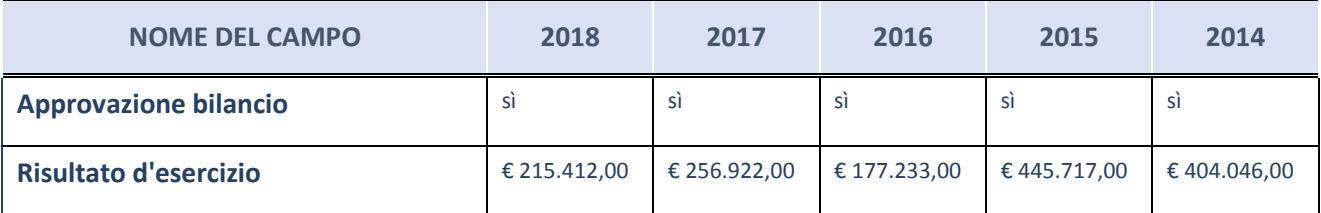

ATTENZIONE: l'applicativo richiede la compilazione esclusivamente di una delle seguenti quattro sottosezioni di "DATI DI BILANCIO PER LA VERIFICA TUSP".

#### **Ulteriori informazioni relative ai campi della Sezione**

Nel presente riquadro:

- con riferimento al "Numero dei dipendenti", indicarne la numerosità per ciascuna tipologia di rapporto di lavoro, così come risultante dall'eventuale nota integrativa al bilancio d'esercizio; indicare il numero del personale distaccato dalla o presso la società partecipata;

n. 1 Dirigente, n. 3 Quadri, n. 141 Impiegati.

- con riferimento al "Numero dei componenti dell'organo di amministrazione", indicare eventuali variazioni rispetto alla data del 31/12/2018, ovvero a data successiva; azioni di adeguamento del numero degli amministratori con 5

riguardo all'art. 11 del TUSP;

- con riferimento ai "Compensi dei componenti dell'organo di amministrazione", indicare il compenso dei singoli amministratori e eventuali rimborsi spese, gettoni di presenza, ecc.;

Trattamento economico spettante su base annuale: Presidente, € 12.000,00 (Indennità); Consigliere di Amministrazione, € 4.400,00 (Indennità).

- con riferimento alla "Approvazione bilancio" e "Risultato d'esercizio", inserire considerazioni in merito all'andamento della gestione della società.

### **Attività produttive di beni e servizi o Distretti tecnologici**

Compilare la seguente sotto-sezione se la "*Tipologia di attività svolta*" dalla partecipata è: "*Attività produttive di beni e servizi*" o "*Attività di promozione e sviluppo di progetti di ricerca finanziati (Distretti tecnologici)*".

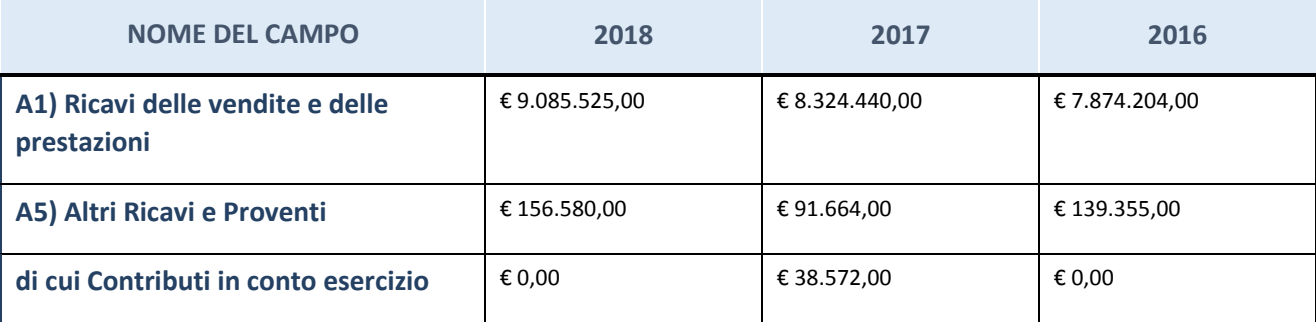

### **Attività di Holding**

Compilare la seguente sotto-sezione se la "*Tipologia di attività svolta*" dalla partecipata è: "*Attività consistenti nell'assunzione di partecipazioni in società esercenti attività diverse da quella creditizia e finanziaria (Holding)".*

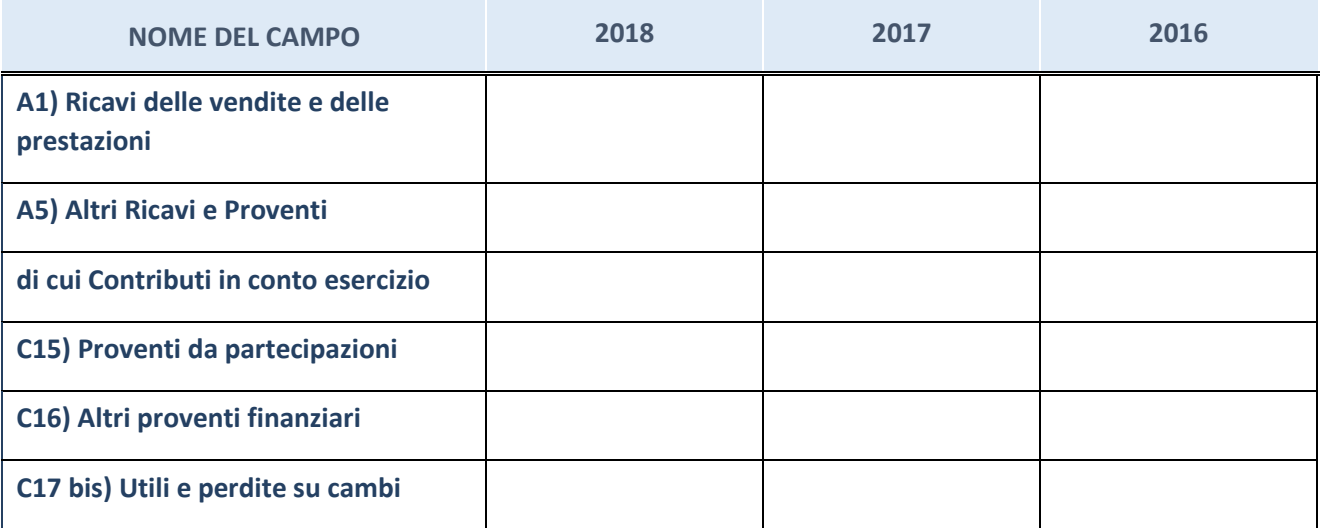

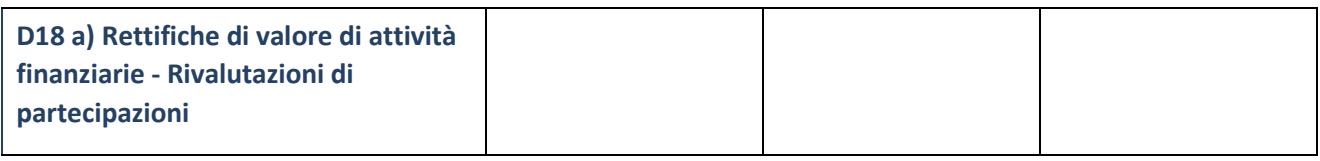

## **Attività bancarie e finanziarie**

Compilare la seguente sotto-sezione se la "*Tipologia di attività svolta*" dalla partecipata è: "*Attività bancarie e finanziarie".*

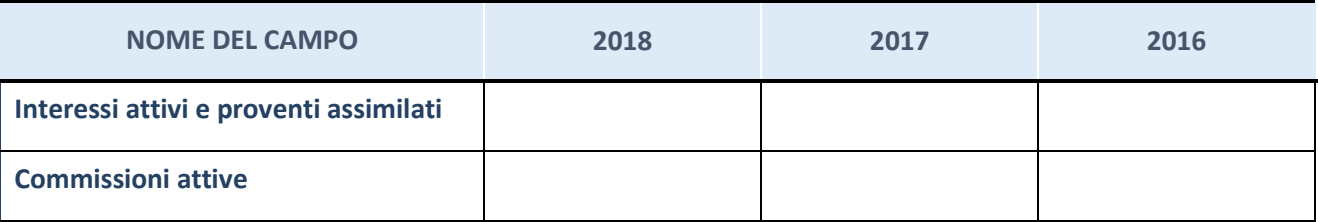

## **Attività assicurative**

Compilare la seguente sotto-sezione se la "*Tipologia di attività svolta*" dalla partecipata è: "*Attività assicurative".*

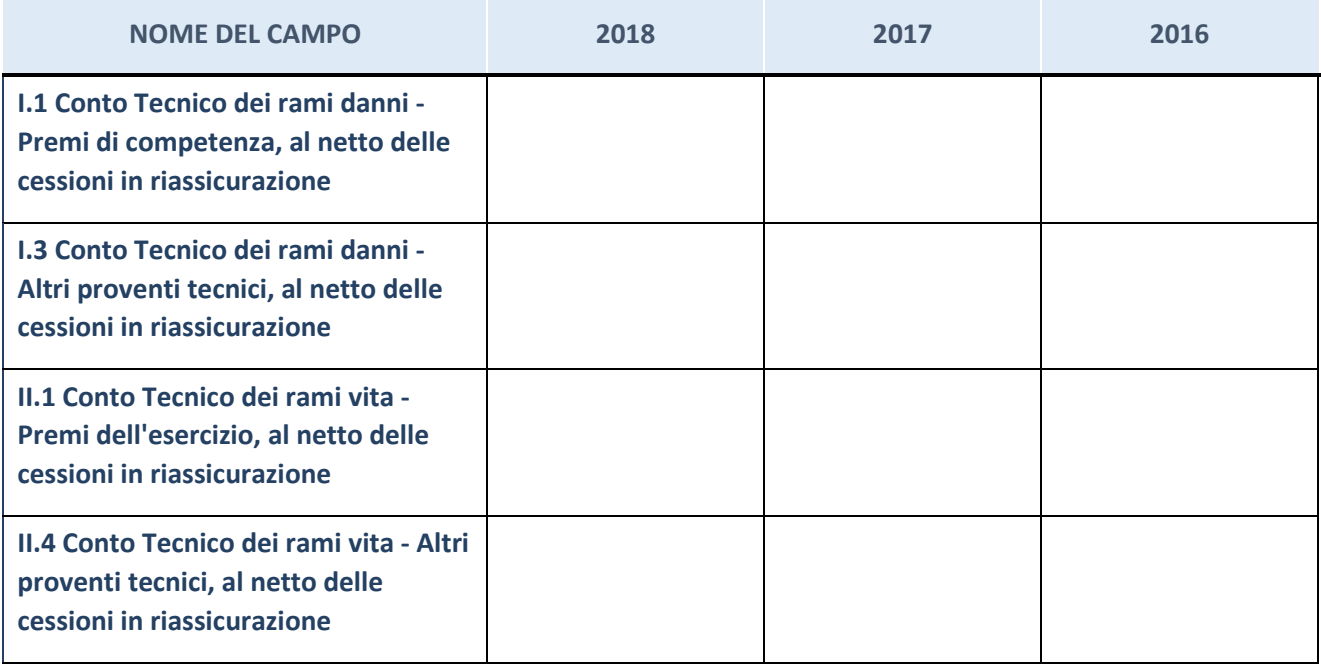

## **QUOTA DI POSSESSO (quota diretta e/o indiretta)**

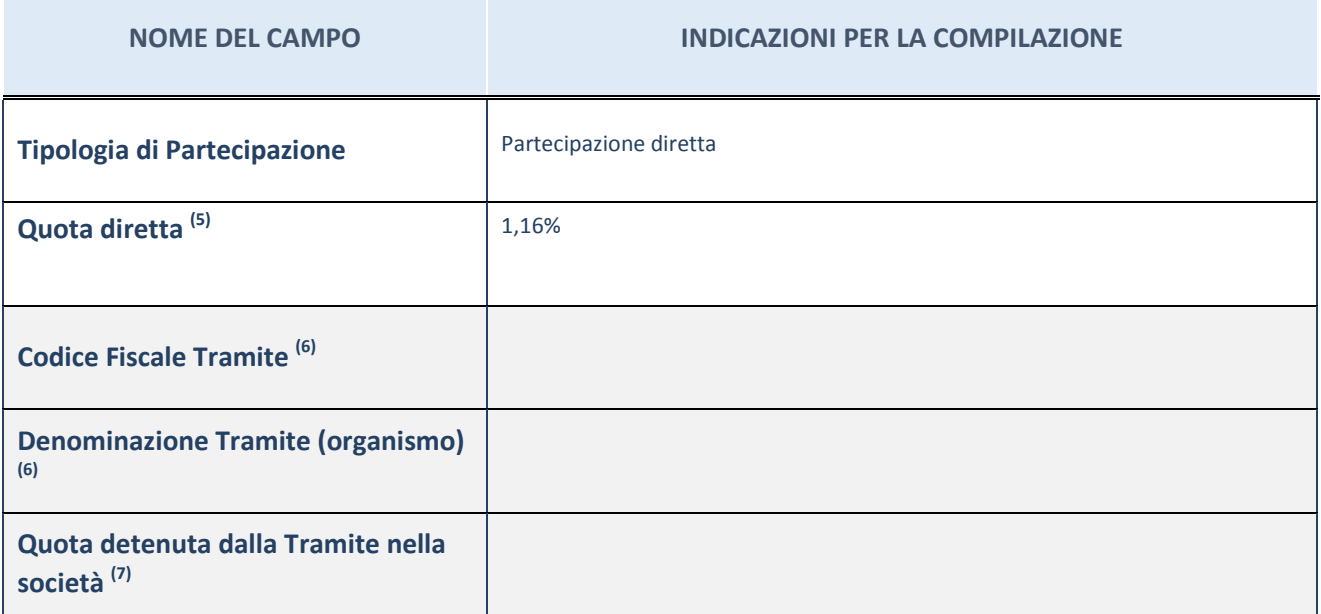

 $(5)$  Se la partecipazione è diretta o sia diretta che indiretta, inserire la quota detenuta direttamente dall'Amministrazione nella società.

(6) Compilare se per "Tipologia di Partecipazione" è stato indicato "Partecipazione Indiretta" o "Partecipazione diretta e indiretta". Inserire CF e denominazione dell'ultima tramite attraverso la quale la società è indirettamente partecipata dall'Amministrazione.

 $(7)$  Inserire la quota di partecipazione che la "tramite" detiene nella società.

## **QUOTA DI POSSESSO – TIPO DI CONTROLLO**

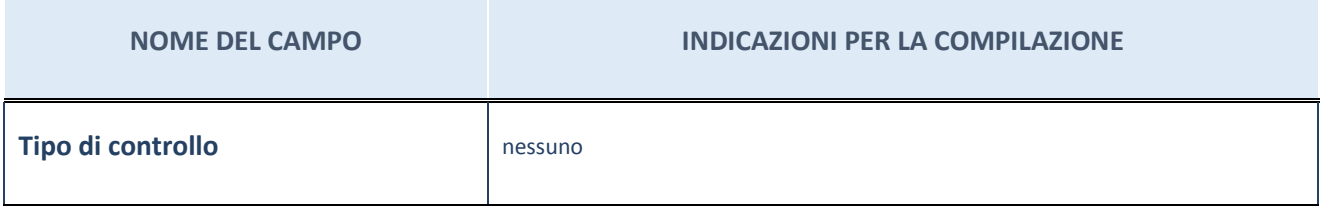

#### **Ulteriori informazioni relative ai campi della sezione**

Nel presente riquadro:

- con riferimento al "Tipo di controllo", se il controllo è indiretto indicare la "tramite" controllata/controllante; se il controllo sulla "tramite" è esercitato congiuntamente con altre amministrazioni, specificare le modalità di coordinamento tra i soci pubblici per l'esercizio del controllo.

## **INFORMAZIONI ED ESITO PER LA RAZIONALIZZAZIONE**

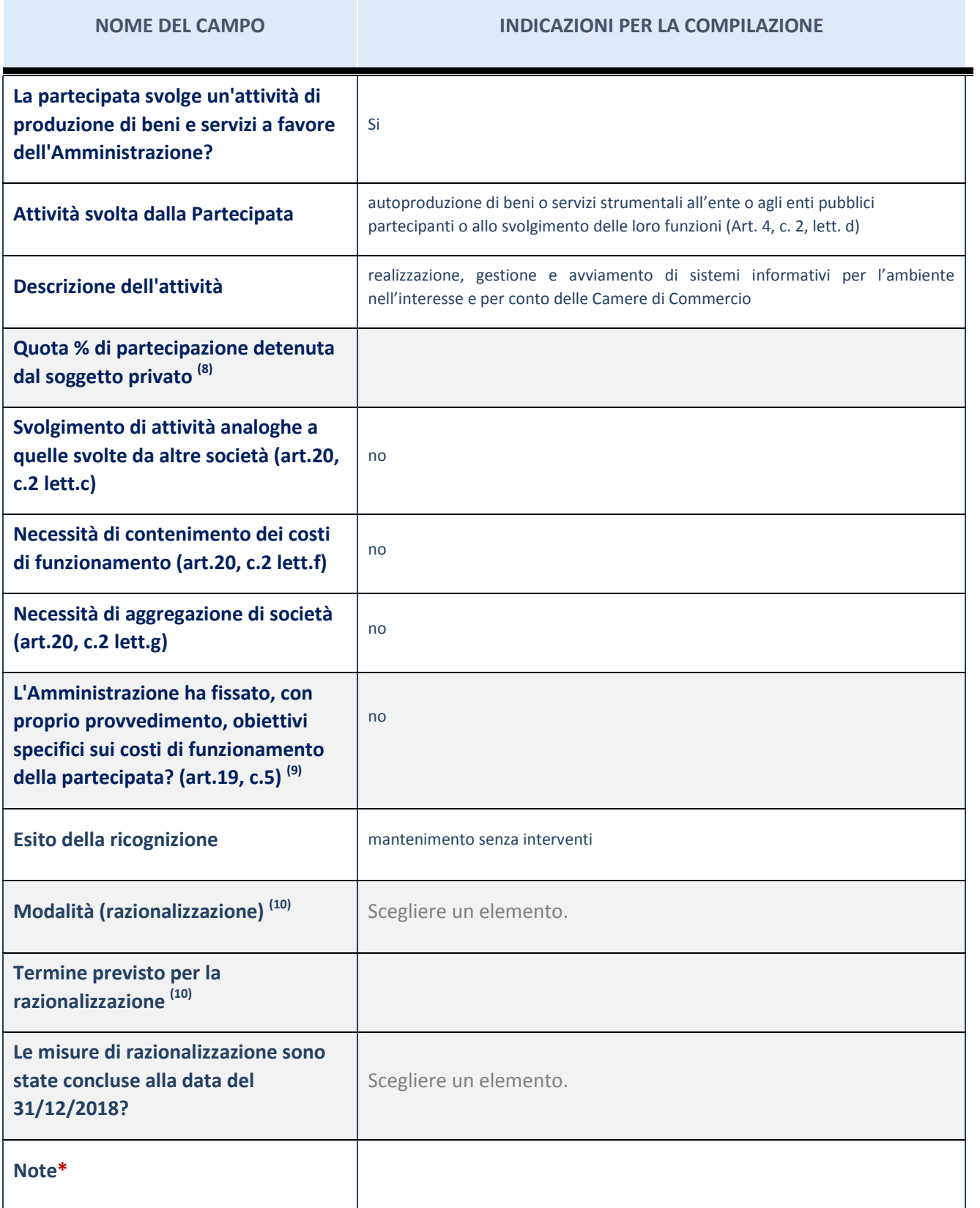

(8) Compilare il campo se "Attività svolta dalla Partecipata" precedentemente selezionata è "realizzazione e gestione di opera pubblica ovvero organizzazione e gestione di servizio di interesse generale tramite PPP (Art.4, c.2, lett.c)".

(9) Compilare il campo se "Tipo di controllo" è stato selezionato elemento diverso da "nessuno".

- $(10)$  Campo obbligatorio se per "Esito della ricognizione" è stato selezionato "Razionalizzazione".
- \* Campo con compilazione facoltativa

#### **Ulteriori informazioni relative ai campi della Sezione**

Nel presente riquadro:

- con riferimento all' "Attività svolta dalla partecipata", indicare l'attività prevalente e se essa è svolta in favore dell'ente partecipante o della collettività di riferimento; in caso contrario, indicare altre entità beneficiarie di detta attività e le ragioni della originaria acquisizione e dell'eventuale mantenimento. Se la società gestisce partecipazioni, indicare eventuali servizi resi alle o ricevuti dalle partecipate, nonché attività operative svolte dalla holding;

La società svolge la propria attività prevalentemente a favore dei Consorziati.

- con riferimento allo "Svolgimento di attività analoghe a quelle svolte da altre società", indicare le attività oggetto di duplicazione e le altre società partecipate in esse coinvolte;
- con riferimento all'"Esito della ricognizione", indicare la motivazione di un esito eventualmente diverso da quello della ricognizione straordinaria;
- con riferimento alle "Modalità (razionalizzazione)", indicare le motivazioni di modalità eventualmente diverse da quelle della ricognizione straordinaria. Nel caso di liquidazione, indicare il termine previsto per la conclusione della relativa procedura;
- con riferimento al "Termine previsto per la razionalizzazione", indicare le motivazioni di un termine eventualmente diverso da quello della ricognizione straordinaria.

## 5 IC OUTSOURCING S.C.R.L. – 04408300285

## *Scheda di dettaglio*

### **DATI ANAGRAFICI DELLA PARTECIPATA**

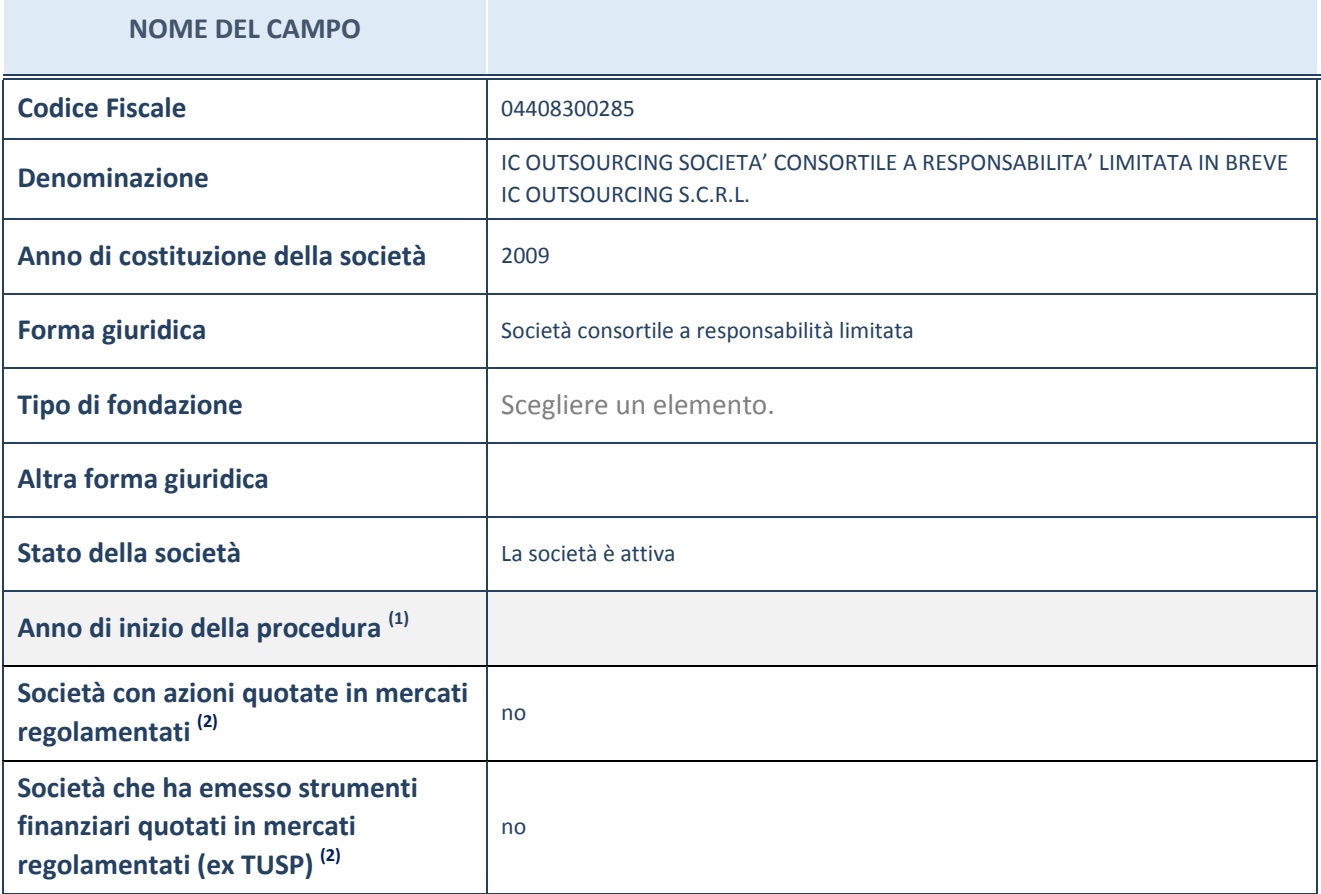

(1) Compilare il campo "anno di inizio della procedura" solo se nel campo "stato della società" è stato selezionato un elemento diverso da "La società è attiva"

 $(2)$  Le società emittenti azioni o strumenti finanziari in mercati regolamentati nell'applicativo sono individuate mediante elenchi ufficiali.

### **Ulteriori informazioni relative ai campi della Sezione**

Nel presente riquadro:

- con riferimento allo "Stato della società", spiegare i motivi delle eventuali situazioni di inattività o sospensione, ovvero chiarire lo stato della procedura di liquidazione e relativa data di presumibile conclusione;
- con riferimento alle "Società con azioni quotate in mercati regolamentati", indicare il mercato in cui le azioni della società sono quotate;
- con riferimento alla "Società che ha emesso strumenti finanziari quotati in mercati regolamentati", descrivere gli strumenti e indicare il mercato in cui sono quotati.

# **SEDE LEGALE DELLA PARTECIPATA**

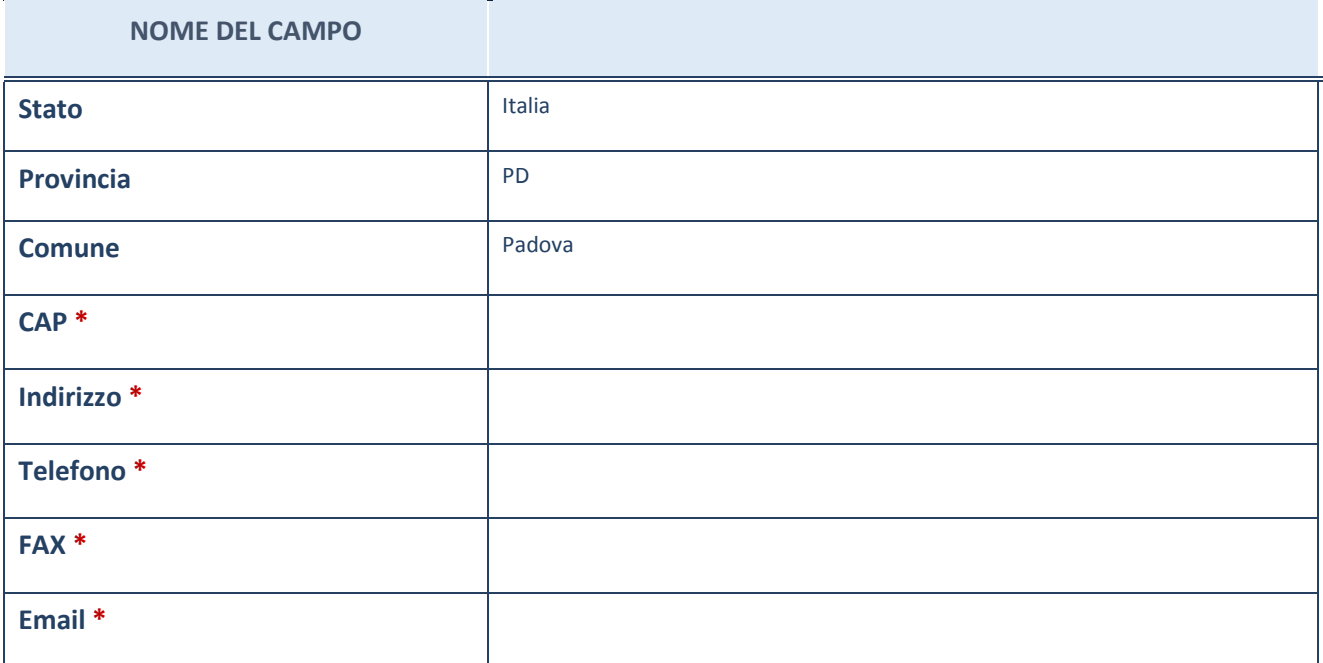

\*campo con compilazione facoltativa

# **SETTORE DI ATTIVITÀ DELLA PARTECIPATA**

La lista dei codici Ateco è disponibile al link *http://www.istat.it/it/strumenti/definizioni-eclassificazioni/ateco-2007*

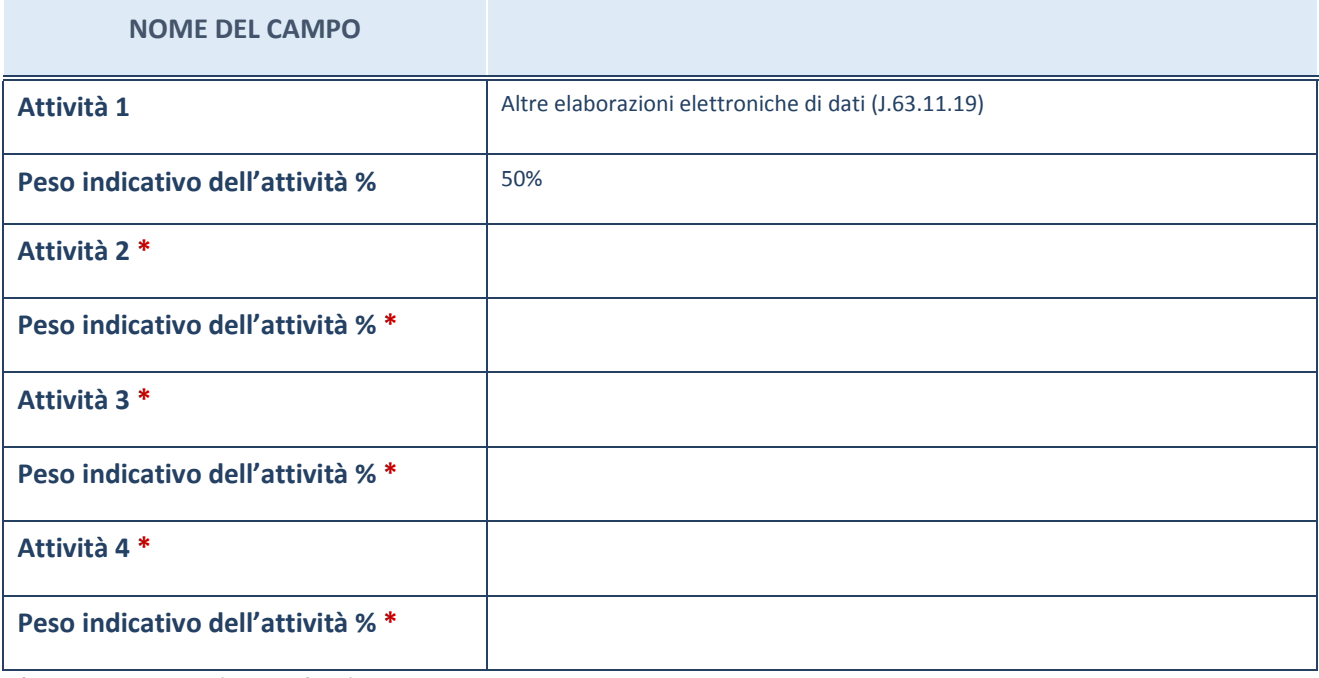

\*campo con compilazione facoltativa

# **ULTERIORI INFORMAZIONI SULLA PARTECIPATA**

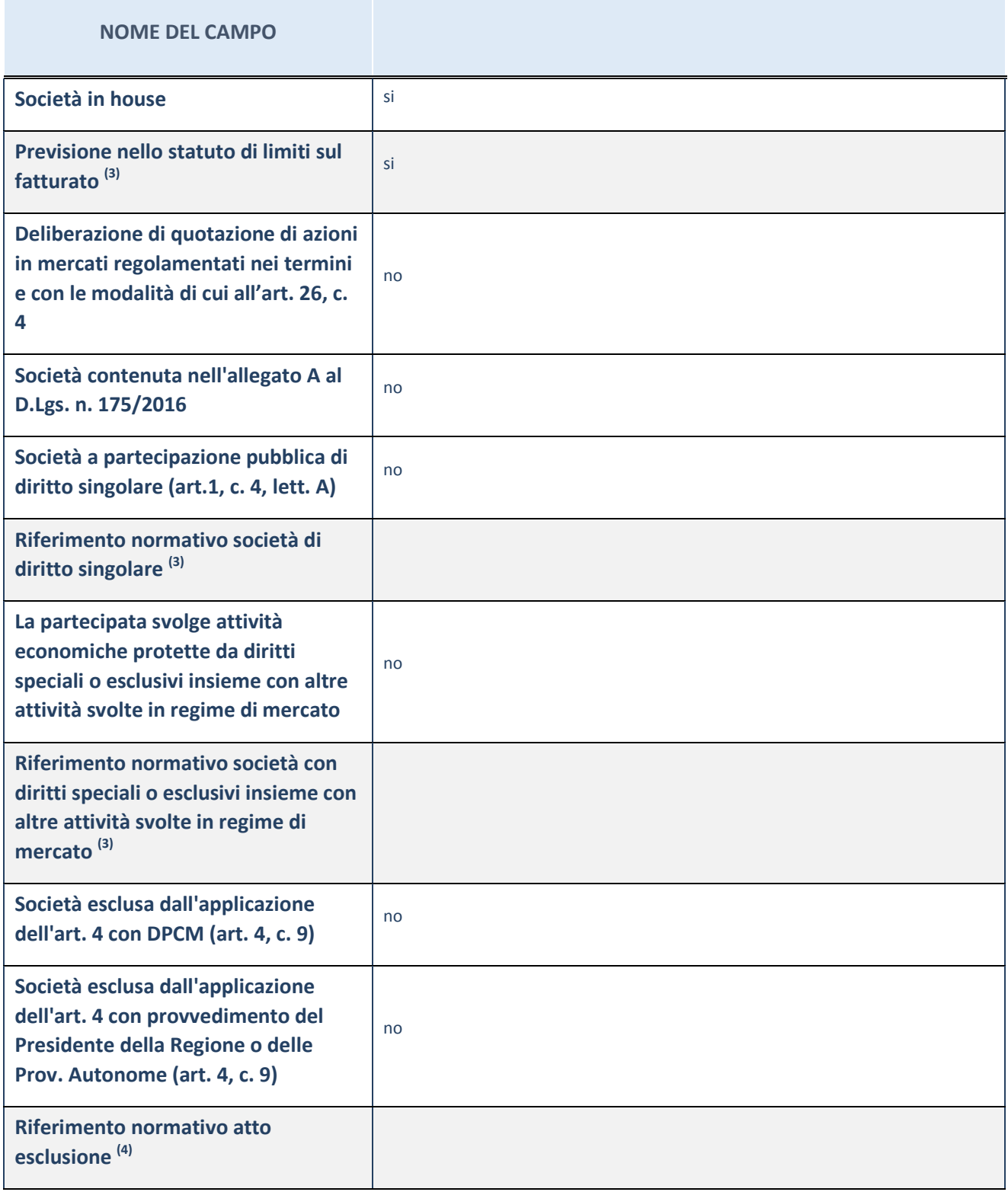

(3) Compilare il campo solo se nel campo precedente è stato scelto "sì"

 $(4)$  Compilare il campo solo se in uno dei campi precedenti è stato scelto "sì"

### **Ulteriori informazioni relative ai campi della Sezione**

Nel presente riquadro:

 con riferimento a "Riferimento normativo società di diritto singolare", evidenziare le norme di diritto singolare che regolano la società e la loro vigenza anche a seguito della emanazione del TUSP.

## **DATI DI BILANCIO PER LA VERIFICA TUSP**

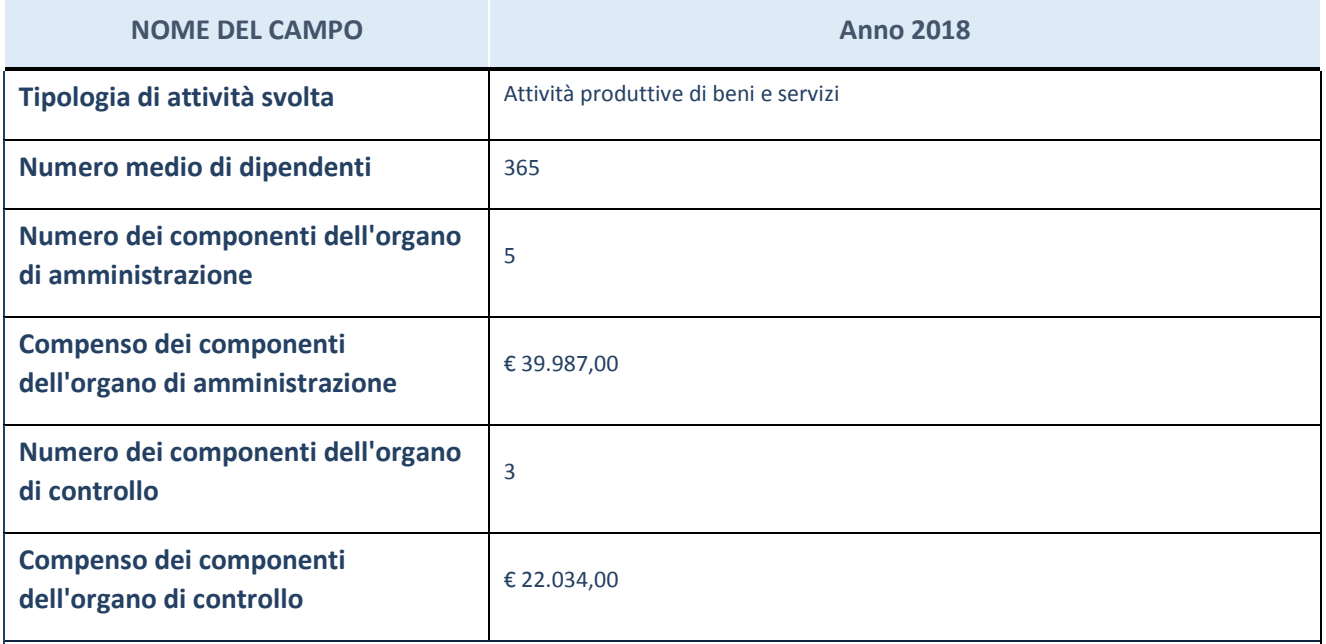

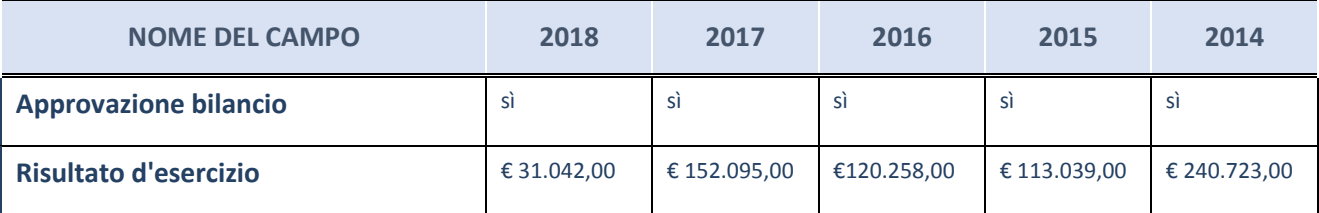

ATTENZIONE: l'applicativo richiede la compilazione esclusivamente di una delle seguenti quattro sottosezioni di "DATI DI BILANCIO PER LA VERIFICA TUSP".

#### **Ulteriori informazioni relative ai campi della Sezione**

Nel presente riquadro:

- con riferimento al "Numero dei dipendenti", indicarne la numerosità per ciascuna tipologia di rapporto di lavoro, così come risultante dall'eventuale nota integrativa al bilancio d'esercizio; indicare il numero del personale distaccato dalla o presso la società partecipata;

n. 2 Dirigenti, n. 5 Quadri, n. 331 Impiegati, n. 27 Lavoratori somministrati.

- con riferimento al "Numero dei componenti dell'organo di amministrazione", indicare eventuali variazioni rispetto alla data del 31/12/2018, ovvero a data successiva; azioni di adeguamento del numero degli amministratori con 5

riguardo all'art. 11 del TUSP;

- con riferimento ai "Compensi dei componenti dell'organo di amministrazione", indicare il compenso dei singoli amministratori e eventuali rimborsi spese, gettoni di presenza, ecc.;

Trattamento economico spettante su base annuale: Presidente € 14.500,00 (Indennità); Consigliere di Amministrazione € 5.500,00 (Indennità).

- con riferimento alla "Approvazione bilancio" e "Risultato d'esercizio", inserire considerazioni in merito all'andamento della gestione della società.

### **Attività produttive di beni e servizi o Distretti tecnologici**

Compilare la seguente sotto-sezione se la "*Tipologia di attività svolta*" dalla partecipata è: "*Attività produttive di beni e servizi*" o "*Attività di promozione e sviluppo di progetti di ricerca finanziati (Distretti tecnologici)*".

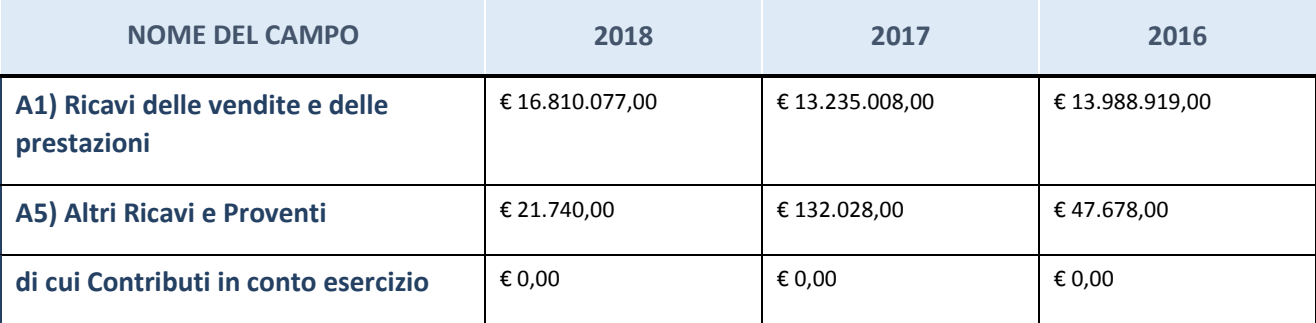

### **Attività di Holding**

Compilare la seguente sotto-sezione se la "*Tipologia di attività svolta*" dalla partecipata è: "*Attività consistenti nell'assunzione di partecipazioni in società esercenti attività diverse da quella creditizia e finanziaria (Holding)".*

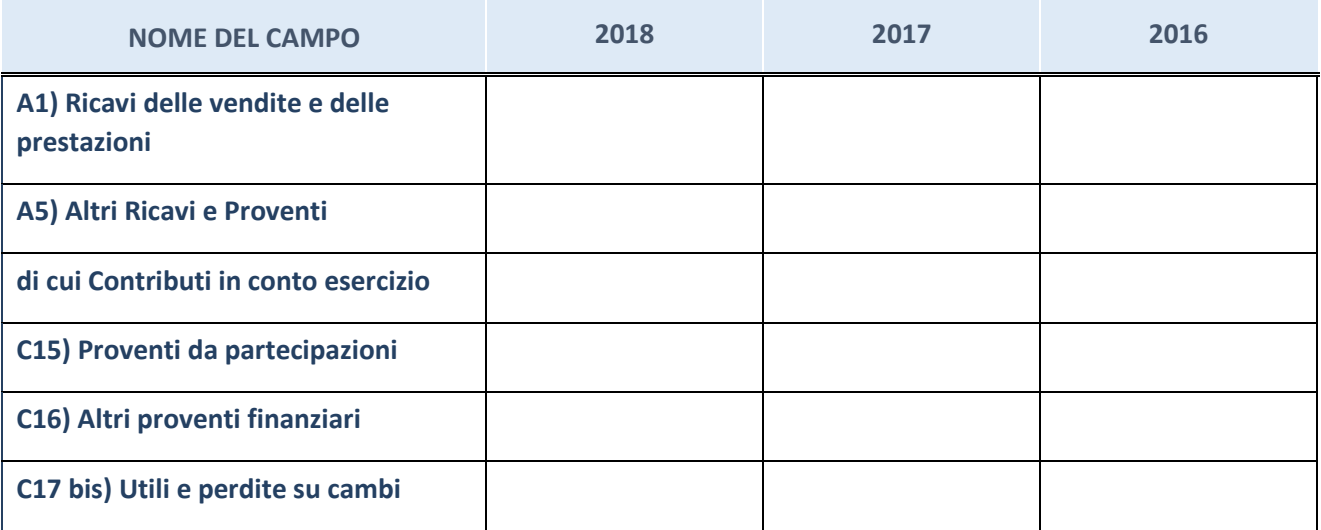

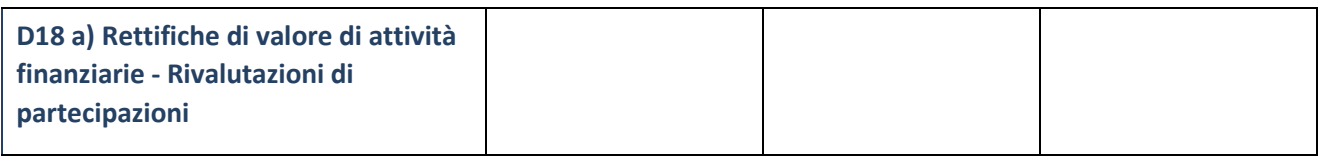

### **Attività bancarie e finanziarie**

Compilare la seguente sotto-sezione se la "*Tipologia di attività svolta*" dalla partecipata è: "*Attività bancarie e finanziarie".*

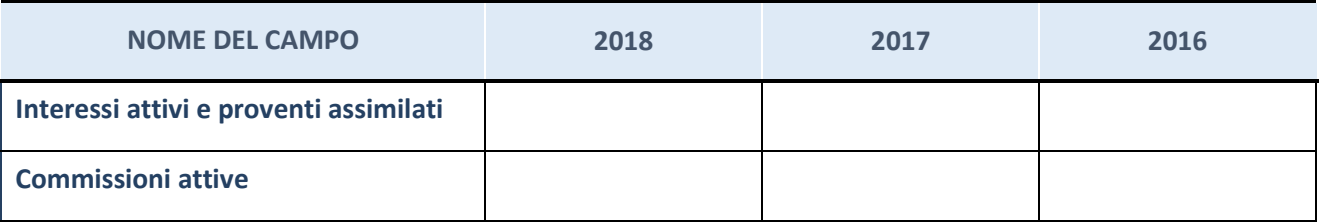

## **Attività assicurative**

Compilare la seguente sotto-sezione se la "*Tipologia di attività svolta*" dalla partecipata è: "*Attività assicurative".*

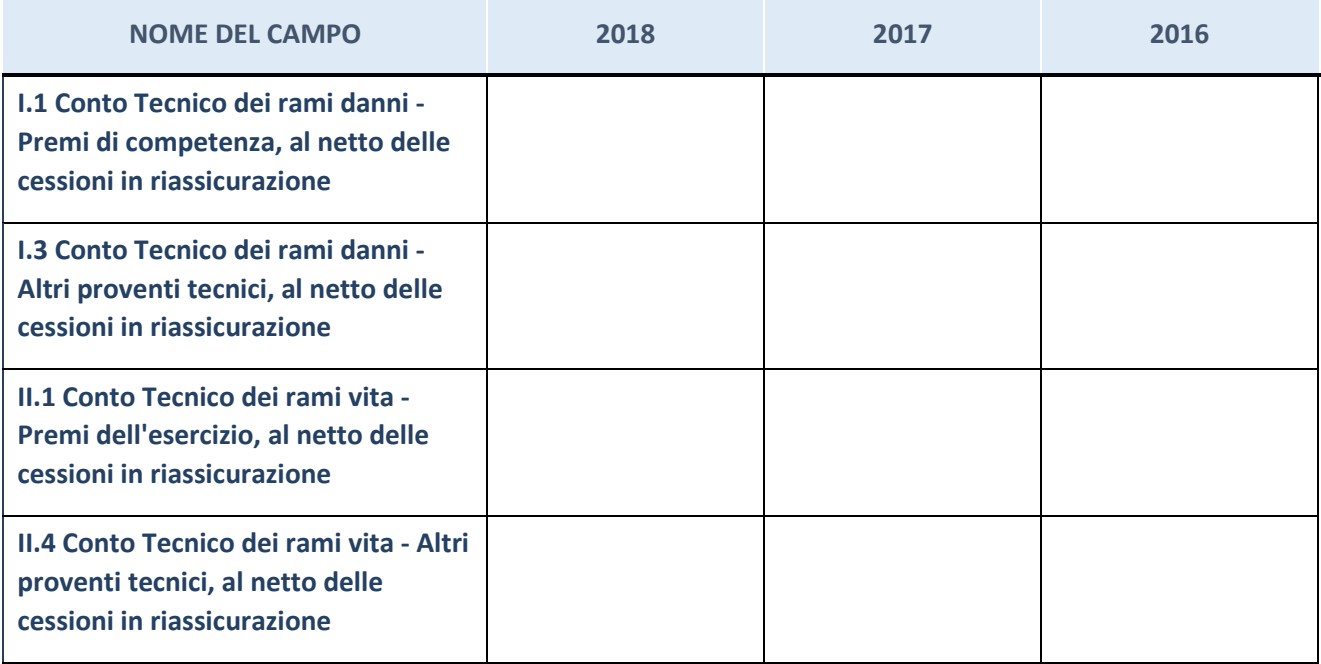

## **QUOTA DI POSSESSO (quota diretta e/o indiretta)**

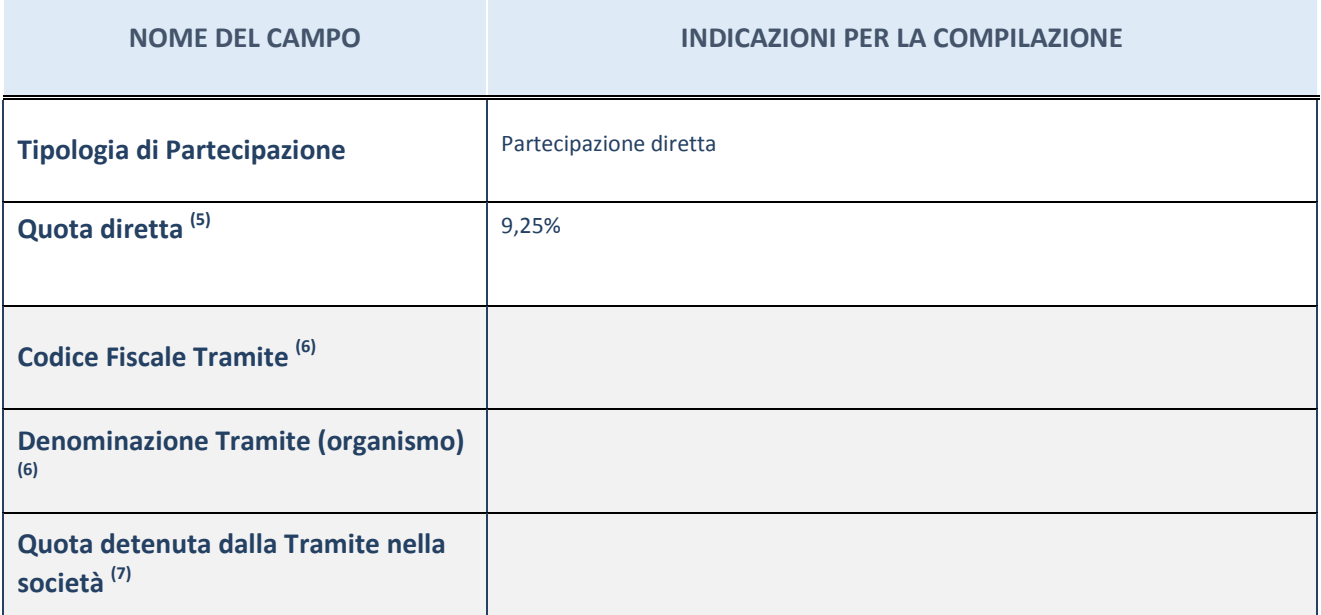

 $(5)$  Se la partecipazione è diretta o sia diretta che indiretta, inserire la quota detenuta direttamente dall'Amministrazione nella società.

(6) Compilare se per "Tipologia di Partecipazione" è stato indicato "Partecipazione Indiretta" o "Partecipazione diretta e indiretta". Inserire CF e denominazione dell'ultima tramite attraverso la quale la società è indirettamente partecipata dall'Amministrazione.

 $(7)$  Inserire la quota di partecipazione che la "tramite" detiene nella società.

## **QUOTA DI POSSESSO – TIPO DI CONTROLLO**

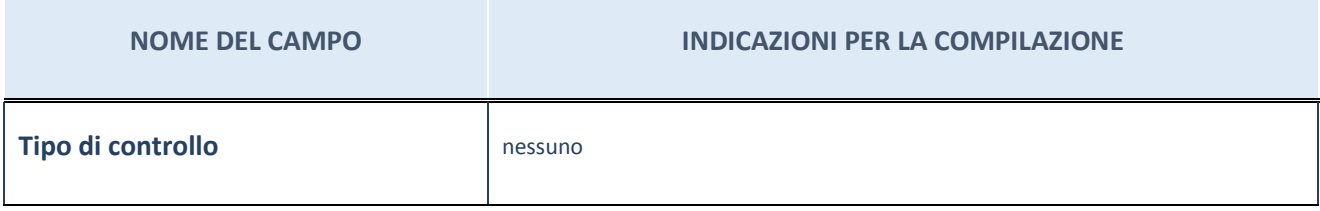

#### **Ulteriori informazioni relative ai campi della sezione**

Nel presente riquadro:

- con riferimento al "Tipo di controllo", se il controllo è indiretto indicare la "tramite" controllata/controllante; se il controllo sulla "tramite" è esercitato congiuntamente con altre amministrazioni, specificare le modalità di coordinamento tra i soci pubblici per l'esercizio del controllo.

# **INFORMAZIONI ED ESITO PER LA RAZIONALIZZAZIONE**

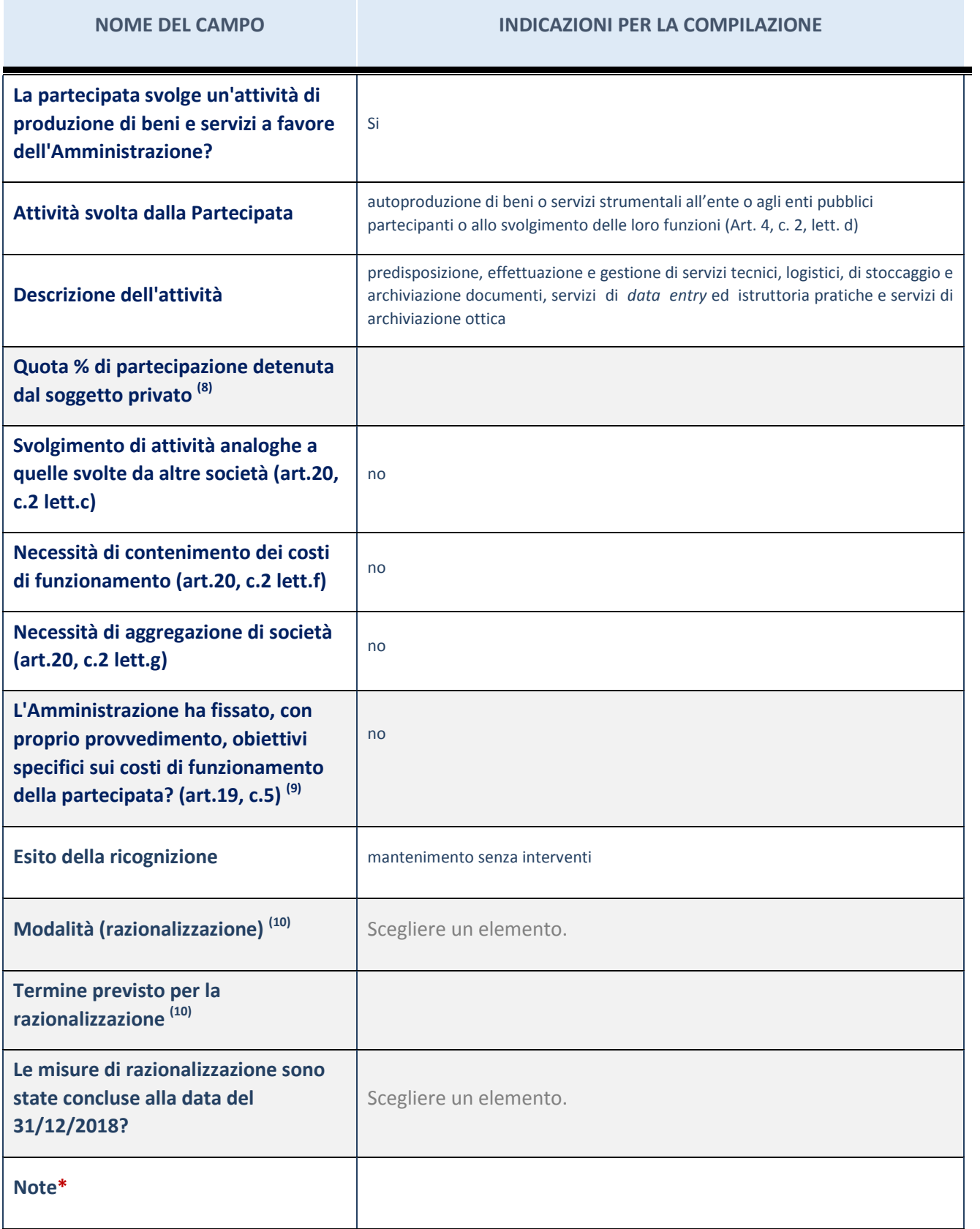

- (8) Compilare il campo se "Attività svolta dalla Partecipata" precedentemente selezionata è "realizzazione e gestione di opera pubblica ovvero organizzazione e gestione di servizio di interesse generale tramite PPP (Art.4, c.2, lett.c)".
- (9) Compilare il campo se "Tipo di controllo" è stato selezionato elemento diverso da "nessuno".
- (10) Campo obbligatorio se per "Esito della ricognizione" è stato selezionato "Razionalizzazione".
- \* Campo con compilazione facoltativa

#### **Ulteriori informazioni relative ai campi della Sezione**

Nel presente riquadro:

- con riferimento all' "Attività svolta dalla partecipata", indicare l'attività prevalente e se essa è svolta in favore dell'ente partecipante o della collettività di riferimento; in caso contrario, indicare altre entità beneficiarie di detta attività e le ragioni della originaria acquisizione e dell'eventuale mantenimento. Se la società gestisce partecipazioni, indicare eventuali servizi resi alle o ricevuti dalle partecipate, nonché attività operative svolte dalla holding;

La società svolge la propria attività prevalentemente a favore dei Consorziati.

- con riferimento allo "Svolgimento di attività analoghe a quelle svolte da altre società", indicare le attività oggetto di duplicazione e le altre società partecipate in esse coinvolte;
- con riferimento all'"Esito della ricognizione", indicare la motivazione di un esito eventualmente diverso da quello della ricognizione straordinaria;
- con riferimento alle "Modalità (razionalizzazione)", indicare le motivazioni di modalità eventualmente diverse da quelle della ricognizione straordinaria. Nel caso di liquidazione, indicare il termine previsto per la conclusione della relativa procedura;
- con riferimento al "Termine previsto per la razionalizzazione", indicare le motivazioni di un termine eventualmente diverso da quello della ricognizione straordinaria.

## 6 INFOCAMERE S.C.P.A. – 02313821007

## *Scheda di dettaglio*

## **DATI ANAGRAFICI DELLA PARTECIPATA**

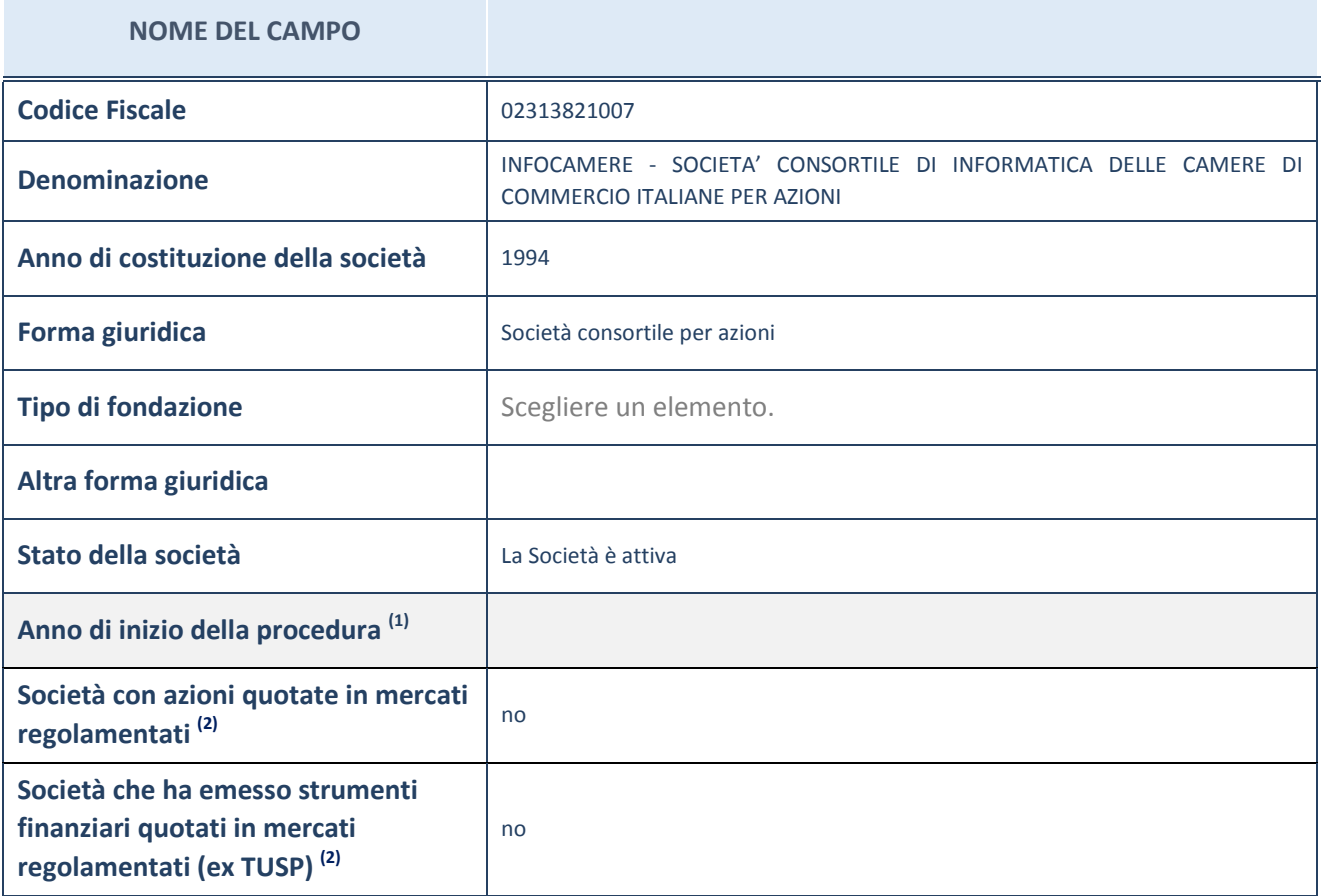

(1) Compilare il campo "anno di inizio della procedura" solo se nel campo "stato della società" è stato selezionato un elemento diverso da "La società è attiva"

 $(2)$  Le società emittenti azioni o strumenti finanziari in mercati regolamentati nell'applicativo sono individuate mediante elenchi ufficiali.

### **Ulteriori informazioni relative ai campi della Sezione**

Nel presente riquadro:

- con riferimento allo "Stato della società", spiegare i motivi delle eventuali situazioni di inattività o sospensione, ovvero chiarire lo stato della procedura di liquidazione e relativa data di presumibile conclusione;
- con riferimento alle "Società con azioni quotate in mercati regolamentati", indicare il mercato in cui le azioni della società sono quotate;
- con riferimento alla "Società che ha emesso strumenti finanziari quotati in mercati regolamentati", descrivere gli strumenti e indicare il mercato in cui sono quotati.

# **SEDE LEGALE DELLA PARTECIPATA**

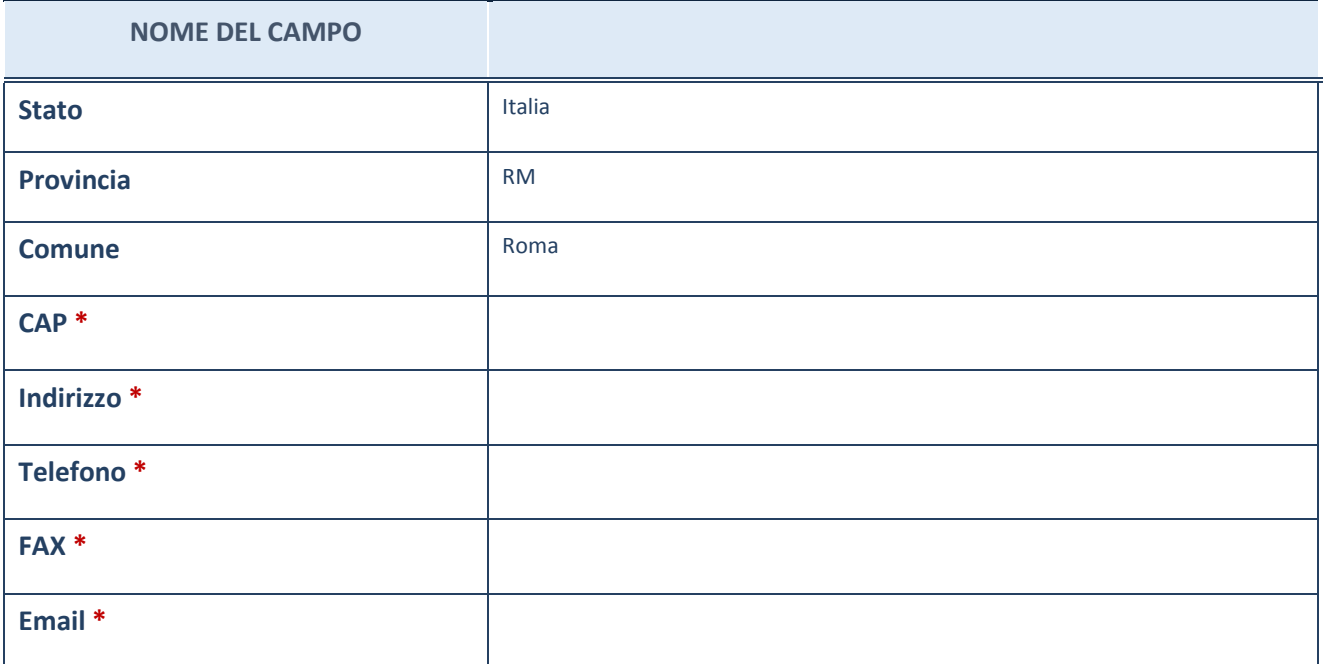

\*campo con compilazione facoltativa

# **SETTORE DI ATTIVITÀ DELLA PARTECIPATA**

La lista dei codici Ateco è disponibile al link *http://www.istat.it/it/strumenti/definizioni-eclassificazioni/ateco-2007*

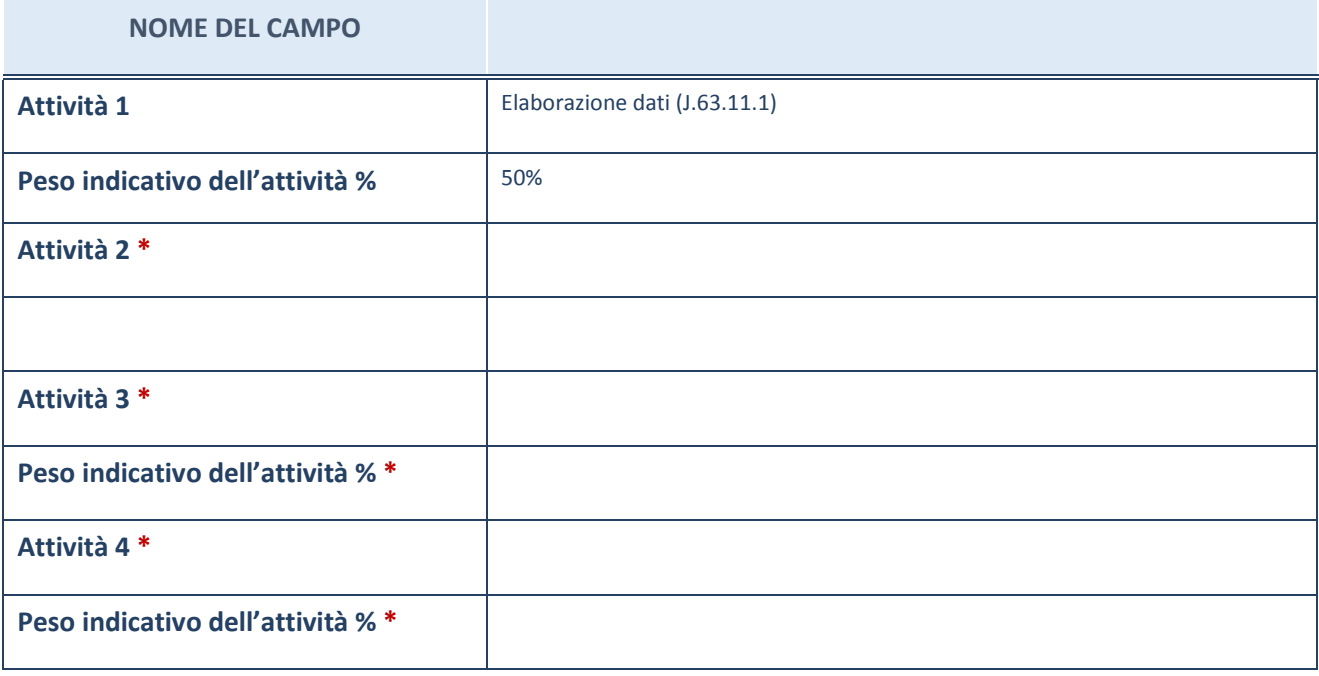

\*campo con compilazione facoltativa

# **ULTERIORI INFORMAZIONI SULLA PARTECIPATA**

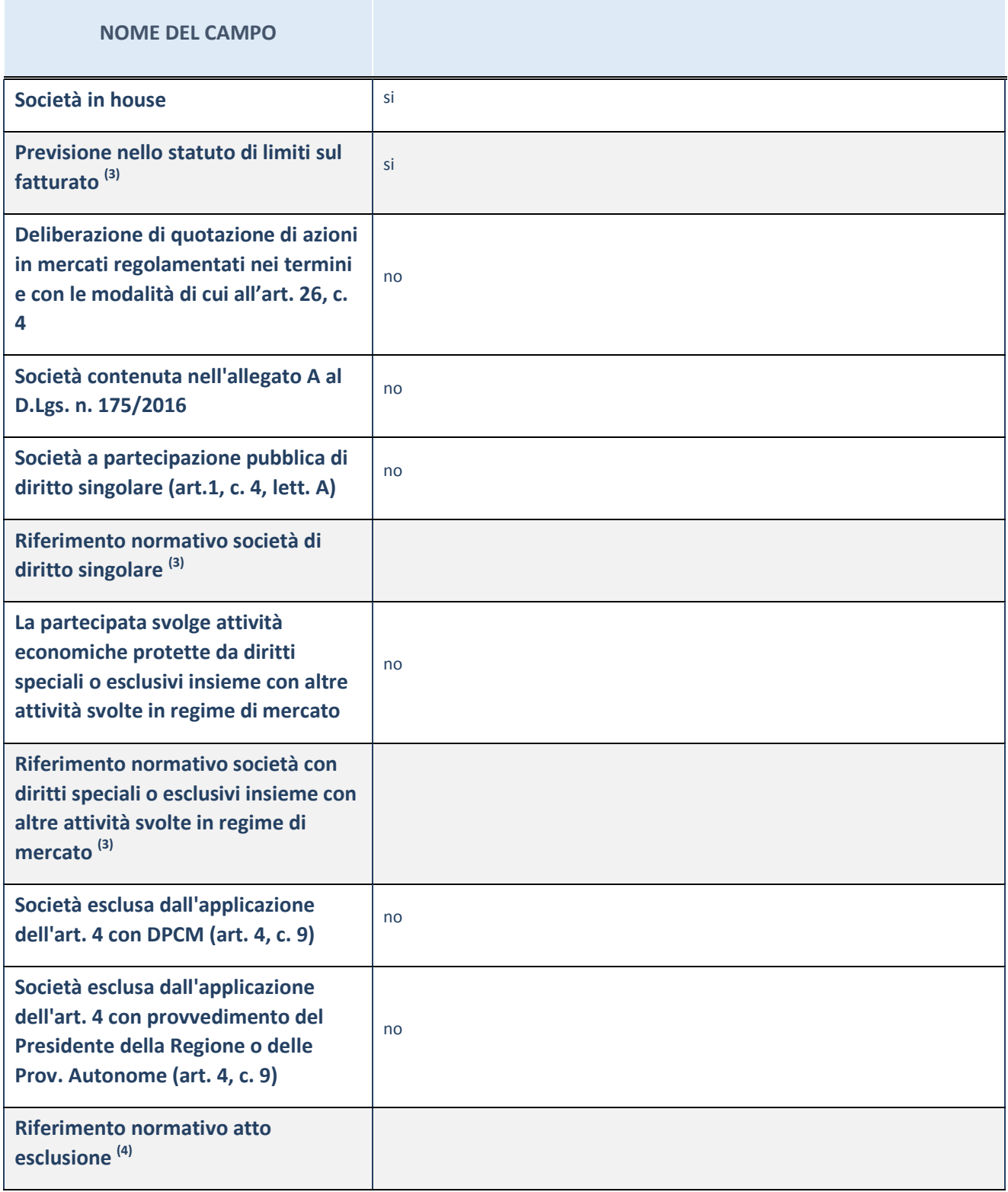

(3) Compilare il campo solo se nel campo precedente è stato scelto "sì"

 $(4)$  Compilare il campo solo se in uno dei campi precedenti è stato scelto "sì"

### **Ulteriori informazioni relative ai campi della Sezione**

Nel presente riquadro:

 con riferimento a "Riferimento normativo società di diritto singolare", evidenziare le norme di diritto singolare che regolano la società e la loro vigenza anche a seguito della emanazione del TUSP.

## **DATI DI BILANCIO PER LA VERIFICA TUSP**

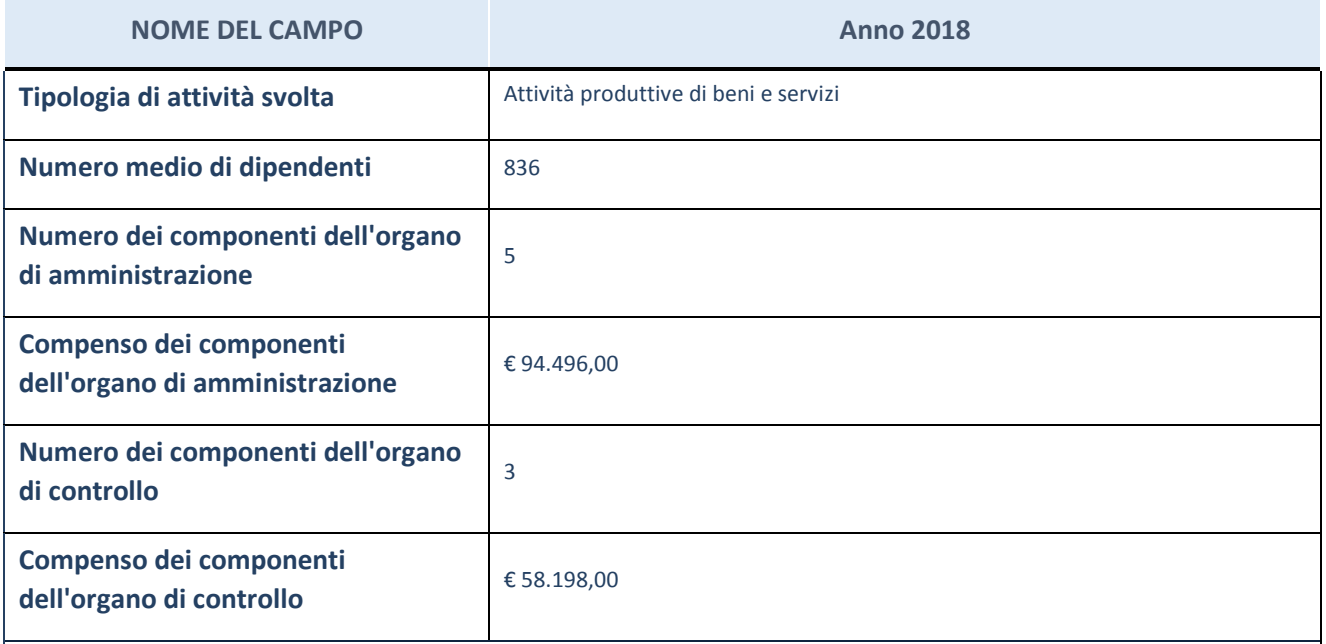

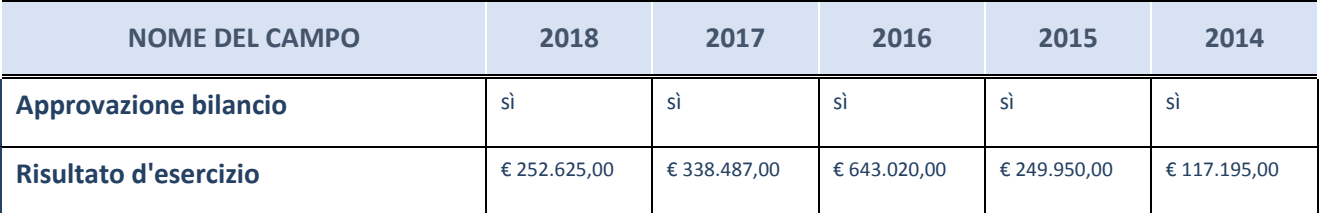

ATTENZIONE: l'applicativo richiede la compilazione esclusivamente di una delle seguenti quattro sottosezioni di "DATI DI BILANCIO PER LA VERIFICA TUSP".

#### **Ulteriori informazioni relative ai campi della Sezione**

Nel presente riquadro:

- con riferimento al "Numero dei dipendenti", indicarne la numerosità per ciascuna tipologia di rapporto di lavoro, così come risultante dall'eventuale nota integrativa al bilancio d'esercizio; indicare il numero del personale distaccato dalla o presso la società partecipata;

n. 26 Dirigenti, n. 83 Quadri, n. 723 Impiegati, n. 4 Lavoratori somministrati.

- con riferimento al "Numero dei componenti dell'organo di amministrazione", indicare eventuali variazioni rispetto alla data del 31/12/2018, ovvero a data successiva; azioni di adeguamento del numero degli amministratori con 5

riguardo all'art. 11 del TUSP;

- con riferimento ai "Compensi dei componenti dell'organo di amministrazione", indicare il compenso dei singoli amministratori e eventuali rimborsi spese, gettoni di presenza, ecc.;

Trattamento economico spettante su base annuale: Presidente, € 40.000,00 (Indennità); Vice Presidente € 16.000,00 (Indennità); Consigliere di Amministrazione € 16.000,00 (Indennità).

- con riferimento alla "Approvazione bilancio" e "Risultato d'esercizio", inserire considerazioni in merito all'andamento della gestione della società.

### **Attività produttive di beni e servizi o Distretti tecnologici**

Compilare la seguente sotto-sezione se la "*Tipologia di attività svolta*" dalla partecipata è: "*Attività produttive di beni e servizi*" o "*Attività di promozione e sviluppo di progetti di ricerca finanziati (Distretti tecnologici)*".

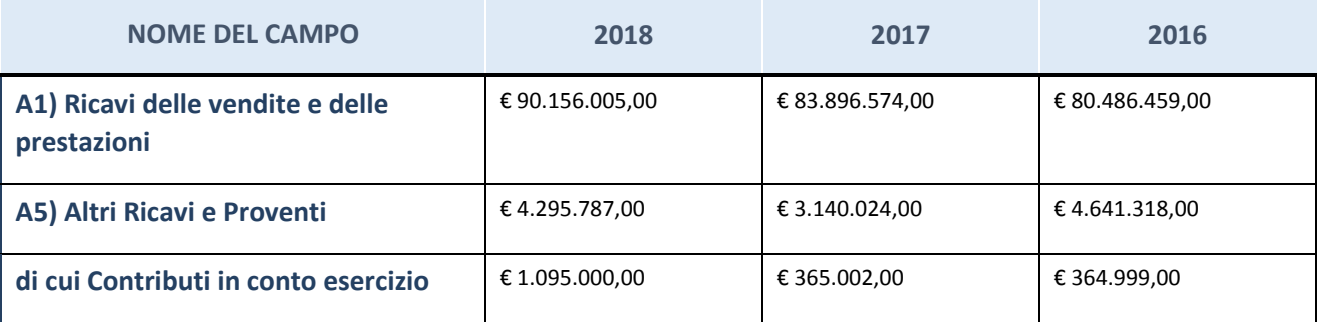

### **Attività di Holding**

Compilare la seguente sotto-sezione se la "*Tipologia di attività svolta*" dalla partecipata è: "*Attività consistenti nell'assunzione di partecipazioni in società esercenti attività diverse da quella creditizia e finanziaria (Holding)".*

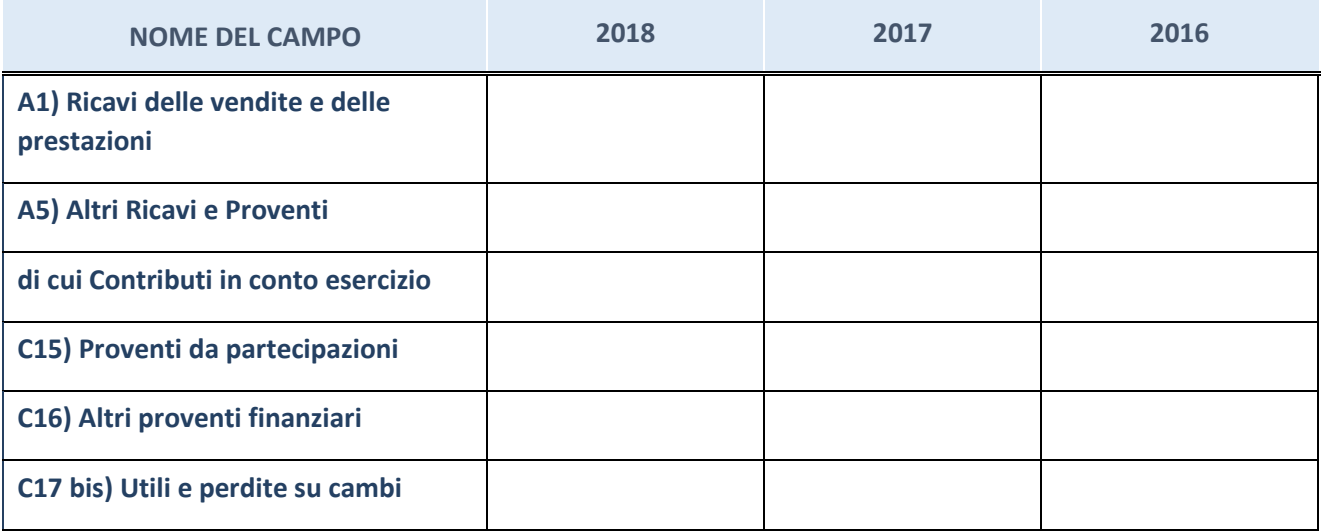

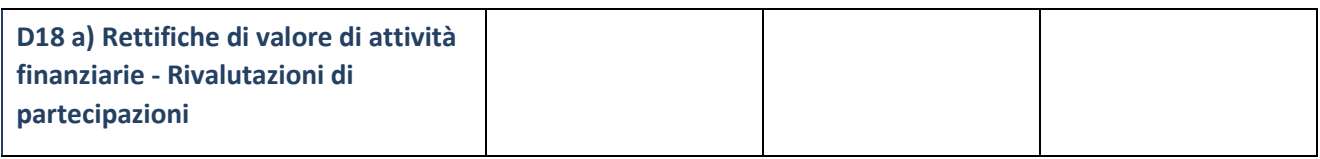

## **Attività bancarie e finanziarie**

Compilare la seguente sotto-sezione se la "*Tipologia di attività svolta*" dalla partecipata è: "*Attività bancarie e finanziarie".*

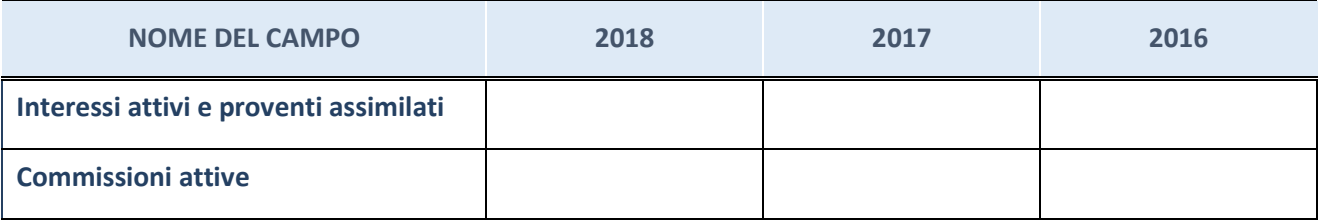

## **Attività assicurative**

Compilare la seguente sotto-sezione se la "*Tipologia di attività svolta*" dalla partecipata è: "*Attività assicurative".*

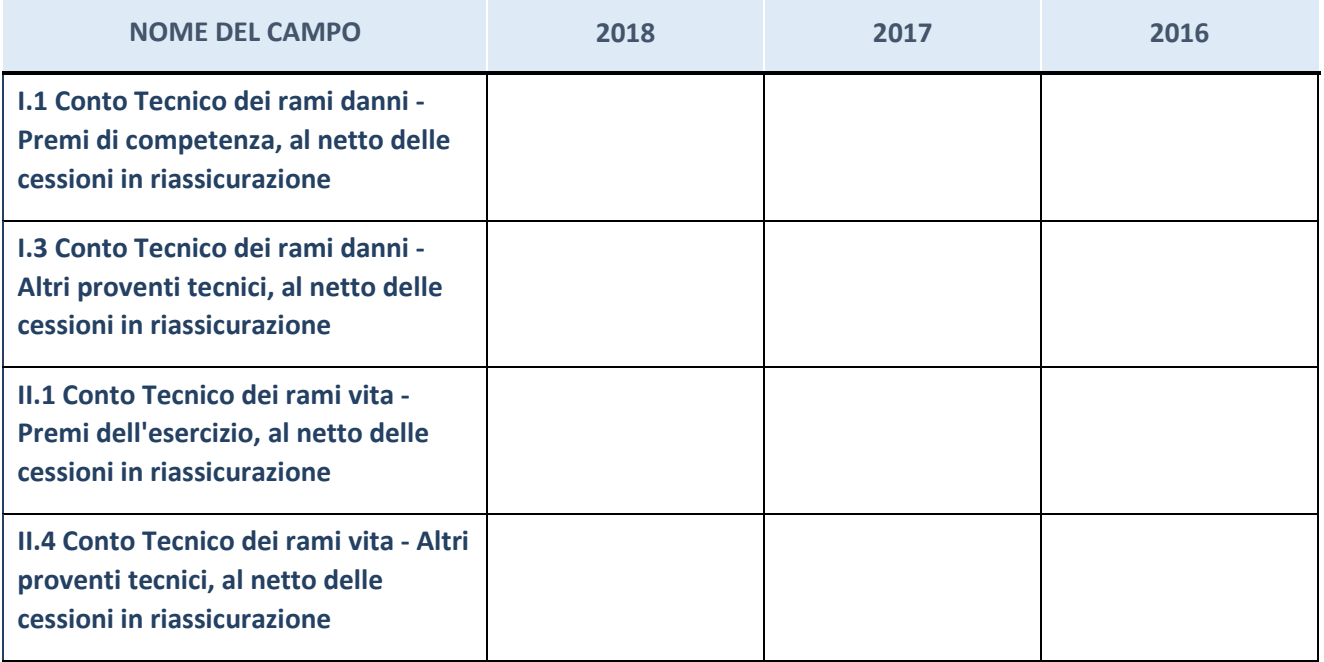

## **QUOTA DI POSSESSO (quota diretta e/o indiretta)**

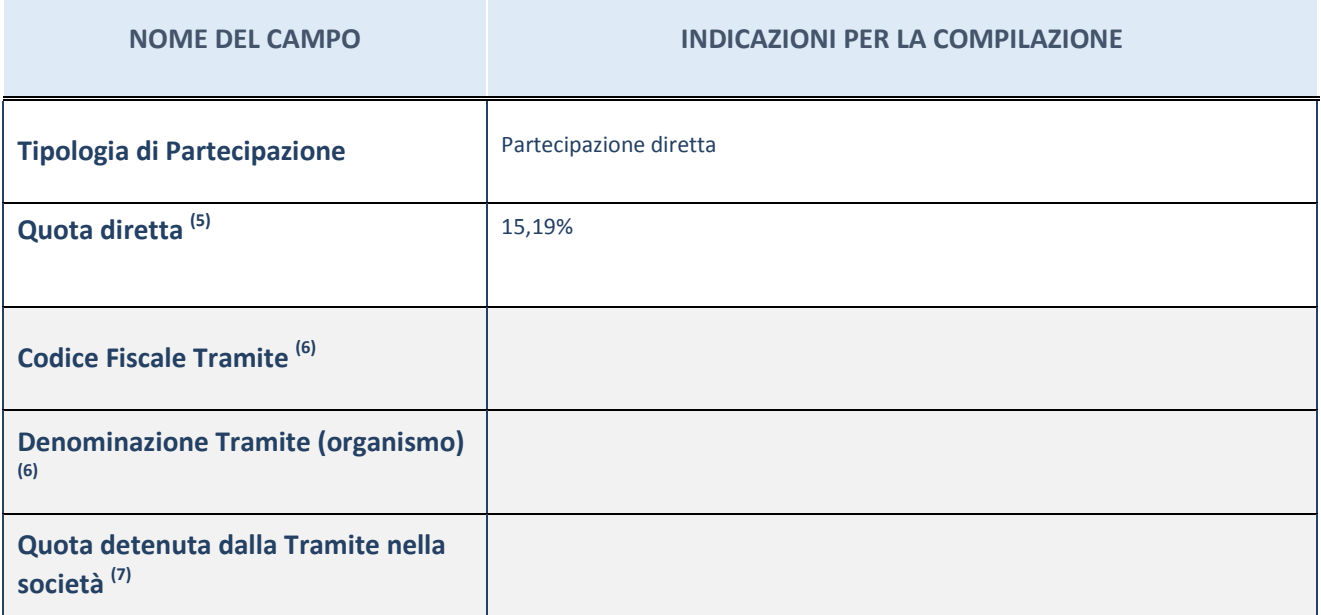

 $(5)$  Se la partecipazione è diretta o sia diretta che indiretta, inserire la quota detenuta direttamente dall'Amministrazione nella società.

(6) Compilare se per "Tipologia di Partecipazione" è stato indicato "Partecipazione Indiretta" o "Partecipazione diretta e indiretta". Inserire CF e denominazione dell'ultima tramite attraverso la quale la società è indirettamente partecipata dall'Amministrazione.

 $(7)$  Inserire la quota di partecipazione che la "tramite" detiene nella società.

## **QUOTA DI POSSESSO – TIPO DI CONTROLLO**

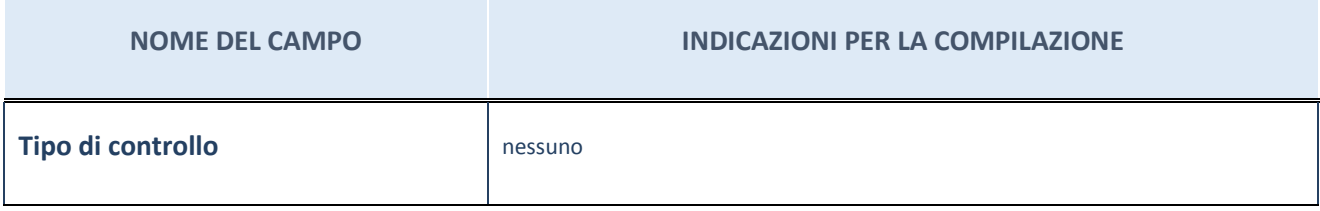

#### **Ulteriori informazioni relative ai campi della sezione**

Nel presente riquadro:

- con riferimento al "Tipo di controllo", se il controllo è indiretto indicare la "tramite" controllata/controllante; se il controllo sulla "tramite" è esercitato congiuntamente con altre amministrazioni, specificare le modalità di coordinamento tra i soci pubblici per l'esercizio del controllo.

# **INFORMAZIONI ED ESITO PER LA RAZIONALIZZAZIONE**

| <b>NOME DEL CAMPO</b>                                                                                                    | <b>INDICAZIONI PER LA COMPILAZIONE</b>                                                                                                    |
|----------------------------------------------------------------------------------------------------|----------------------------------------------------------------------------------------------------|
| La partecipata svolge un'attività di<br>produzione di beni e servizi a favore<br>dell'Amministrazione?                                                           | Si                                                                                                    |
| Attività svolta dalla Partecipata                                                                                                    | autoproduzione di beni o servizi strumentali all'ente o agli enti pubblici<br>partecipanti o allo svolgimento delle loro funzioni (Art. 4, c. 2, lett. d)                         |
| Descrizione dell'attività                                                                                                    | realizzazione e gestione per conto delle Camere di Commercio di un sistema<br>informatico nazionale per la gestione del Registro Imprese, nonché di albi, registri<br>o repertori |
| Quota % di partecipazione detenuta<br>dal soggetto privato <sup>(8)</sup>                                                                                        |                                                                                                    |
| Svolgimento di attività analoghe a<br>quelle svolte da altre società (art.20,<br>c.2 lett.c)                                                                     | no                                                                                                    |
| Necessità di contenimento dei costi<br>di funzionamento (art.20, c.2 lett.f)                                                                                     | no                                                                                                    |
| Necessità di aggregazione di società<br>(art.20, c.2 lett.g)                                                                                                    | no                                                                                                    |
| L'Amministrazione ha fissato, con<br>proprio provvedimento, obiettivi<br>specifici sui costi di funzionamento<br>della partecipata? (art.19, c.5) <sup>(9)</sup> | no                                                                                                    |
| <b>Esito della ricognizione</b>                                                                                                    | mantenimento senza interventi                                                                                                    |
| Modalità (razionalizzazione) (10)                                                                                                    | Scegliere un elemento.                                                                                                    |
| Termine previsto per la<br>razionalizzazione <sup>(10)</sup>                                                                                                    |                                                                                                    |
| Le misure di razionalizzazione sono<br>state concluse alla data del<br>31/12/2018?                                                                               | Scegliere un elemento.                                                                                                    |
| Note*                                                                                                    |                                                                                                    |

<sup>(8)</sup> Compilare il campo se "Attività svolta dalla Partecipata" precedentemente selezionata è "realizzazione e gestione di opera pubblica ovvero organizzazione e gestione di servizio di interesse generale tramite PPP (Art.4, c.2, lett.c)".

<sup>(9)</sup> Compilare il campo se "Tipo di controllo" è stato selezionato elemento diverso da "nessuno".

- $(10)$  Campo obbligatorio se per "Esito della ricognizione" è stato selezionato "Razionalizzazione".
- \* Campo con compilazione facoltativa

#### **Ulteriori informazioni relative ai campi della Sezione**

Nel presente riquadro:

- con riferimento all' "Attività svolta dalla partecipata", indicare l'attività prevalente e se essa è svolta in favore dell'ente partecipante o della collettività di riferimento; in caso contrario, indicare altre entità beneficiarie di detta attività e le ragioni della originaria acquisizione e dell'eventuale mantenimento. Se la società gestisce partecipazioni, indicare eventuali servizi resi alle o ricevuti dalle partecipate, nonché attività operative svolte dalla holding;

La società svolge la propria attività prevalentemente a favore dei Consorziati.

- con riferimento allo "Svolgimento di attività analoghe a quelle svolte da altre società", indicare le attività oggetto di duplicazione e le altre società partecipate in esse coinvolte;
- con riferimento all'"Esito della ricognizione", indicare la motivazione di un esito eventualmente diverso da quello della ricognizione straordinaria;
- con riferimento alle "Modalità (razionalizzazione)", indicare le motivazioni di modalità eventualmente diverse da quelle della ricognizione straordinaria. Nel caso di liquidazione, indicare il termine previsto per la conclusione della relativa procedura;
- con riferimento al "Termine previsto per la razionalizzazione", indicare le motivazioni di un termine eventualmente diverso da quello della ricognizione straordinaria.

## 7 INVESTIMENTI S.P.A. – 05554271006

## *Scheda di dettaglio*

## **DATI ANAGRAFICI DELLA PARTECIPATA**

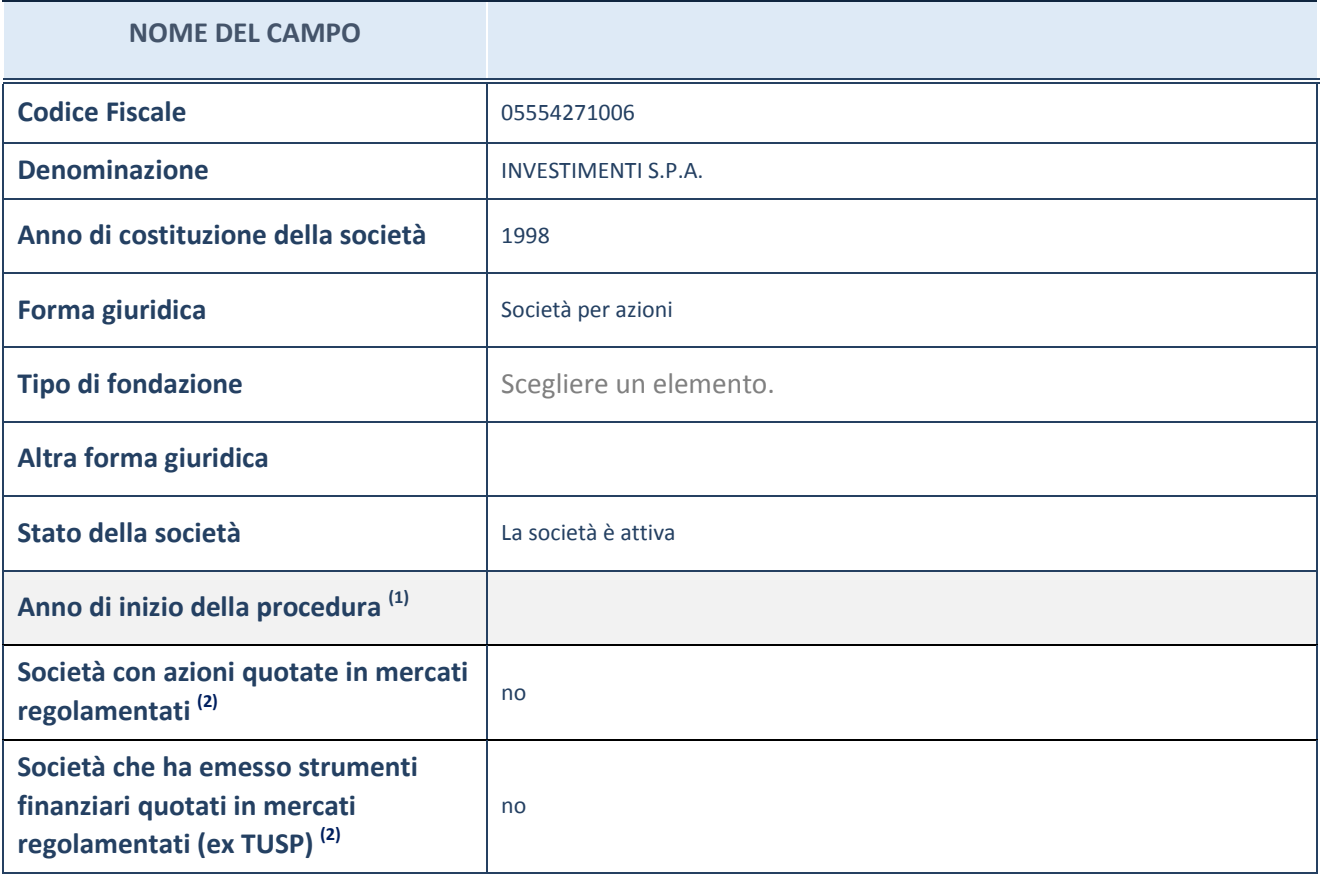

(1) Compilare il campo "anno di inizio della procedura" solo se nel campo "stato della società" è stato selezionato un elemento diverso da "La società è attiva"

(2) Le società emittenti azioni o strumenti finanziari in mercati regolamentati nell'applicativo sono individuate mediante elenchi ufficiali.

### **Ulteriori informazioni relative ai campi della Sezione**

Nel presente riquadro:

- con riferimento allo "Stato della società", spiegare i motivi delle eventuali situazioni di inattività o sospensione, ovvero chiarire lo stato della procedura di liquidazione e relativa data di presumibile conclusione
- con riferimento alle "Società con azioni quotate in mercati regolamentati", indicare il mercato in cui le azioni della società sono quotate;
- con riferimento alla "Società che ha emesso strumenti finanziari quotati in mercati regolamentati", descrivere gli strumenti e indicare il mercato in cui sono quotati.

# **SEDE LEGALE DELLA PARTECIPATA**

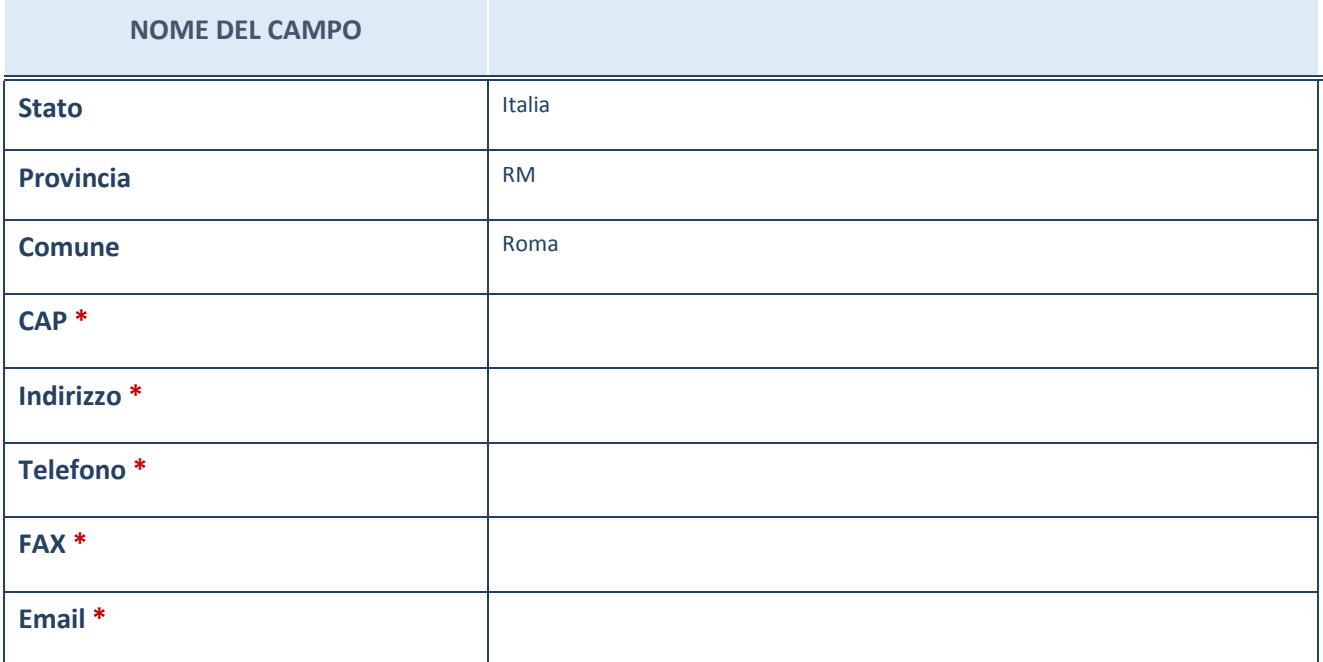

\*campo con compilazione facoltativa

# **SETTORE DI ATTIVITÀ DELLA PARTECIPATA**

La lista dei codici Ateco è disponibile al link *http://www.istat.it/it/strumenti/definizioni-eclassificazioni/ateco-2007*

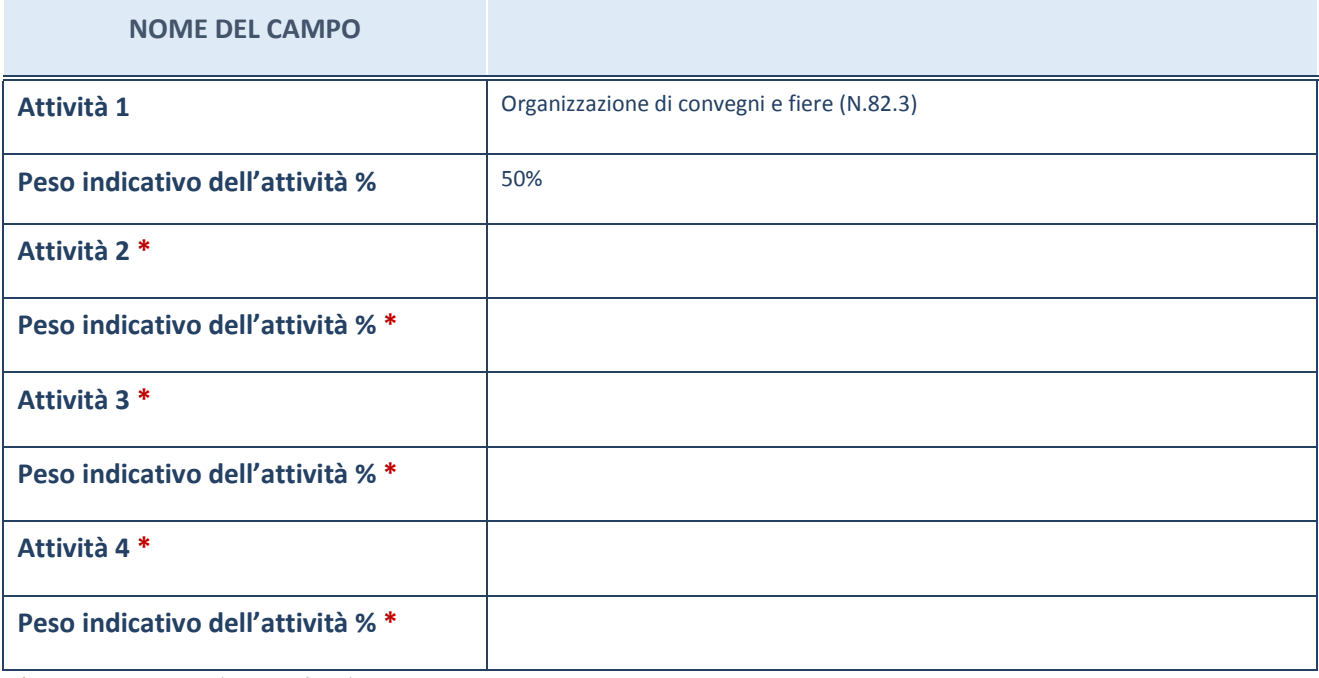

\*campo con compilazione facoltativa

# **ULTERIORI INFORMAZIONI SULLA PARTECIPATA**

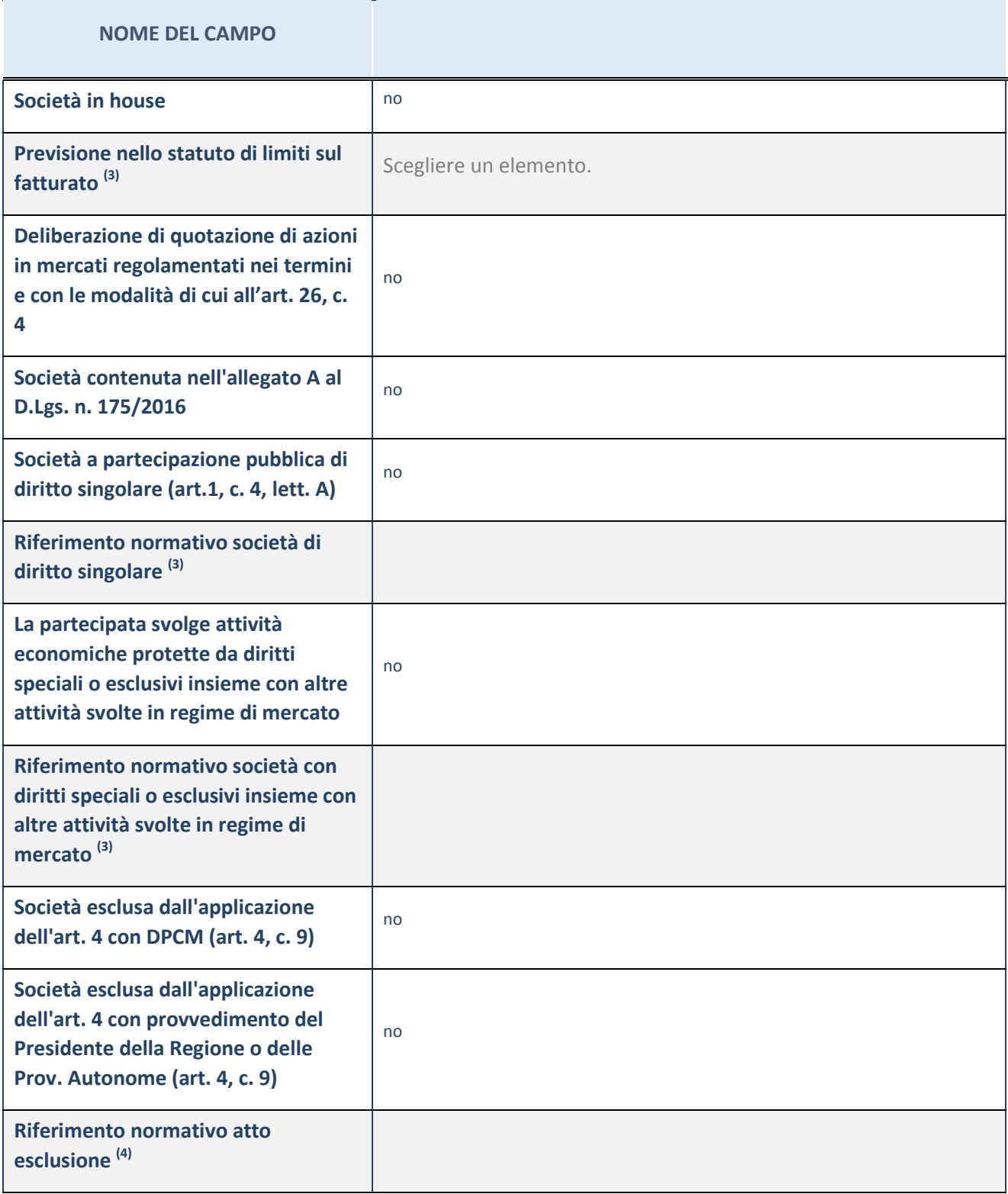

(3) Compilare il campo solo se nel campo precedente è stato scelto "sì"

 $(4)$  Compilare il campo solo se in uno dei campi precedenti è stato scelto "sì"

### **Ulteriori informazioni relative ai campi della Sezione**

Nel presente riquadro:

 con riferimento a "Riferimento normativo società di diritto singolare", evidenziare le norme di diritto singolare che regolano la società e la loro vigenza anche a seguito della emanazione del TUSP.

## **DATI DI BILANCIO PER LA VERIFICA TUSP**

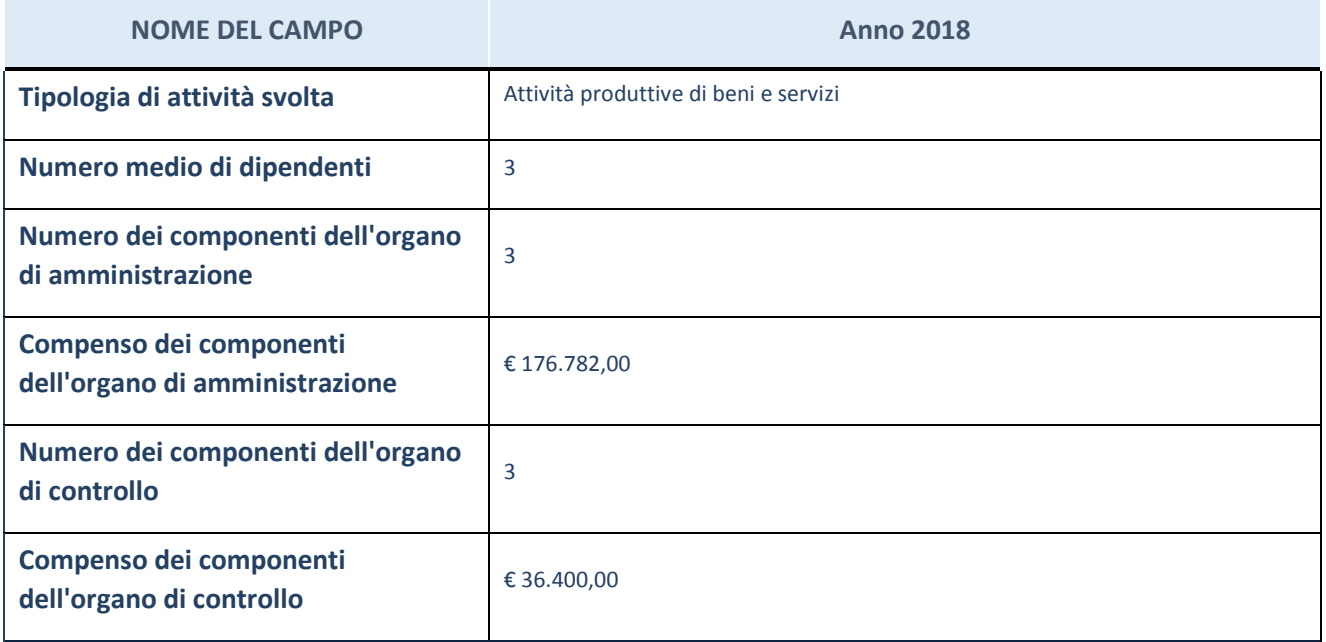

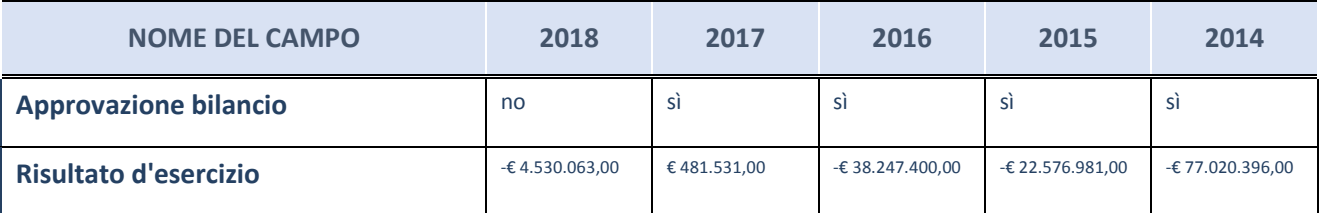

ATTENZIONE: l'applicativo richiede la compilazione esclusivamente di una delle seguenti quattro sottosezioni di "DATI DI BILANCIO PER LA VERIFICA TUSP".

#### **Ulteriori informazioni relative ai campi della Sezione**

Nel presente riquadro:

- con riferimento al "Numero dei dipendenti", indicarne la numerosità per ciascuna tipologia di rapporto di lavoro, così come risultante dall'eventuale nota integrativa al bilancio d'esercizio; indicare il numero del personale distaccato dalla o presso la società partecipata;

n. 1 Quadro, n. 2 Impiegati

- con riferimento al "Numero dei componenti dell'organo di amministrazione", indicare eventuali variazioni rispetto alla data del 31/12/2018, ovvero a data successiva; azioni di adeguamento del numero degli amministratori con
5

riguardo all'art. 11 del TUSP;

- con riferimento ai "Compensi dei componenti dell'organo di amministrazione", indicare il compenso dei singoli amministratori e eventuali rimborsi spese, gettoni di presenza, ecc.;

Trattamento economico spettante su base annuale: Presidente, € 130.000,00 (Indennità); Consigliere di Amministrazione, € 10.000,00 (Indennità).

- con riferimento alla "Approvazione bilancio" e "Risultato d'esercizio", inserire considerazioni in merito all'andamento della gestione della società.

#### **Attività produttive di beni e servizi o Distretti tecnologici**

Compilare la seguente sotto-sezione se la "*Tipologia di attività svolta*" dalla partecipata è: "*Attività produttive di beni e servizi*" o "*Attività di promozione e sviluppo di progetti di ricerca finanziati (Distretti tecnologici)*".

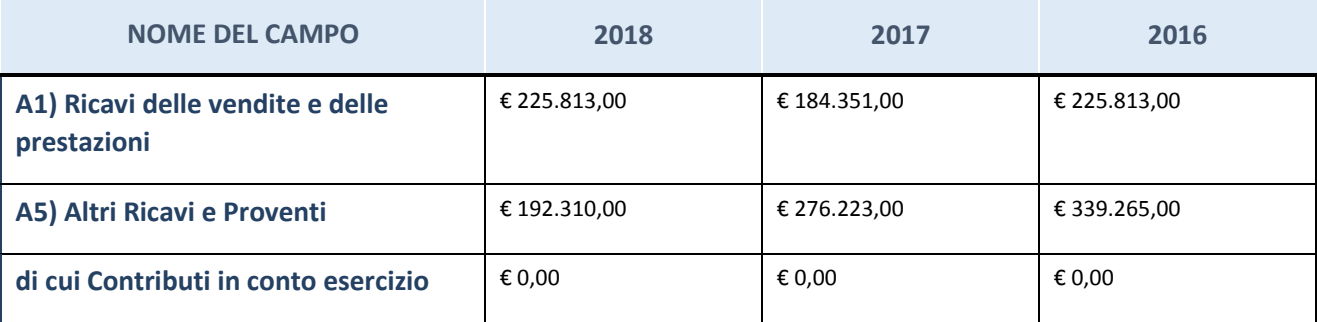

#### **Attività di Holding**

Compilare la seguente sotto-sezione se la "*Tipologia di attività svolta*" dalla partecipata è: "*Attività consistenti nell'assunzione di partecipazioni in società esercenti attività diverse da quella creditizia e finanziaria (Holding)".*

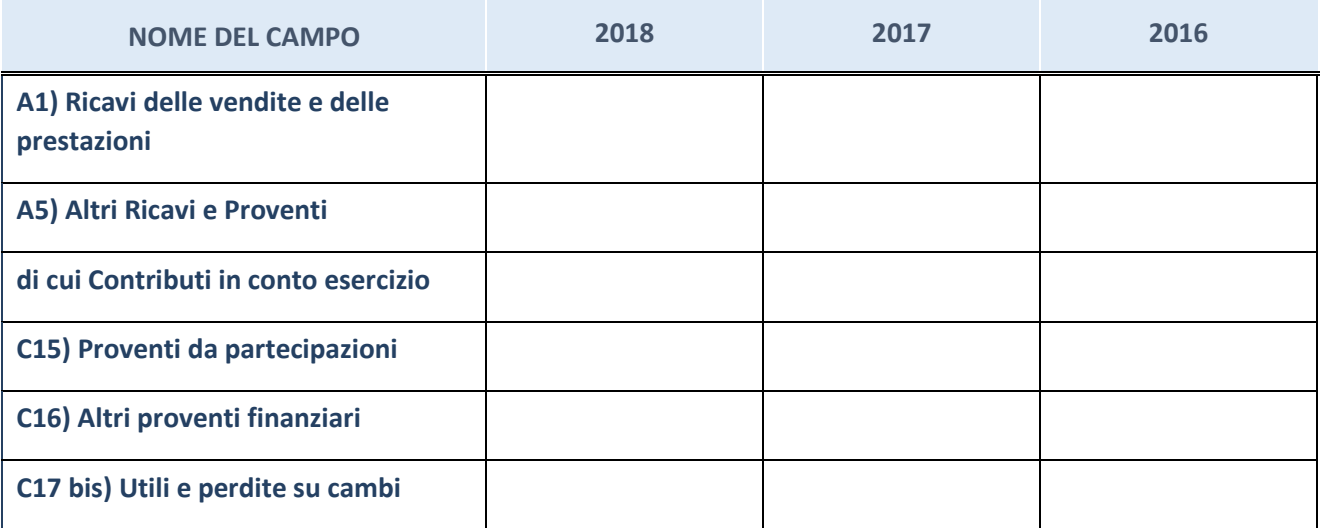

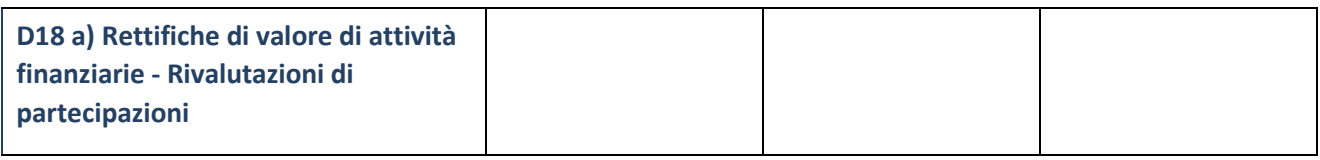

## **Attività bancarie e finanziarie**

Compilare la seguente sotto-sezione se la "*Tipologia di attività svolta*" dalla partecipata è: "*Attività bancarie e finanziarie".*

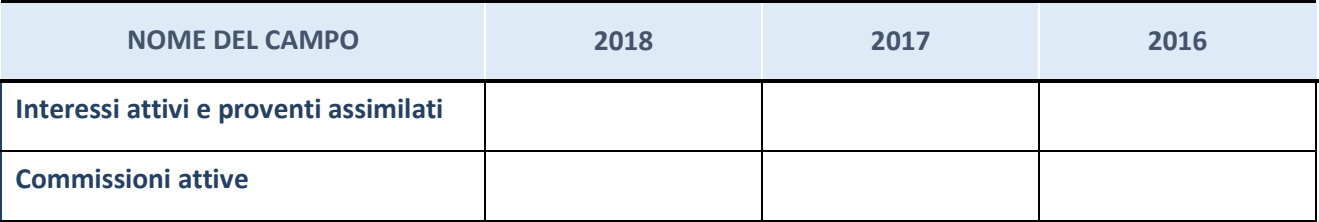

## **Attività assicurative**

Compilare la seguente sotto-sezione se la "*Tipologia di attività svolta*" dalla partecipata è: "*Attività assicurative".*

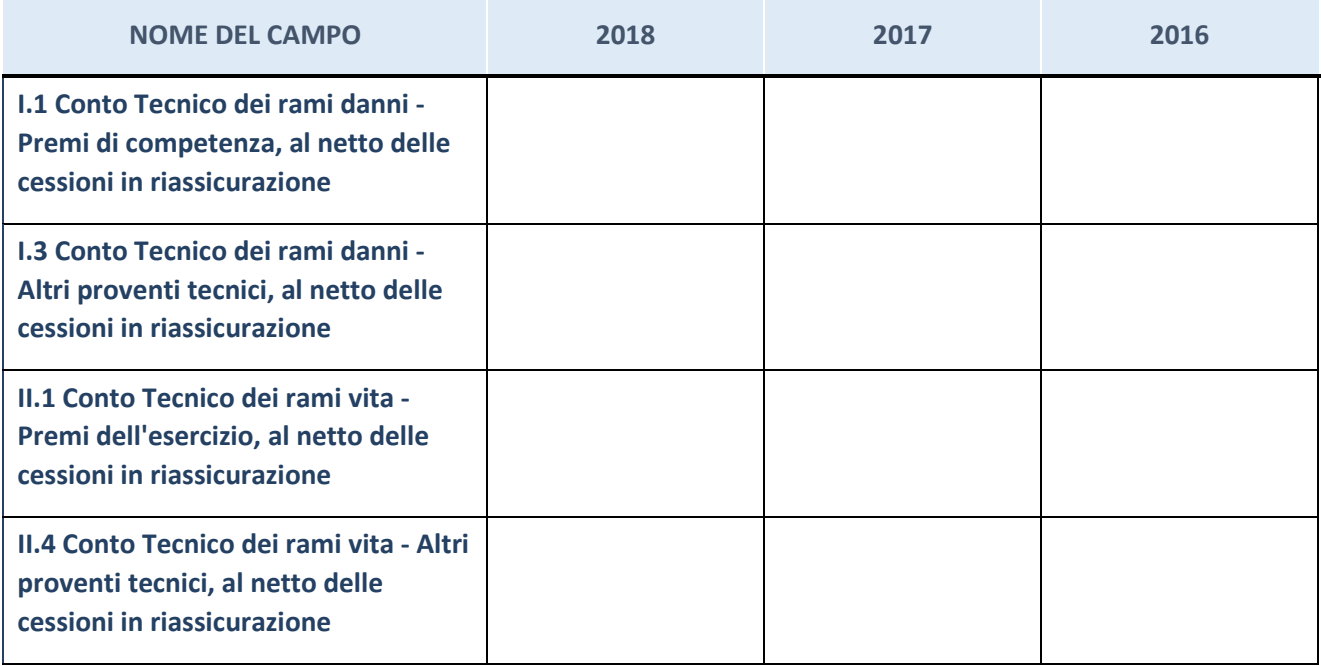

# **QUOTA DI POSSESSO (quota diretta e/o indiretta)**

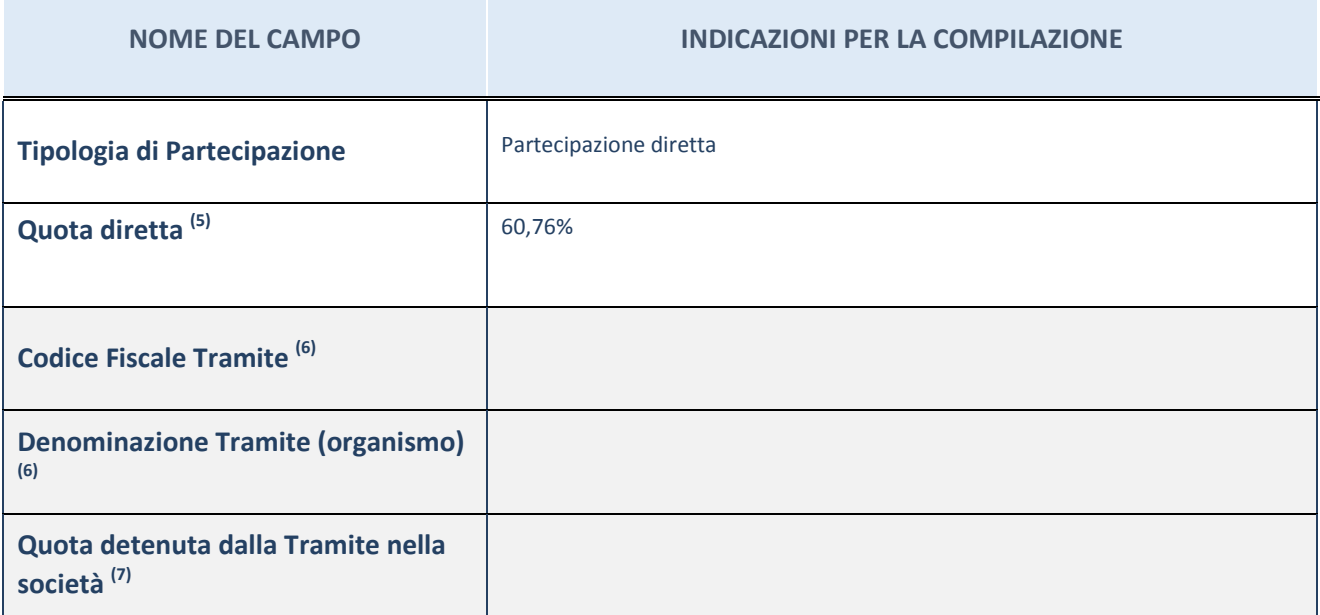

 $(5)$  Se la partecipazione è diretta o sia diretta che indiretta, inserire la quota detenuta direttamente dall'Amministrazione nella società.

(6) Compilare se per "Tipologia di Partecipazione" è stato indicato "Partecipazione Indiretta" o "Partecipazione diretta e indiretta". Inserire CF e denominazione dell'ultima tramite attraverso la quale la società è indirettamente partecipata dall'Amministrazione.

 $(7)$  Inserire la quota di partecipazione che la "tramite" detiene nella società.

## **QUOTA DI POSSESSO – TIPO DI CONTROLLO**

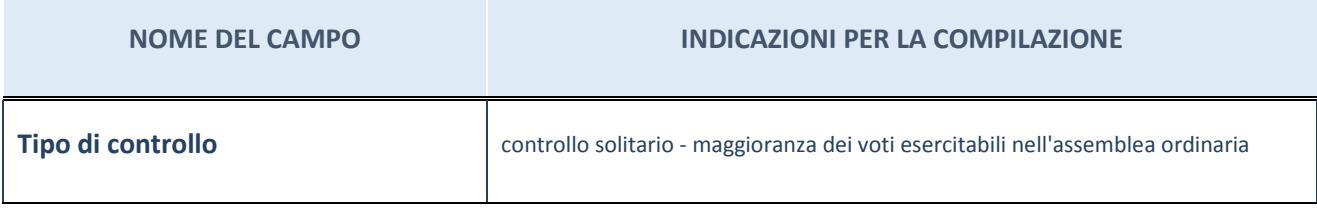

#### **Ulteriori informazioni relative ai campi della sezione**

Nel presente riquadro:

- con riferimento al "Tipo di controllo", se il controllo è indiretto indicare la "tramite" controllata/controllante; se il controllo sulla "tramite" è esercitato congiuntamente con altre amministrazioni, specificare le modalità di coordinamento tra i soci pubblici per l'esercizio del controllo.

# **INFORMAZIONI ED ESITO PER LA RAZIONALIZZAZIONE**

| <b>NOME DEL CAMPO</b>                                                                                                    | <b>INDICAZIONI PER LA COMPILAZIONE</b>                                                                                                    |
|----------------------------------------------------------------------------------------------------|----------------------------------------------------------------------------------------------------|
| La partecipata svolge un'attività di<br>produzione di beni e servizi a favore<br>dell'Amministrazione?                                                           | Si                                                                                                    |
| Attività svolta dalla Partecipata                                                                                                    | gestione di spazi fieristici e organizzazione di eventi fieristici (Art. 4, c. 7)                                                                                                    |
| Descrizione dell'attività                                                                                                    | realizzazione, organizzazione e gestione di un sistema fieristico-espositivo,<br>congressuale e di servizi per la commercializzazione a livello locale, nazionale ed<br>internazionale di beni e servizi |
| Quota % di partecipazione detenuta<br>dal soggetto privato <sup>(8)</sup>                                                                                        |                                                                                                    |
| Svolgimento di attività analoghe a<br>quelle svolte da altre società (art.20,<br>c.2 lett.c)                                                                     | no                                                                                                    |
| Necessità di contenimento dei costi<br>di funzionamento (art.20, c.2 lett.f)                                                                                     | no                                                                                                    |
| Necessità di aggregazione di società<br>(art.20, c.2 lett.g)                                                                                                    | no                                                                                                    |
| L'Amministrazione ha fissato, con<br>proprio provvedimento, obiettivi<br>specifici sui costi di funzionamento<br>della partecipata? (art.19, c.5) <sup>(9)</sup> | no                                                                                                    |
| <b>Esito della ricognizione</b>                                                                                                    | razionalizzazione                                                                                                    |
| Modalità (razionalizzazione) (10)                                                                                                    | fusione per incorporazione di Fiera Roma S.r.l. in Investimenti S.p.A.                                                                                                    |
| Termine previsto per la<br>razionalizzazione <sup>(10)</sup>                                                                                                    | 31 dicembre 2020                                                                                                    |
| Le misure di razionalizzazione sono<br>state concluse alla data del<br>31/12/2018?                                                                               | no                                                                                                    |
| Note*                                                                                                    |                                                                                                    |

<sup>(8)</sup> Compilare il campo se "Attività svolta dalla Partecipata" precedentemente selezionata è "realizzazione e gestione di opera pubblica ovvero organizzazione e gestione di servizio di interesse generale tramite PPP (Art.4, c.2, lett.c)".

<sup>(9)</sup> Compilare il campo se "Tipo di controllo" è stato selezionato elemento diverso da "nessuno".

- $(10)$  Campo obbligatorio se per "Esito della ricognizione" è stato selezionato "Razionalizzazione".
- \* Campo con compilazione facoltativa

#### **Ulteriori informazioni relative ai campi della Sezione**

Nel presente riquadro:

- con riferimento all' "Attività svolta dalla partecipata", indicare l'attività prevalente e se essa è svolta in favore dell'ente partecipante o della collettività di riferimento; in caso contrario, indicare altre entità beneficiarie di detta attività e le ragioni della originaria acquisizione e dell'eventuale mantenimento. Se la società gestisce partecipazioni, indicare eventuali servizi resi alle o ricevuti dalle partecipate, nonché attività operative svolte dalla holding;

La società svolge la propria attività a favore della collettività di riferimento (imprese e cittadinanza di Roma e, più in generale, del Lazio).

- con riferimento allo "Svolgimento di attività analoghe a quelle svolte da altre società", indicare le attività oggetto di duplicazione e le altre società partecipate in esse coinvolte;
- con riferimento all'"Esito della ricognizione", indicare la motivazione di un esito eventualmente diverso da quello della ricognizione straordinaria;
- con riferimento alle "Modalità (razionalizzazione)", indicare le motivazioni di modalità eventualmente diverse da quelle della ricognizione straordinaria. Nel caso di liquidazione, indicare il termine previsto per la conclusione della relativa procedura;
- con riferimento al "Termine previsto per la razionalizzazione", indicare le motivazioni di un termine eventualmente diverso da quello della ricognizione straordinaria;

La prevista operazione di fusione per incorporazione di Fiera Roma S.r.l. in Investimenti S.p.A. si prevede possa realizzarsi entro il 31 dicembre 2020, ovvero all'esito dell'articolato processo di ristrutturazione aziendale e finanziaria del Gruppo Investimenti finalizzato a consentire la prosecuzione dell'attività fieristica e a preservare l'infrastruttura della Nuova Fiera di Roma, che vede, ancora oggi, impegnate Investimenti S.p.A. in un Accordo di risanamento *ex* art. 67, comma 3, lett. d), L.F. con Unicredit S.p.A. e Fiera Roma S.r.l. in un concordato preventivo in continuità *ex* art. 161, L.F.., in corso di perfezionamento.

Sul punto occorre, infatti, registrare la presa di posizione di Unicredit S.p.A. che, con nota del 4 ottobre 2018, ha manifestato la propria indisponibilità ad acconsentire alla prevista operazione di fusione in virtù delle prerogative ad essa concesse dal richiamato Accordo di risanamento sottoscritto con Investimenti S.p.A., trattandosi di un'operazione di carattere straordinario.

Resta inteso che la Camera, laddove dovessero emergere ulteriori sviluppi sull'andamento gestionale del Gruppo Investimenti, si riserva di procedere all'adozione di ogni altra misura di razionalizzazione che dovesse rendersi necessaria al fine di salvaguardare il proprio *asset* partecipativo.

#### 8 JOB CAMERE S.R.L. - IN LIQUIDAZIONE – 04117630287

#### *Scheda di dettaglio*

## **DATI ANAGRAFICI DELLA PARTECIPATA**

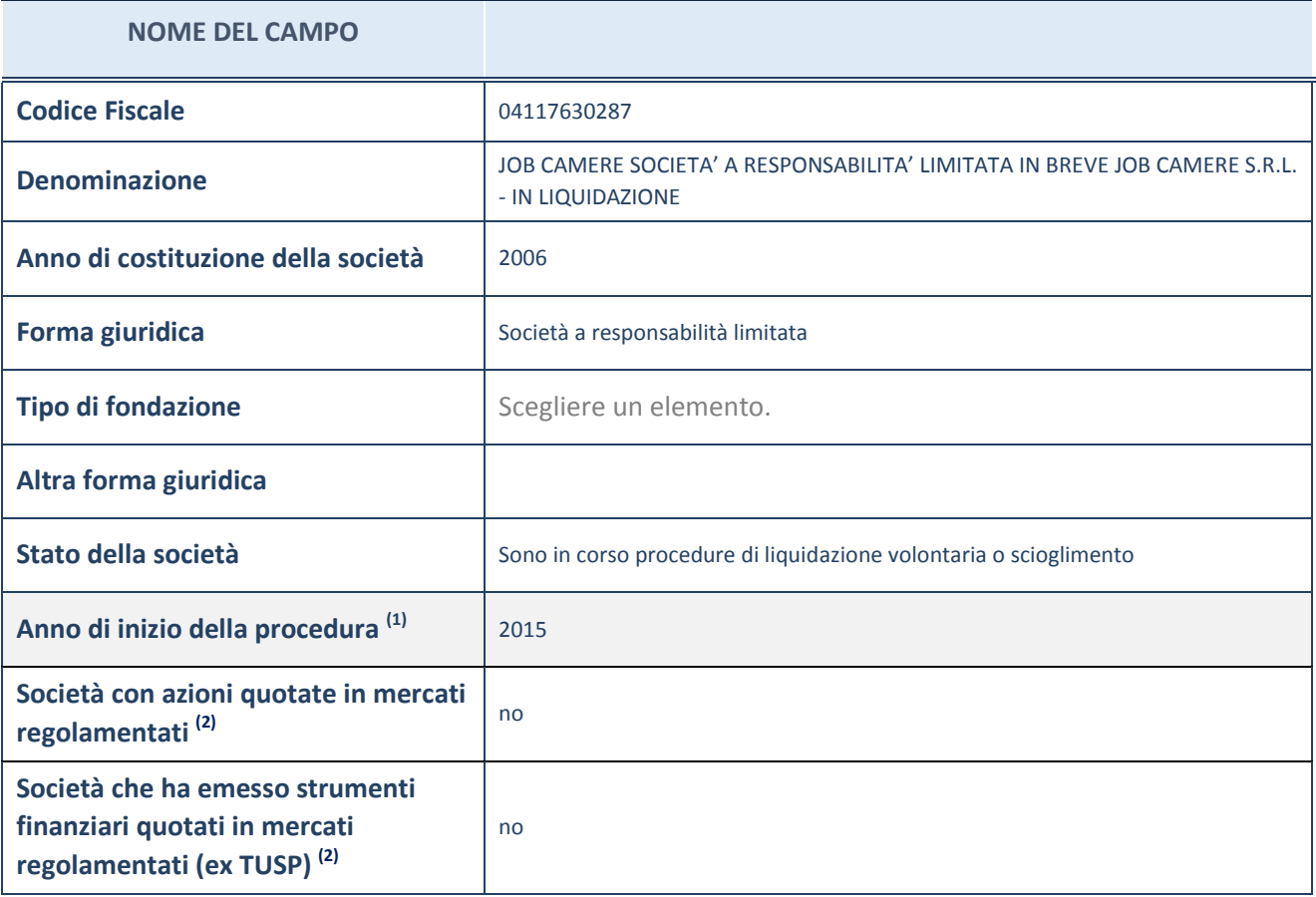

(1) Compilare il campo "anno di inizio della procedura" solo se nel campo "stato della società" è stato selezionato un elemento diverso da "La società è attiva"

 $(2)$  Le società emittenti azioni o strumenti finanziari in mercati regolamentati nell'applicativo sono individuate mediante elenchi ufficiali.

#### **Ulteriori informazioni relative ai campi della Sezione**

Nel presente riquadro:

- con riferimento allo "Stato della società", spiegare i motivi delle eventuali situazioni di inattività o sospensione, ovvero chiarire lo stato della procedura di liquidazione e relativa data di presumibile conclusione;

In considerazione della complessità della procedura, che viene costantemente monitorata dalla Camera, si prevede che la liquidazione possa concludersi entro il 31 dicembre 2020.

- con riferimento alle "Società con azioni quotate in mercati regolamentati", indicare il mercato in cui le azioni della società sono quotate;
- con riferimento alla "Società che ha emesso strumenti finanziari quotati in mercati regolamentati", descrivere gli strumenti e indicare il mercato in cui sono quotati.

# **SEDE LEGALE DELLA PARTECIPATA**

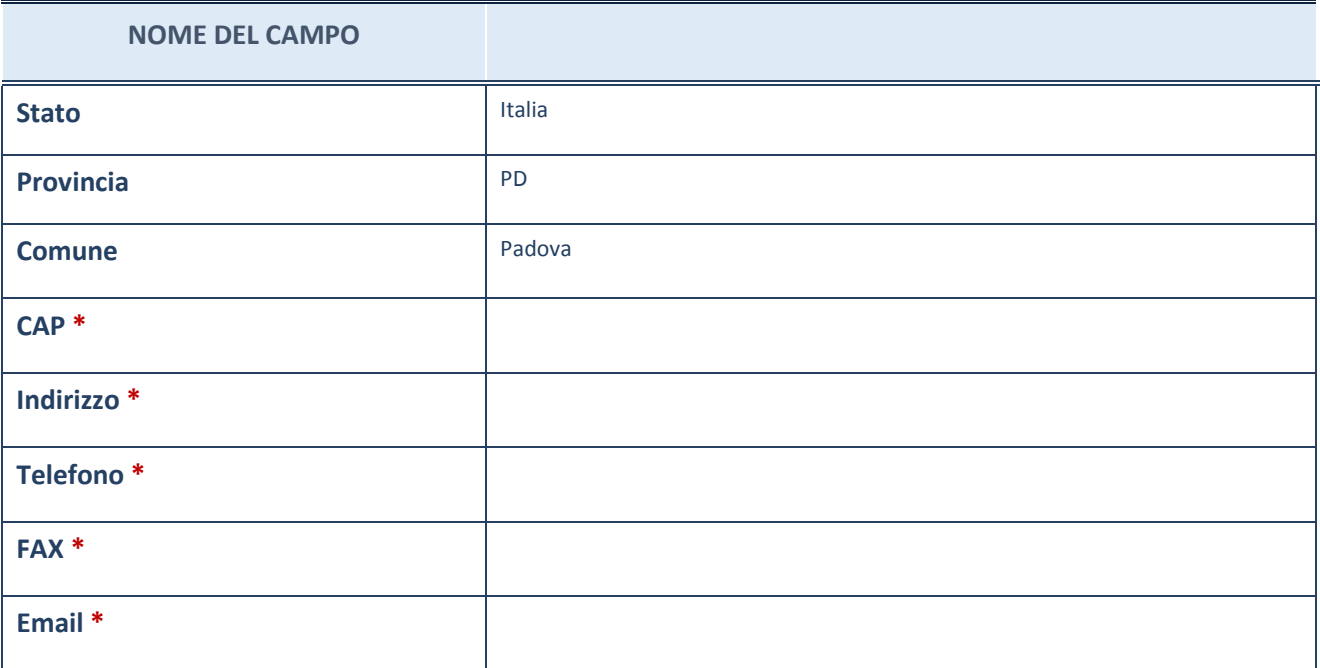

\*campo con compilazione facoltativa

# **SETTORE DI ATTIVITÀ DELLA PARTECIPATA**

La lista dei codici Ateco è disponibile al link *http://www.istat.it/it/strumenti/definizioni-eclassificazioni/ateco-2007*

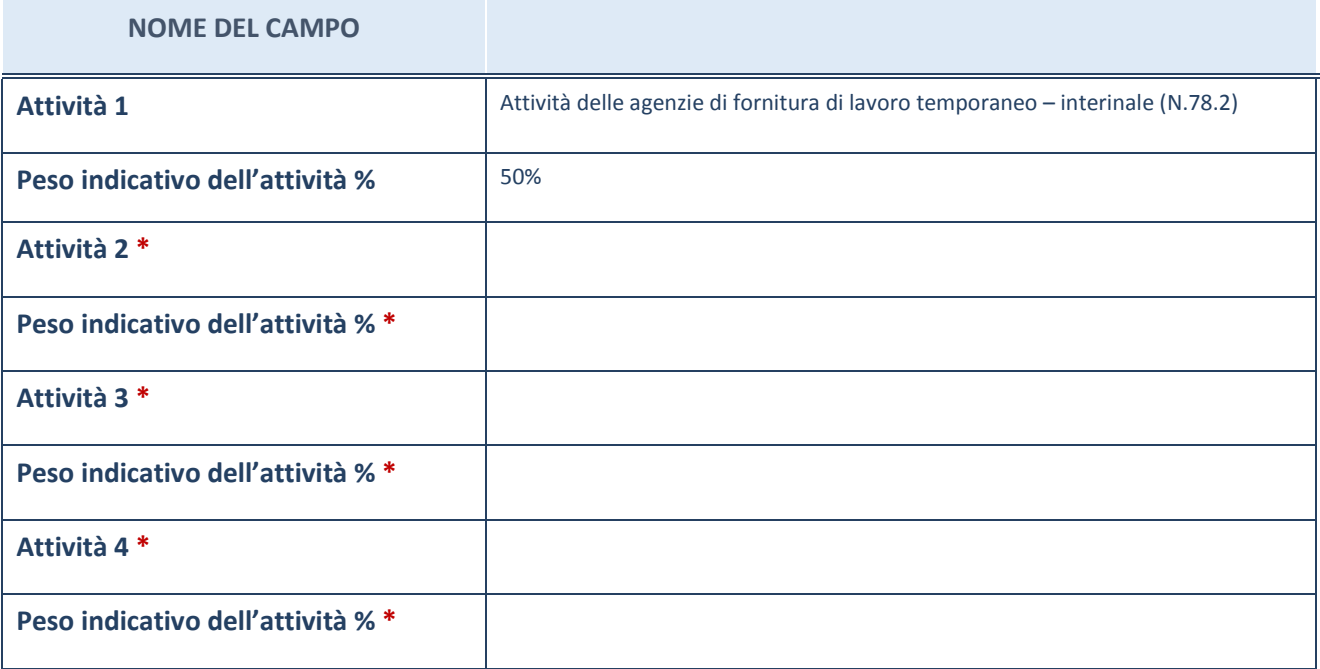

\*campo con compilazione facoltativa

# **ULTERIORI INFORMAZIONI SULLA PARTECIPATA**

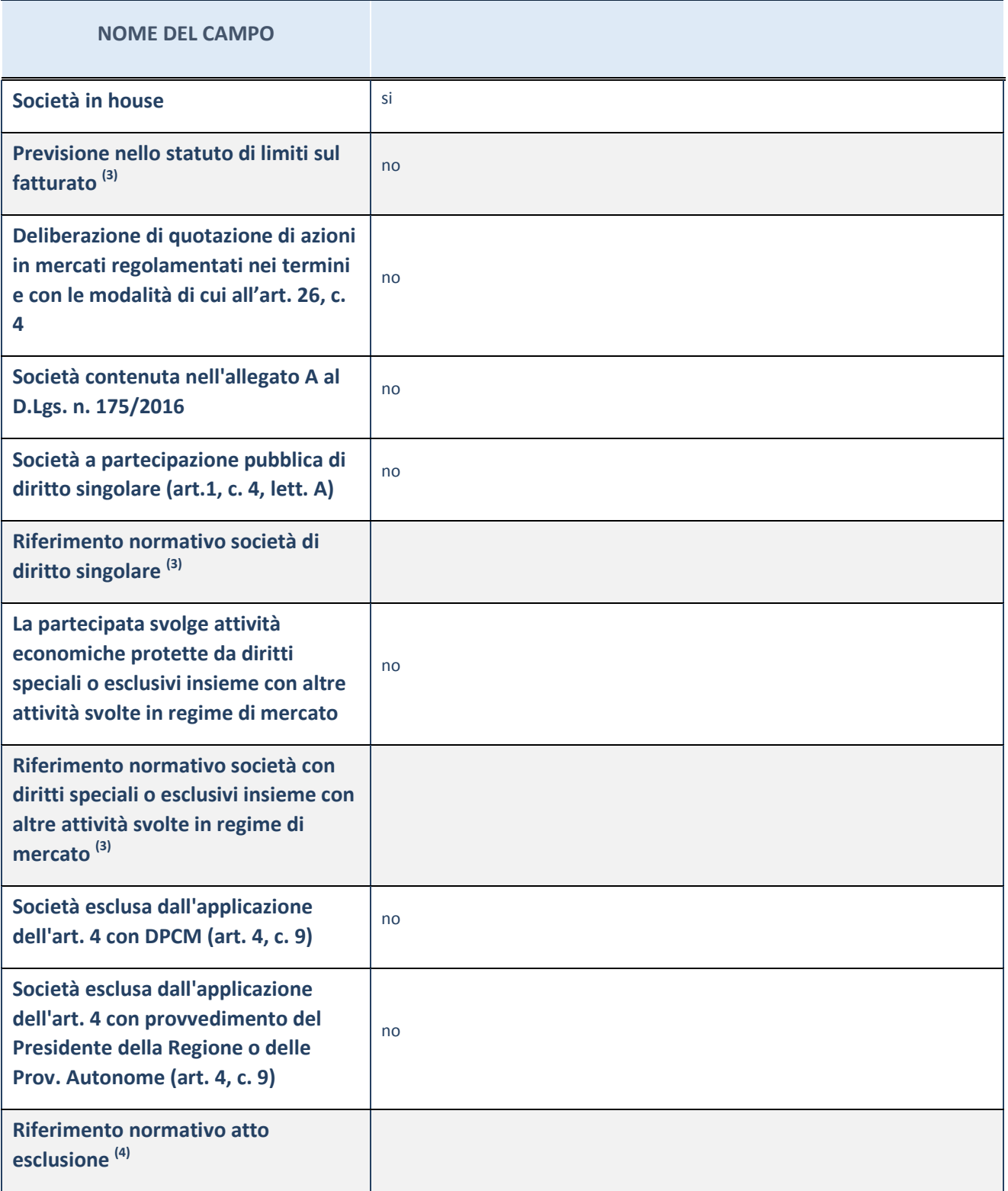

(3) Compilare il campo solo se nel campo precedente è stato scelto "sì"

 $(4)$  Compilare il campo solo se in uno dei campi precedenti è stato scelto "sì"

#### **Ulteriori informazioni relative ai campi della Sezione**

Nel presente riquadro:

 con riferimento a "Riferimento normativo società di diritto singolare", evidenziare le norme di diritto singolare che regolano la società e la loro vigenza anche a seguito della emanazione del TUSP.

## **DATI DI BILANCIO PER LA VERIFICA TUSP**

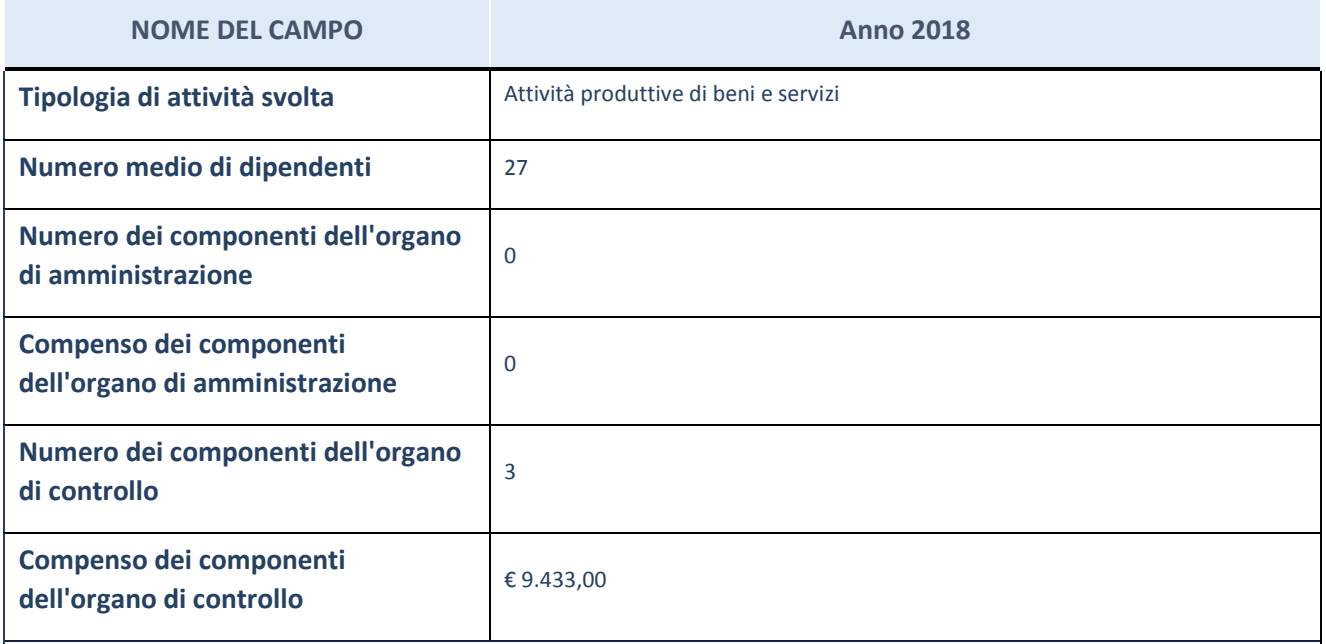

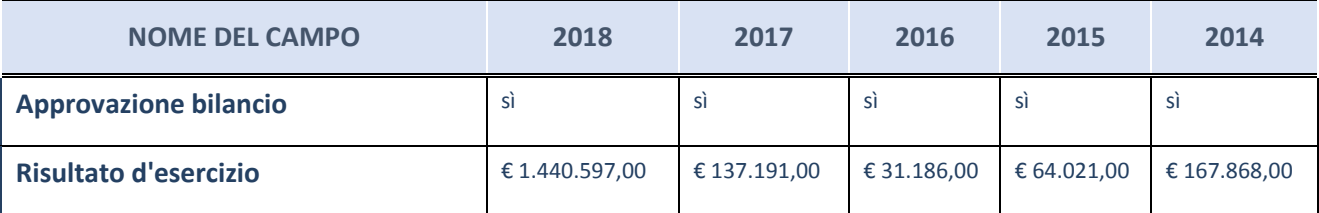

ATTENZIONE: l'applicativo richiede la compilazione esclusivamente di una delle seguenti quattro sottosezioni di "DATI DI BILANCIO PER LA VERIFICA TUSP".

#### **Ulteriori informazioni relative ai campi della Sezione**

Nel presente riquadro:

- con riferimento al "Numero dei dipendenti", indicarne la numerosità per ciascuna tipologia di rapporto di lavoro, così come risultante dall'eventuale nota integrativa al bilancio d'esercizio; indicare il numero del personale distaccato dalla o presso la società partecipata;

n. 27 Impiegati.

- con riferimento al "Numero dei componenti dell'organo di amministrazione", indicare eventuali variazioni rispetto alla data del 31/12/2018, ovvero a data successiva; azioni di adeguamento del numero degli amministratori con riguardo all'art. 11 del TUSP;

- con riferimento ai "Compensi dei componenti dell'organo di amministrazione", indicare il compenso dei singoli amministratori e eventuali rimborsi spese, gettoni di presenza, ecc.;

Il Liquidatore non percepisce alcun trattamento economico.

con riferimento alla "Approvazione bilancio" e "Risultato d'esercizio", inserire considerazioni in merito all'andamento della gestione della società.

#### **Attività produttive di beni e servizi o Distretti tecnologici**

Compilare la seguente sotto-sezione se la "*Tipologia di attività svolta*" dalla partecipata è: "*Attività produttive di beni e servizi*" o "*Attività di promozione e sviluppo di progetti di ricerca finanziati (Distretti tecnologici)*".

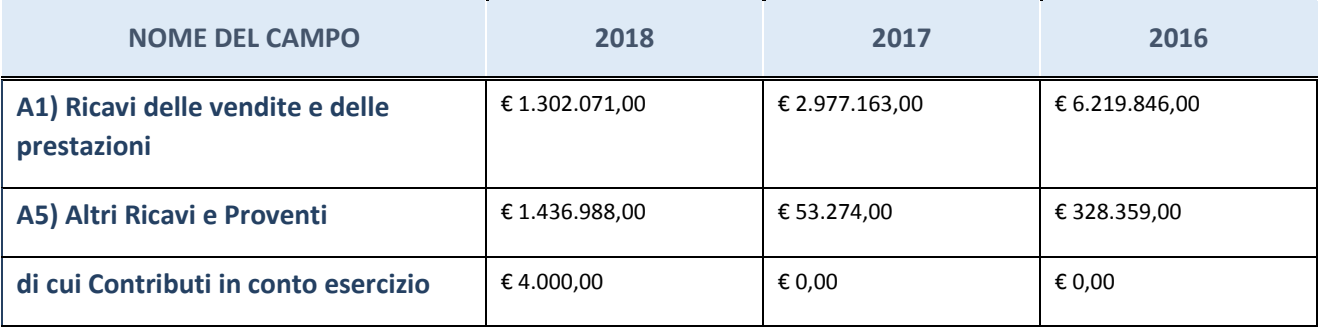

## **Attività di Holding**

Compilare la seguente sotto-sezione se la "*Tipologia di attività svolta*" dalla partecipata è: "*Attività consistenti nell'assunzione di partecipazioni in società esercenti attività diverse da quella creditizia e finanziaria (Holding)".*

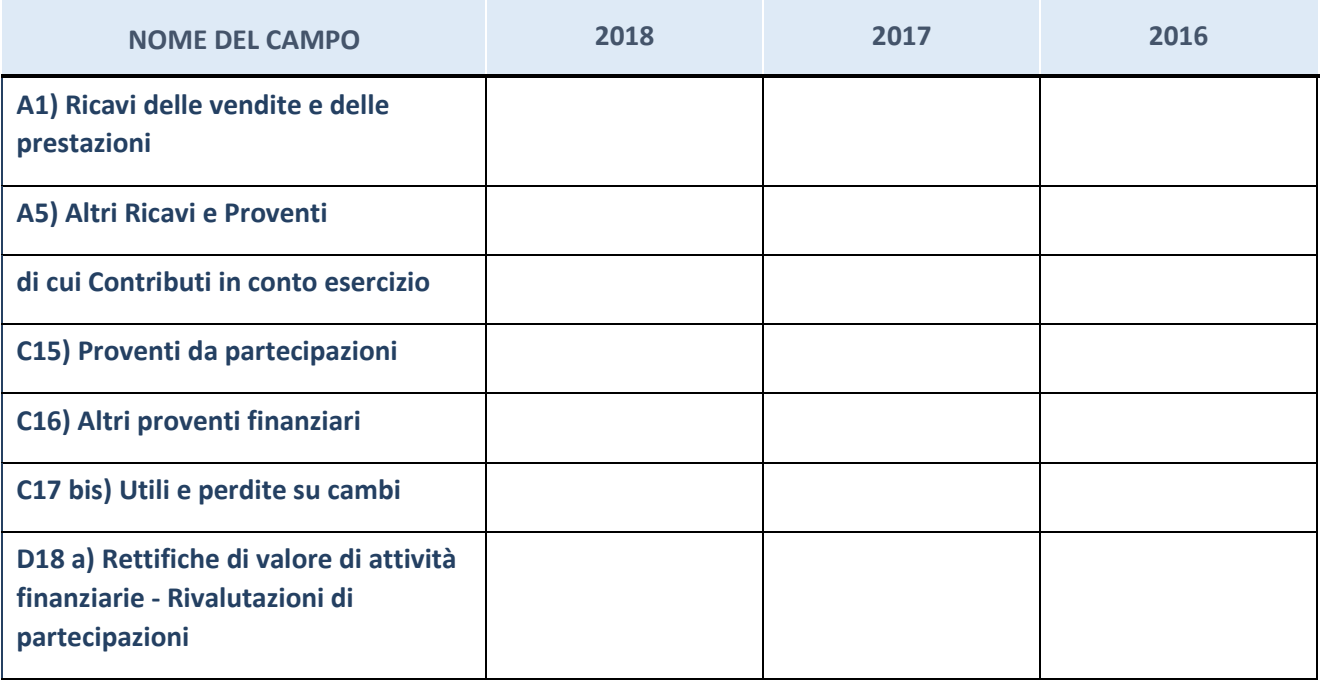

# **Attività bancarie e finanziarie**

Compilare la seguente sotto-sezione se la "*Tipologia di attività svolta*" dalla partecipata è: "*Attività bancarie e finanziarie".*

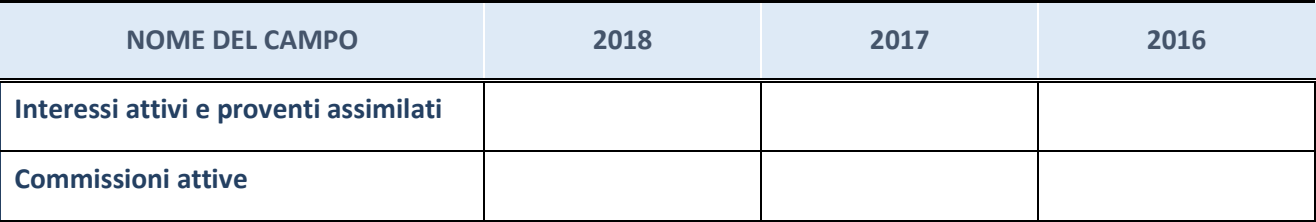

# **Attività assicurative**

Compilare la seguente sotto-sezione se la "*Tipologia di attività svolta*" dalla partecipata è: "*Attività assicurative".*

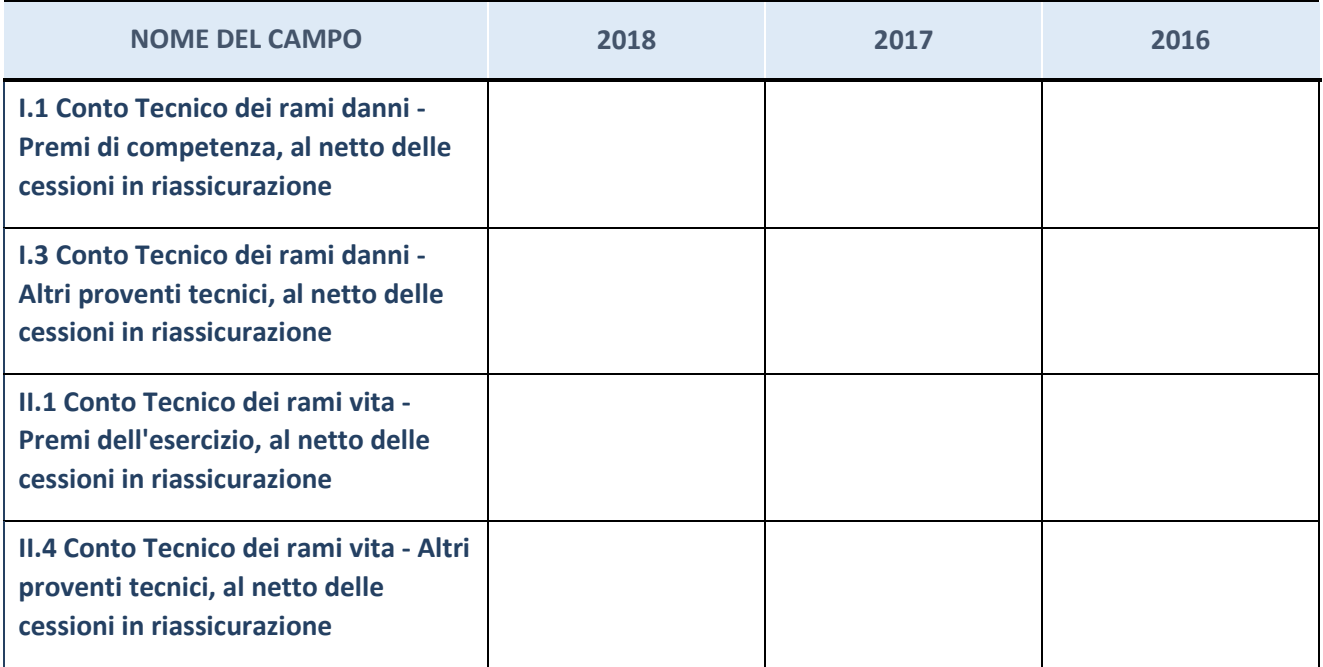

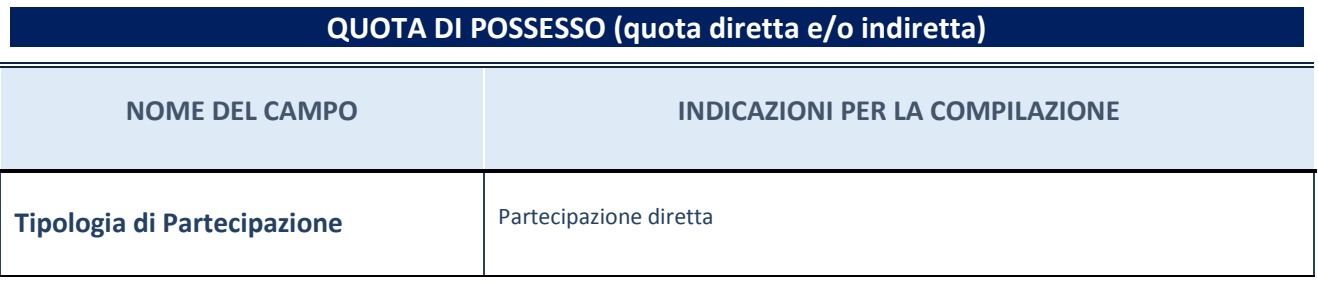

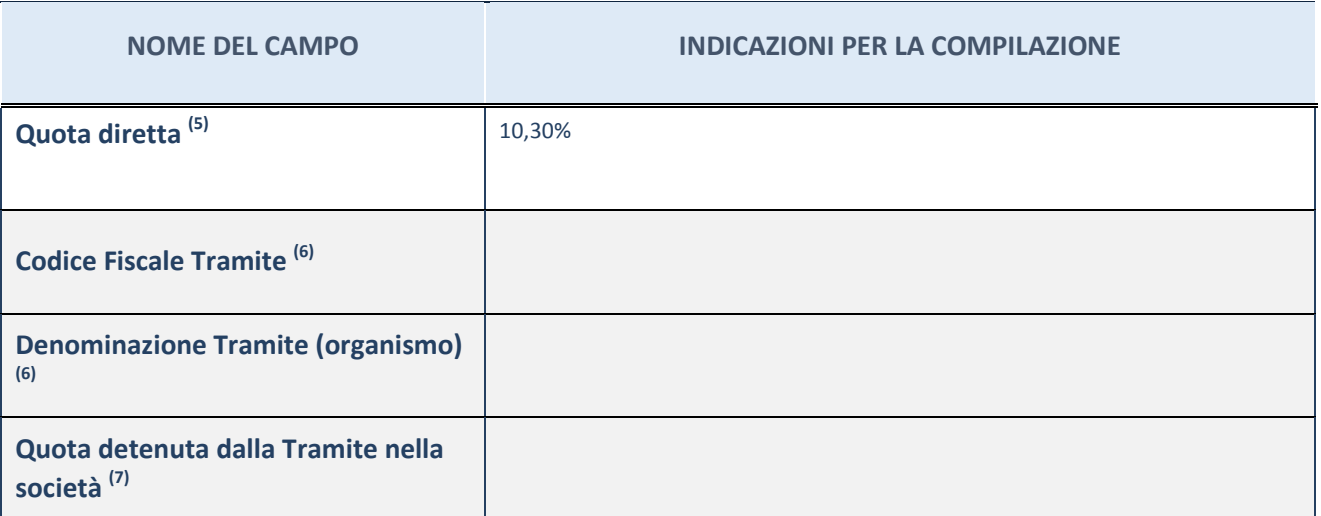

 $\overline{5}$  Se la partecipazione è diretta o sia diretta che indiretta, inserire la quota detenuta direttamente dall'Amministrazione nella società.

(6) Compilare se per "Tipologia di Partecipazione" è stato indicato "Partecipazione Indiretta" o "Partecipazione diretta e indiretta". Inserire CF e denominazione dell'ultima tramite attraverso la quale la società è indirettamente partecipata dall'Amministrazione.

 $(7)$  Inserire la quota di partecipazione che la "tramite" detiene nella società.

## **QUOTA DI POSSESSO – TIPO DI CONTROLLO**

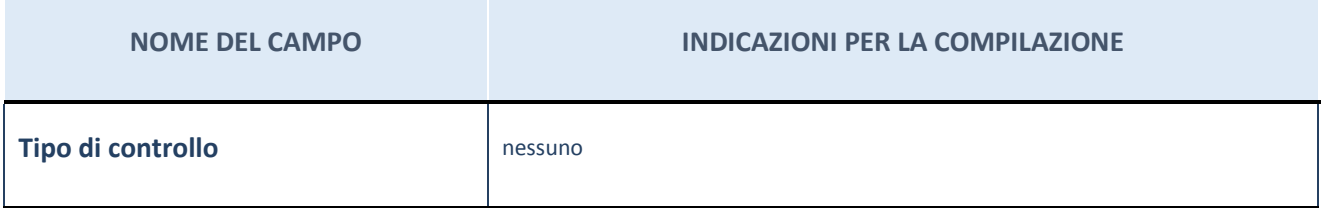

**Ulteriori informazioni relative ai campi della sezione** 

Nel presente riquadro:

- con riferimento al "Tipo di controllo", se il controllo è indiretto indicare la "tramite" controllata/controllante; se il controllo sulla "tramite" è esercitato congiuntamente con altre amministrazioni, specificare le modalità di coordinamento tra i soci pubblici per l'esercizio del controllo.

# **INFORMAZIONI ED ESITO PER LA RAZIONALIZZAZIONE**

| <b>NOME DEL CAMPO</b>                                                                                                    | <b>INDICAZIONI PER LA COMPILAZIONE</b>                                                                                                    |
|----------------------------------------------------------------------------------------------------|----------------------------------------------------------------------------------------------------|
| La partecipata svolge un'attività di<br>produzione di beni e servizi a favore<br>dell'Amministrazione?                                                           | Si                                                                                                    |
| Attività svolta dalla Partecipata                                                                                                    | autoproduzione di beni o servizi strumentali all'ente o agli enti pubblici<br>partecipanti o allo svolgimento delle loro funzioni (Art. 4, c. 2, lett. d)                                                                                |
| Descrizione dell'attività                                                                                                    | fornisce ai soci servizi di somministrazione di lavoro, intermediazione tra<br>domanda ed offerta di lavoro, ricerca e selezione del personale, supporto alla<br>ricollocazione del personale, formazione e addestramento dei lavoratori |
| Quota % di partecipazione detenuta<br>dal soggetto privato <sup>(8)</sup>                                                                                        |                                                                                                    |
| Svolgimento di attività analoghe a<br>quelle svolte da altre società (art.20,<br>c.2 lett.c)                                                                     | no                                                                                                    |
| Necessità di contenimento dei costi<br>di funzionamento (art.20, c.2 lett.f)                                                                                     | no                                                                                                    |
| Necessità di aggregazione di società<br>(art.20, c.2 lett.g)                                                                                                    | no                                                                                                    |
| L'Amministrazione ha fissato, con<br>proprio provvedimento, obiettivi<br>specifici sui costi di funzionamento<br>della partecipata? (art.19, c.5) <sup>(9)</sup> | no                                                                                                    |
| <b>Esito della ricognizione</b>                                                                                                    | razionalizzazione                                                                                                    |
| Modalità (razionalizzazione) (10)                                                                                                    | messa in liquidazione della società                                                                                                    |
| Termine previsto per la<br>razionalizzazione <sup>(10)</sup>                                                                                                    | 31 dicembre 2020                                                                                                    |
| Le misure di razionalizzazione sono<br>state concluse alla data del<br>31/12/2018?                                                                               | no                                                                                                    |
| Note*                                                                                                    | La società è stata posta in liquidazione nel corso dell'Assemblea straordinaria del<br>28 luglio 2015.                                                                                                    |

<sup>(8)</sup> Compilare il campo se "Attività svolta dalla Partecipata" precedentemente selezionata è "realizzazione e gestione di opera pubblica ovvero organizzazione e gestione di servizio di interesse generale tramite PPP (Art.4, c.2, lett.c)".

<sup>(9)</sup> Compilare il campo se "Tipo di controllo" è stato selezionato elemento diverso da "nessuno".

- $(10)$  Campo obbligatorio se per "Esito della ricognizione" è stato selezionato "Razionalizzazione".
- \* Campo con compilazione facoltativa

#### **Ulteriori informazioni relative ai campi della Sezione**

Nel presente riquadro:

- con riferimento all' "Attività svolta dalla partecipata", indicare l'attività prevalente e se essa è svolta in favore dell'ente partecipante o della collettività di riferimento; in caso contrario, indicare altre entità beneficiarie di detta attività e le ragioni della originaria acquisizione e dell'eventuale mantenimento. Se la società gestisce partecipazioni, indicare eventuali servizi resi alle o ricevuti dalle partecipate, nonché attività operative svolte dalla holding;

L'attività svolta dalla società a favore dei Soci è finalizzata a portare a conclusione gli impegni contrattuali assunti precedentemente alla messa in liquidazione.

- con riferimento allo "Svolgimento di attività analoghe a quelle svolte da altre società", indicare le attività oggetto di duplicazione e le altre società partecipate in esse coinvolte;
- con riferimento all'"Esito della ricognizione", indicare la motivazione di un esito eventualmente diverso da quello della ricognizione straordinaria;
- con riferimento alle "Modalità (razionalizzazione)", indicare le motivazioni di modalità eventualmente diverse da quelle della ricognizione straordinaria. Nel caso di liquidazione, indicare il termine previsto per la conclusione della relativa procedura;
- con riferimento al "Termine previsto per la razionalizzazione", indicare le motivazioni di un termine eventualmente diverso da quello della ricognizione straordinaria;

Il termine previsto per la conclusione della procedura di razionalizzazione si presume possa consentire alla società di portare a conclusione gli impegni contrattuali assunti precedentemente alla messa in liquidazione.

## 9 LAZIO INNOVA S.P.A. – 05950941004

## *Scheda di dettaglio*

## **DATI ANAGRAFICI DELLA PARTECIPATA**

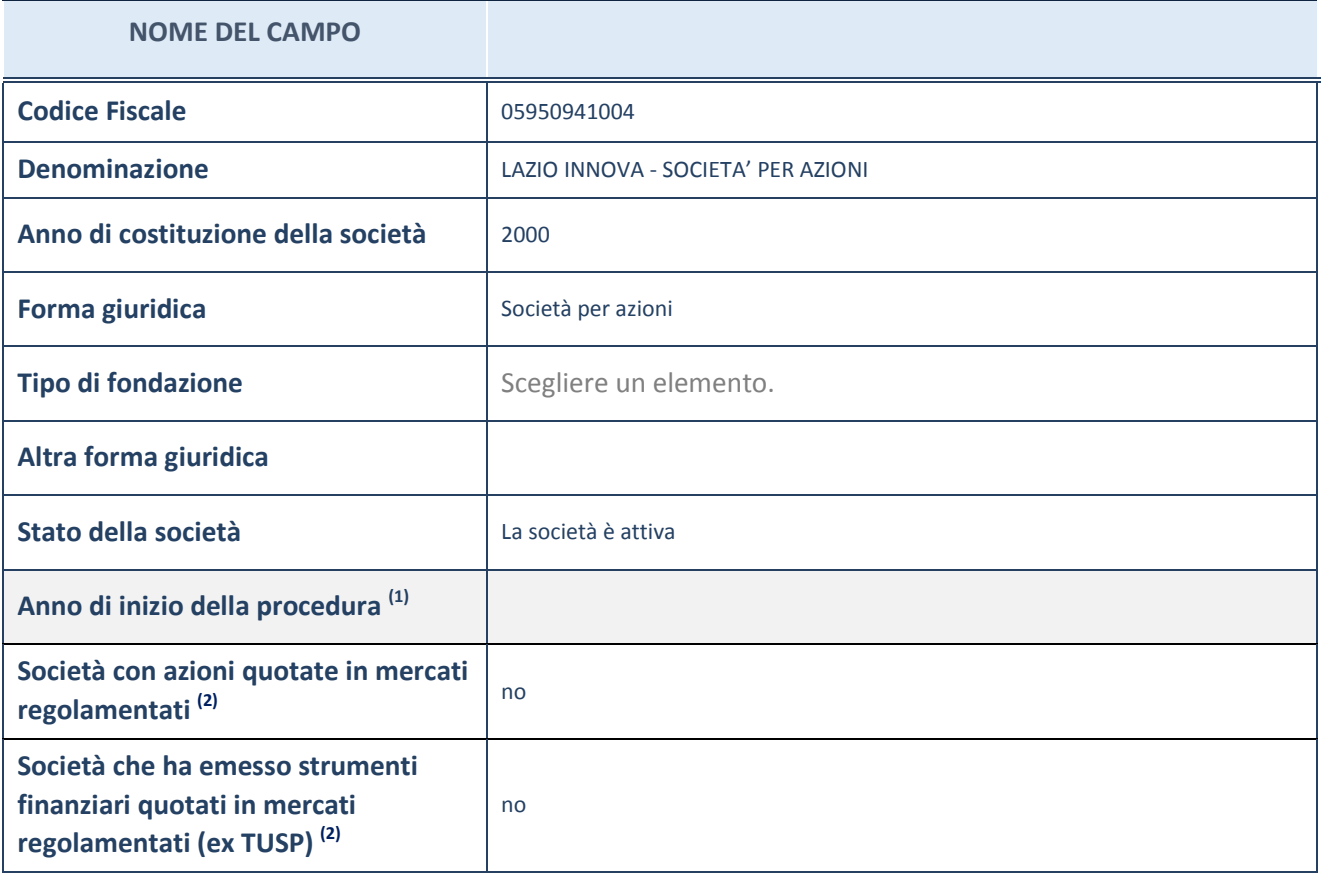

(1) Compilare il campo "anno di inizio della procedura" solo se nel campo "stato della società" è stato selezionato un elemento diverso da "La società è attiva"

(2) Le società emittenti azioni o strumenti finanziari in mercati regolamentati nell'applicativo sono individuate mediante elenchi ufficiali.

#### **Ulteriori informazioni relative ai campi della Sezione**

Nel presente riquadro:

- con riferimento allo "Stato della società", spiegare i motivi delle eventuali situazioni di inattività o sospensione, ovvero chiarire lo stato della procedura di liquidazione e relativa data di presumibile conclusione
- con riferimento alle "Società con azioni quotate in mercati regolamentati", indicare il mercato in cui le azioni della società sono quotate;
- con riferimento alla "Società che ha emesso strumenti finanziari quotati in mercati regolamentati", descrivere gli strumenti e indicare il mercato in cui sono quotati.

1

# **SEDE LEGALE DELLA PARTECIPATA**

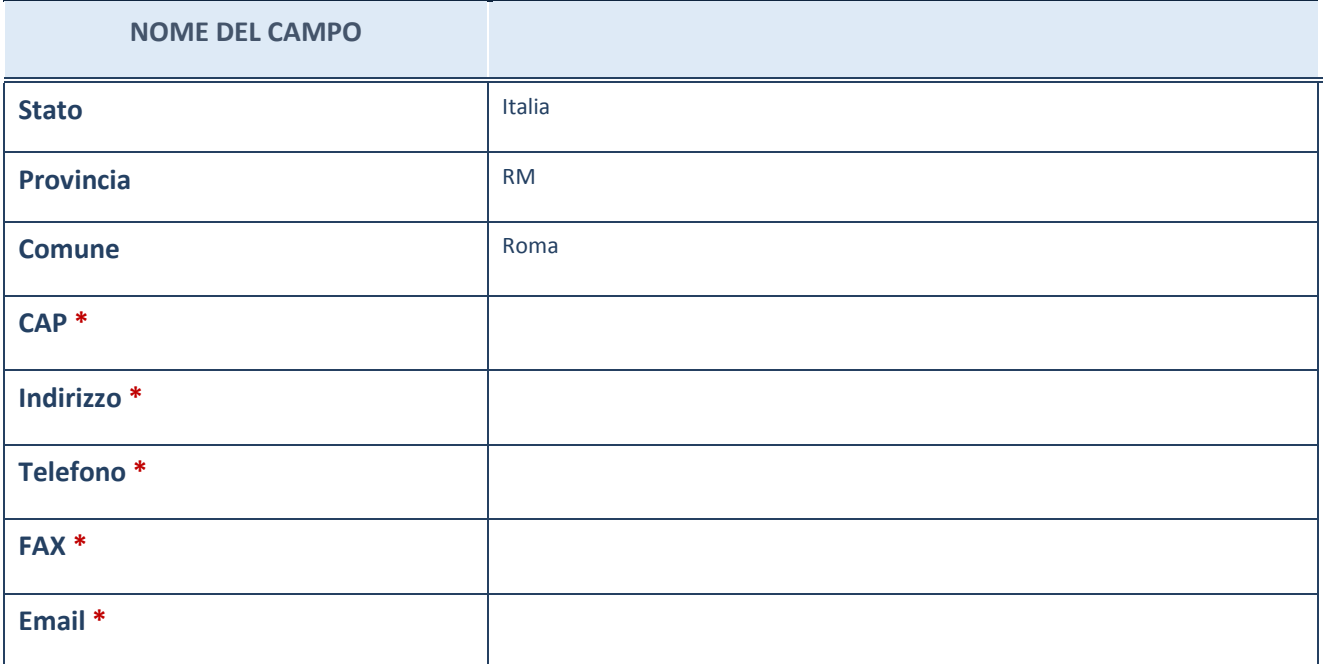

\*campo con compilazione facoltativa

# **SETTORE DI ATTIVITÀ DELLA PARTECIPATA**

La lista dei codici Ateco è disponibile al link *http://www.istat.it/it/strumenti/definizioni-eclassificazioni/ateco-2007*

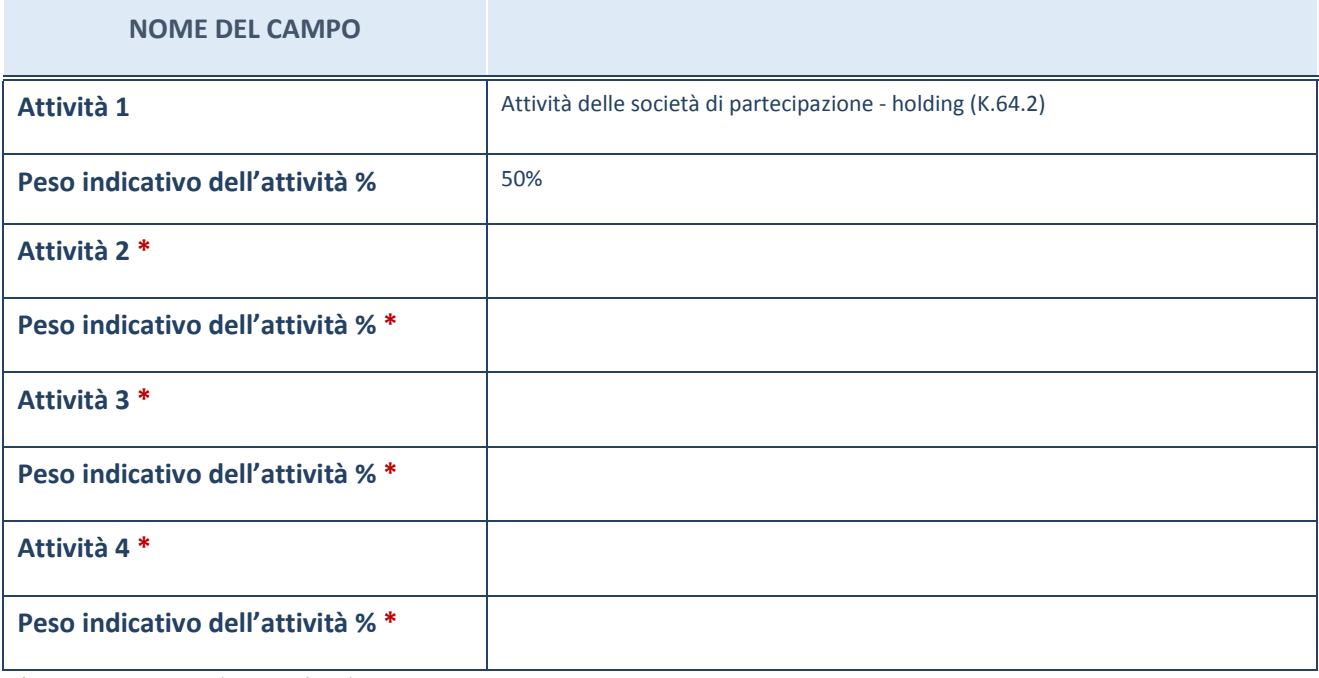

\*campo con compilazione facoltativa

# **ULTERIORI INFORMAZIONI SULLA PARTECIPATA**

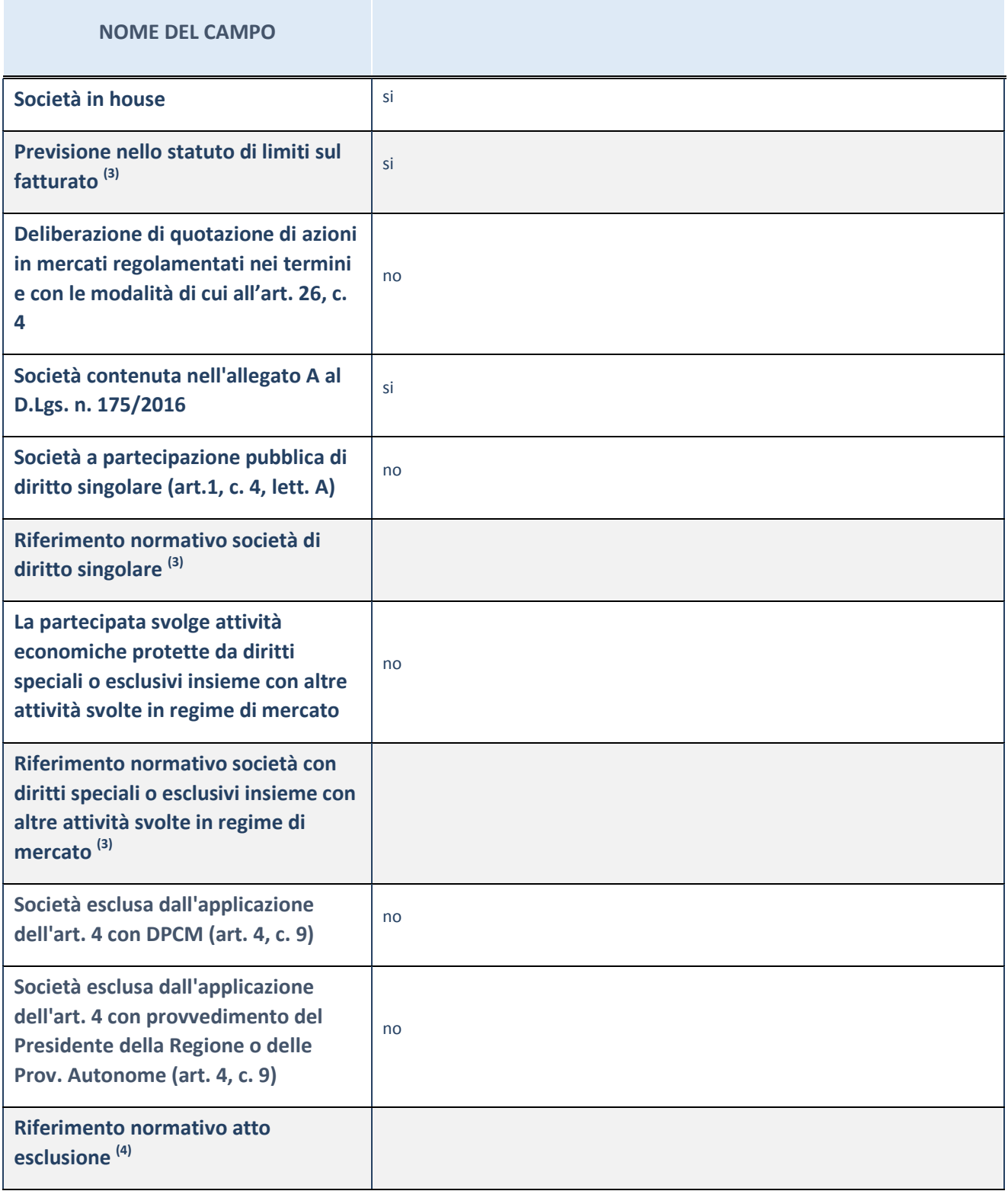

(3) Compilare il campo solo se nel campo precedente è stato scelto "sì"

 $(4)$  Compilare il campo solo se in uno dei campi precedenti è stato scelto "sì"

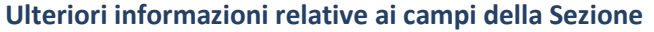

Nel presente riquadro:

 con riferimento a "Riferimento normativo società di diritto singolare", evidenziare le norme di diritto singolare che regolano la società e la loro vigenza anche a seguito della emanazione del TUSP.

## **DATI DI BILANCIO PER LA VERIFICA TUSP**

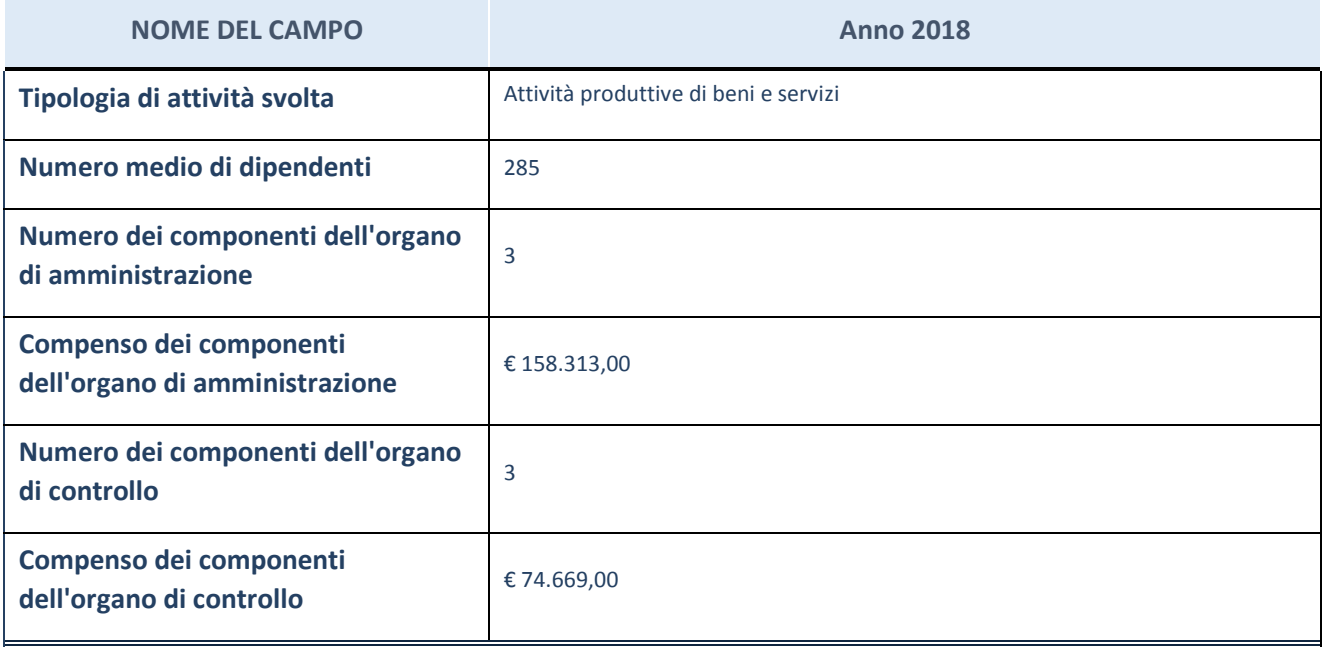

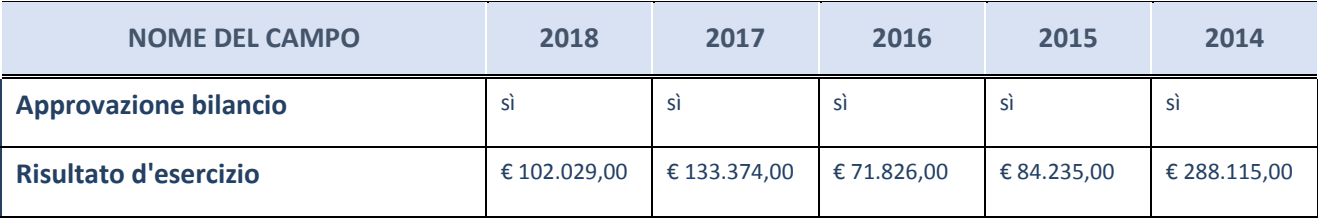

ATTENZIONE: l'applicativo richiede la compilazione esclusivamente di una delle seguenti quattro sottosezioni di "DATI DI BILANCIO PER LA VERIFICA TUSP".

#### **Ulteriori informazioni relative ai campi della Sezione**

Nel presente riquadro:

- con riferimento al "Numero dei dipendenti", indicarne la numerosità per ciascuna tipologia di rapporto di lavoro, così come risultante dall'eventuale nota integrativa al bilancio d'esercizio; indicare il numero del personale distaccato dalla o presso la società partecipata;

n. 8 Dirigenti, n. 82 Quadri, n. 195 Impiegati.

- con riferimento al "Numero dei componenti dell'organo di amministrazione", indicare eventuali variazioni rispetto alla data del 31/12/2018, ovvero a data successiva; azioni di adeguamento del numero degli amministratori con riguardo all'art. 11 del TUSP;

con riferimento ai "Compensi dei componenti dell'organo di amministrazione", indicare il compenso dei singoli amministratori e eventuali rimborsi spese, gettoni di presenza, ecc.;

Trattamento economico spettante su base annuale: Presidente, € 81.900,00 (Indennità); Consigliere di Amministrazione, € 27.000,00 (Indennità).

- con riferimento alla "Approvazione bilancio" e "Risultato d'esercizio", inserire considerazioni in merito all'andamento della gestione della società.

## **Attività produttive di beni e servizi o Distretti tecnologici**

Compilare la seguente sotto-sezione se la "*Tipologia di attività svolta*" dalla partecipata è: "*Attività produttive di beni e servizi*" o "*Attività di promozione e sviluppo di progetti di ricerca finanziati (Distretti tecnologici)*".

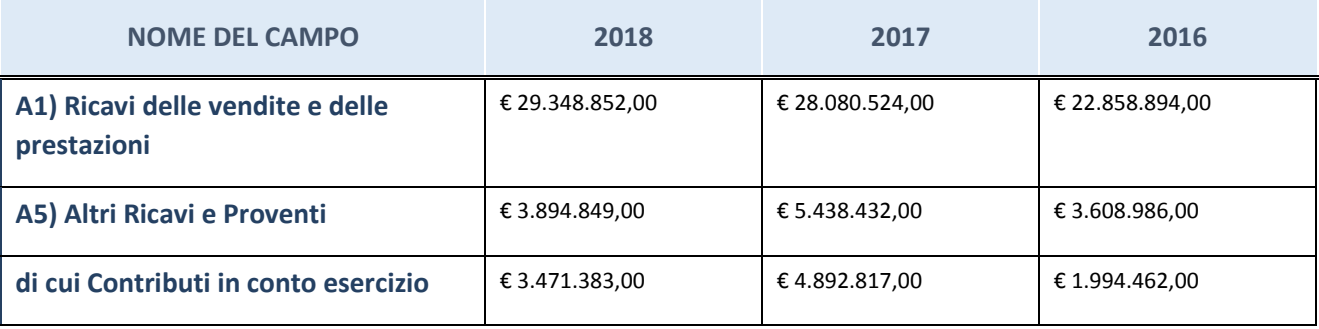

## **Attività di Holding**

Compilare la seguente sotto-sezione se la "*Tipologia di attività svolta*" dalla partecipata è: "*Attività consistenti nell'assunzione di partecipazioni in società esercenti attività diverse da quella creditizia e finanziaria (Holding)".*

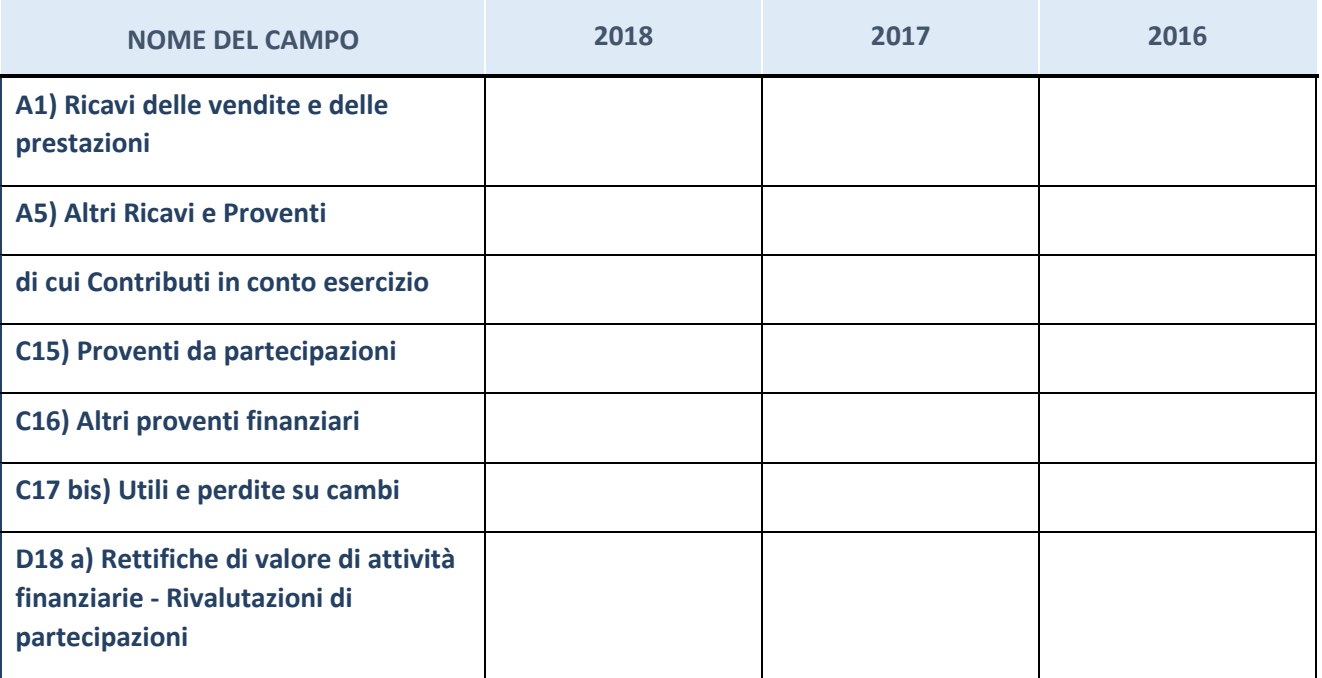

## **Attività bancarie e finanziarie**

Compilare la seguente sotto-sezione se la "*Tipologia di attività svolta*" dalla partecipata è: "*Attività bancarie e finanziarie".*

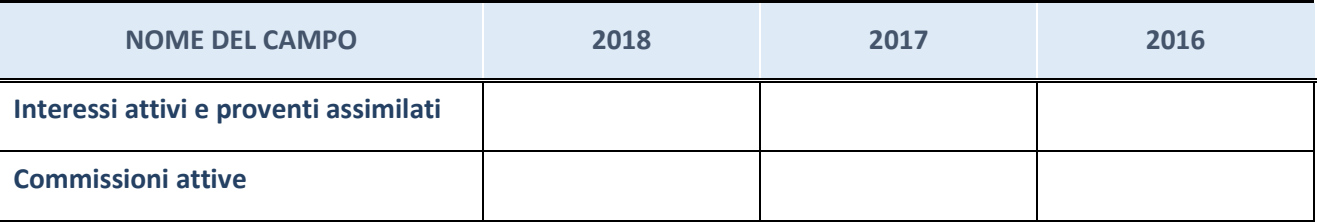

## **Attività assicurative**

Compilare la seguente sotto-sezione se la "*Tipologia di attività svolta*" dalla partecipata è: "*Attività assicurative".*

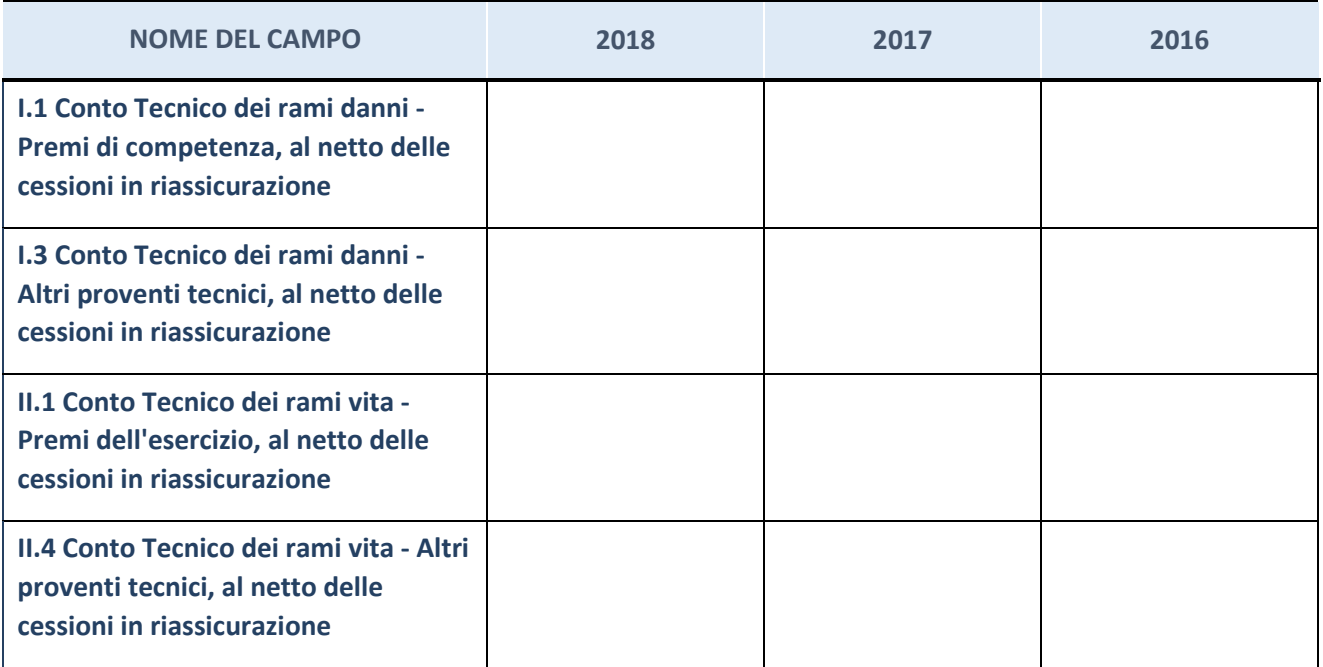

# **QUOTA DI POSSESSO (quota diretta e/o indiretta) NOME DEL CAMPO INDICAZIONI PER LA COMPILAZIONE Tipologia di Partecipazione Partecipazione diretta**

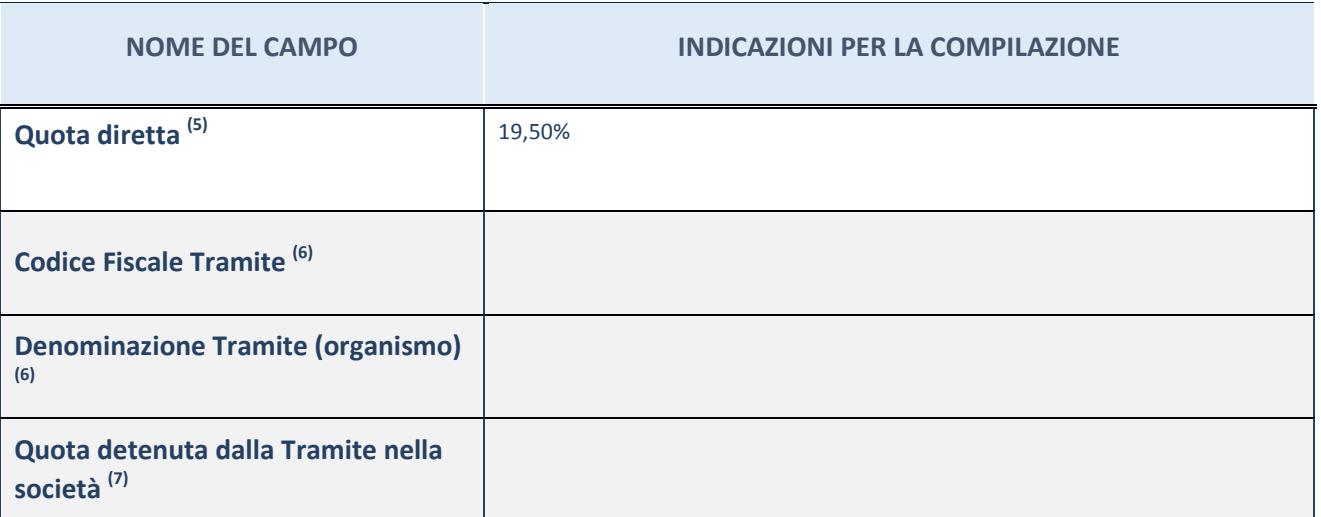

 $\overline{5}$  Se la partecipazione è diretta o sia diretta che indiretta, inserire la quota detenuta direttamente dall'Amministrazione nella società.

(6) Compilare se per "Tipologia di Partecipazione" è stato indicato "Partecipazione Indiretta" o "Partecipazione diretta e indiretta". Inserire CF e denominazione dell'ultima tramite attraverso la quale la società è indirettamente partecipata dall'Amministrazione.

 $(7)$  Inserire la quota di partecipazione che la "tramite" detiene nella società.

## **QUOTA DI POSSESSO – TIPO DI CONTROLLO**

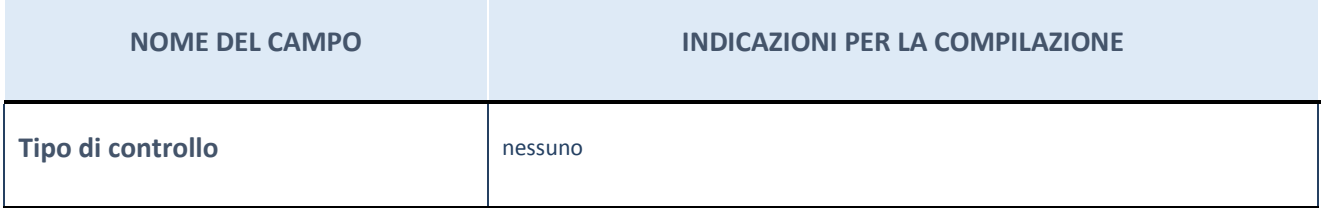

**Ulteriori informazioni relative ai campi della sezione** 

Nel presente riquadro:

- con riferimento al "Tipo di controllo", se il controllo è indiretto indicare la "tramite" controllata/controllante; se il controllo sulla "tramite" è esercitato congiuntamente con altre amministrazioni, specificare le modalità di coordinamento tra i soci pubblici per l'esercizio del controllo.

# **INFORMAZIONI ED ESITO PER LA RAZIONALIZZAZIONE**

| <b>NOME DEL CAMPO</b>                                                                                                    | <b>INDICAZIONI PER LA COMPILAZIONE</b>                                                                                                    |
|----------------------------------------------------------------------------------------------------|----------------------------------------------------------------------------------------------------|
| La partecipata svolge un'attività di<br>produzione di beni e servizi a favore<br>dell'Amministrazione?                                                           | Si                                                                                                    |
| Attività svolta dalla Partecipata                                                                                                    | autoproduzione di beni o servizi strumentali all'ente o agli enti pubblici<br>partecipanti o allo svolgimento delle loro funzioni (Art. 4, c. 2, lett. d)                                                                    |
| Descrizione dell'attività                                                                                                    | attuazione della programmazione regionale tramite la realizzazione tecnica e<br>finanziaria di investimenti pubblici e privati, orientati a rafforzare le infrastrutture<br>regionali, le attività produttive, l'occupazione |
| Quota % di partecipazione detenuta<br>dal soggetto privato <sup>(8)</sup>                                                                                        |                                                                                                    |
| Svolgimento di attività analoghe a<br>quelle svolte da altre società (art.20,<br>c.2 lett.c)                                                                     | no                                                                                                    |
| Necessità di contenimento dei costi<br>di funzionamento (art.20, c.2 lett.f)                                                                                     | no                                                                                                    |
| Necessità di aggregazione di società<br>(art.20, c.2 lett.g)                                                                                                    | no                                                                                                    |
| L'Amministrazione ha fissato, con<br>proprio provvedimento, obiettivi<br>specifici sui costi di funzionamento<br>della partecipata? (art.19, c.5) <sup>(9)</sup> | no                                                                                                    |
| <b>Esito della ricognizione</b>                                                                                                    | mantenimento senza interventi                                                                                                    |
| Modalità (razionalizzazione) (10)                                                                                                    | Scegliere un elemento.                                                                                                    |
| Termine previsto per la<br>razionalizzazione <sup>(10)</sup>                                                                                                    |                                                                                                    |
| Le misure di razionalizzazione sono<br>state concluse alla data del<br>31/12/2018?                                                                               | Scegliere un elemento.                                                                                                    |
| Note*                                                                                                    |                                                                                                    |

<sup>(8)</sup> Compilare il campo se "Attività svolta dalla Partecipata" precedentemente selezionata è "realizzazione e gestione di opera pubblica ovvero organizzazione e gestione di servizio di interesse generale tramite PPP (Art.4, c.2, lett.c)".

<sup>(9)</sup> Compilare il campo se "Tipo di controllo" è stato selezionato elemento diverso da "nessuno".

- $(10)$  Campo obbligatorio se per "Esito della ricognizione" è stato selezionato "Razionalizzazione".
- \* Campo con compilazione facoltativa

#### **Ulteriori informazioni relative ai campi della Sezione**

Nel presente riquadro:

- con riferimento all' "Attività svolta dalla partecipata", indicare l'attività prevalente e se essa è svolta in favore dell'ente partecipante o della collettività di riferimento; in caso contrario, indicare altre entità beneficiarie di detta attività e le ragioni della originaria acquisizione e dell'eventuale mantenimento. Se la società gestisce partecipazioni, indicare eventuali servizi resi alle o ricevuti dalle partecipate, nonché attività operative svolte dalla holding;

La società svolge la propria attività a favore dei Soci.

- con riferimento allo "Svolgimento di attività analoghe a quelle svolte da altre società", indicare le attività oggetto di duplicazione e le altre società partecipate in esse coinvolte;
- con riferimento all'"Esito della ricognizione", indicare la motivazione di un esito eventualmente diverso da quello della ricognizione straordinaria;
- con riferimento alle "Modalità (razionalizzazione)", indicare le motivazioni di modalità eventualmente diverse da quelle della ricognizione straordinaria. Nel caso di liquidazione, indicare il termine previsto per la conclusione della relativa procedura;
- con riferimento al "Termine previsto per la razionalizzazione", indicare le motivazioni di un termine eventualmente diverso da quello della ricognizione straordinaria.

## 10 RETECAMERE S.C.R.L. IN LIQUIDAZIONE – 08618091006

#### *Scheda di dettaglio*

## **DATI ANAGRAFICI DELLA PARTECIPATA**

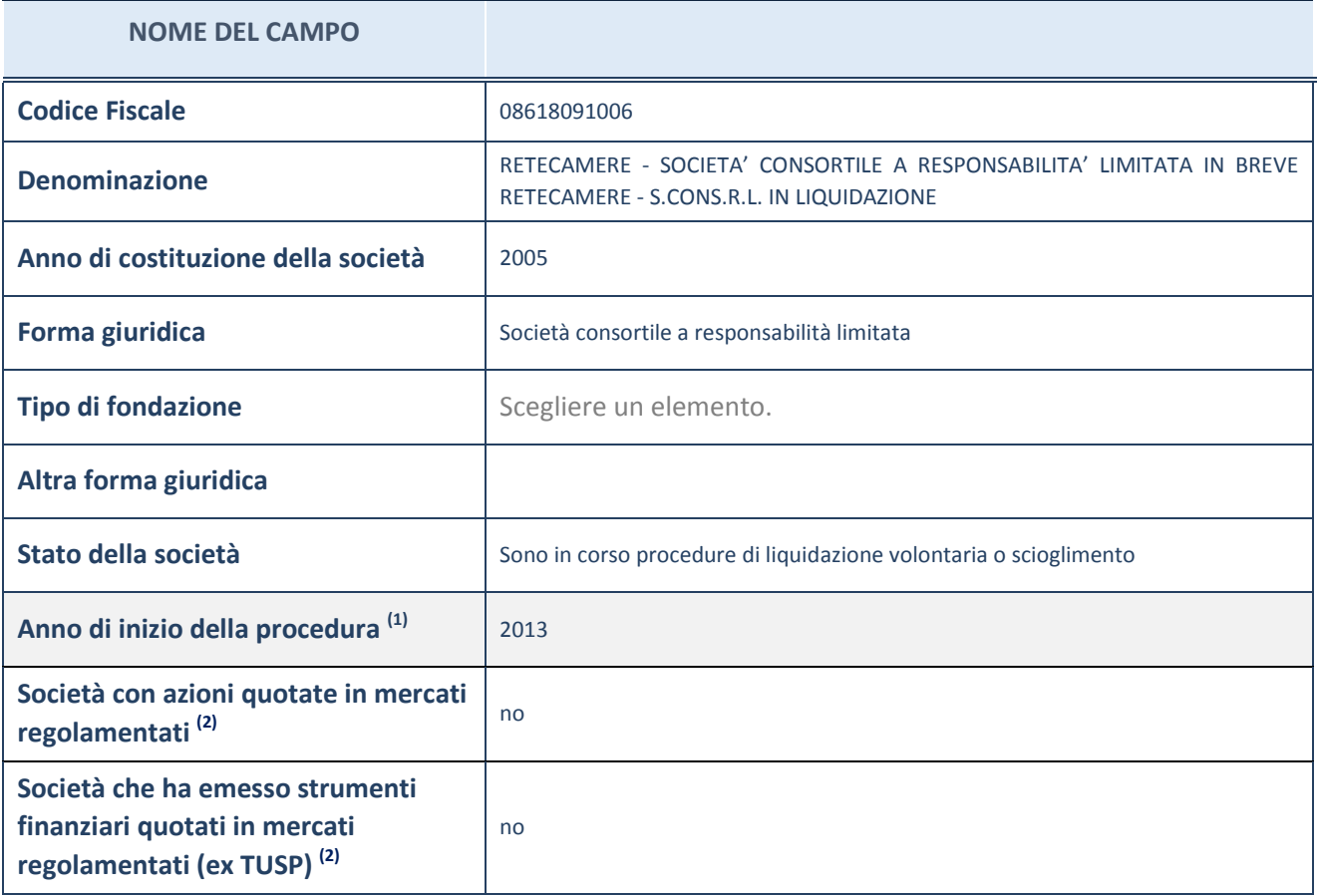

(1) Compilare il campo "anno di inizio della procedura" solo se nel campo "stato della società" è stato selezionato un elemento diverso da "La società è attiva"

 $(2)$  Le società emittenti azioni o strumenti finanziari in mercati regolamentati nell'applicativo sono individuate mediante elenchi ufficiali.

#### **Ulteriori informazioni relative ai campi della Sezione**

Nel presente riquadro:

- con riferimento allo "Stato della società", spiegare i motivi delle eventuali situazioni di inattività o sospensione, ovvero chiarire lo stato della procedura di liquidazione e relativa data di presumibile conclusione;

In considerazione della complessità della procedura, che viene costantemente monitorata dalla Camera, si prevede che la liquidazione possa concludersi entro il 31 dicembre 2020.

- con riferimento alle "Società con azioni quotate in mercati regolamentati", indicare il mercato in cui le azioni della società sono quotate;
- con riferimento alla "Società che ha emesso strumenti finanziari quotati in mercati regolamentati", descrivere gli strumenti e indicare il mercato in cui sono quotati.

# **SEDE LEGALE DELLA PARTECIPATA**

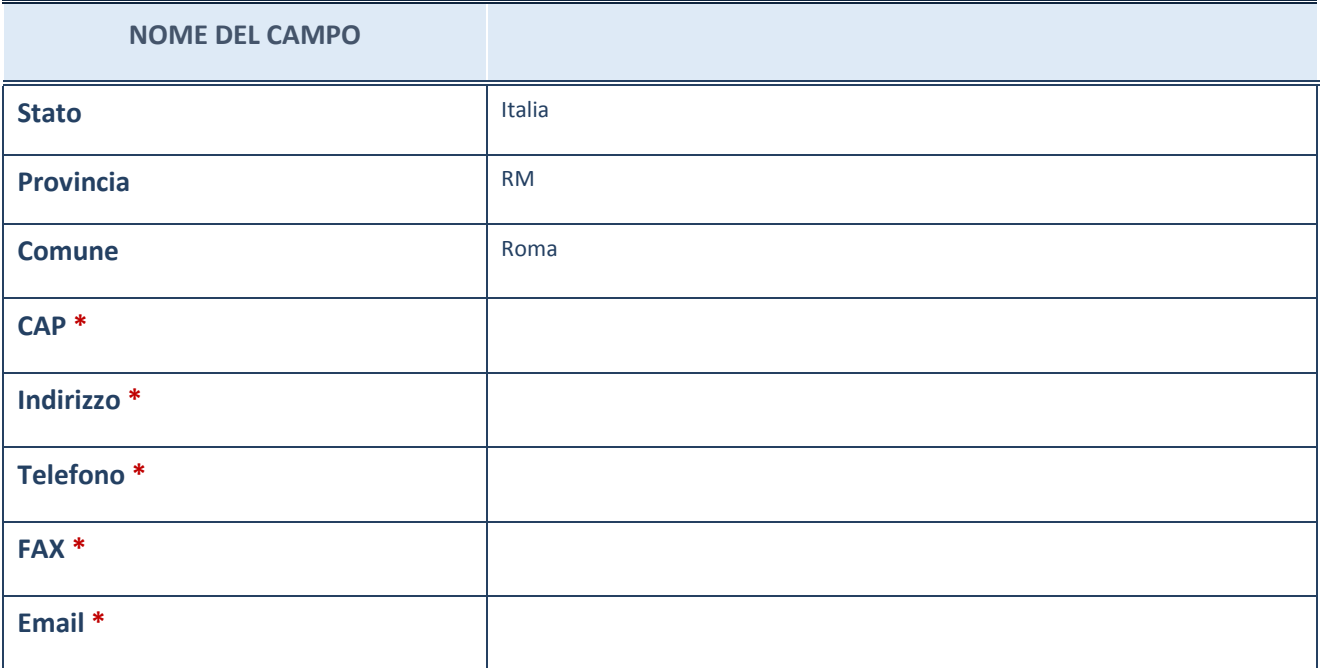

\*campo con compilazione facoltativa

# **SETTORE DI ATTIVITÀ DELLA PARTECIPATA**

La lista dei codici Ateco è disponibile al link *http://www.istat.it/it/strumenti/definizioni-eclassificazioni/ateco-2007*

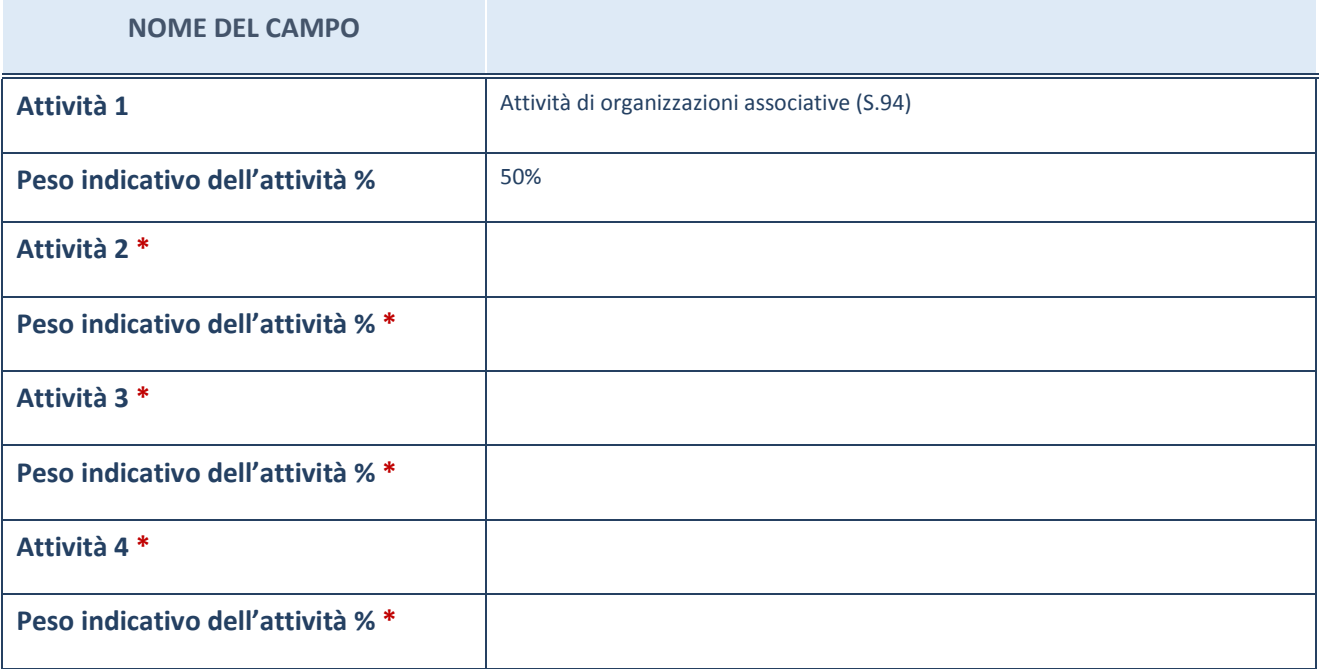

\*campo con compilazione facoltativa

# **ULTERIORI INFORMAZIONI SULLA PARTECIPATA**

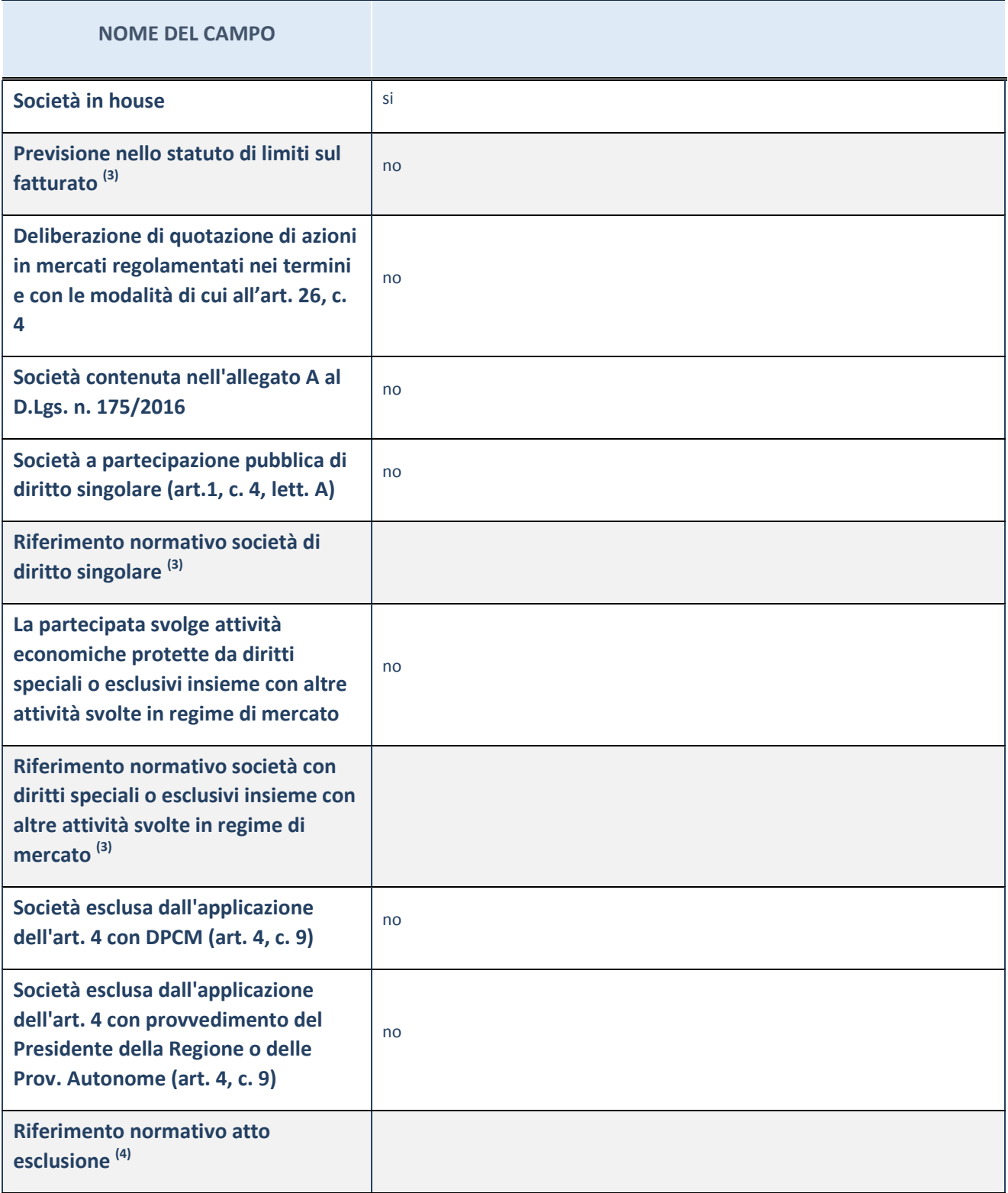

(3) Compilare il campo solo se nel campo precedente è stato scelto "sì"

 $(4)$  Compilare il campo solo se in uno dei campi precedenti è stato scelto "sì"

#### **Ulteriori informazioni relative ai campi della Sezione**

Nel presente riquadro:

 con riferimento a "Riferimento normativo società di diritto singolare", evidenziare le norme di diritto singolare che regolano la società e la loro vigenza anche a seguito della emanazione del TUSP.

## **DATI DI BILANCIO PER LA VERIFICA TUSP**

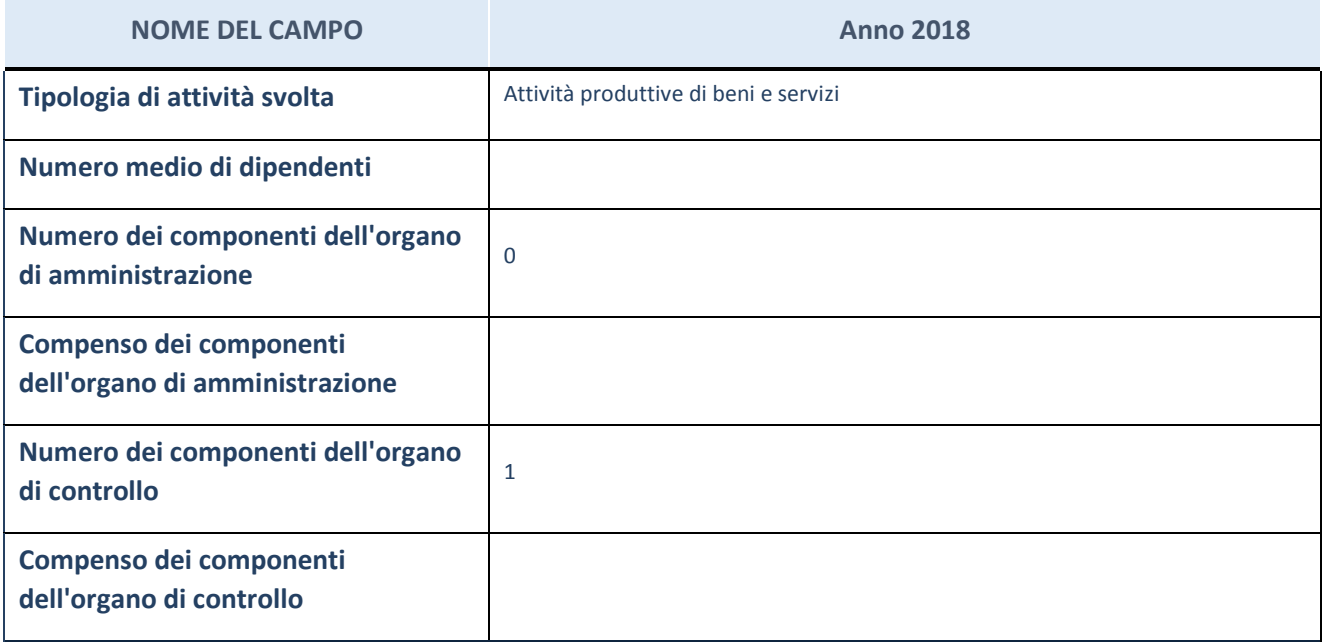

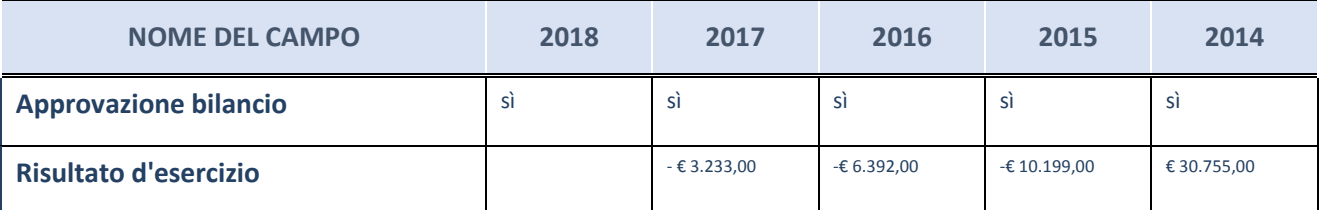

ATTENZIONE: l'applicativo richiede la compilazione esclusivamente di una delle seguenti quattro sottosezioni di "DATI DI BILANCIO PER LA VERIFICA TUSP".

#### **Ulteriori informazioni relative ai campi della Sezione**

Nel presente riquadro:

- con riferimento al "Numero dei dipendenti", indicarne la numerosità per ciascuna tipologia di rapporto di lavoro, così come risultante dall'eventuale nota integrativa al bilancio d'esercizio; indicare il numero del personale distaccato dalla o presso la società partecipata;
- con riferimento al "Numero dei componenti dell'organo di amministrazione", indicare eventuali variazioni rispetto alla data del 31/12/2018, ovvero a data successiva; azioni di adeguamento del numero degli amministratori con riguardo all'art. 11 del TUSP;
- con riferimento ai "Compensi dei componenti dell'organo di amministrazione", indicare il compenso dei singoli

amministratori e eventuali rimborsi spese, gettoni di presenza, ecc.;

- Il trattamento economico spettante al Liquidatore per l'intera durata della liquidazione è pari a € 25.000,00 (Indennità).
- con riferimento alla "Approvazione bilancio" e "Risultato d'esercizio", inserire considerazioni in merito all'andamento della gestione della società.

#### **Attività produttive di beni e servizi o Distretti tecnologici**

Compilare la seguente sotto-sezione se la "*Tipologia di attività svolta*" dalla partecipata è: "*Attività produttive di beni e servizi*" o "*Attività di promozione e sviluppo di progetti di ricerca finanziati (Distretti tecnologici)*".

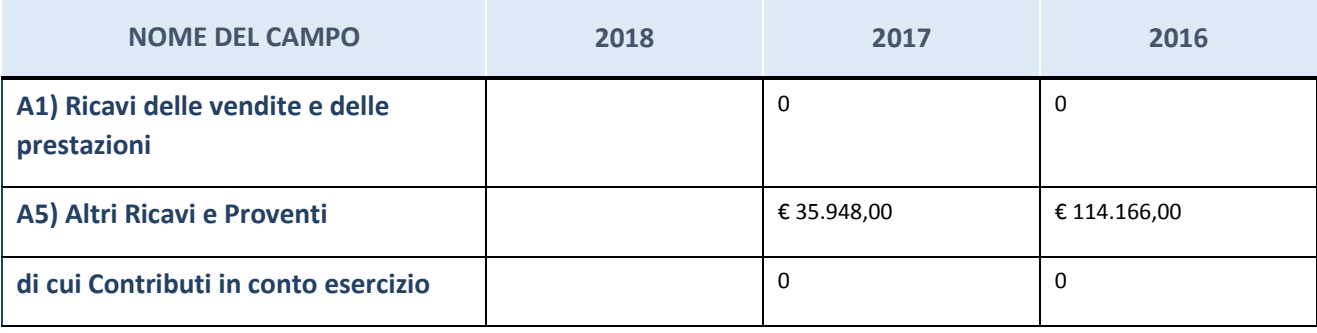

## **Attività di Holding**

Compilare la seguente sotto-sezione se la "*Tipologia di attività svolta*" dalla partecipata è: "*Attività consistenti nell'assunzione di partecipazioni in società esercenti attività diverse da quella creditizia e finanziaria (Holding)".*

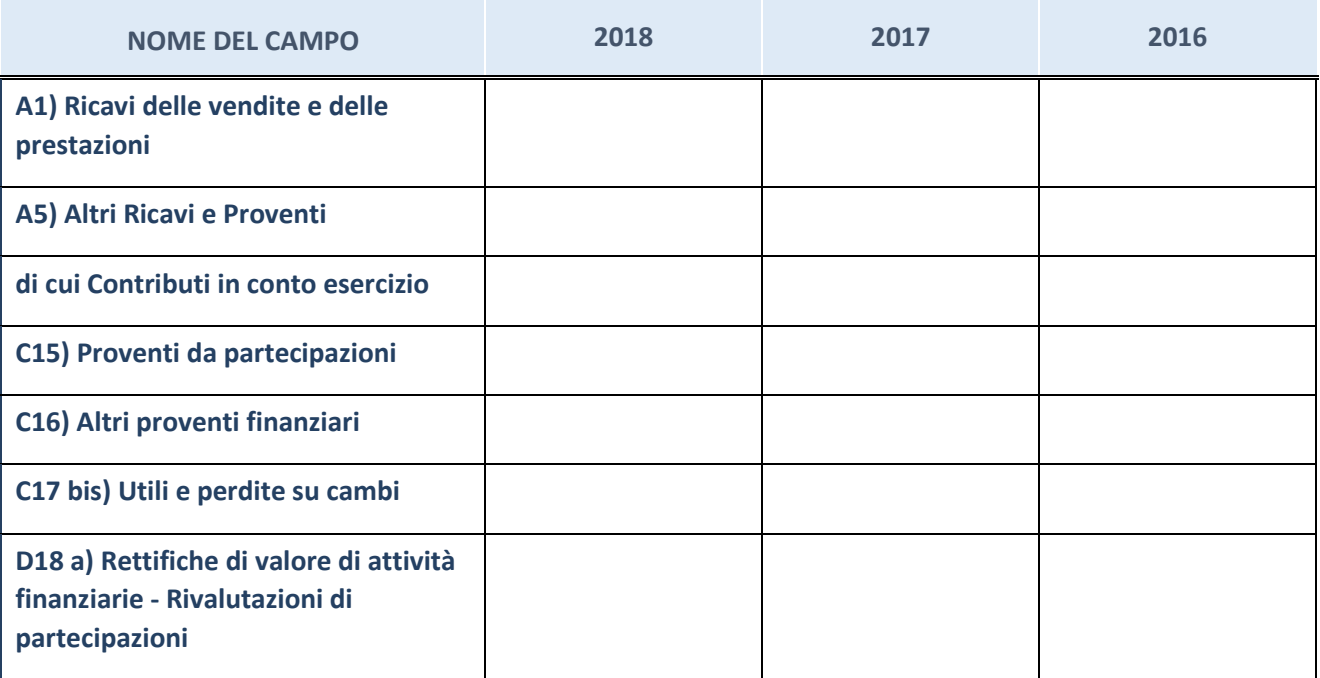

## **Attività bancarie e finanziarie**

Compilare la seguente sotto-sezione se la "*Tipologia di attività svolta*" dalla partecipata è: "*Attività bancarie e finanziarie".*

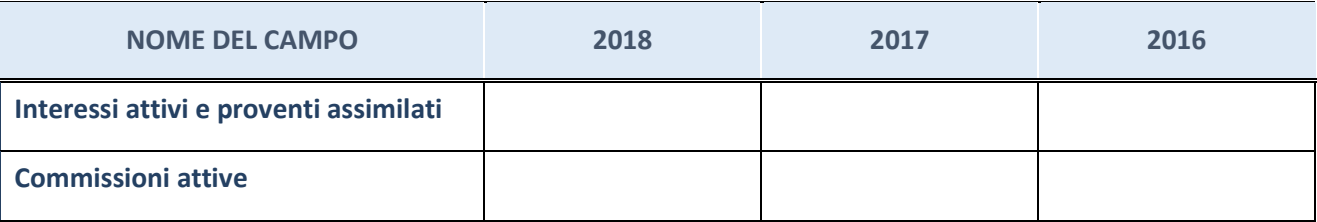

# **Attività assicurative**

Compilare la seguente sotto-sezione se la "*Tipologia di attività svolta*" dalla partecipata è: "*Attività assicurative".*

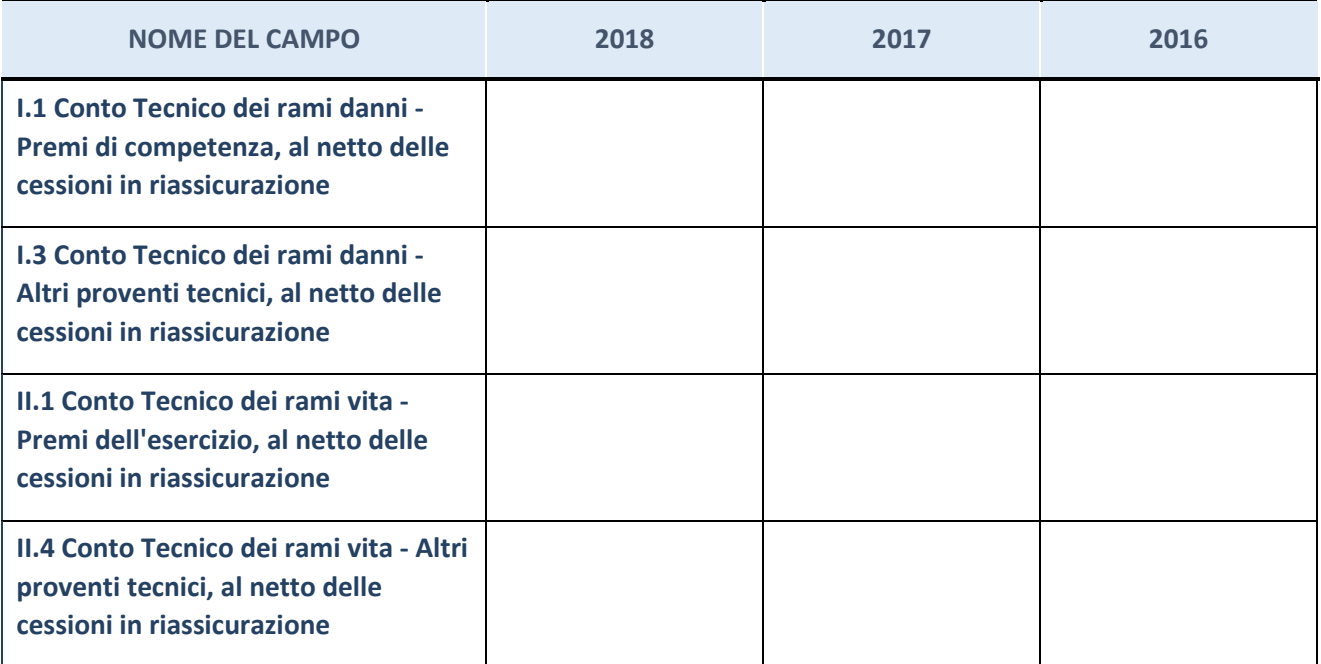

# **QUOTA DI POSSESSO (quota diretta e/o indiretta)**

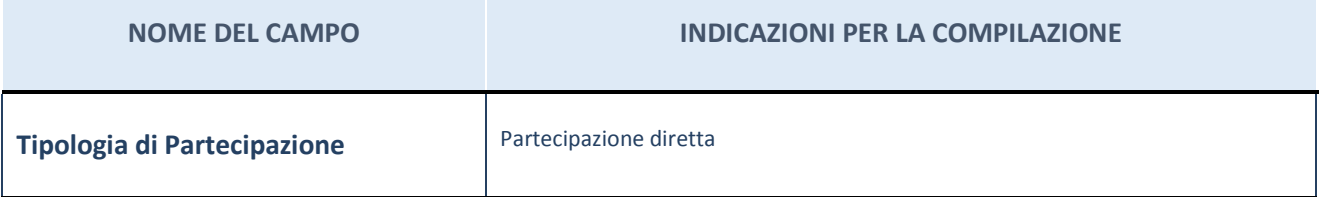

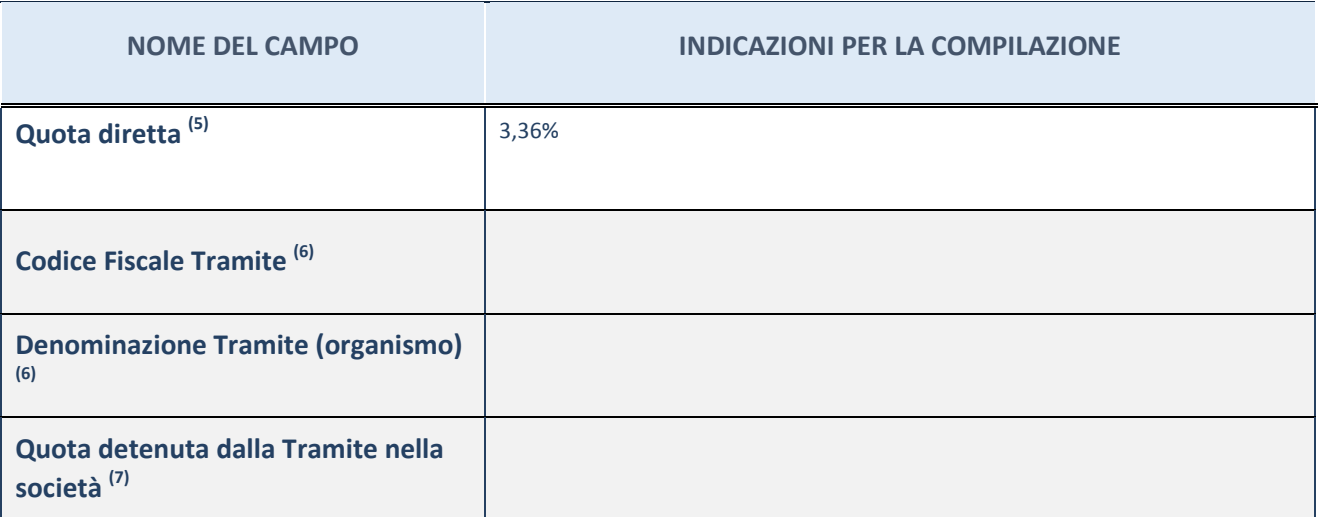

 $\overline{5}$  Se la partecipazione è diretta o sia diretta che indiretta, inserire la quota detenuta direttamente dall'Amministrazione nella società.

(6) Compilare se per "Tipologia di Partecipazione" è stato indicato "Partecipazione Indiretta" o "Partecipazione diretta e indiretta". Inserire CF e denominazione dell'ultima tramite attraverso la quale la società è indirettamente partecipata dall'Amministrazione.

 $(7)$  Inserire la quota di partecipazione che la "tramite" detiene nella società.

## **QUOTA DI POSSESSO – TIPO DI CONTROLLO**

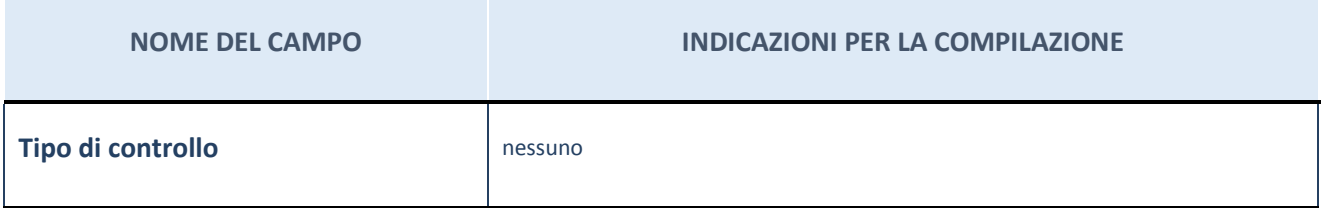

**Ulteriori informazioni relative ai campi della sezione** 

Nel presente riquadro:

- con riferimento al "Tipo di controllo", se il controllo è indiretto indicare la "tramite" controllata/controllante; se il controllo sulla "tramite" è esercitato congiuntamente con altre amministrazioni, specificare le modalità di coordinamento tra i soci pubblici per l'esercizio del controllo.

# **INFORMAZIONI ED ESITO PER LA RAZIONALIZZAZIONE**

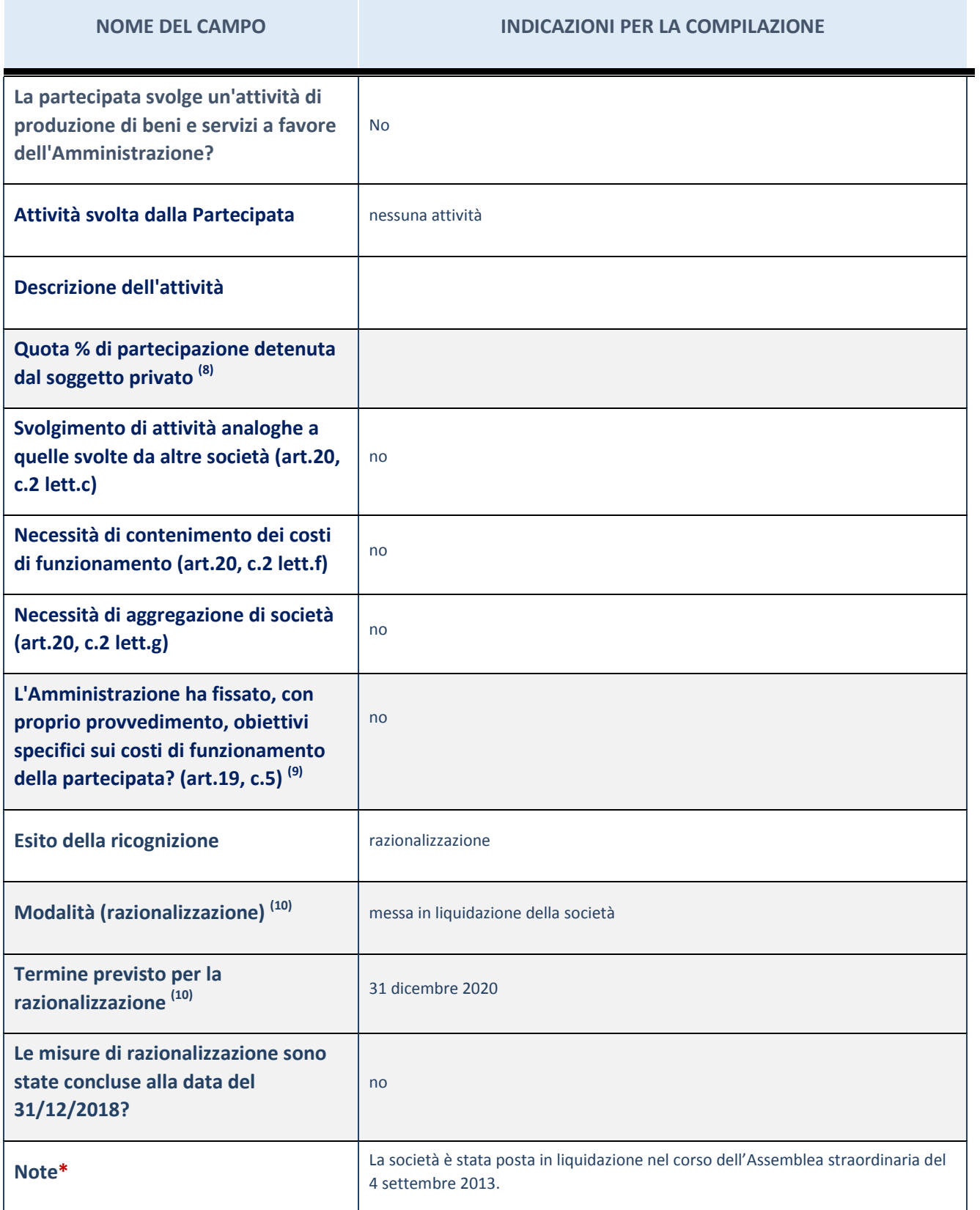

(8) Compilare il campo se "Attività svolta dalla Partecipata" precedentemente selezionata è "realizzazione e gestione di opera pubblica ovvero organizzazione e gestione di servizio di interesse generale tramite PPP (Art.4, c.2, lett.c)".

(9) Compilare il campo se "Tipo di controllo" è stato selezionato elemento diverso da "nessuno".

- $(10)$  Campo obbligatorio se per "Esito della ricognizione" è stato selezionato "Razionalizzazione".
- \* Campo con compilazione facoltativa

#### **Ulteriori informazioni relative ai campi della Sezione**

Nel presente riquadro:

- con riferimento all' "Attività svolta dalla partecipata", indicare l'attività prevalente e se essa è svolta in favore dell'ente partecipante o della collettività di riferimento; in caso contrario, indicare altre entità beneficiarie di detta attività e le ragioni della originaria acquisizione e dell'eventuale mantenimento. Se la società gestisce partecipazioni, indicare eventuali servizi resi alle o ricevuti dalle partecipate, nonché attività operative svolte dalla holding;
- con riferimento allo "Svolgimento di attività analoghe a quelle svolte da altre società", indicare le attività oggetto di duplicazione e le altre società partecipate in esse coinvolte;
- con riferimento all'"Esito della ricognizione", indicare la motivazione di un esito eventualmente diverso da quello della ricognizione straordinaria;
- con riferimento alle "Modalità (razionalizzazione)", indicare le motivazioni di modalità eventualmente diverse da quelle della ricognizione straordinaria. Nel caso di liquidazione, indicare il termine previsto per la conclusione della relativa procedura;
- con riferimento al "Termine previsto per la razionalizzazione", indicare le motivazioni di un termine eventualmente diverso da quello della ricognizione straordinaria;

Il termine previsto per la conclusione della procedura di razionalizzazione si presume possa consentire alla società di approvare il Bilancio finale di liquidazione unitamente al Piano di riparto.

## 11 SISTEMA CAMERALE SERVIZI ROMA S.C.P.A. IN LIQUIDAZIONE – 13260501005

## *Scheda di dettaglio*

## **DATI ANAGRAFICI DELLA PARTECIPATA**

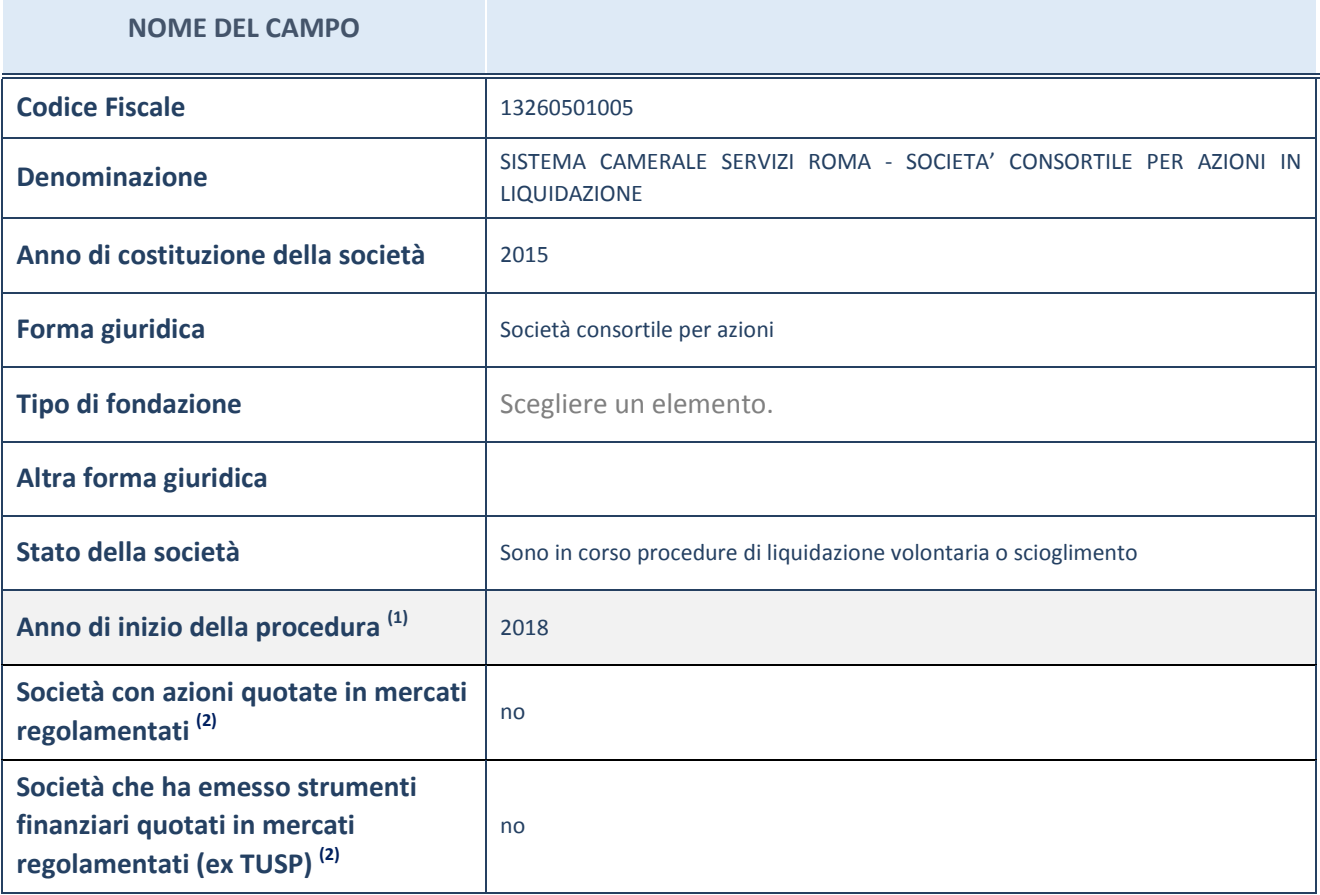

(1) Compilare il campo "anno di inizio della procedura" solo se nel campo "stato della società" è stato selezionato un elemento diverso da "La società è attiva"

 $(2)$  Le società emittenti azioni o strumenti finanziari in mercati regolamentati nell'applicativo sono individuate mediante elenchi ufficiali.

#### **Ulteriori informazioni relative ai campi della Sezione**

Nel presente riquadro:

- con riferimento allo "Stato della società", spiegare i motivi delle eventuali situazioni di inattività o sospensione, ovvero chiarire lo stato della procedura di liquidazione e relativa data di presumibile conclusione

In considerazione della complessità della procedura, che viene costantemente monitorata dalla Camera, si prevede che la liquidazione possa concludersi entro il 31 dicembre 2020.

- con riferimento alle "Società con azioni quotate in mercati regolamentati", indicare il mercato in cui le azioni della società sono quotate;
- con riferimento alla "Società che ha emesso strumenti finanziari quotati in mercati regolamentati", descrivere gli strumenti e indicare il mercato in cui sono quotati.

# **SEDE LEGALE DELLA PARTECIPATA**

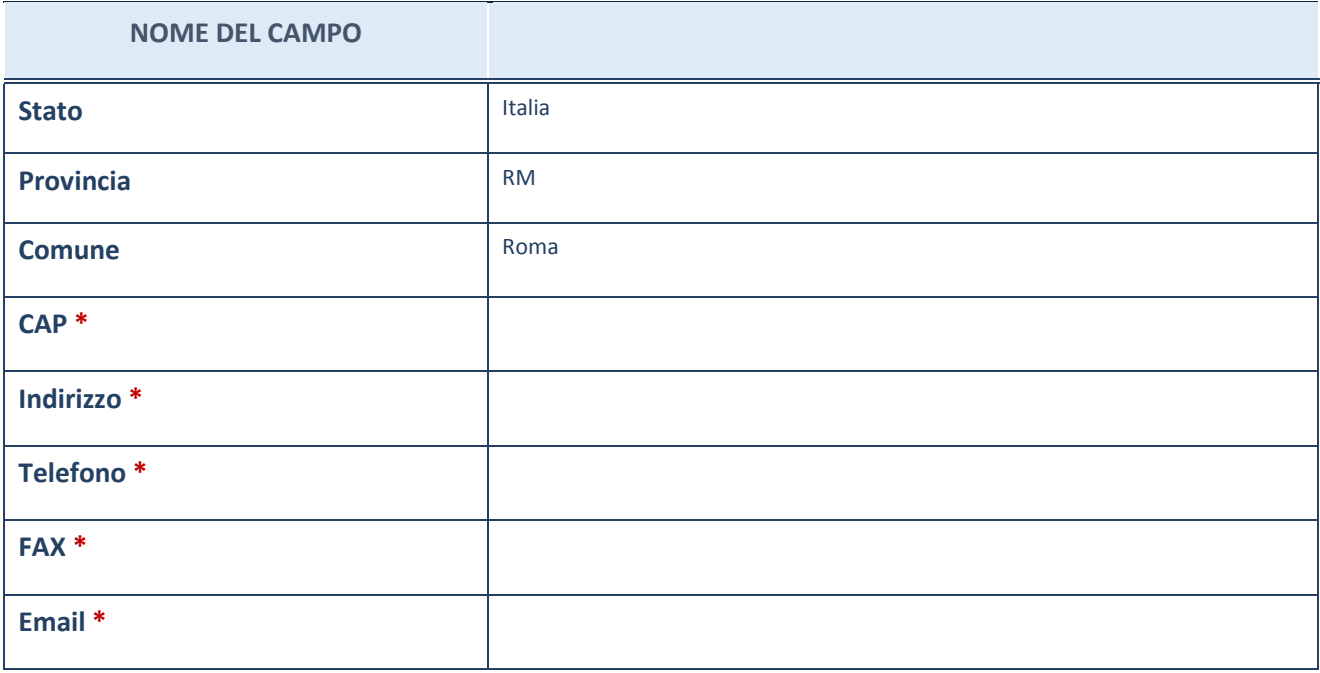

\*campo con compilazione facoltativa

# **SETTORE DI ATTIVITÀ DELLA PARTECIPATA**

La lista dei codici Ateco è disponibile al link *http://www.istat.it/it/strumenti/definizioni-eclassificazioni/ateco-2007*

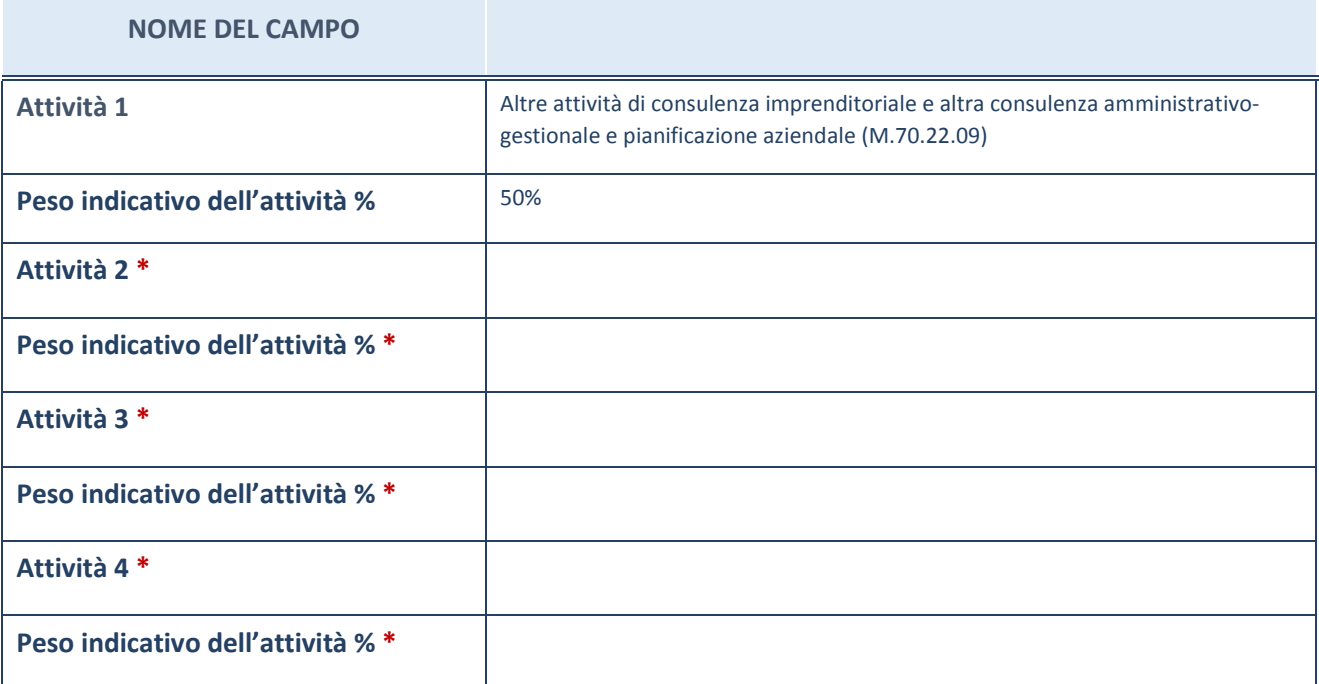

\*campo con compilazione facoltativa

# **ULTERIORI INFORMAZIONI SULLA PARTECIPATA**

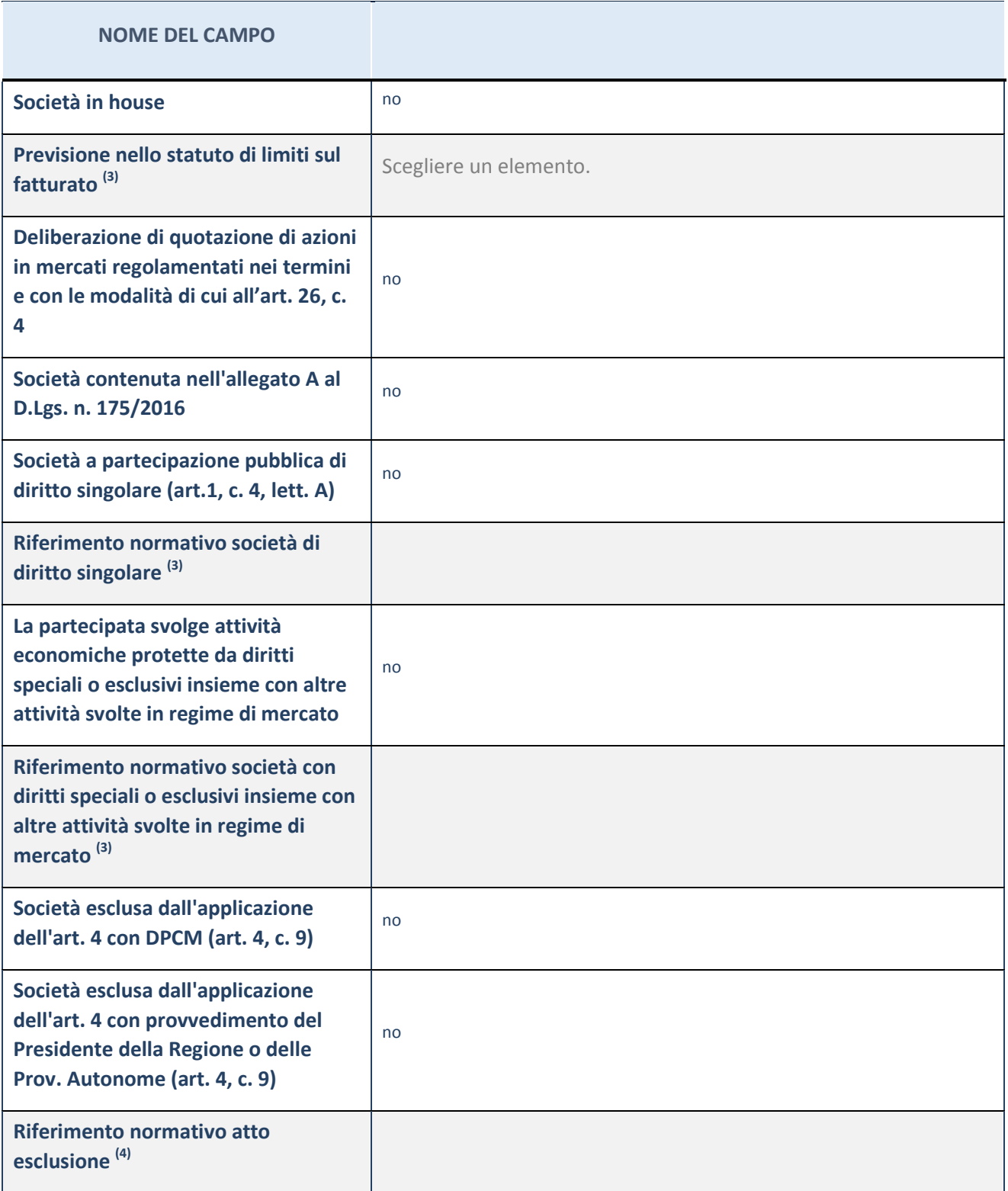

(3) Compilare il campo solo se nel campo precedente è stato scelto "sì"

 $(4)$  Compilare il campo solo se in uno dei campi precedenti è stato scelto "sì"

#### **Ulteriori informazioni relative ai campi della Sezione**

Nel presente riquadro:

 con riferimento a "Riferimento normativo società di diritto singolare", evidenziare le norme di diritto singolare che regolano la società e la loro vigenza anche a seguito della emanazione del TUSP.

## **DATI DI BILANCIO PER LA VERIFICA TUSP**

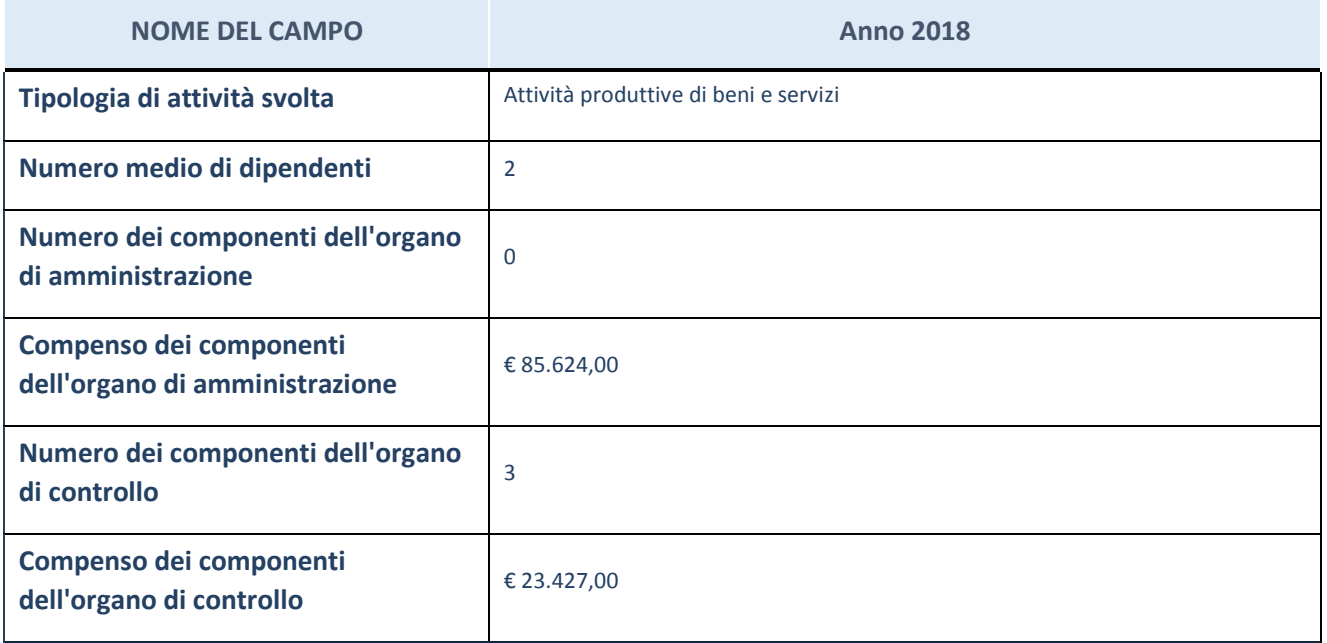

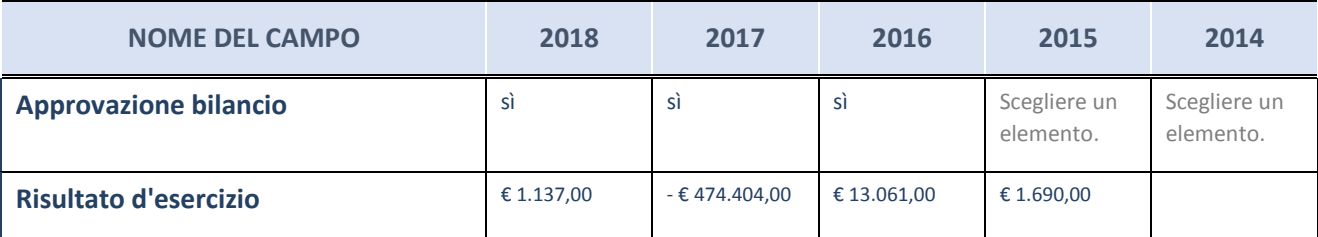

ATTENZIONE: l'applicativo richiede la compilazione esclusivamente di una delle seguenti quattro sottosezioni di "DATI DI BILANCIO PER LA VERIFICA TUSP".

#### **Ulteriori informazioni relative ai campi della Sezione**

Nel presente riquadro:

- con riferimento al "Numero dei dipendenti", indicarne la numerosità per ciascuna tipologia di rapporto di lavoro, così come risultante dall'eventuale nota integrativa al bilancio d'esercizio; indicare il numero del personale distaccato dalla o presso la società partecipata;

n. 2 Impiegati.

con riferimento al "Numero dei componenti dell'organo di amministrazione", indicare eventuali variazioni rispetto alla data del 31/12/2018, ovvero a data successiva; azioni di adeguamento del numero degli amministratori con
riguardo all'art. 11 del TUSP;

- con riferimento ai "Compensi dei componenti dell'organo di amministrazione", indicare il compenso dei singoli amministratori e eventuali rimborsi spese, gettoni di presenza, ecc.;

I compensi agli amministratori riguardano per € 85.624,00 i compensi maturati a favore del Presidente del Consiglio di Amministrazione e dell'Amministratore delegato nel periodo antecedente alla data di effetto della liquidazione e per € 15.600,00 il compenso maturato a favore dei liquidatori, per un totale complessivo pari € 101.224,00.

Il trattamento economico spettante a ciascuno dei n. 3 Liquidatori per l'intera durata della procedura è pari a € 13.000,00 (Indennità).

con riferimento alla "Approvazione bilancio" e "Risultato d'esercizio", inserire considerazioni in merito all'andamento della gestione della società.

## **Attività produttive di beni e servizi o Distretti tecnologici**

Compilare la seguente sotto-sezione se la "*Tipologia di attività svolta*" dalla partecipata è: "*Attività produttive di beni e servizi*" o "*Attività di promozione e sviluppo di progetti di ricerca finanziati (Distretti tecnologici)*".

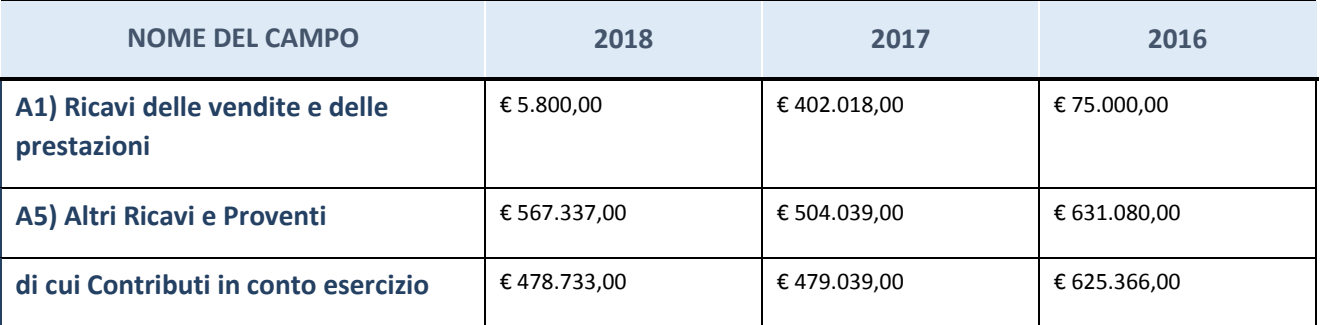

### **Attività di Holding**

Compilare la seguente sotto-sezione se la "*Tipologia di attività svolta*" dalla partecipata è: "*Attività consistenti nell'assunzione di partecipazioni in società esercenti attività diverse da quella creditizia e finanziaria (Holding)".*

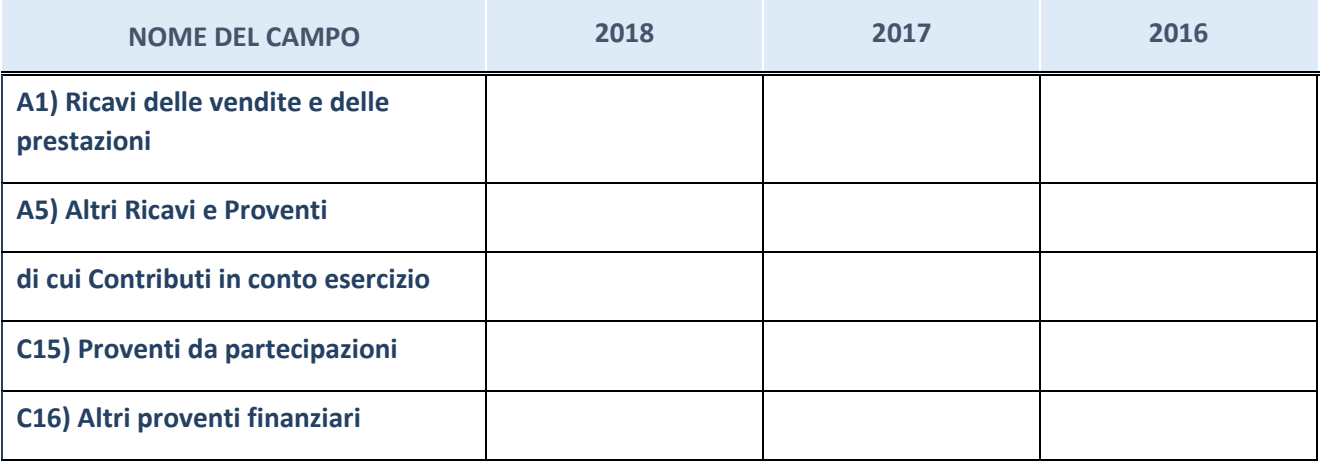

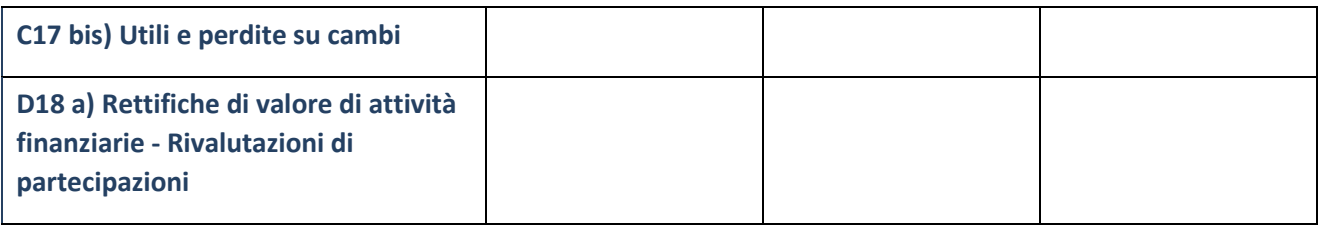

## **Attività bancarie e finanziarie**

Compilare la seguente sotto-sezione se la "*Tipologia di attività svolta*" dalla partecipata è: "*Attività bancarie e finanziarie".*

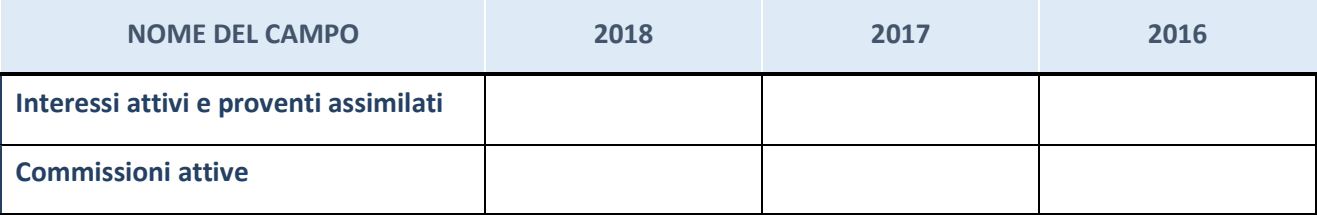

# **Attività assicurative**

Compilare la seguente sotto-sezione se la "*Tipologia di attività svolta*" dalla partecipata è: "*Attività assicurative".*

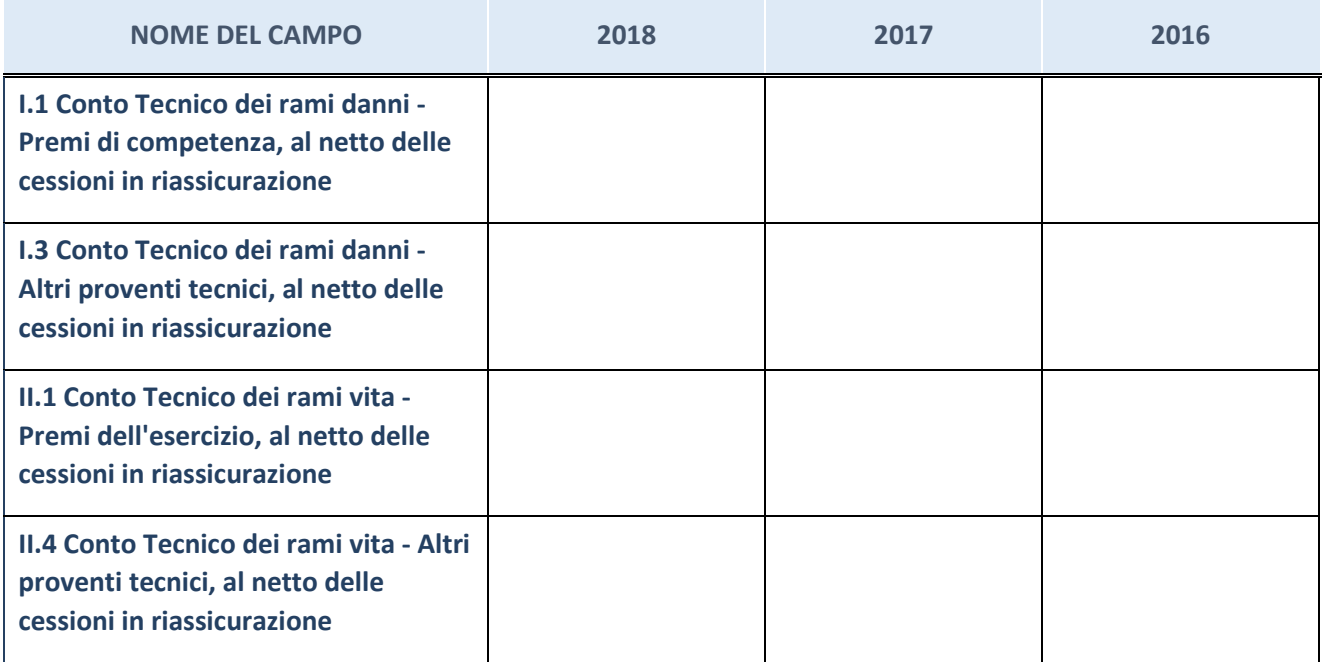

### **QUOTA DI POSSESSO (quota diretta e/o indiretta)**

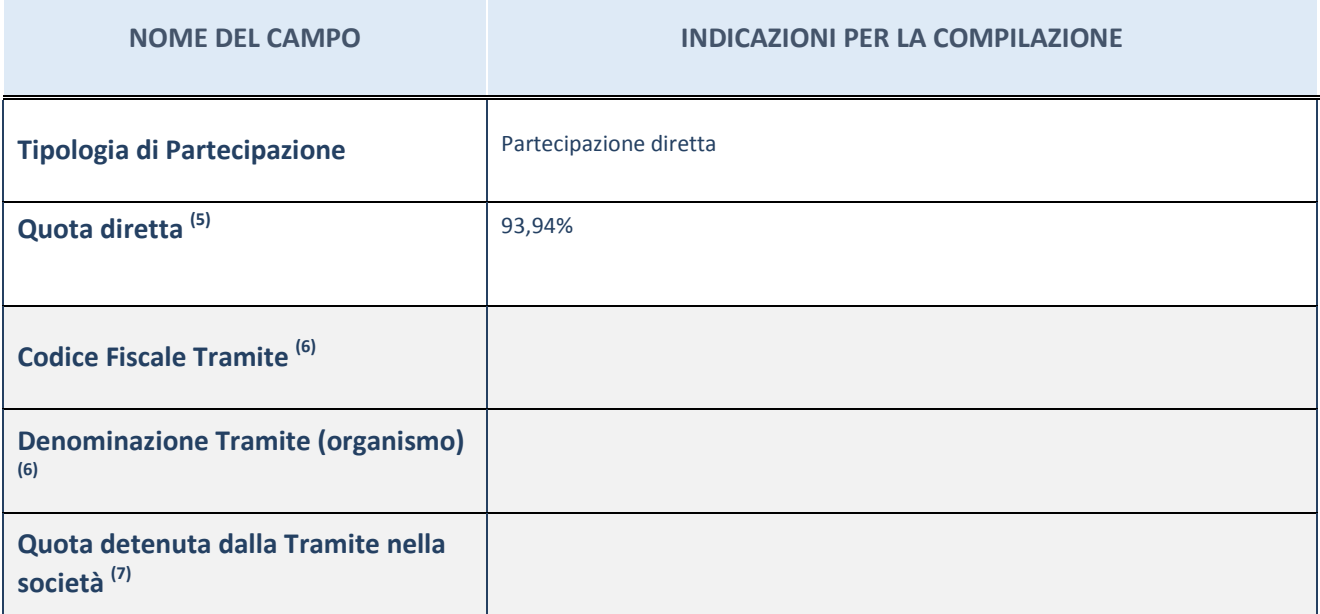

 $(5)$  Se la partecipazione è diretta o sia diretta che indiretta, inserire la quota detenuta direttamente dall'Amministrazione nella società.

(6) Compilare se per "Tipologia di Partecipazione" è stato indicato "Partecipazione Indiretta" o "Partecipazione diretta e indiretta". Inserire CF e denominazione dell'ultima tramite attraverso la quale la società è indirettamente partecipata dall'Amministrazione.

 $(7)$  Inserire la quota di partecipazione che la "tramite" detiene nella società.

### **QUOTA DI POSSESSO – TIPO DI CONTROLLO**

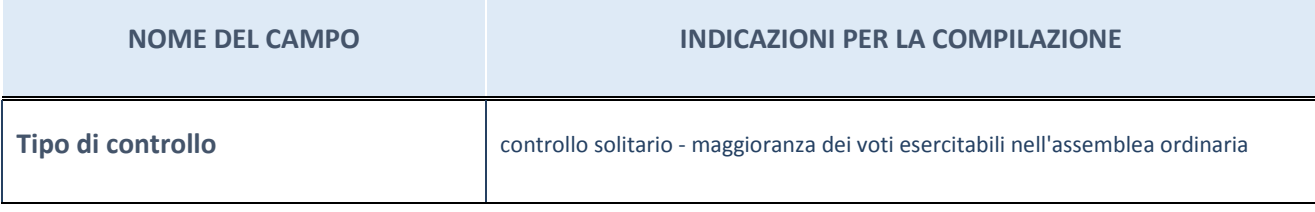

#### **Ulteriori informazioni relative ai campi della sezione**

Nel presente riquadro:

- con riferimento al "Tipo di controllo", se il controllo è indiretto indicare la "tramite" controllata/controllante; se il controllo sulla "tramite" è esercitato congiuntamente con altre amministrazioni, specificare le modalità di coordinamento tra i soci pubblici per l'esercizio del controllo.

## **INFORMAZIONI ED ESITO PER LA RAZIONALIZZAZIONE**

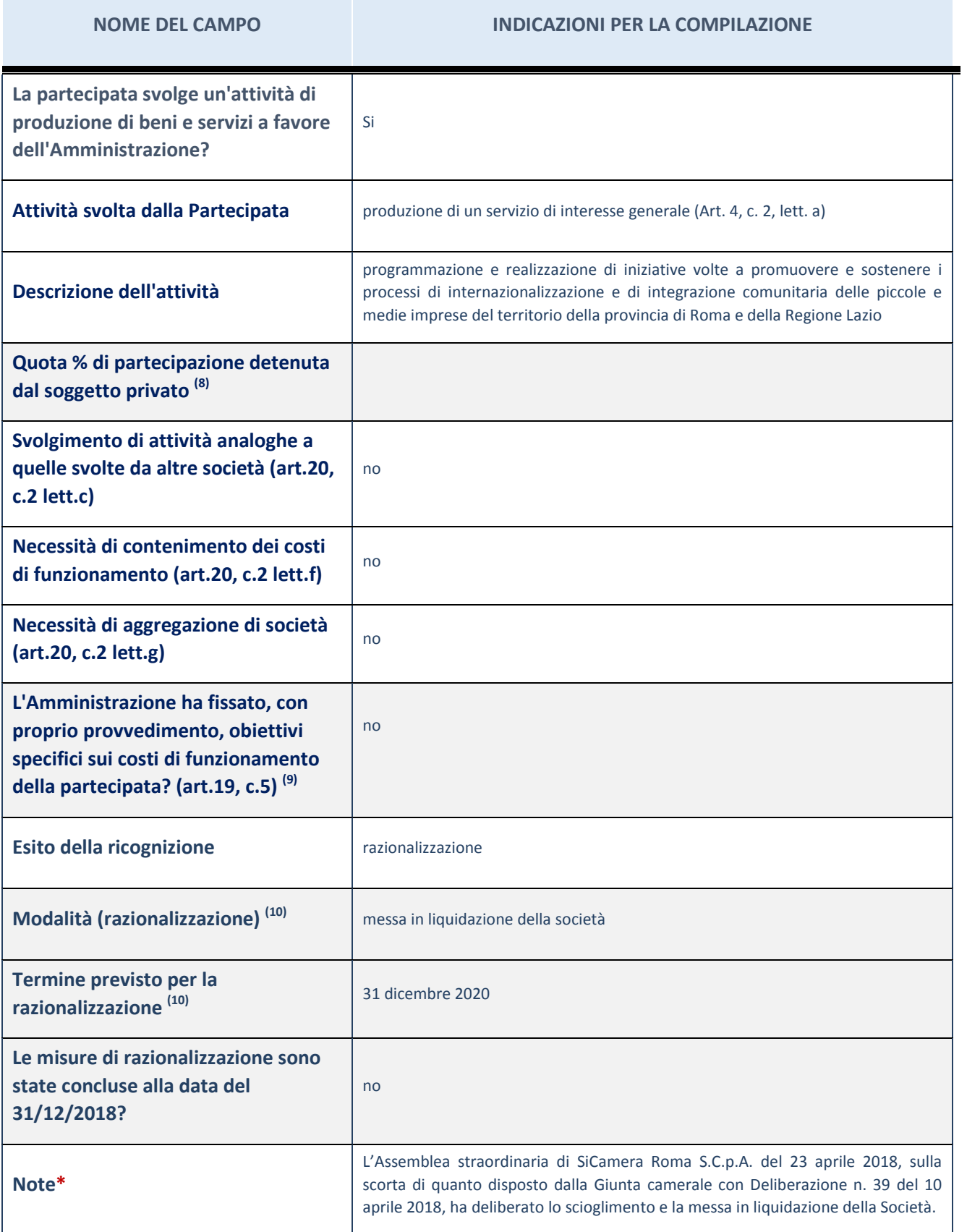

(8) Compilare il campo se "Attività svolta dalla Partecipata" precedentemente selezionata è "realizzazione e gestione di opera pubblica ovvero organizzazione e gestione di servizio di interesse generale tramite PPP (Art.4, c.2, lett.c)".

- (9) Compilare il campo se "Tipo di controllo" è stato selezionato elemento diverso da "nessuno".
- (10) Campo obbligatorio se per "Esito della ricognizione" è stato selezionato "Razionalizzazione".
- \* Campo con compilazione facoltativa

#### **Ulteriori informazioni relative ai campi della Sezione**

Nel presente riquadro:

- con riferimento all' "Attività svolta dalla partecipata", indicare l'attività prevalente e se essa è svolta in favore dell'ente partecipante o della collettività di riferimento; in caso contrario, indicare altre entità beneficiarie di detta attività e le ragioni della originaria acquisizione e dell'eventuale mantenimento. Se la società gestisce partecipazioni, indicare eventuali servizi resi alle o ricevuti dalle partecipate, nonché attività operative svolte dalla holding;

La società svolge la propria attività a favore dei Consorziati.

- con riferimento allo "Svolgimento di attività analoghe a quelle svolte da altre società", indicare le attività oggetto di duplicazione e le altre società partecipate in esse coinvolte;
- con riferimento all'"Esito della ricognizione", indicare la motivazione di un esito eventualmente diverso da quello della ricognizione straordinaria;
- con riferimento alle "Modalità (razionalizzazione)", indicare le motivazioni di modalità eventualmente diverse da quelle della ricognizione straordinaria. Nel caso di liquidazione, indicare il termine previsto per la conclusione della relativa procedura;
- con riferimento al "Termine previsto per la razionalizzazione", indicare le motivazioni di un termine eventualmente diverso da quello della ricognizione straordinaria;

In considerazione della complessità della procedura, che viene costantemente monitorata dalla Camera, si prevede che la liquidazione possa concludersi entro il 31 dicembre 2020.

### 12 SISTEMA CAMERALE SERVIZI S.C.R.L. – 12620491006

### *Scheda di dettaglio*

### **DATI ANAGRAFICI DELLA PARTECIPATA**

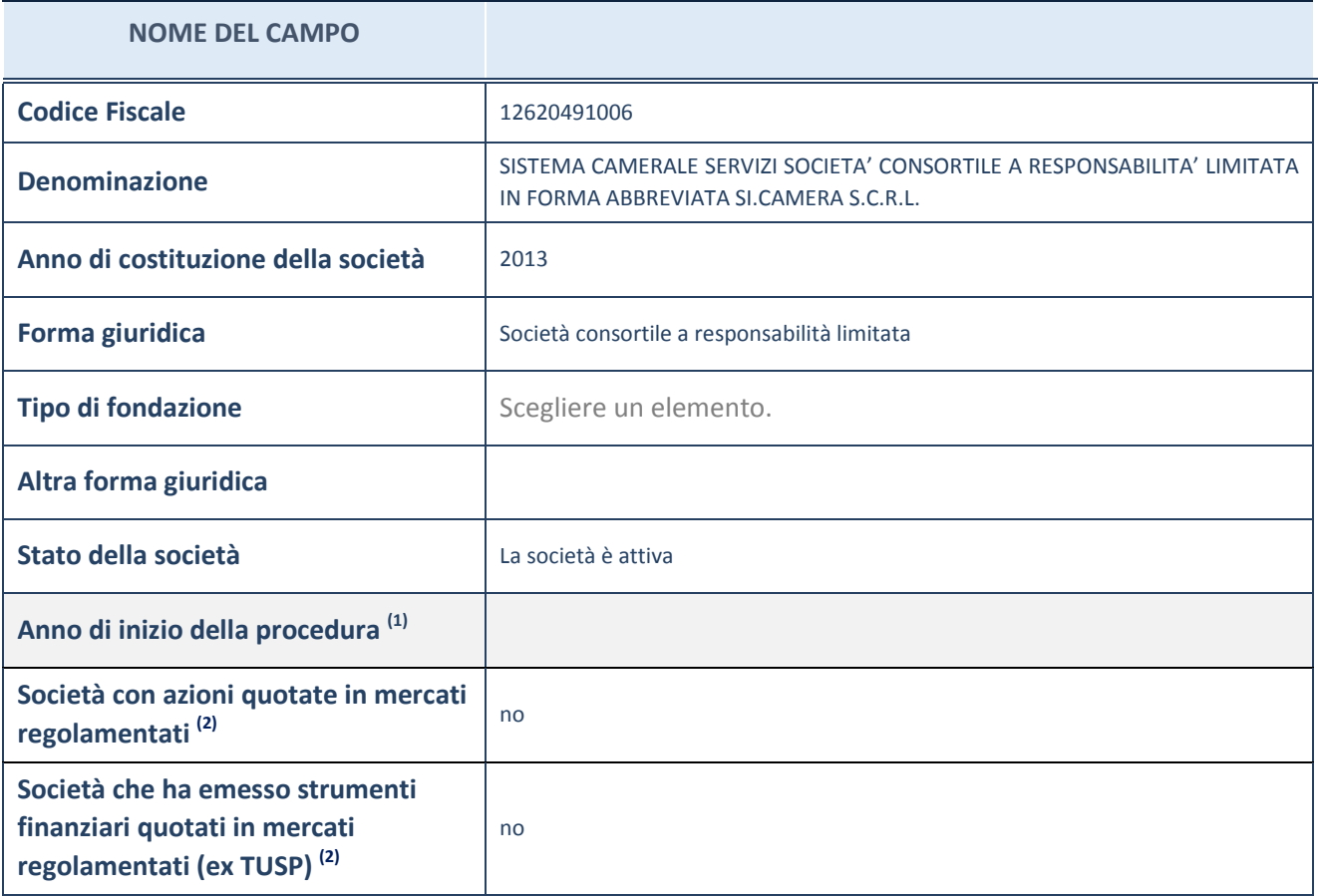

(1) Compilare il campo "anno di inizio della procedura" solo se nel campo "stato della società" è stato selezionato un elemento diverso da "La società è attiva"

 $(2)$  Le società emittenti azioni o strumenti finanziari in mercati regolamentati nell'applicativo sono individuate mediante elenchi ufficiali.

#### **Ulteriori informazioni relative ai campi della Sezione**

Nel presente riquadro:

- con riferimento allo "Stato della società", spiegare i motivi delle eventuali situazioni di inattività o sospensione, ovvero chiarire lo stato della procedura di liquidazione e relativa data di presumibile conclusione
- con riferimento alle "Società con azioni quotate in mercati regolamentati", indicare il mercato in cui le azioni della società sono quotate;
- con riferimento alla "Società che ha emesso strumenti finanziari quotati in mercati regolamentati", descrivere gli strumenti e indicare il mercato in cui sono quotati.

# **SEDE LEGALE DELLA PARTECIPATA**

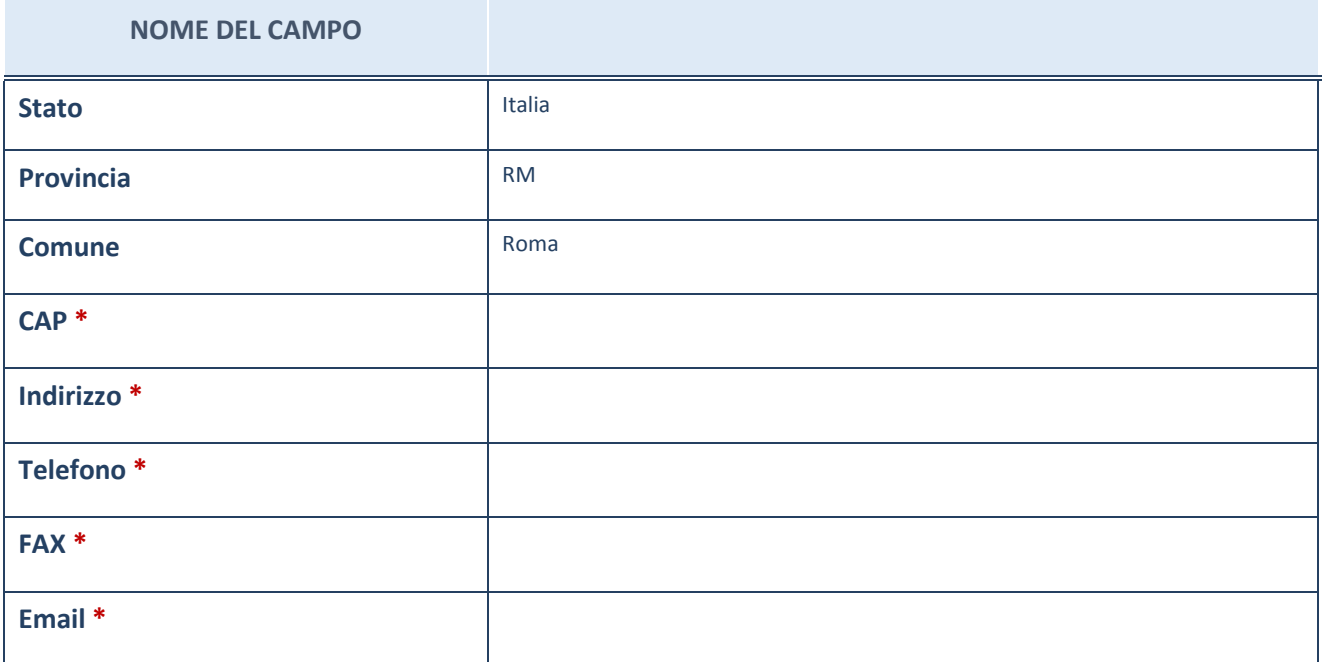

\*campo con compilazione facoltativa

# **SETTORE DI ATTIVITÀ DELLA PARTECIPATA**

La lista dei codici Ateco è disponibile al link *http://www.istat.it/it/strumenti/definizioni-eclassificazioni/ateco-2007*

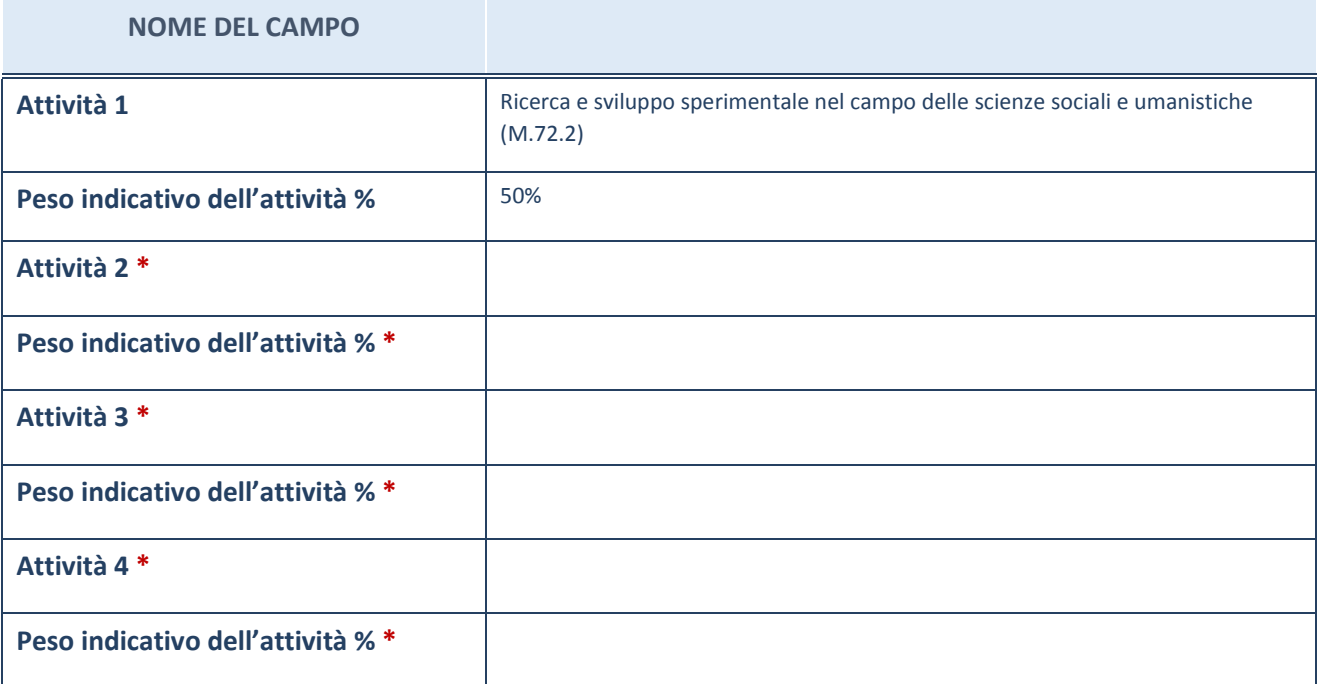

\*campo con compilazione facoltativa

# **ULTERIORI INFORMAZIONI SULLA PARTECIPATA**

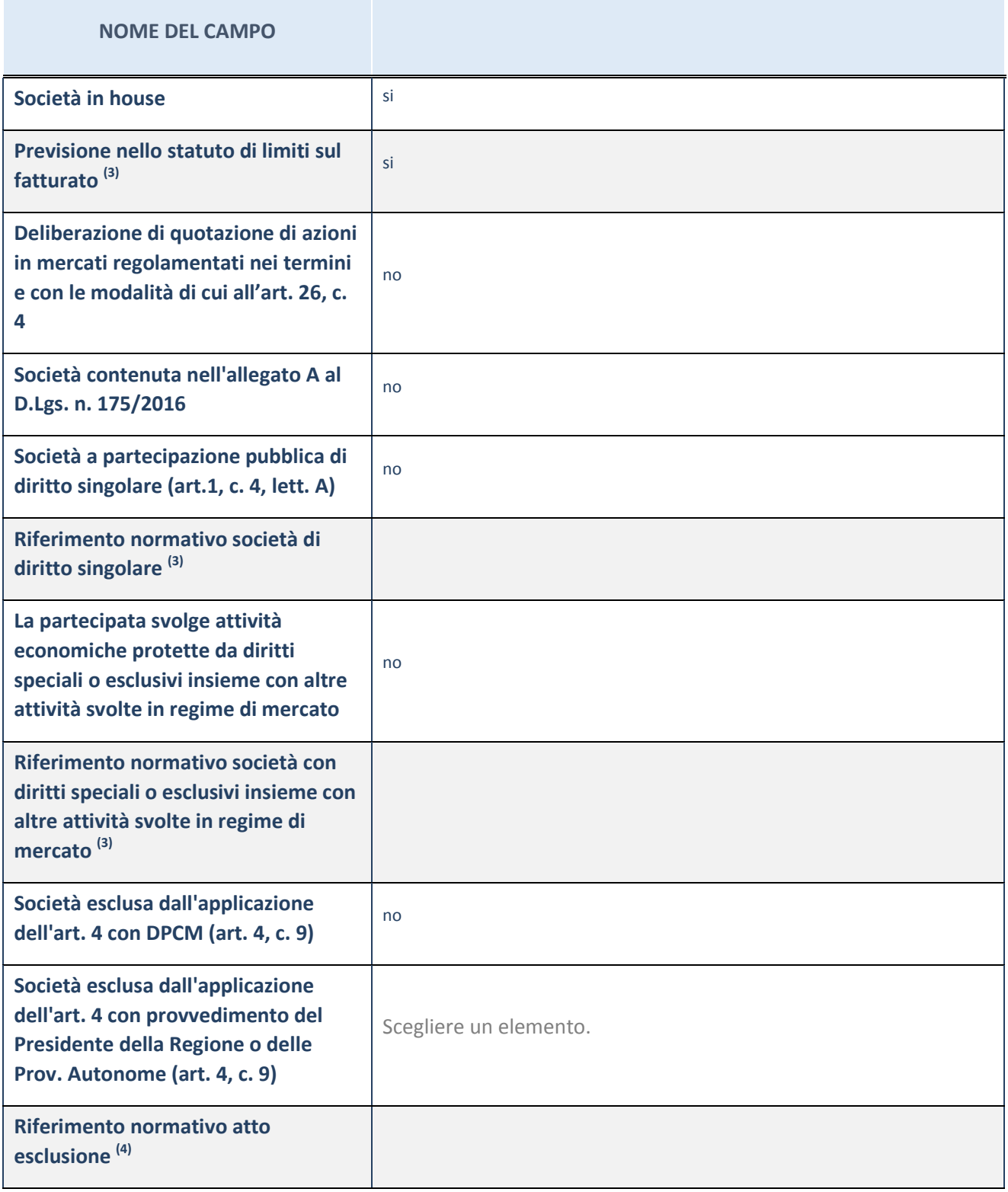

(3) Compilare il campo solo se nel campo precedente è stato scelto "sì"

 $(4)$  Compilare il campo solo se in uno dei campi precedenti è stato scelto "sì"

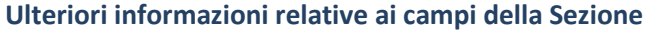

Nel presente riquadro:

 con riferimento a "Riferimento normativo società di diritto singolare", evidenziare le norme di diritto singolare che regolano la società e la loro vigenza anche a seguito della emanazione del TUSP.

## **DATI DI BILANCIO PER LA VERIFICA TUSP**

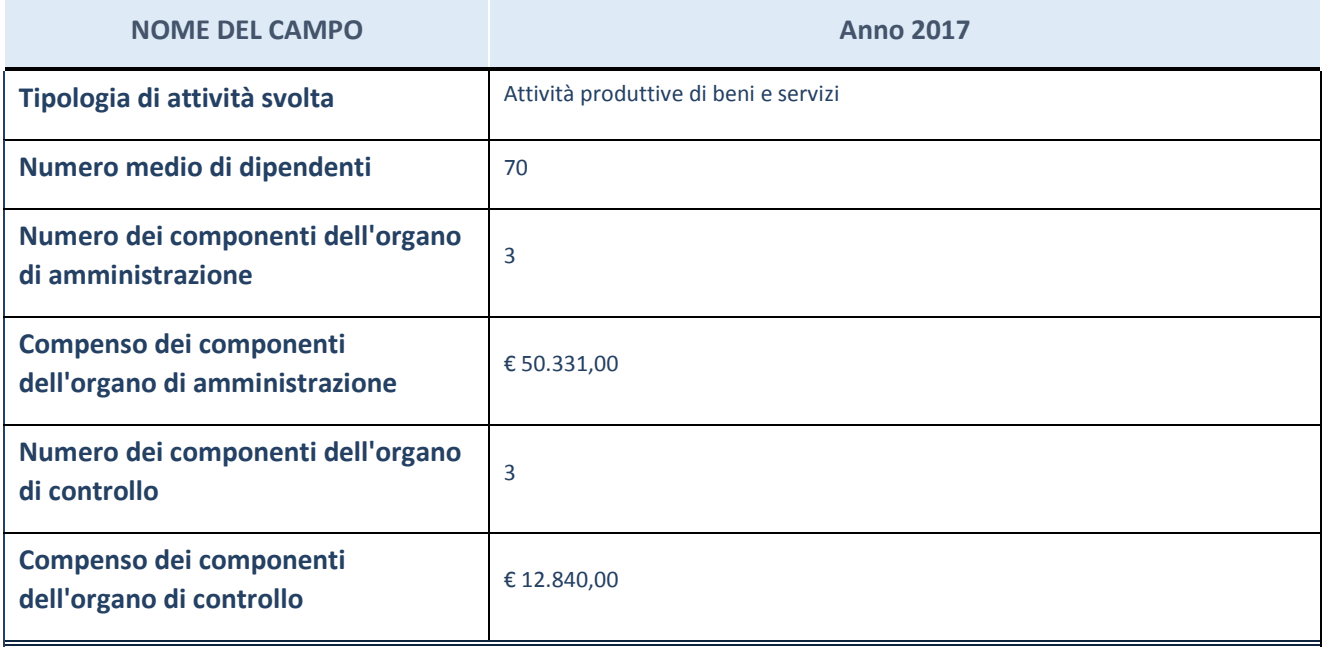

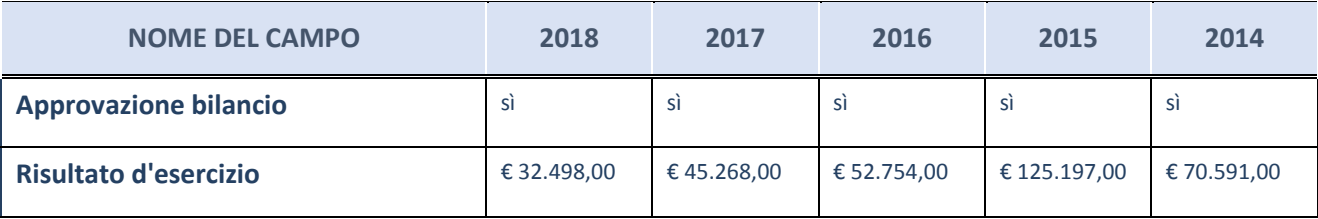

ATTENZIONE: l'applicativo richiede la compilazione esclusivamente di una delle seguenti quattro sottosezioni di "DATI DI BILANCIO PER LA VERIFICA TUSP".

#### **Ulteriori informazioni relative ai campi della Sezione**

Nel presente riquadro:

- con riferimento al "Numero dei dipendenti", indicarne la numerosità per ciascuna tipologia di rapporto di lavoro, così come risultante dall'eventuale nota integrativa al bilancio d'esercizio; indicare il numero del personale distaccato dalla o presso la società partecipata;

n. 4 Dirigenti, n. 15 Quadri, n. 46 Impiegati, n. 5 altri dipendenti.

- con riferimento al "Numero dei componenti dell'organo di amministrazione", indicare eventuali variazioni rispetto alla data del 31/12/2018, ovvero a data successiva; azioni di adeguamento del numero degli amministratori con riguardo all'art. 11 del TUSP;

- con riferimento ai "Compensi dei componenti dell'organo di amministrazione", indicare il compenso dei singoli amministratori e eventuali rimborsi spese, gettoni di presenza, ecc.; Trattamento economico spettante su base annuale: Presidente, € 27.000,00 (Indennità); Consigliere di Amministrazione, € 3.000,00.
- con riferimento alla "Approvazione bilancio" e "Risultato d'esercizio", inserire considerazioni in merito all'andamento della gestione della società.

### **Attività produttive di beni e servizi o Distretti tecnologici**

Compilare la seguente sotto-sezione se la "*Tipologia di attività svolta*" dalla partecipata è: "*Attività produttive di beni e servizi*" o "*Attività di promozione e sviluppo di progetti di ricerca finanziati (Distretti tecnologici)*".

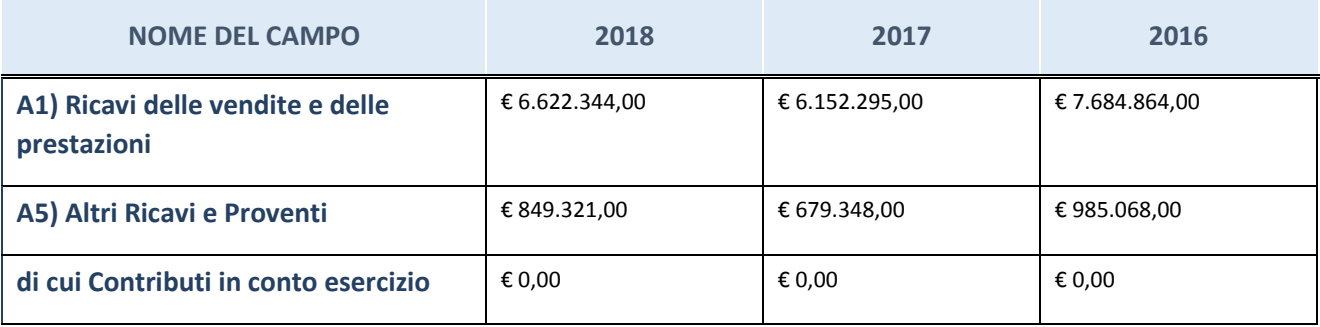

## **Attività di Holding**

Compilare la seguente sotto-sezione se la "*Tipologia di attività svolta*" dalla partecipata è: "*Attività consistenti nell'assunzione di partecipazioni in società esercenti attività diverse da quella creditizia e finanziaria (Holding)".*

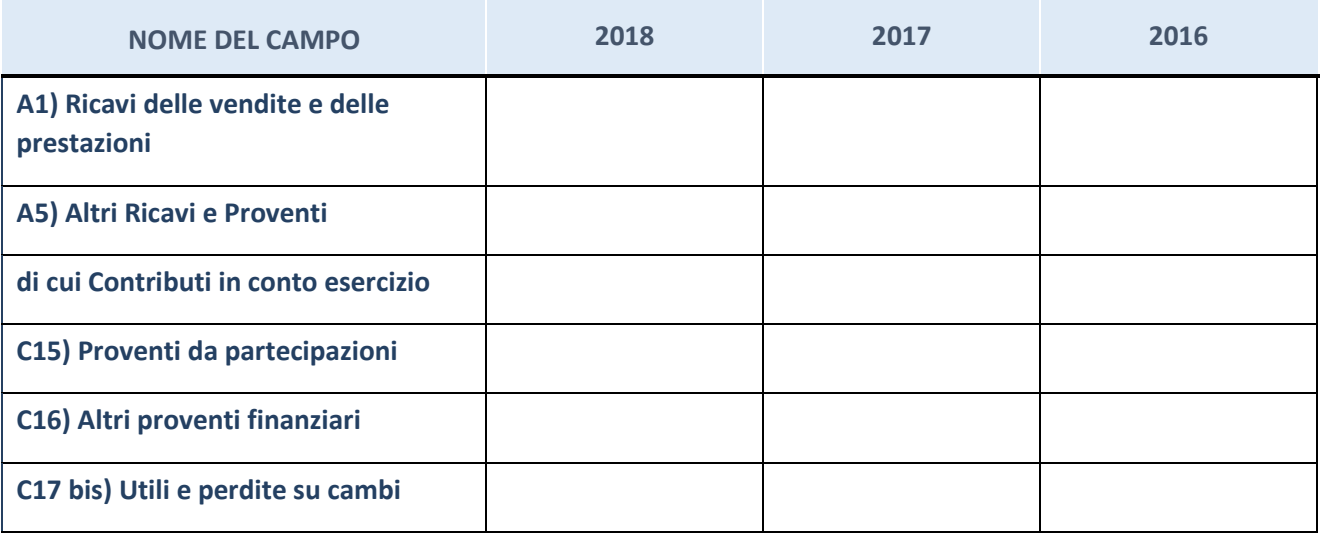

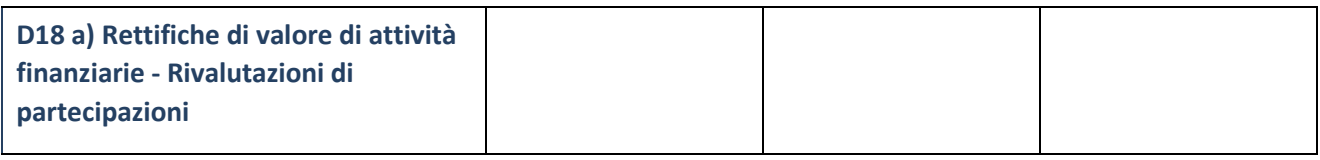

### **Attività bancarie e finanziarie**

Compilare la seguente sotto-sezione se la "*Tipologia di attività svolta*" dalla partecipata è: "*Attività bancarie e finanziarie".*

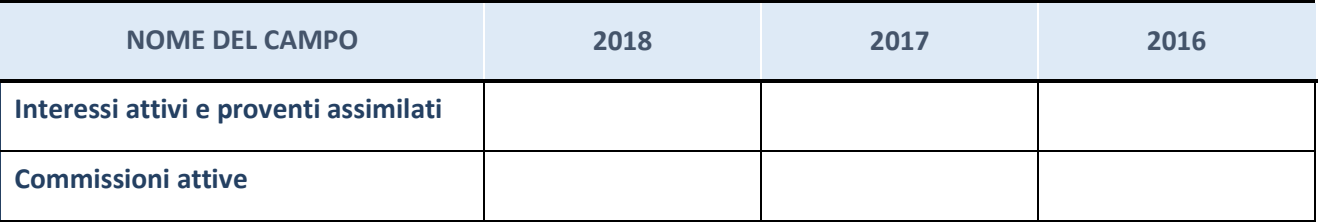

## **Attività assicurative**

Compilare la seguente sotto-sezione se la "*Tipologia di attività svolta*" dalla partecipata è: "*Attività assicurative".*

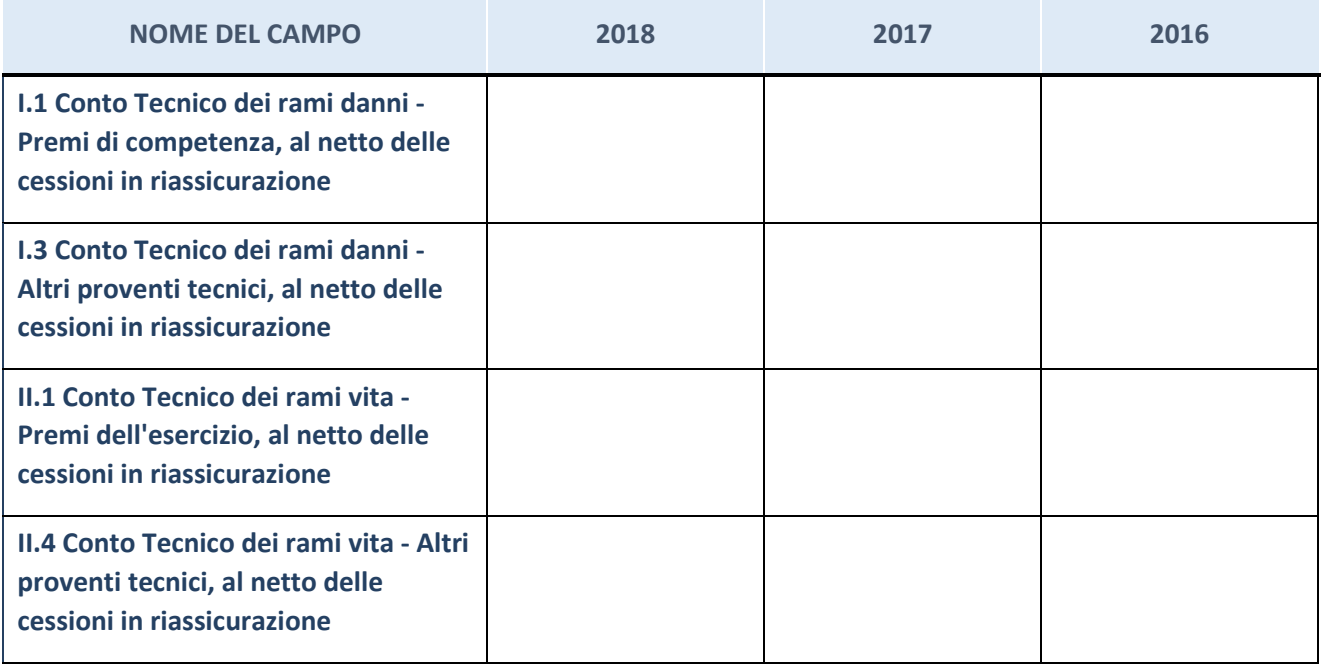

## **QUOTA DI POSSESSO (quota diretta e/o indiretta)**

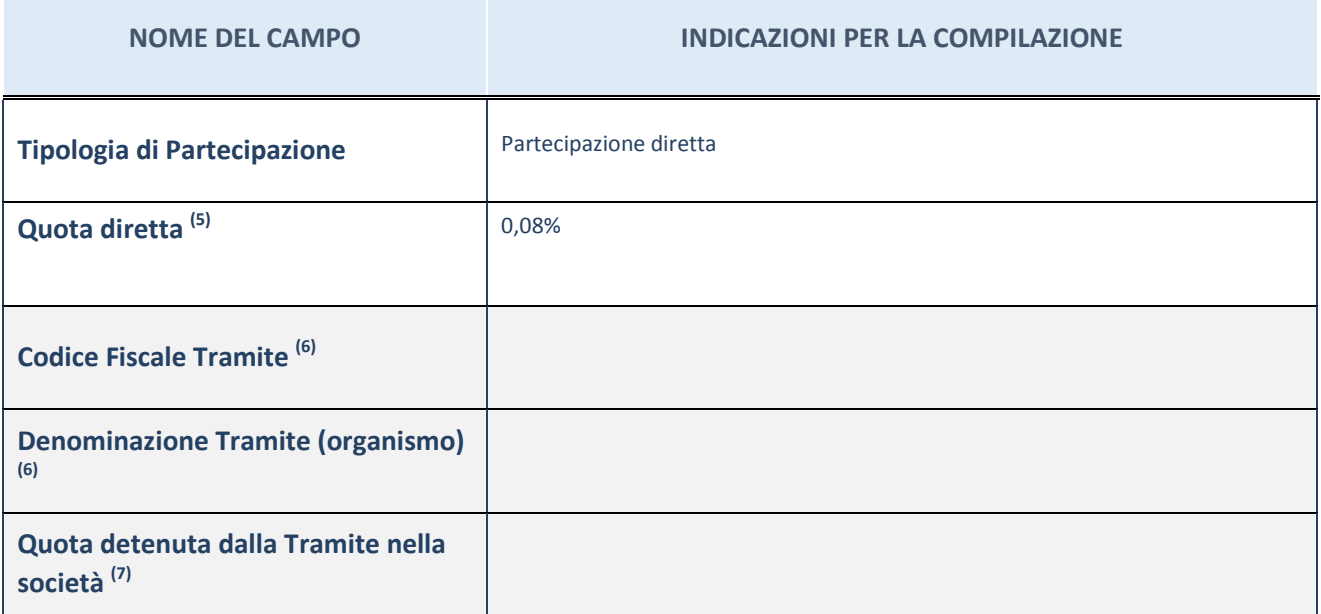

 $(5)$  Se la partecipazione è diretta o sia diretta che indiretta, inserire la quota detenuta direttamente dall'Amministrazione nella società.

(6) Compilare se per "Tipologia di Partecipazione" è stato indicato "Partecipazione Indiretta" o "Partecipazione diretta e indiretta". Inserire CF e denominazione dell'ultima tramite attraverso la quale la società è indirettamente partecipata dall'Amministrazione.

 $(7)$  Inserire la quota di partecipazione che la "tramite" detiene nella società.

## **QUOTA DI POSSESSO – TIPO DI CONTROLLO**

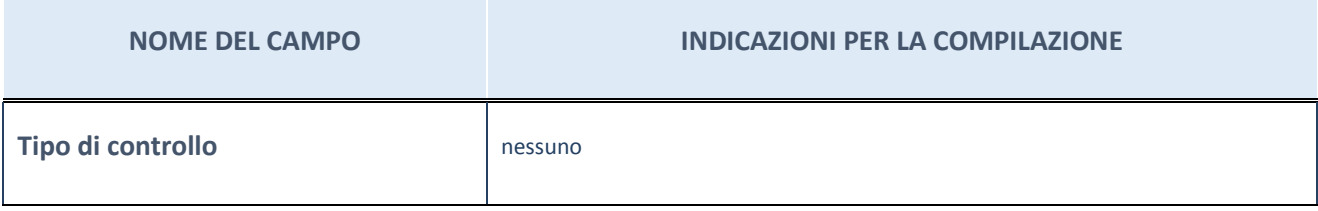

#### **Ulteriori informazioni relative ai campi della sezione**

Nel presente riquadro:

- con riferimento al "Tipo di controllo", se il controllo è indiretto indicare la "tramite" controllata/controllante; se il controllo sulla "tramite" è esercitato congiuntamente con altre amministrazioni, specificare le modalità di coordinamento tra i soci pubblici per l'esercizio del controllo.

## **INFORMAZIONI ED ESITO PER LA RAZIONALIZZAZIONE**

| <b>NOME DEL CAMPO</b>                                                                                                    | <b>INDICAZIONI PER LA COMPILAZIONE</b>                                                                                                    |
|----------------------------------------------------------------------------------------------------|----------------------------------------------------------------------------------------------------|
| La partecipata svolge un'attività di<br>produzione di beni e servizi a favore<br>dell'Amministrazione?                                                           | Si                                                                                                    |
| Attività svolta dalla Partecipata                                                                                                    | autoproduzione di beni o servizi strumentali all'ente o agli enti pubblici<br>partecipanti o allo svolgimento delle loro funzioni (Art. 4, c. 2, lett. d)                                                                   |
| Descrizione dell'attività                                                                                                    | realizzazione di studi, ricerche, iniziative progettuali, manifestazioni, servizi di<br>assistenza e supporto tecnico-specialistico, oltre che di affiancamento operativo,<br>nell'ambito delle iniziative decise dal socio |
| Quota % di partecipazione detenuta<br>dal soggetto privato <sup>(8)</sup>                                                                                        |                                                                                                    |
| Svolgimento di attività analoghe a<br>quelle svolte da altre società (art.20,<br>c.2 lett.c)                                                                     | no                                                                                                    |
| Necessità di contenimento dei costi<br>di funzionamento (art.20, c.2 lett.f)                                                                                     | no                                                                                                    |
| Necessità di aggregazione di società<br>(art.20, c.2 lett.g)                                                                                                    | no                                                                                                    |
| L'Amministrazione ha fissato, con<br>proprio provvedimento, obiettivi<br>specifici sui costi di funzionamento<br>della partecipata? (art.19, c.5) <sup>(9)</sup> | no                                                                                                    |
| <b>Esito della ricognizione</b>                                                                                                    | mantenimento senza interventi                                                                                                    |
| Modalità (razionalizzazione) (10)                                                                                                    | Scegliere un elemento.                                                                                                    |
| Termine previsto per la<br>razionalizzazione <sup>(10)</sup>                                                                                                    |                                                                                                    |
| Le misure di razionalizzazione sono<br>state concluse alla data del<br>31/12/2018?                                                                               | Scegliere un elemento.                                                                                                    |
| Note*                                                                                                    |                                                                                                    |

<sup>(8)</sup> Compilare il campo se "Attività svolta dalla Partecipata" precedentemente selezionata è "realizzazione e gestione di opera pubblica ovvero organizzazione e gestione di servizio di interesse generale tramite PPP (Art.4, c.2, lett.c)".

<sup>(9)</sup> Compilare il campo se "Tipo di controllo" è stato selezionato elemento diverso da "nessuno".

- $(10)$  Campo obbligatorio se per "Esito della ricognizione" è stato selezionato "Razionalizzazione".
- \* Campo con compilazione facoltativa

#### **Ulteriori informazioni relative ai campi della Sezione**

Nel presente riquadro:

- con riferimento all' "Attività svolta dalla partecipata", indicare l'attività prevalente e se essa è svolta in favore dell'ente partecipante o della collettività di riferimento; in caso contrario, indicare altre entità beneficiarie di detta attività e le ragioni della originaria acquisizione e dell'eventuale mantenimento. Se la società gestisce partecipazioni, indicare eventuali servizi resi alle o ricevuti dalle partecipate, nonché attività operative svolte dalla holding;

La società svolge la propria attività a favore dei Consorziati.

- con riferimento allo "Svolgimento di attività analoghe a quelle svolte da altre società", indicare le attività oggetto di duplicazione e le altre società partecipate in esse coinvolte;
- con riferimento all'"Esito della ricognizione", indicare la motivazione di un esito eventualmente diverso da quello della ricognizione straordinaria;
- con riferimento alle "Modalità (razionalizzazione)", indicare le motivazioni di modalità eventualmente diverse da quelle della ricognizione straordinaria. Nel caso di liquidazione, indicare il termine previsto per la conclusione della relativa procedura;
- con riferimento al "Termine previsto per la razionalizzazione", indicare le motivazioni di un termine eventualmente diverso da quello della ricognizione straordinaria.

### 13 SOCIETA' PER IL POLO TECNOLOGICO INDUSTRIALE ROMANO S.P.A. – 04976231003

## *Scheda di dettaglio*

### **DATI ANAGRAFICI DELLA PARTECIPATA**

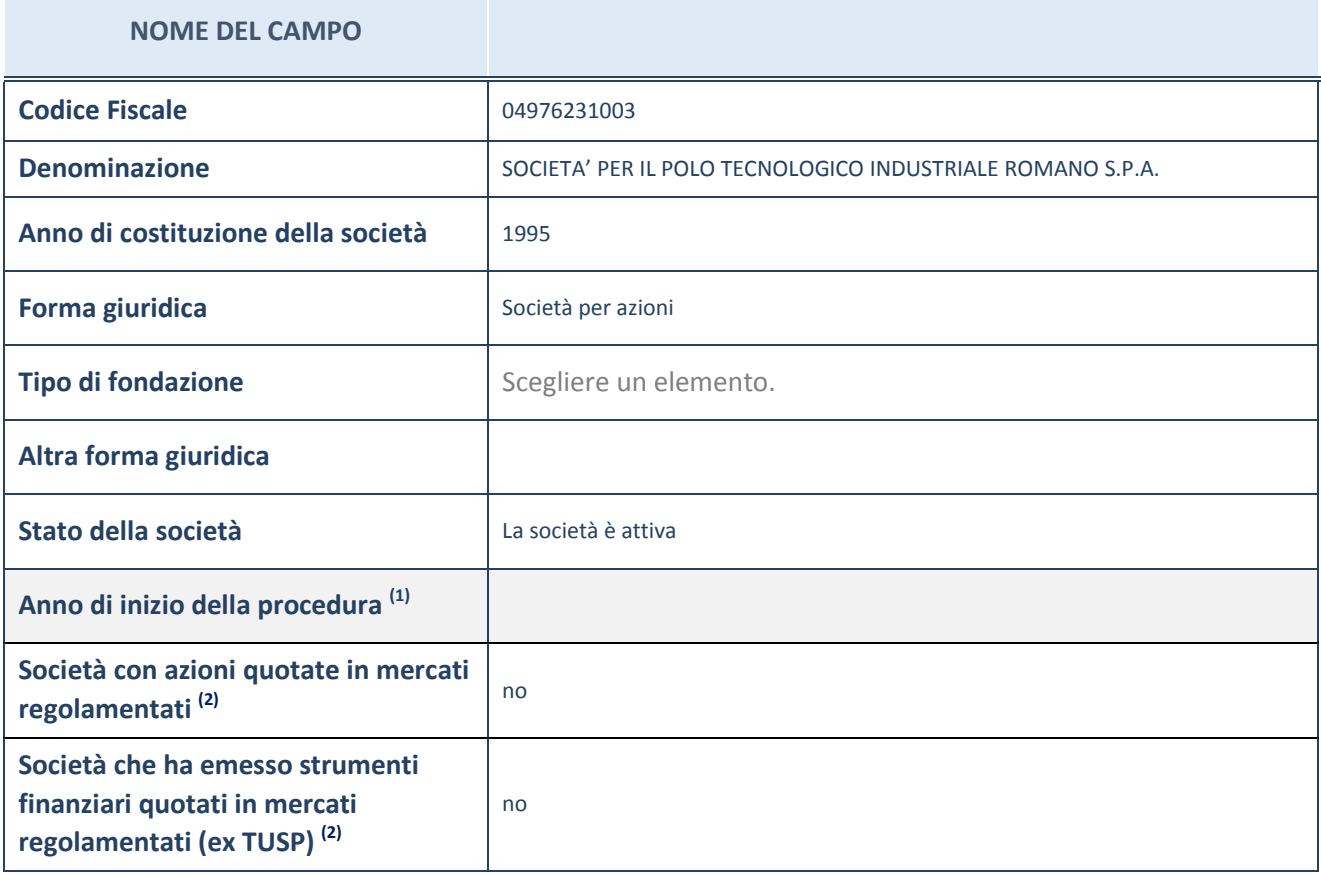

(1) Compilare il campo "anno di inizio della procedura" solo se nel campo "stato della società" è stato selezionato un elemento diverso da "La società è attiva"

(2) Le società emittenti azioni o strumenti finanziari in mercati regolamentati nell'applicativo sono individuate mediante elenchi ufficiali.

### **Ulteriori informazioni relative ai campi della Sezione**

Nel presente riquadro:

- con riferimento allo "Stato della società", spiegare i motivi delle eventuali situazioni di inattività o sospensione, ovvero chiarire lo stato della procedura di liquidazione e relativa data di presumibile conclusione;
- con riferimento alle "Società con azioni quotate in mercati regolamentati", indicare il mercato in cui le azioni della società sono quotate;
- con riferimento alla "Società che ha emesso strumenti finanziari quotati in mercati regolamentati", descrivere gli strumenti e indicare il mercato in cui sono quotati.

# **SEDE LEGALE DELLA PARTECIPATA**

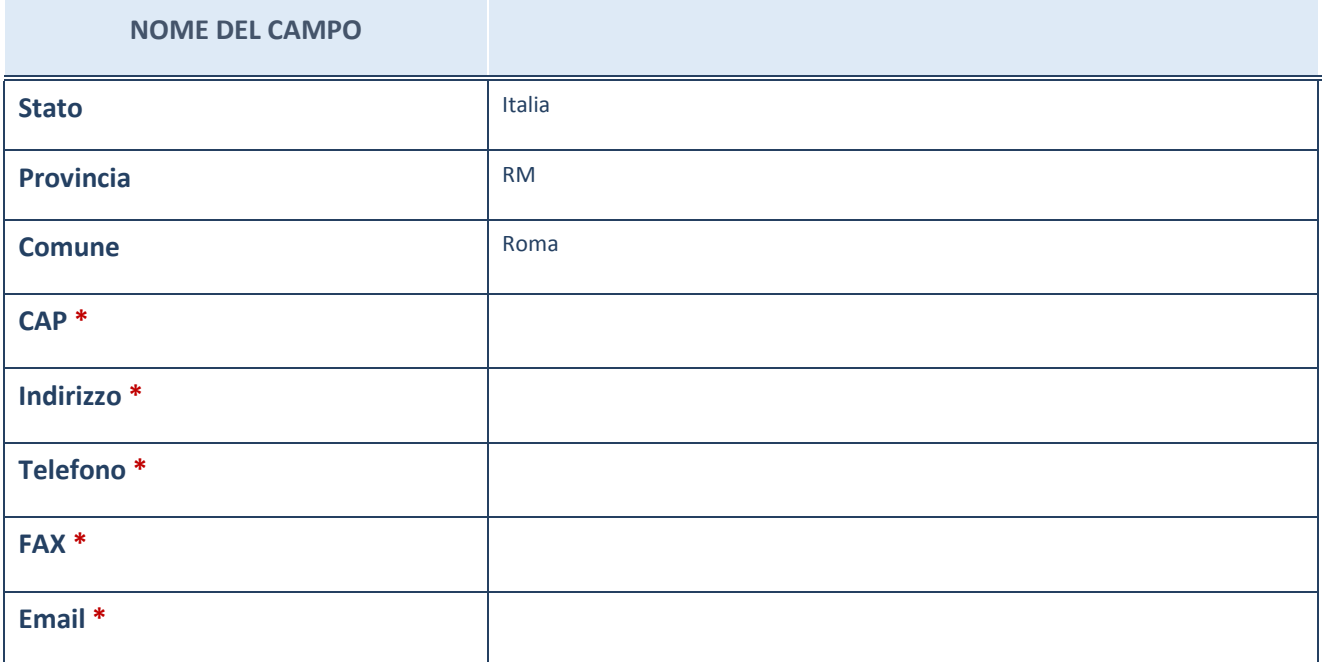

\*campo con compilazione facoltativa

# **SETTORE DI ATTIVITÀ DELLA PARTECIPATA**

La lista dei codici Ateco è disponibile al link *http://www.istat.it/it/strumenti/definizioni-eclassificazioni/ateco-2007*

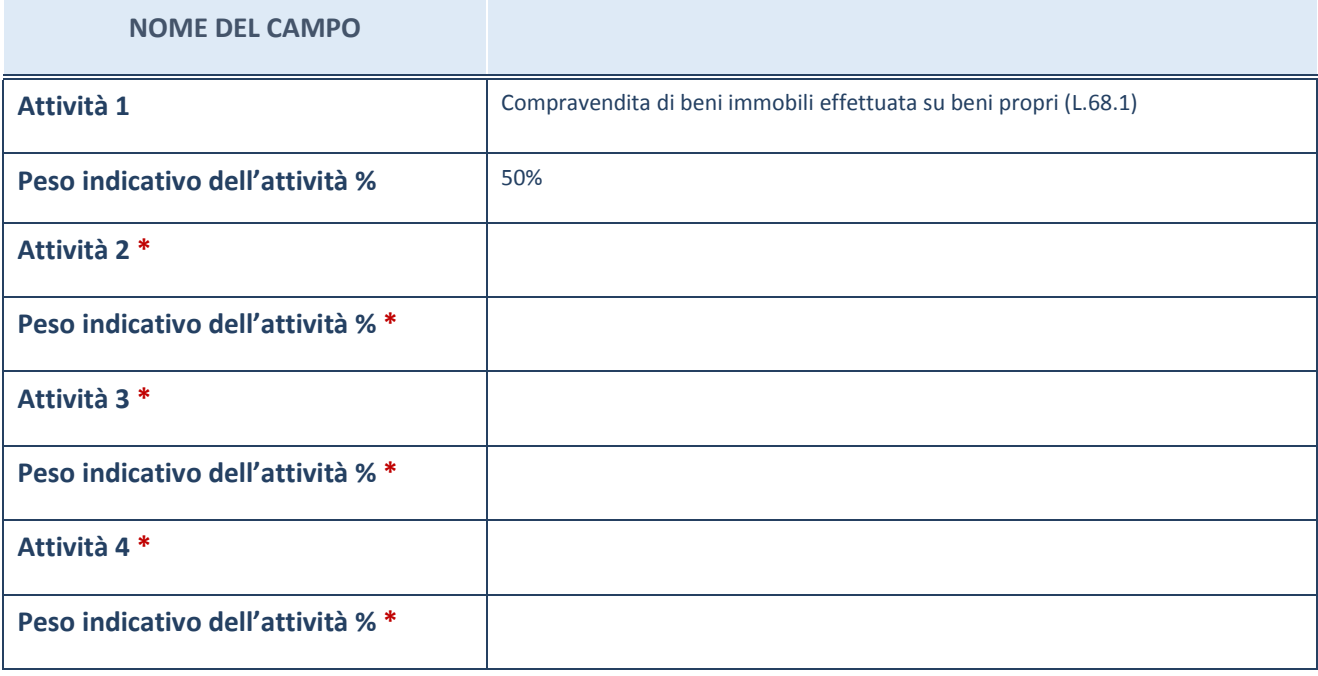

\*campo con compilazione facoltativa

# **ULTERIORI INFORMAZIONI SULLA PARTECIPATA**

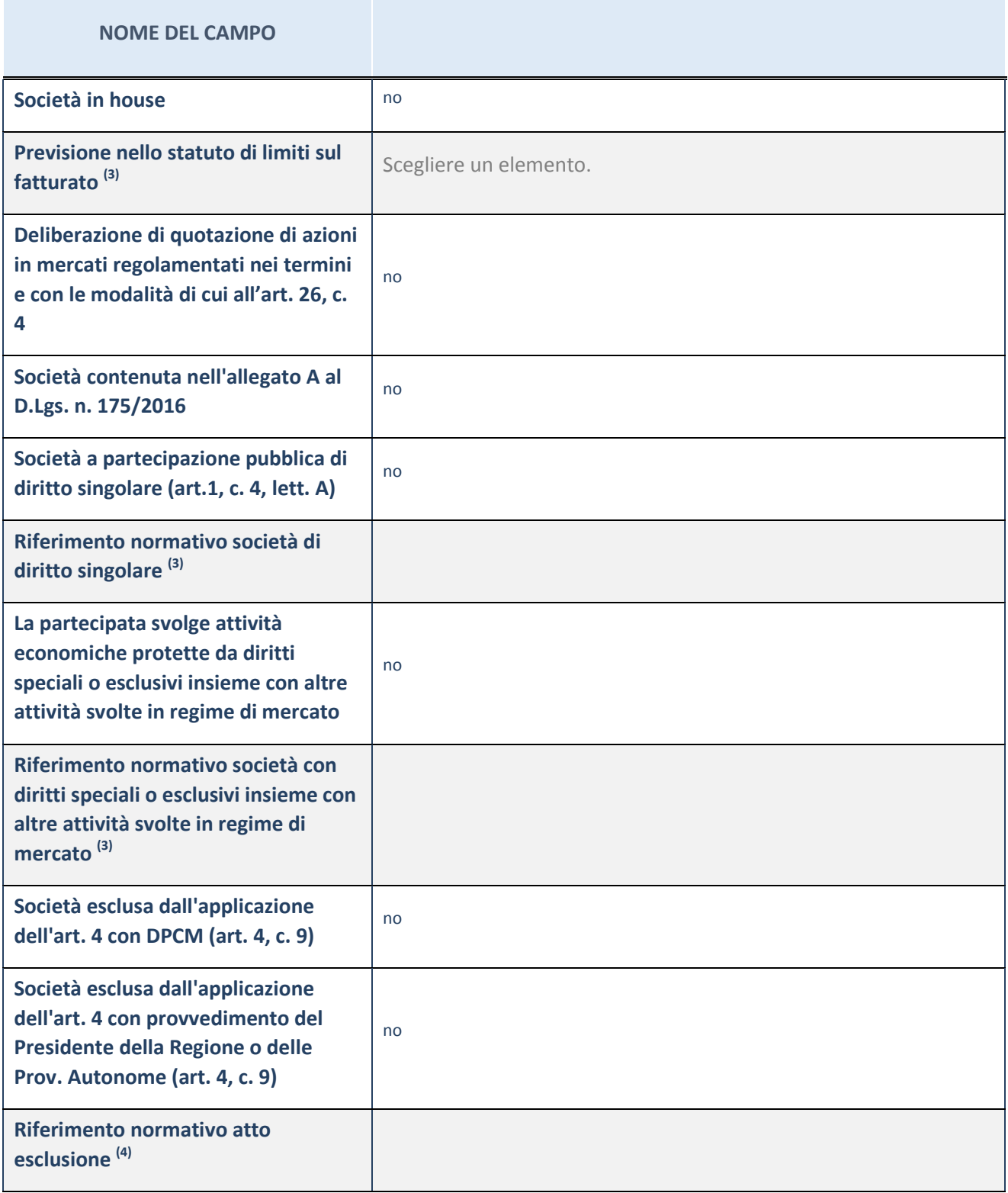

(3) Compilare il campo solo se nel campo precedente è stato scelto "sì"

 $(4)$  Compilare il campo solo se in uno dei campi precedenti è stato scelto "sì"

#### **Ulteriori informazioni relative ai campi della Sezione**

Nel presente riquadro:

 con riferimento a "Riferimento normativo società di diritto singolare", evidenziare le norme di diritto singolare che regolano la società e la loro vigenza anche a seguito della emanazione del TUSP.

## **DATI DI BILANCIO PER LA VERIFICA TUSP**

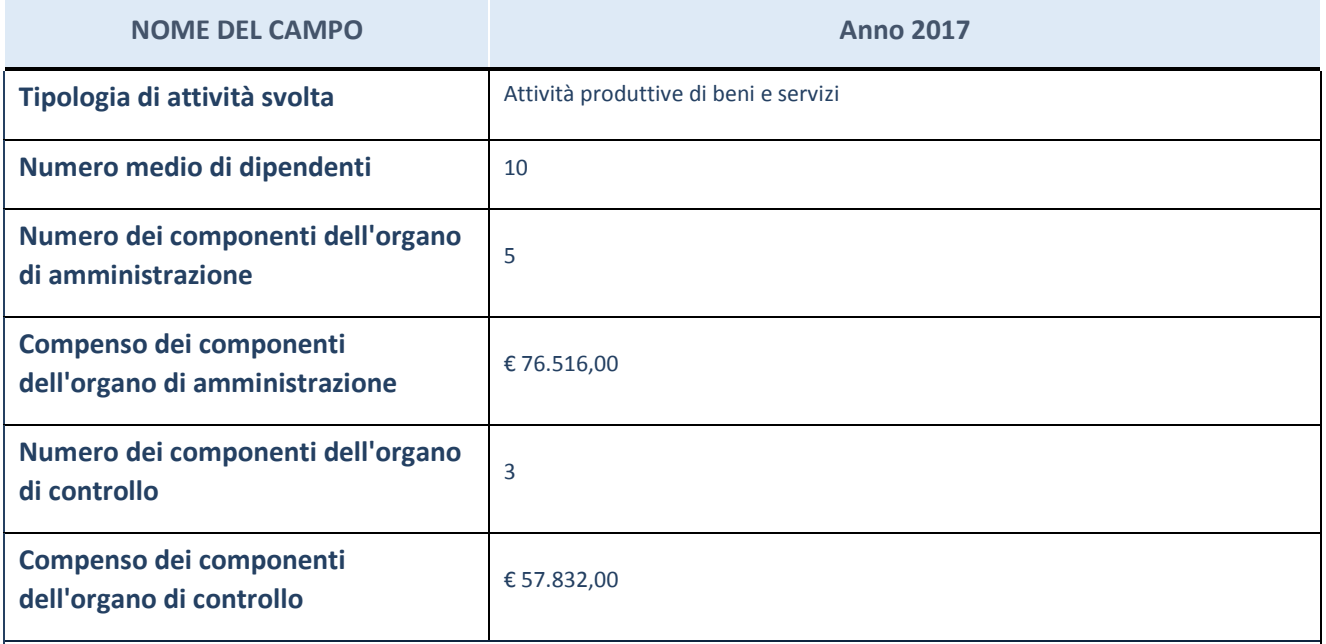

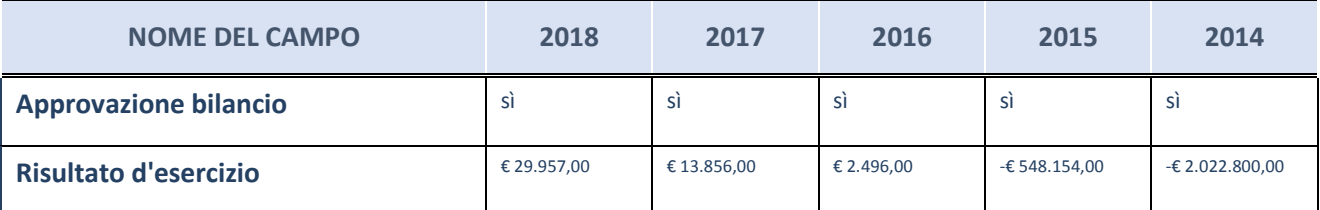

ATTENZIONE: l'applicativo richiede la compilazione esclusivamente di una delle seguenti quattro sottosezioni di "DATI DI BILANCIO PER LA VERIFICA TUSP".

#### **Ulteriori informazioni relative ai campi della Sezione**

Nel presente riquadro:

- con riferimento al "Numero dei dipendenti", indicarne la numerosità per ciascuna tipologia di rapporto di lavoro, così come risultante dall'eventuale nota integrativa al bilancio d'esercizio; indicare il numero del personale distaccato dalla o presso la società partecipata;

n. 1 Dirigente, n. 2 Quadri, n. 5 Impiegati, n. 2 Operai.

- con riferimento al "Numero dei componenti dell'organo di amministrazione", indicare eventuali variazioni rispetto alla data del 31/12/2018, ovvero a data successiva; azioni di adeguamento del numero degli amministratori con riguardo all'art. 11 del TUSP;

- con riferimento ai "Compensi dei componenti dell'organo di amministrazione", indicare il compenso dei singoli amministratori e eventuali rimborsi spese, gettoni di presenza, ecc.;

Trattamento economico spettante su base annuale: Presidente, € 70.000,00 (Indennità); Consigliere di Amministrazione, € 450,00 (Gettone di presenza).

- con riferimento alla "Approvazione bilancio" e "Risultato d'esercizio", inserire considerazioni in merito all'andamento della gestione della società.

### **Attività produttive di beni e servizi o Distretti tecnologici**

Compilare la seguente sotto-sezione se la "*Tipologia di attività svolta*" dalla partecipata è: "*Attività produttive di beni e servizi*" o "*Attività di promozione e sviluppo di progetti di ricerca finanziati (Distretti tecnologici)*".

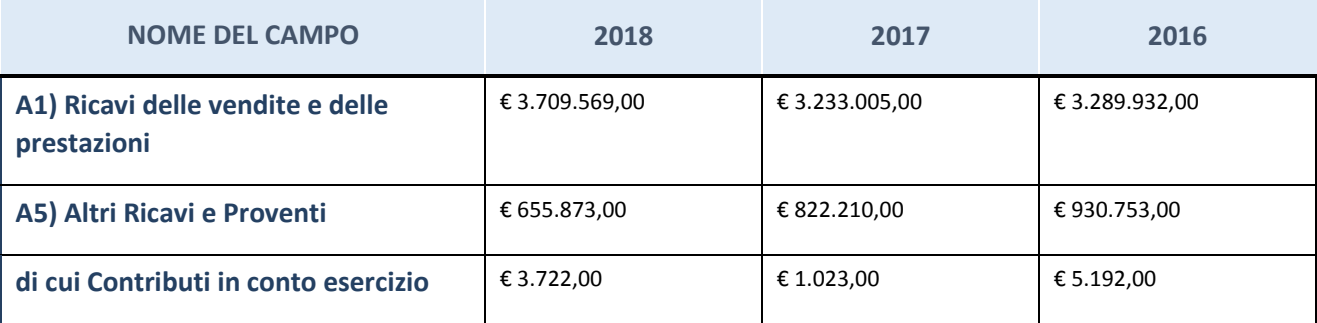

### **Attività di Holding**

Compilare la seguente sotto-sezione se la "*Tipologia di attività svolta*" dalla partecipata è: "*Attività consistenti nell'assunzione di partecipazioni in società esercenti attività diverse da quella creditizia e finanziaria (Holding)".*

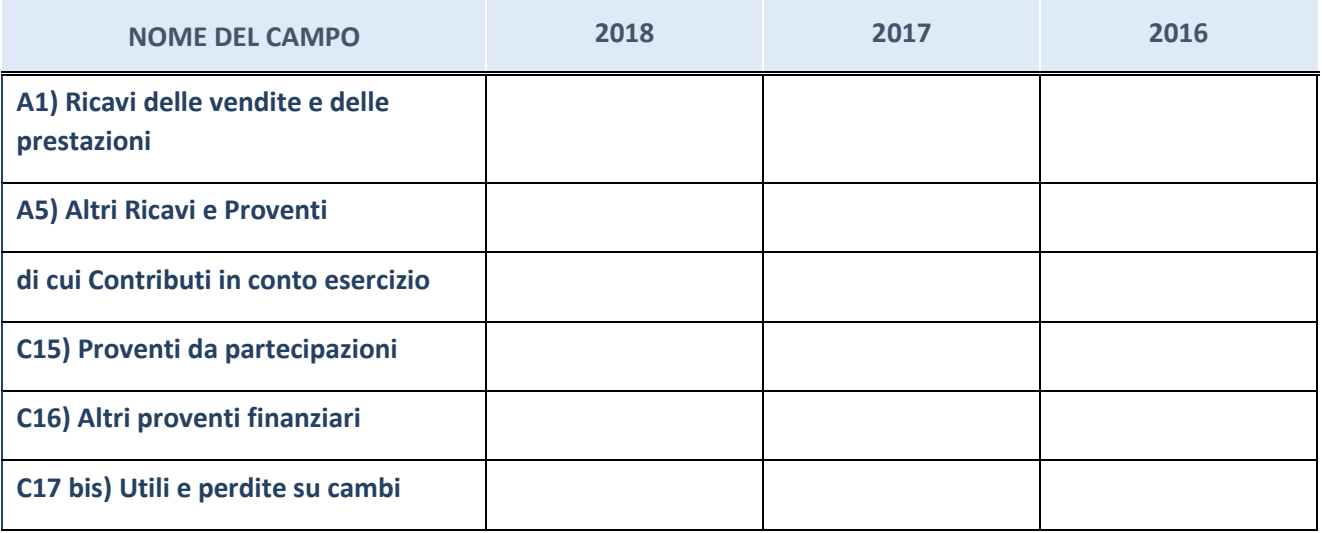

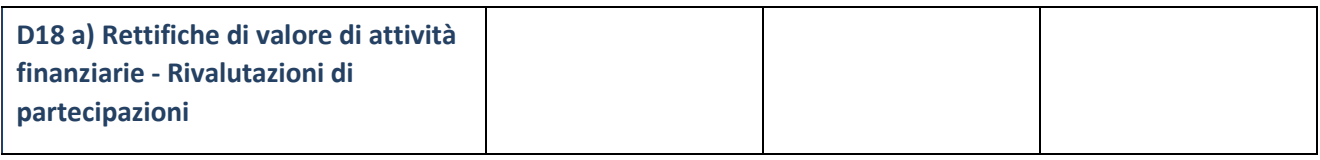

### **Attività bancarie e finanziarie**

Compilare la seguente sotto-sezione se la "*Tipologia di attività svolta*" dalla partecipata è: "*Attività bancarie e finanziarie".*

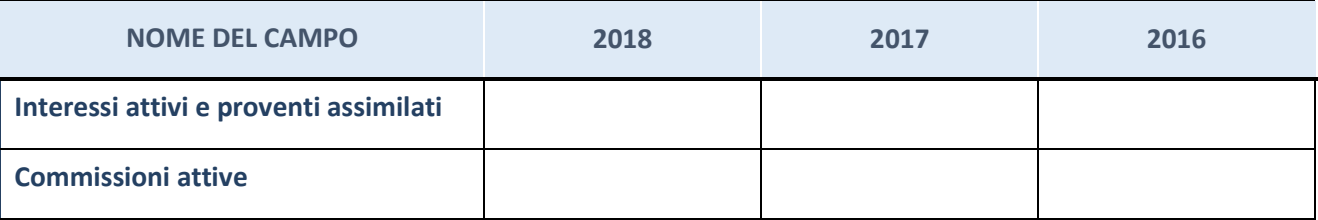

## **Attività assicurative**

Compilare la seguente sotto-sezione se la "*Tipologia di attività svolta*" dalla partecipata è: "*Attività assicurative".*

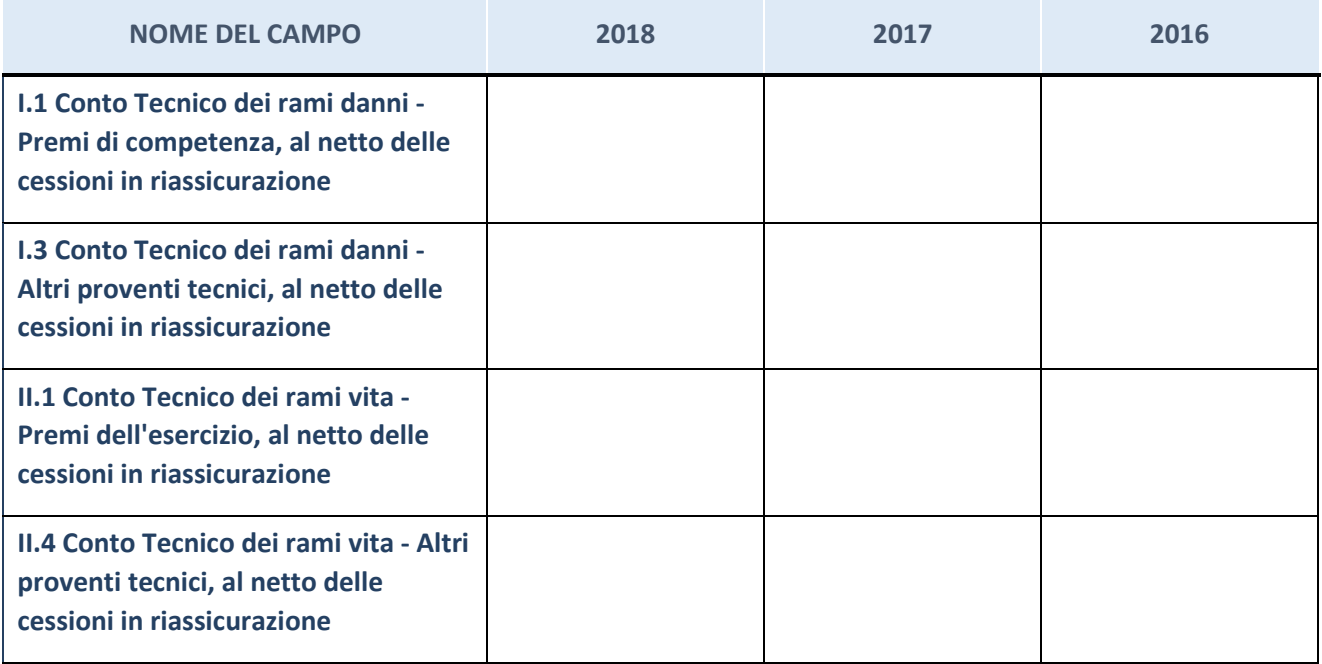

### **QUOTA DI POSSESSO (quota diretta e/o indiretta)**

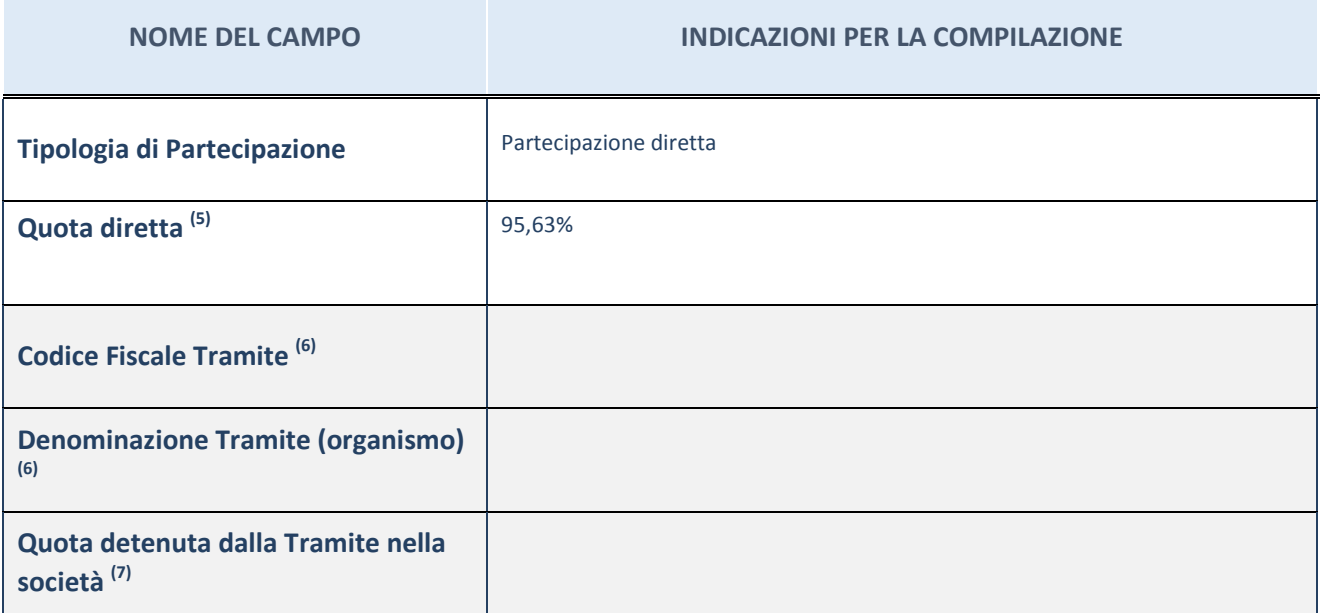

 $(5)$  Se la partecipazione è diretta o sia diretta che indiretta, inserire la quota detenuta direttamente dall'Amministrazione nella società.

(6) Compilare se per "Tipologia di Partecipazione" è stato indicato "Partecipazione Indiretta" o "Partecipazione diretta e indiretta". Inserire CF e denominazione dell'ultima tramite attraverso la quale la società è indirettamente partecipata dall'Amministrazione.

 $(7)$  Inserire la quota di partecipazione che la "tramite" detiene nella società.

### **QUOTA DI POSSESSO – TIPO DI CONTROLLO**

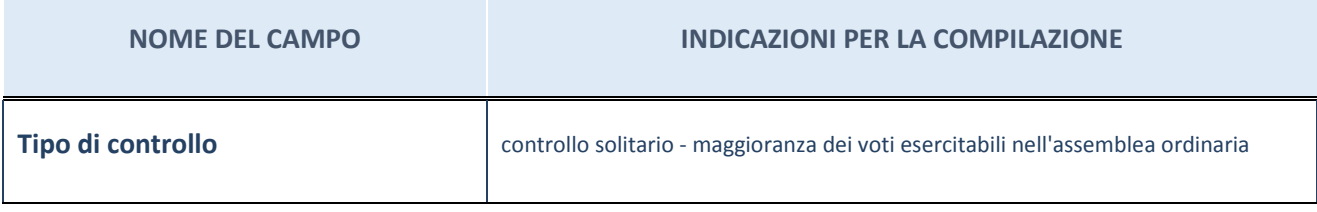

#### **Ulteriori informazioni relative ai campi della sezione**

Nel presente riquadro:

- con riferimento al "Tipo di controllo", se il controllo è indiretto indicare la "tramite" controllata/controllante; se il controllo sulla "tramite" è esercitato congiuntamente con altre amministrazioni, specificare le modalità di coordinamento tra i soci pubblici per l'esercizio del controllo.

## **INFORMAZIONI ED ESITO PER LA RAZIONALIZZAZIONE**

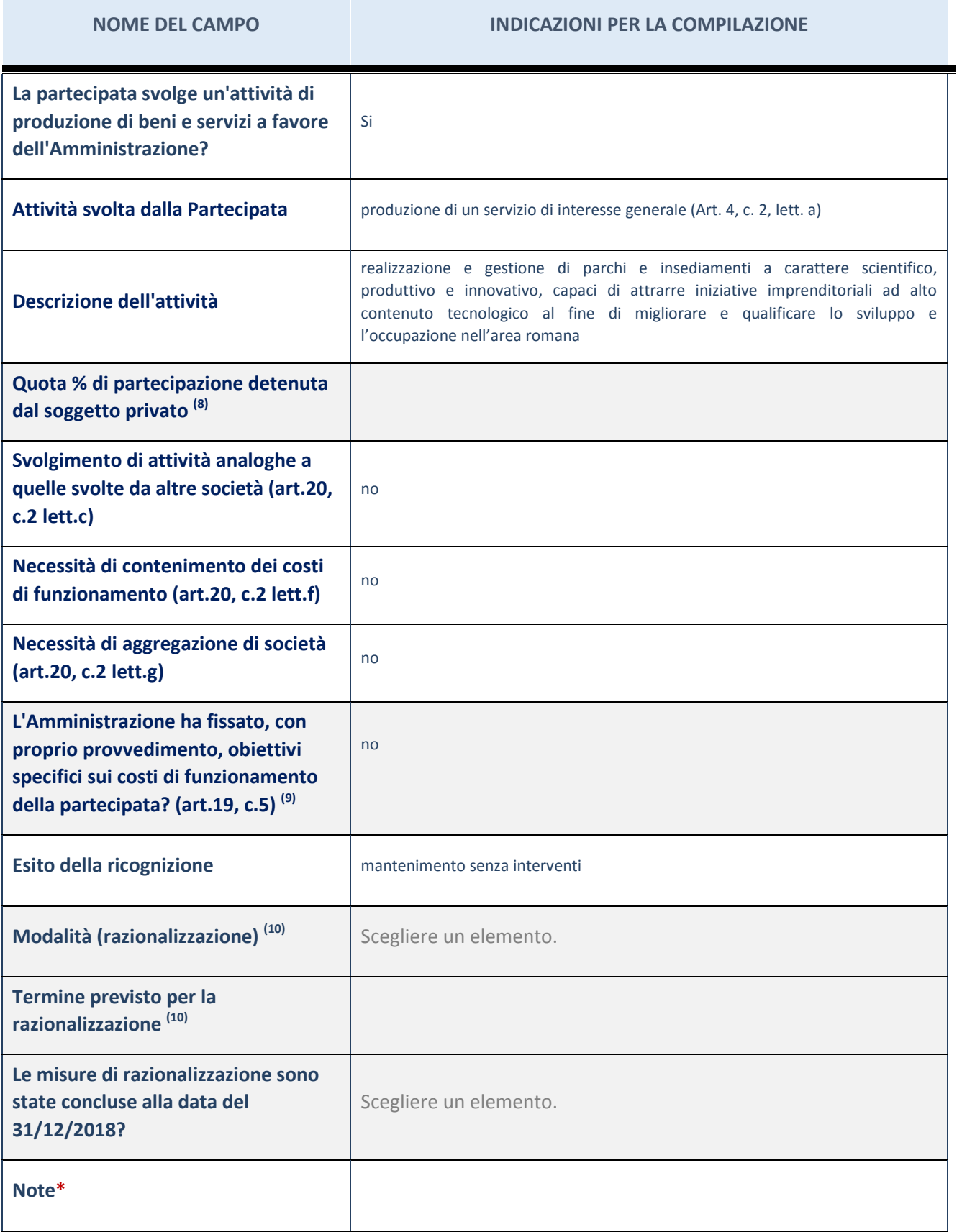

(8) Compilare il campo se "Attività svolta dalla Partecipata" precedentemente selezionata è "realizzazione e gestione di opera pubblica ovvero organizzazione e gestione di servizio di interesse generale tramite PPP (Art.4, c.2, lett.c)".

- (9) Compilare il campo se "Tipo di controllo" è stato selezionato elemento diverso da "nessuno".
- (10) Campo obbligatorio se per "Esito della ricognizione" è stato selezionato "Razionalizzazione".
- \* Campo con compilazione facoltativa

#### **Ulteriori informazioni relative ai campi della Sezione**

Nel presente riquadro:

- con riferimento all' "Attività svolta dalla partecipata", indicare l'attività prevalente e se essa è svolta in favore dell'ente partecipante o della collettività di riferimento; in caso contrario, indicare altre entità beneficiarie di detta attività e le ragioni della originaria acquisizione e dell'eventuale mantenimento. Se la società gestisce partecipazioni, indicare eventuali servizi resi alle o ricevuti dalle partecipate, nonché attività operative svolte dalla holding;

La società svolge la propria attività a favore dei Soci.

- con riferimento allo "Svolgimento di attività analoghe a quelle svolte da altre società", indicare le attività oggetto di duplicazione e le altre società partecipate in esse coinvolte;
- con riferimento all'"Esito della ricognizione", indicare la motivazione di un esito eventualmente diverso da quello della ricognizione straordinaria;
- con riferimento alle "Modalità (razionalizzazione)", indicare le motivazioni di modalità eventualmente diverse da quelle della ricognizione straordinaria. Nel caso di liquidazione, indicare il termine previsto per la conclusione della relativa procedura;
- con riferimento al "Termine previsto per la razionalizzazione", indicare le motivazioni di un termine eventualmente diverso da quello della ricognizione straordinaria.

### 14 TECNO HOLDING S.P.A. – 05327781000

### *Scheda di dettaglio*

### **DATI ANAGRAFICI DELLA PARTECIPATA**

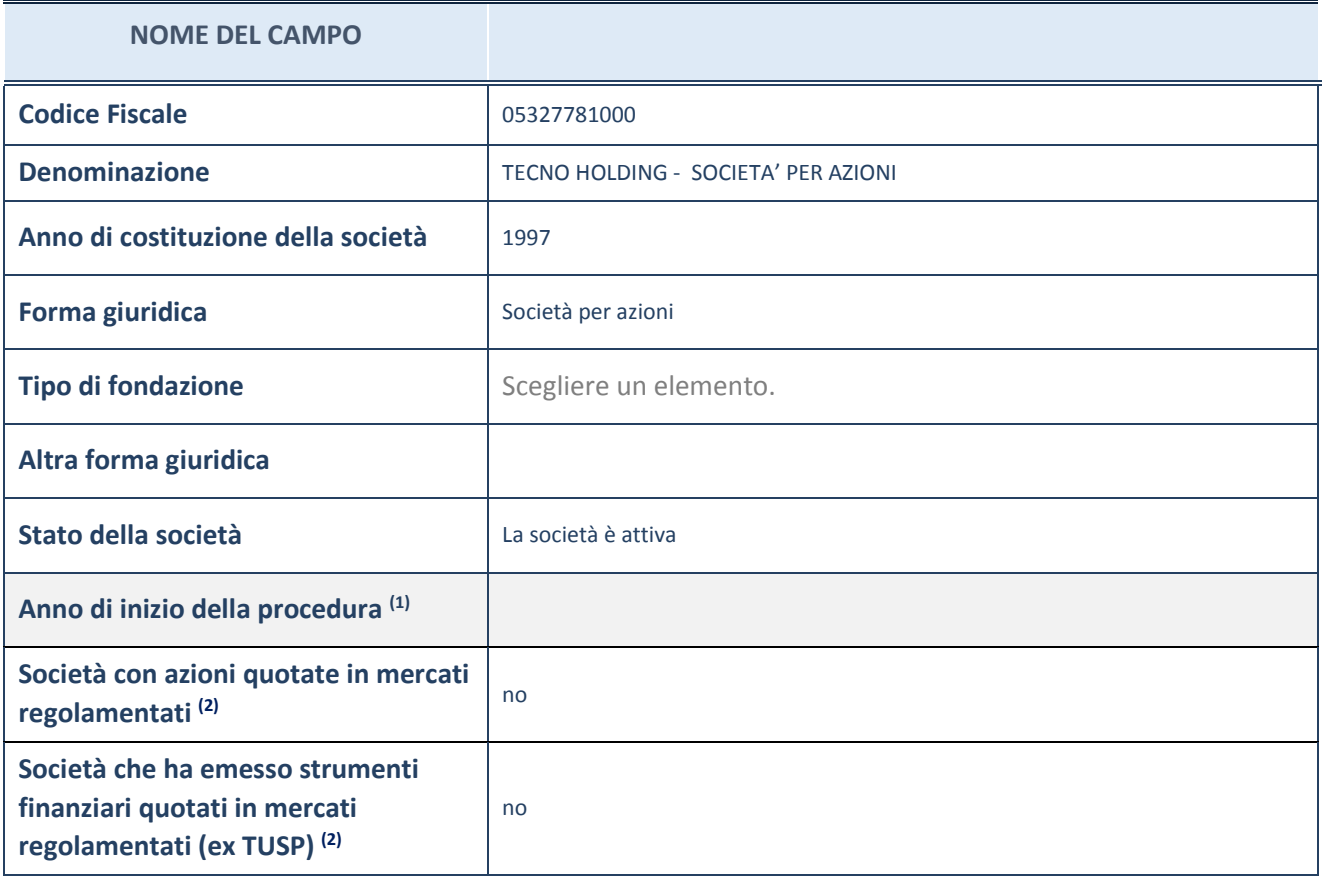

(1) Compilare il campo "anno di inizio della procedura" solo se nel campo "stato della società" è stato selezionato un elemento diverso da "La società è attiva"

(2) Le società emittenti azioni o strumenti finanziari in mercati regolamentati nell'applicativo sono individuate mediante elenchi ufficiali.

### **Ulteriori informazioni relative ai campi della Sezione**

Nel presente riquadro:

- con riferimento allo "Stato della società", spiegare i motivi delle eventuali situazioni di inattività o sospensione, ovvero chiarire lo stato della procedura di liquidazione e relativa data di presumibile conclusione
- con riferimento alle "Società con azioni quotate in mercati regolamentati", indicare il mercato in cui le azioni della società sono quotate;
- con riferimento alla "Società che ha emesso strumenti finanziari quotati in mercati regolamentati", descrivere gli strumenti e indicare il mercato in cui sono quotati.

# **SEDE LEGALE DELLA PARTECIPATA**

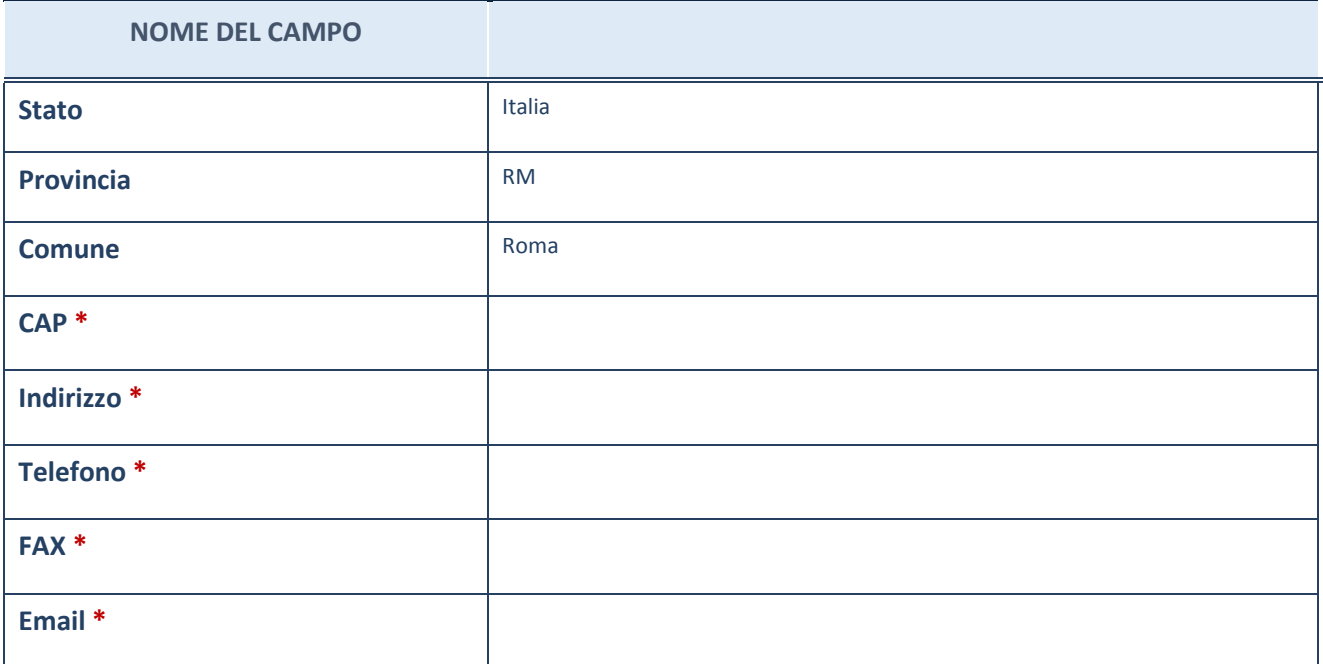

\*campo con compilazione facoltativa

# **SETTORE DI ATTIVITÀ DELLA PARTECIPATA**

La lista dei codici Ateco è disponibile al link *http://www.istat.it/it/strumenti/definizioni-eclassificazioni/ateco-2007*

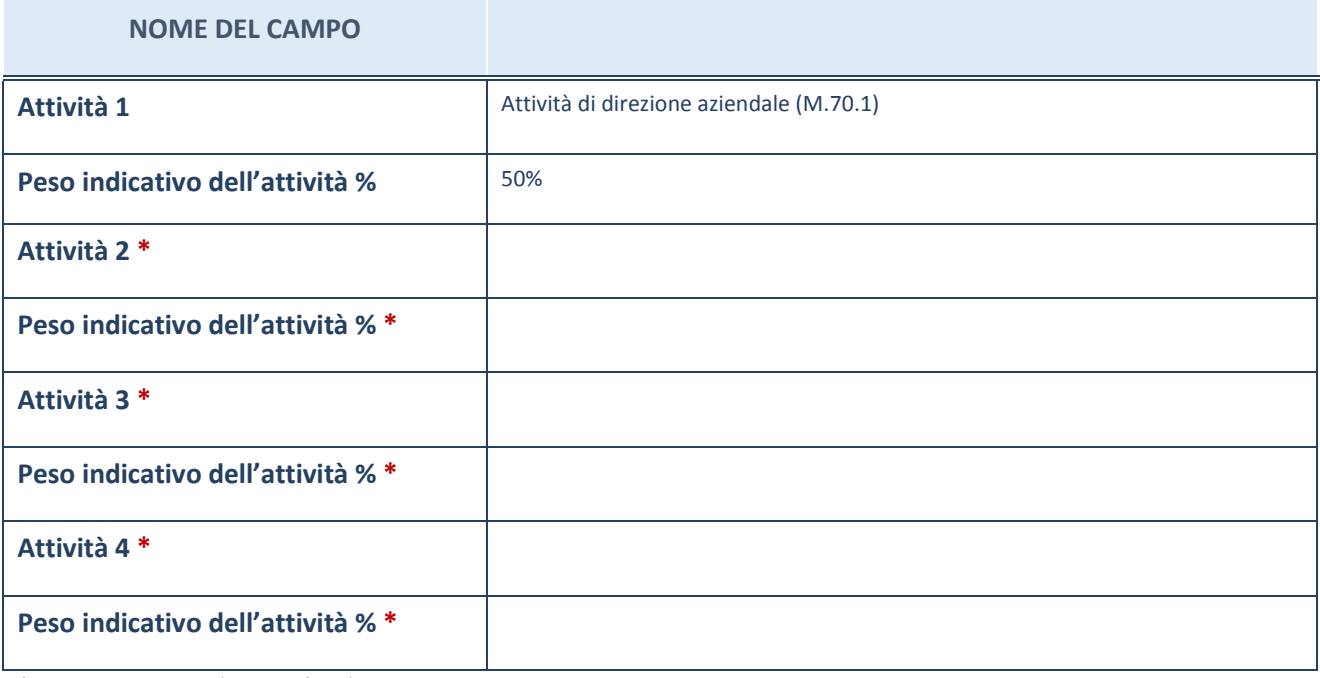

\*campo con compilazione facoltativa

# **ULTERIORI INFORMAZIONI SULLA PARTECIPATA**

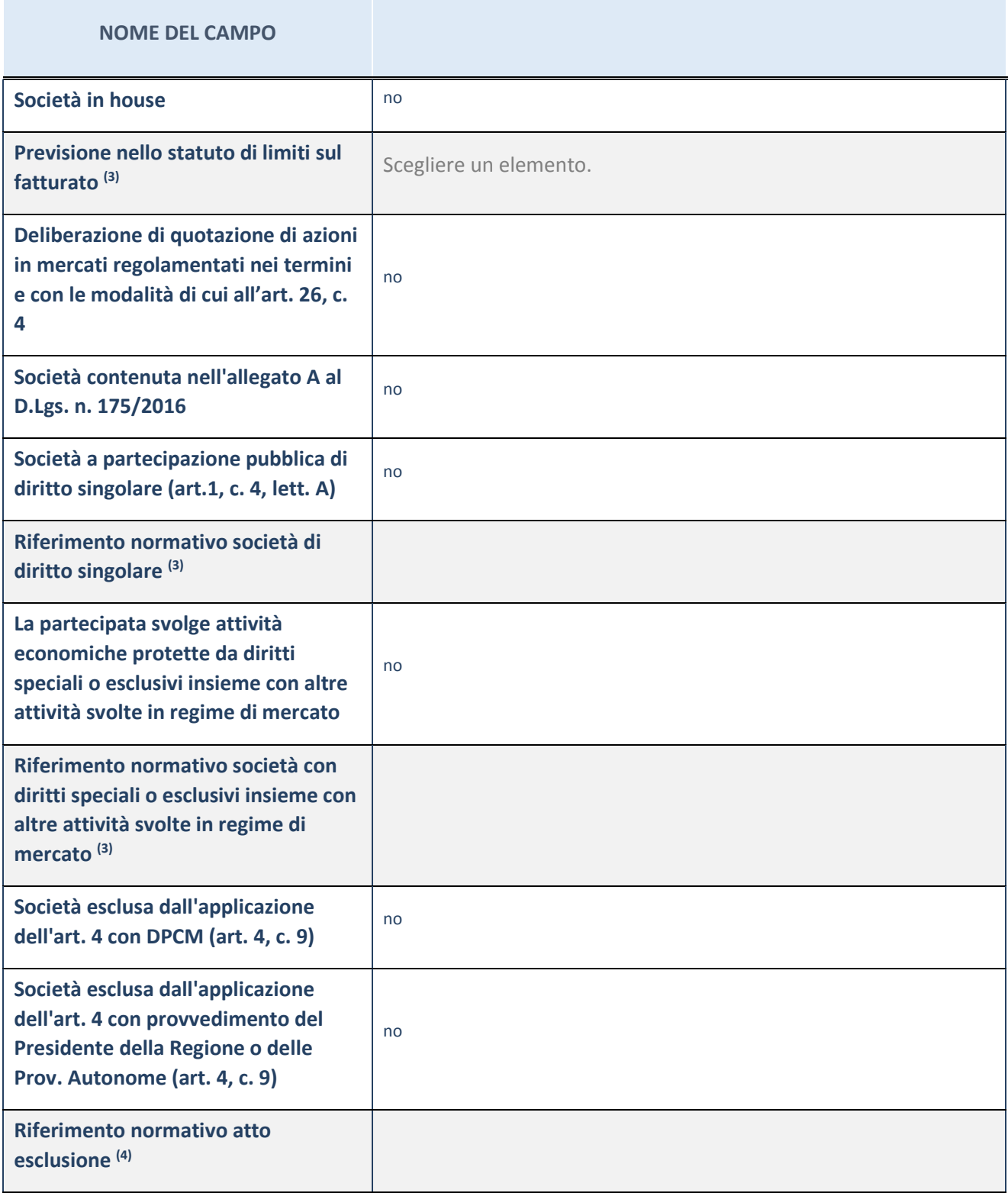

(3) Compilare il campo solo se nel campo precedente è stato scelto "sì"

 $(4)$  Compilare il campo solo se in uno dei campi precedenti è stato scelto "sì"

### **Ulteriori informazioni relative ai campi della Sezione**

Nel presente riquadro:

 con riferimento a "Riferimento normativo società di diritto singolare", evidenziare le norme di diritto singolare che regolano la società e la loro vigenza anche a seguito della emanazione del TUSP.

## **DATI DI BILANCIO PER LA VERIFICA TUSP**

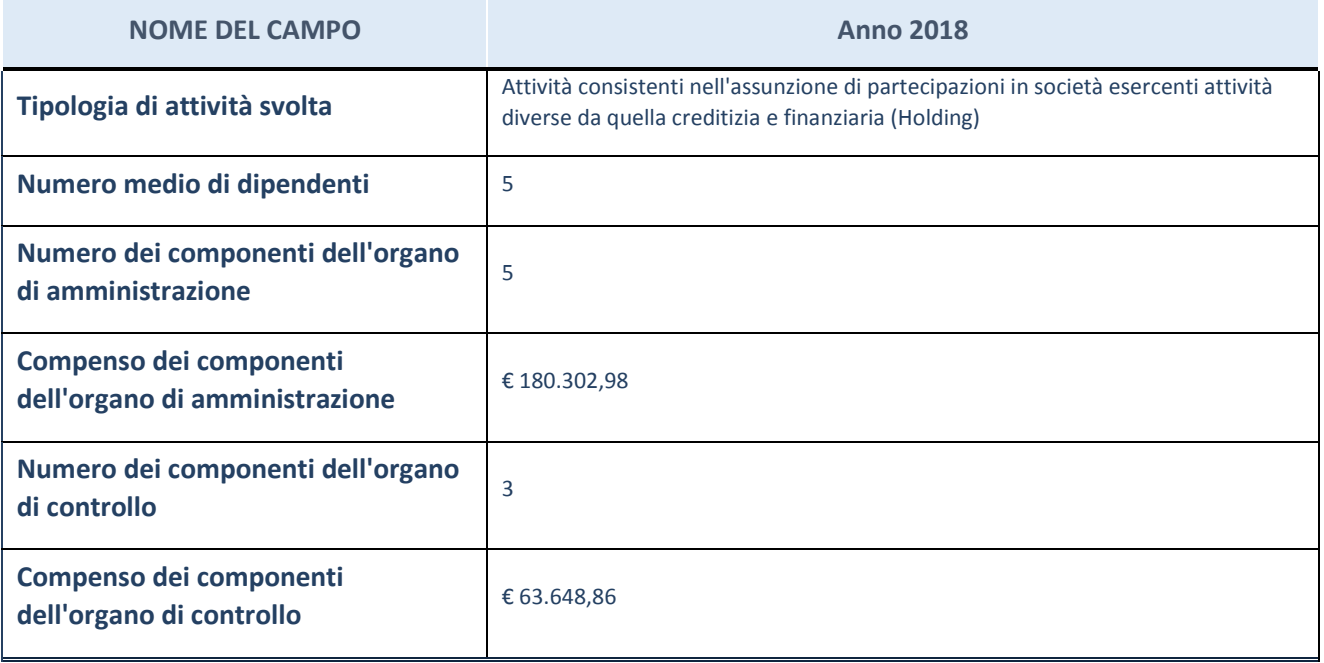

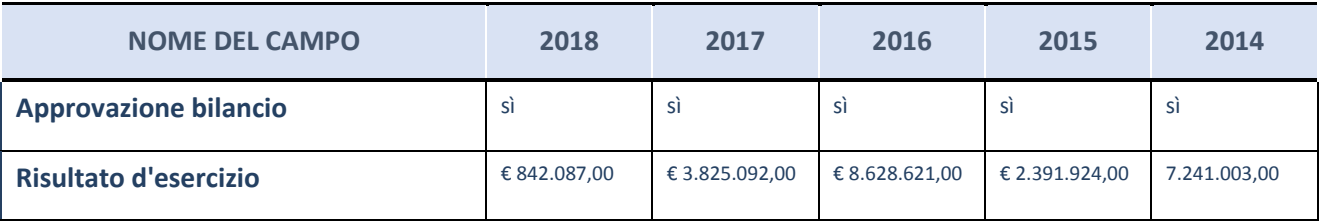

ATTENZIONE: l'applicativo richiede la compilazione esclusivamente di una delle seguenti quattro sottosezioni di "DATI DI BILANCIO PER LA VERIFICA TUSP".

#### **Ulteriori informazioni relative ai campi della Sezione**

Nel presente riquadro:

- con riferimento al "Numero dei dipendenti", indicarne la numerosità per ciascuna tipologia di rapporto di lavoro, così come risultante dall'eventuale nota integrativa al bilancio d'esercizio; indicare il numero del personale distaccato dalla o presso la società partecipata;

n. 5 Impiegati.

con riferimento al "Numero dei componenti dell'organo di amministrazione", indicare eventuali variazioni rispetto alla data del 31/12/2018, ovvero a data successiva; azioni di adeguamento del numero degli amministratori con 5

riguardo all'art. 11 del TUSP;

- con riferimento ai "Compensi dei componenti dell'organo di amministrazione", indicare il compenso dei singoli amministratori e eventuali rimborsi spese, gettoni di presenza, ecc.;

Trattamento economico spettante su base annuale: Presidente, € 49.000,00 (Indennità) + € 400,00 (Gettone di presenza); Amministratore Delegato, € 79.000,00 (Indennità) + € 400,00 (Gettone di presenza); Vice Presidente, € 9.000,00 (Indennità) + € 400,00 (Gettone di presenza); Consigliere di Amministrazione, € 9.000,00 (Indennità) + € 400,00 (Gettone di presenza).

- con riferimento alla "Approvazione bilancio" e "Risultato d'esercizio", inserire considerazioni in merito all'andamento della gestione della società.

#### **Attività produttive di beni e servizi o Distretti tecnologici**

Compilare la seguente sotto-sezione se la "*Tipologia di attività svolta*" dalla partecipata è: "*Attività produttive di beni e servizi*" o "*Attività di promozione e sviluppo di progetti di ricerca finanziati (Distretti tecnologici)*".

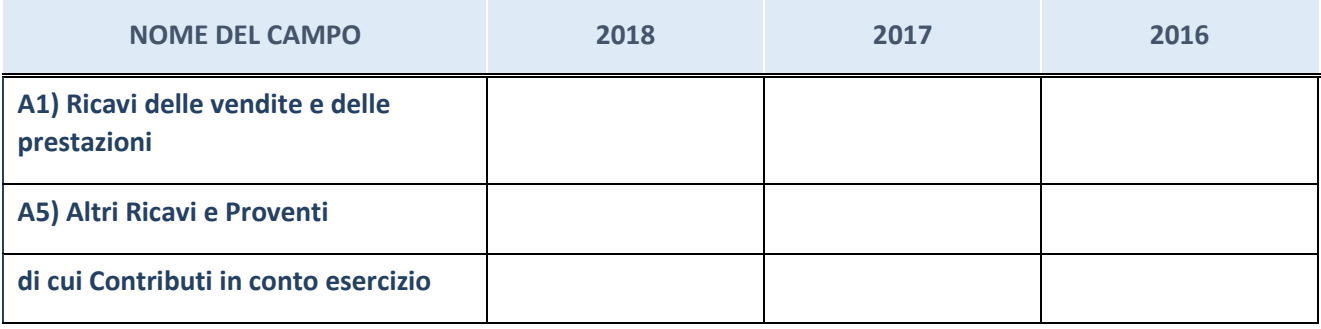

## **Attività di Holding**

Compilare la seguente sotto-sezione se la "*Tipologia di attività svolta*" dalla partecipata è: "*Attività consistenti nell'assunzione di partecipazioni in società esercenti attività diverse da quella creditizia e finanziaria (Holding)".*

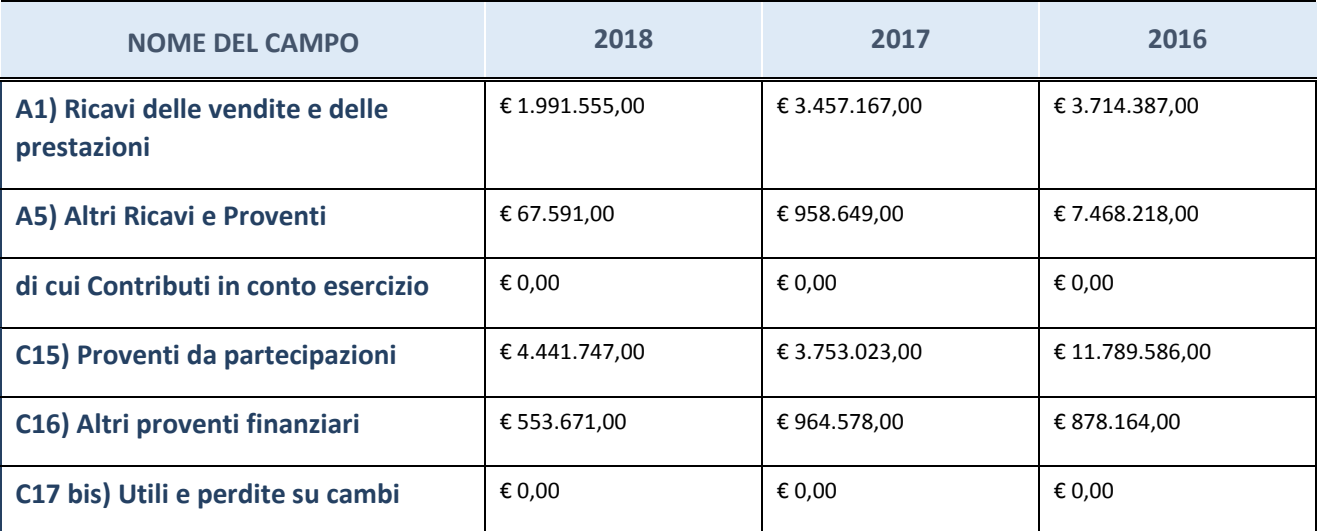

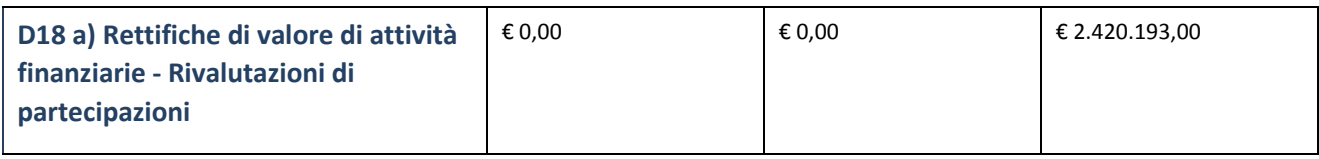

### **Attività bancarie e finanziarie**

Compilare la seguente sotto-sezione se la "*Tipologia di attività svolta*" dalla partecipata è: "*Attività bancarie e finanziarie".*

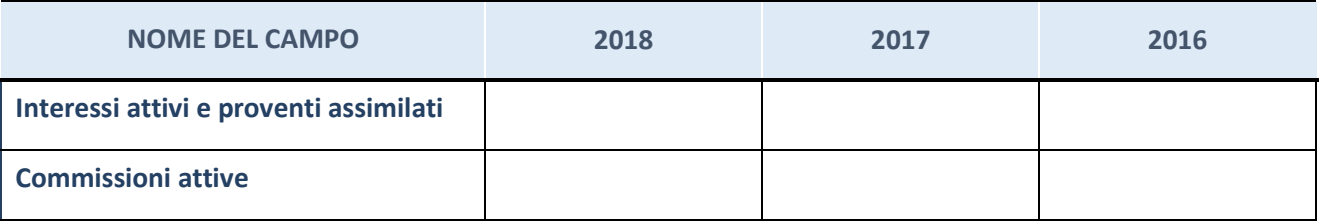

## **Attività assicurative**

Compilare la seguente sotto-sezione se la "*Tipologia di attività svolta*" dalla partecipata è: "*Attività assicurative".*

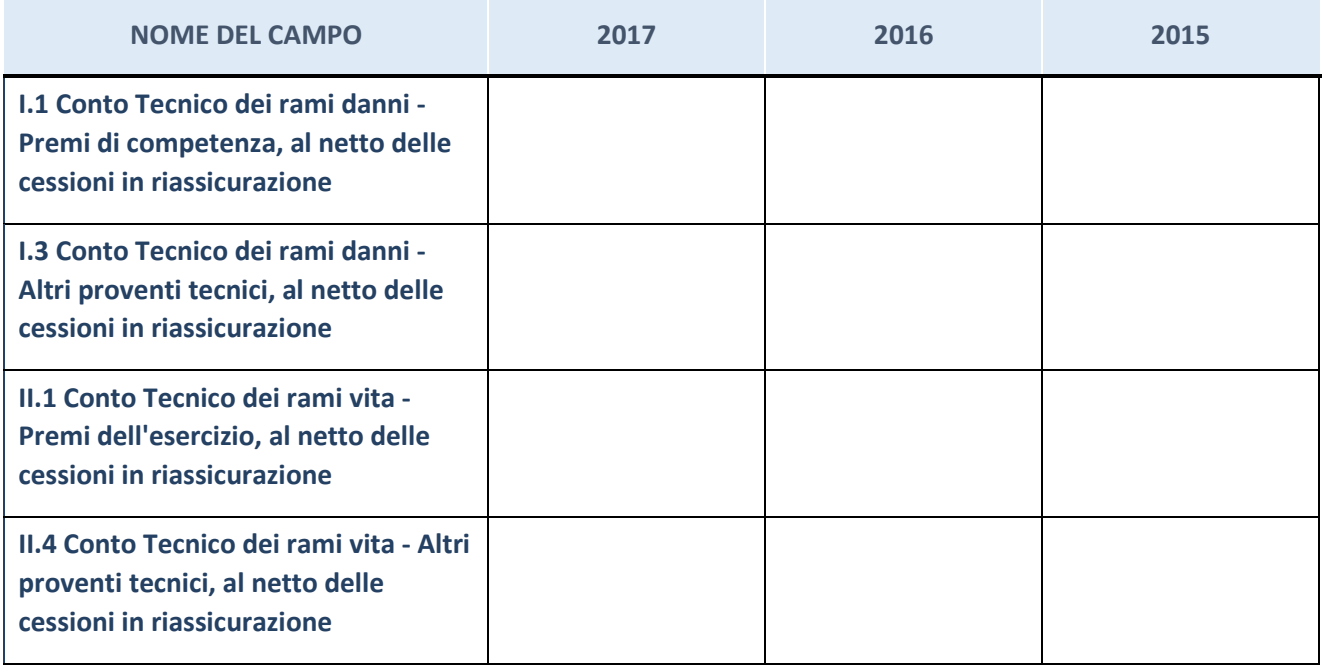

### **QUOTA DI POSSESSO (quota diretta e/o indiretta)**

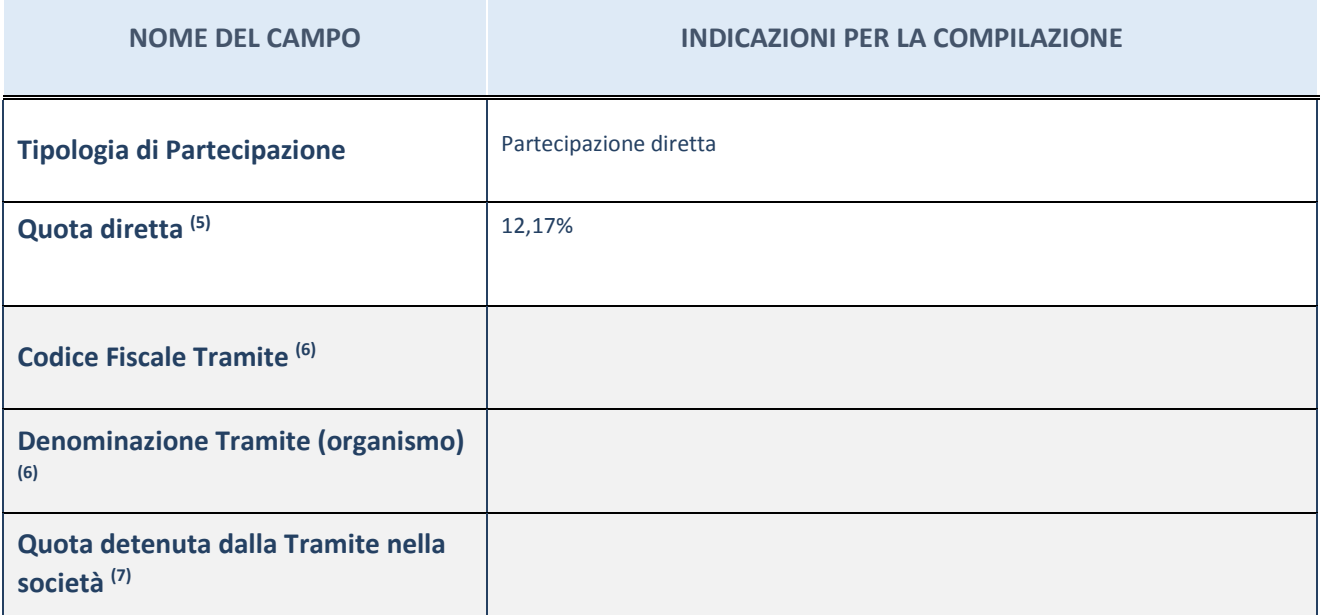

(5) Se la partecipazione è diretta o sia diretta che indiretta, inserire la quota detenuta direttamente dall'Amministrazione nella società.

(6) Compilare se per "Tipologia di Partecipazione" è stato indicato "Partecipazione Indiretta" o "Partecipazione diretta e indiretta". Inserire CF e denominazione dell'ultima tramite attraverso la quale la società è indirettamente partecipata dall'Amministrazione.

 $(7)$  Inserire la quota di partecipazione che la "tramite" detiene nella società.

## **QUOTA DI POSSESSO – TIPO DI CONTROLLO**

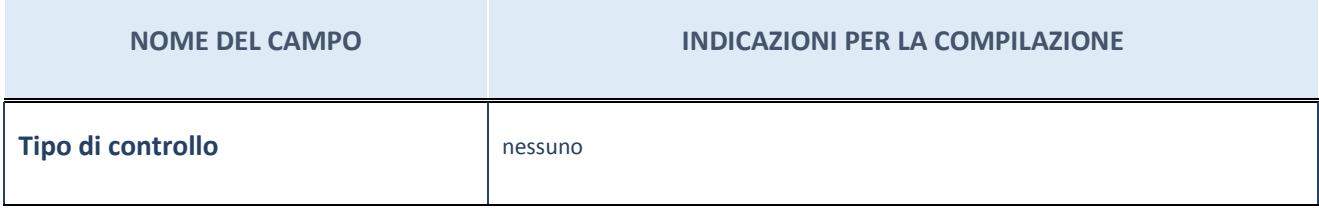

#### **Ulteriori informazioni relative ai campi della sezione**

Nel presente riquadro:

- con riferimento al "Tipo di controllo", se il controllo è indiretto indicare la "tramite" controllata/controllante; se il controllo sulla "tramite" è esercitato congiuntamente con altre amministrazioni, specificare le modalità di coordinamento tra i soci pubblici per l'esercizio del controllo.

# **INFORMAZIONI ED ESITO PER LA RAZIONALIZZAZIONE**

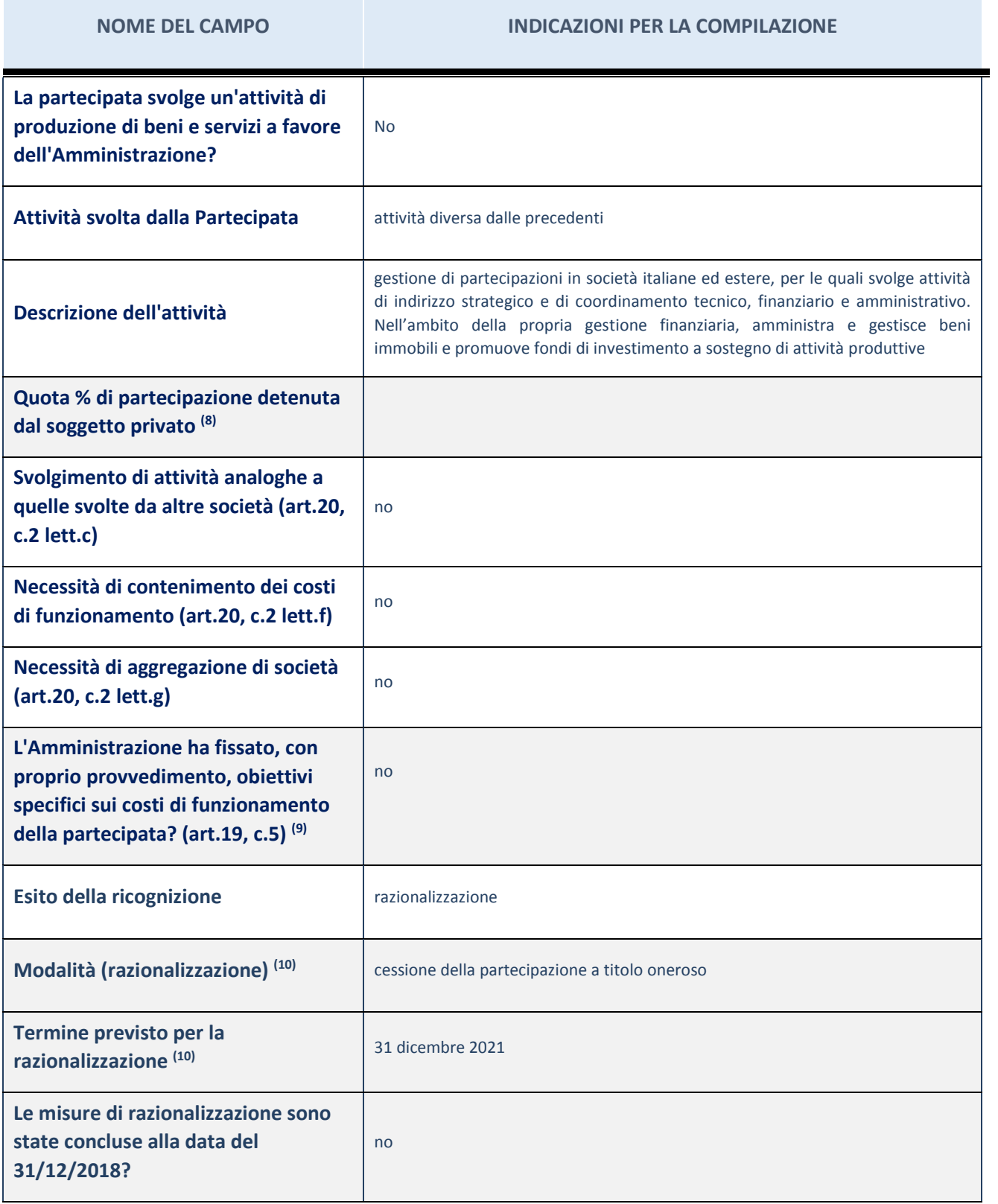

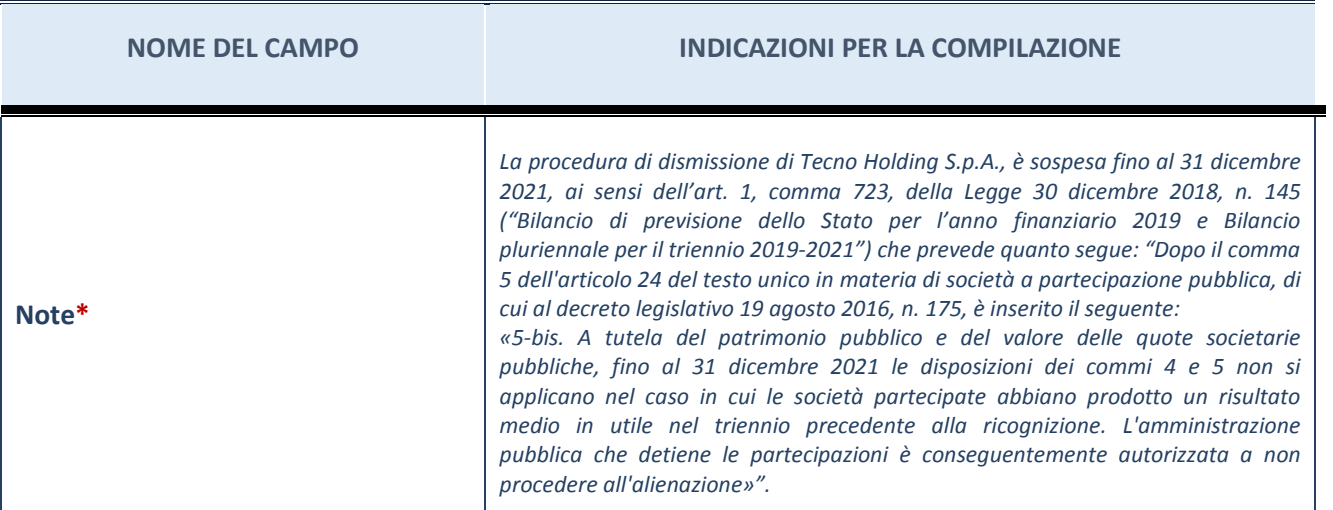

- (8) Compilare il campo se "Attività svolta dalla Partecipata" precedentemente selezionata è "realizzazione e gestione di opera pubblica ovvero organizzazione e gestione di servizio di interesse generale tramite PPP (Art.4, c.2, lett.c)".
- (9) Compilare il campo se "Tipo di controllo" è stato selezionato elemento diverso da "nessuno".
- (10) Campo obbligatorio se per "Esito della ricognizione" è stato selezionato "Razionalizzazione".
- \* Campo con compilazione facoltativa

#### **Ulteriori informazioni relative ai campi della Sezione**

Nel presente riquadro:

- con riferimento all' "Attività svolta dalla partecipata", indicare l'attività prevalente e se essa è svolta in favore dell'ente partecipante o della collettività di riferimento; in caso contrario, indicare altre entità beneficiarie di detta attività e le ragioni della originaria acquisizione e dell'eventuale mantenimento. Se la società gestisce partecipazioni, indicare eventuali servizi resi alle o ricevuti dalle partecipate, nonché attività operative svolte dalla holding;

La società non svolge attività in favore della Camera.

- con riferimento allo "Svolgimento di attività analoghe a quelle svolte da altre società", indicare le attività oggetto di duplicazione e le altre società partecipate in esse coinvolte;
- con riferimento all'"Esito della ricognizione", indicare la motivazione di un esito eventualmente diverso da quello della ricognizione straordinaria;
- con riferimento alle "Modalità (razionalizzazione)", indicare le motivazioni di modalità eventualmente diverse da quelle della ricognizione straordinaria. Nel caso di liquidazione, indicare il termine previsto per la conclusione della relativa procedura;
- con riferimento al "Termine previsto per la razionalizzazione", indicare le motivazioni di un termine eventualmente diverso da quello della ricognizione straordinaria;

La procedura di dismissione di Tecno Holding S.p.A., è sospesa fino al 31 dicembre 2021, ai sensi dell'art. 1, comma 723, della Legge 30 dicembre 2018, n. 145 ("Bilancio di previsione dello Stato per l'anno finanziario 2019 e Bilancio pluriennale per il triennio 2019-2021").

## 15 TECNOBORSA S.C.P.A. – 05375771002

### *Scheda di dettaglio*

### **DATI ANAGRAFICI DELLA PARTECIPATA**

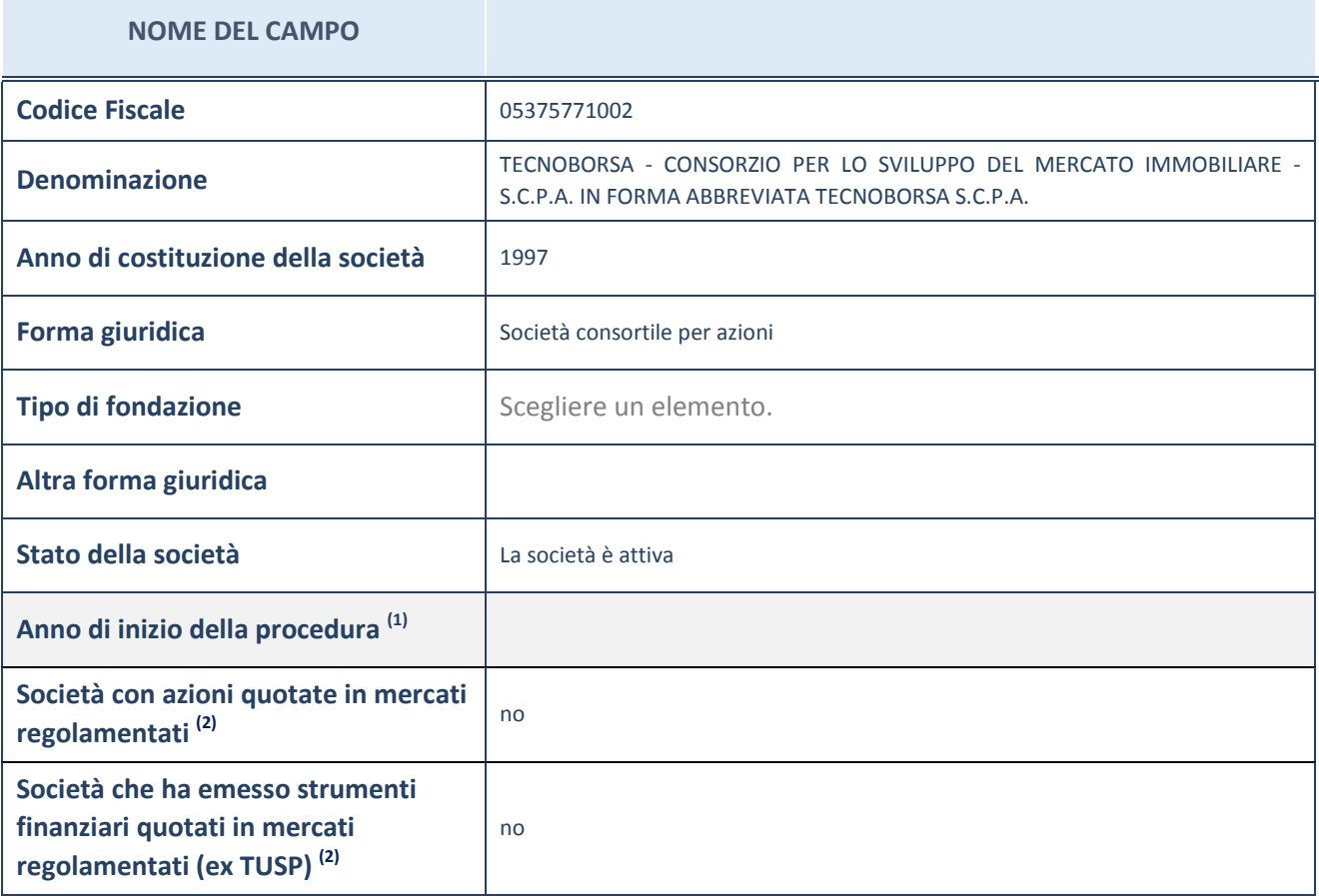

(1) Compilare il campo "anno di inizio della procedura" solo se nel campo "stato della società" è stato selezionato un elemento diverso da "La società è attiva"

 $(2)$  Le società emittenti azioni o strumenti finanziari in mercati regolamentati nell'applicativo sono individuate mediante elenchi ufficiali.

### **Ulteriori informazioni relative ai campi della Sezione**

Nel presente riquadro:

- con riferimento allo "Stato della società", spiegare i motivi delle eventuali situazioni di inattività o sospensione, ovvero chiarire lo stato della procedura di liquidazione e relativa data di presumibile conclusione
- con riferimento alle "Società con azioni quotate in mercati regolamentati", indicare il mercato in cui le azioni della società sono quotate;
- con riferimento alla "Società che ha emesso strumenti finanziari quotati in mercati regolamentati", descrivere gli strumenti e indicare il mercato in cui sono quotati.

# **SEDE LEGALE DELLA PARTECIPATA**

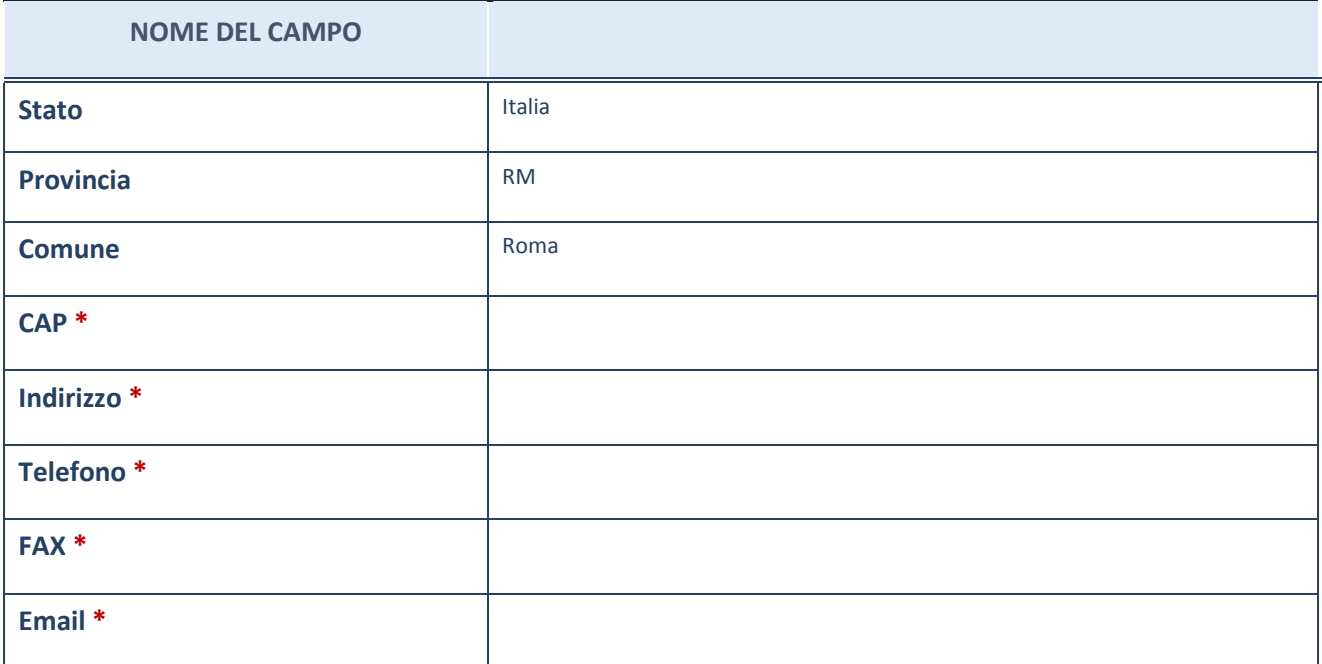

\*campo con compilazione facoltativa

# **SETTORE DI ATTIVITÀ DELLA PARTECIPATA**

La lista dei codici Ateco è disponibile al link *http://www.istat.it/it/strumenti/definizioni-eclassificazioni/ateco-2007*

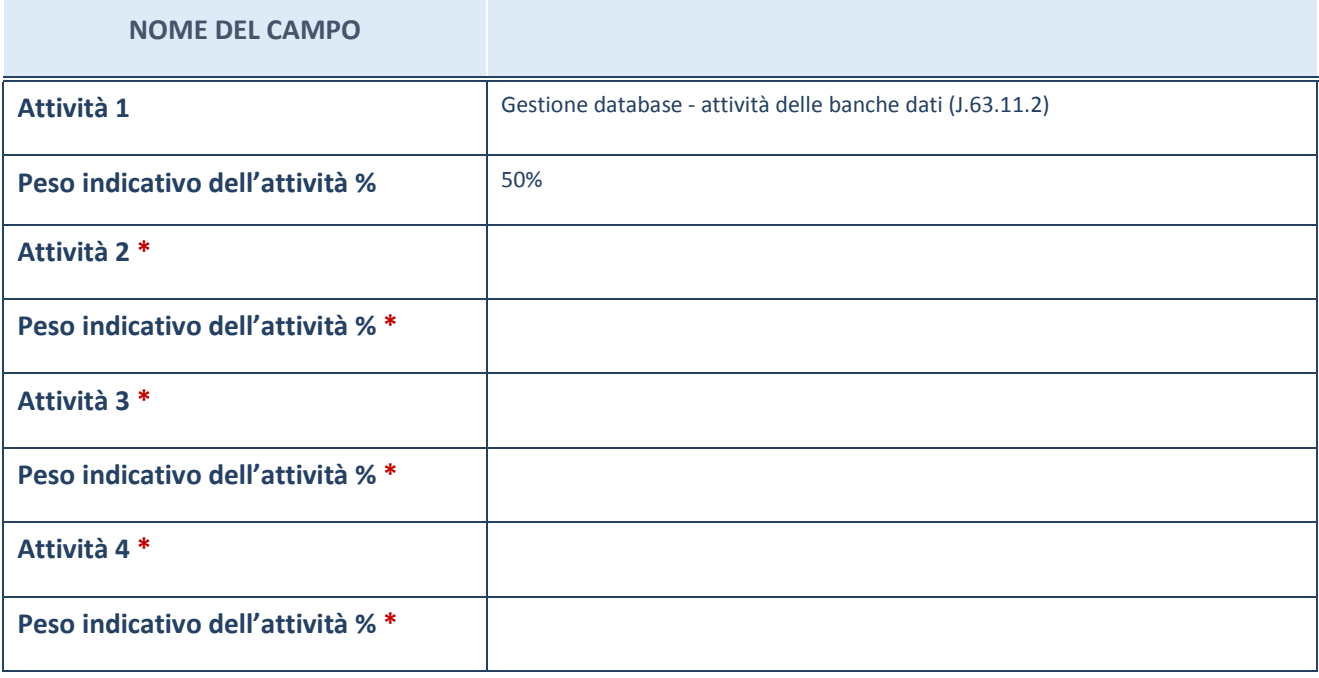

\*campo con compilazione facoltativa

# **ULTERIORI INFORMAZIONI SULLA PARTECIPATA**

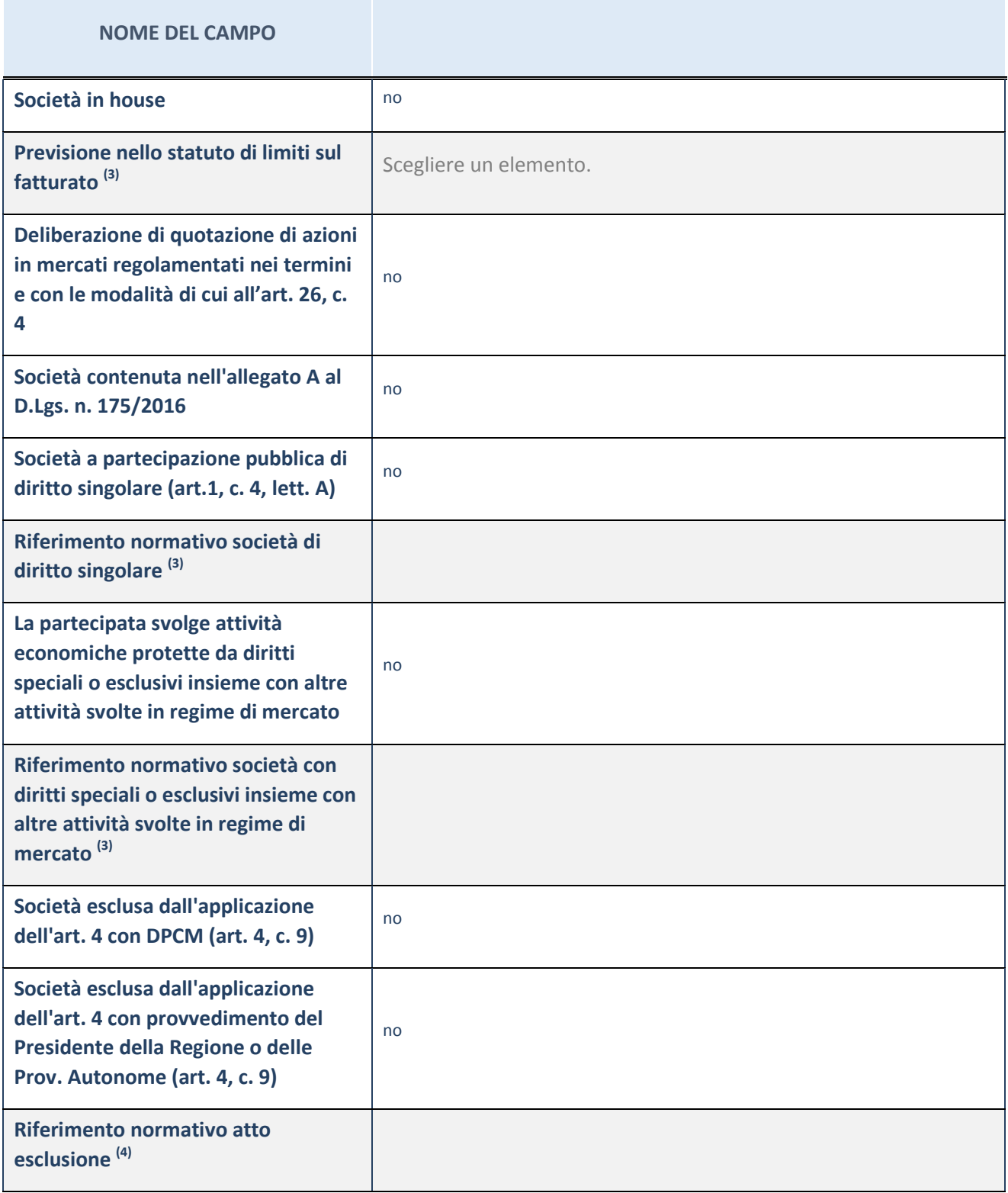

(3) Compilare il campo solo se nel campo precedente è stato scelto "sì"

 $(4)$  Compilare il campo solo se in uno dei campi precedenti è stato scelto "sì"

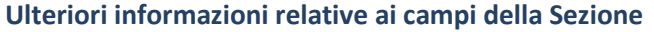

Nel presente riquadro:

 con riferimento a "Riferimento normativo società di diritto singolare", evidenziare le norme di diritto singolare che regolano la società e la loro vigenza anche a seguito della emanazione del TUSP.

## **DATI DI BILANCIO PER LA VERIFICA TUSP**

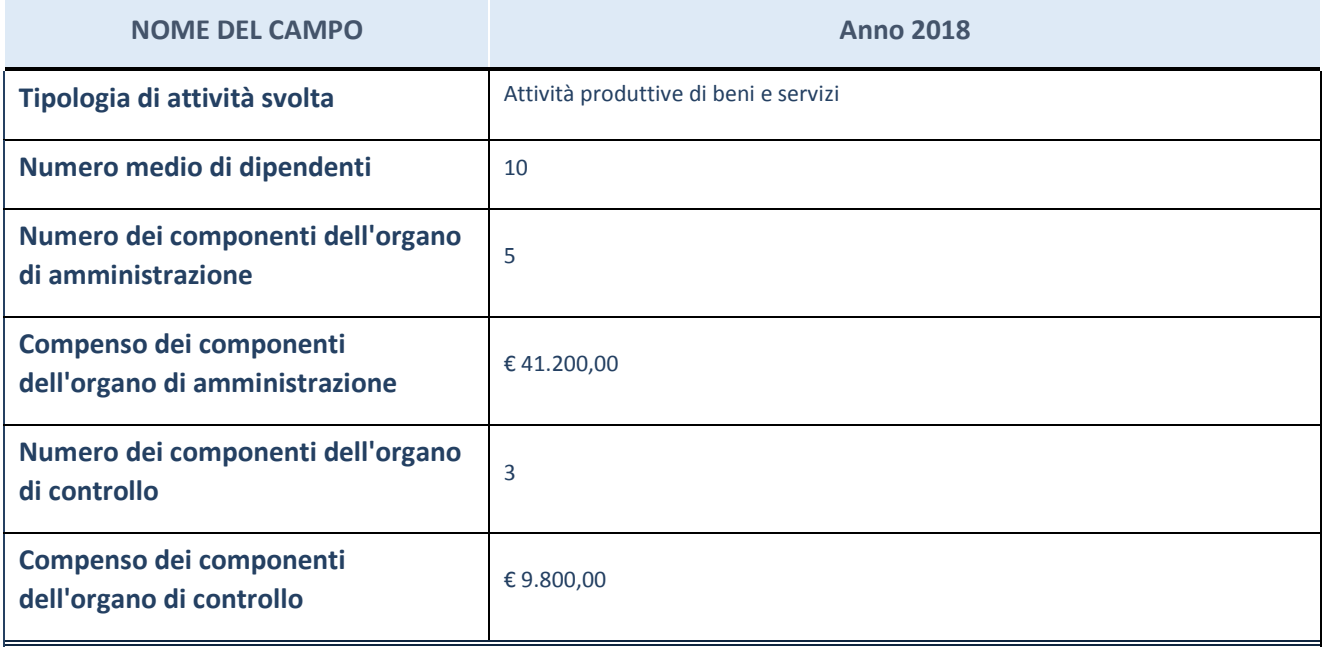

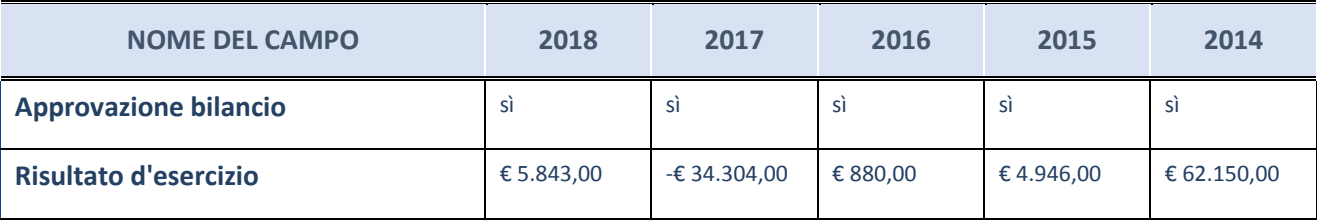

ATTENZIONE: l'applicativo richiede la compilazione esclusivamente di una delle seguenti quattro sottosezioni di "DATI DI BILANCIO PER LA VERIFICA TUSP".

### **Ulteriori informazioni relative ai campi della Sezione**

Nel presente riquadro:

- con riferimento al "Numero dei dipendenti", indicarne la numerosità per ciascuna tipologia di rapporto di lavoro, così come risultante dall'eventuale nota integrativa al bilancio d'esercizio; indicare il numero del personale distaccato dalla o presso la società partecipata;

n. 1 Dirigente, n. 2 Quadri, n. 7 Impiegati.

- con riferimento al "Numero dei componenti dell'organo di amministrazione", indicare eventuali variazioni rispetto alla data del 31/12/2018, ovvero a data successiva; azioni di adeguamento del numero degli amministratori con riguardo all'art. 11 del TUSP;
con riferimento ai "Compensi dei componenti dell'organo di amministrazione", indicare il compenso dei singoli amministratori e eventuali rimborsi spese, gettoni di presenza, ecc.;

Trattamento economico spettante su base annuale: Presidente, € 36.000,00 (Indennità) + € 200,00 (Gettone di presenza); Vice Presidente, € 200,00 (Gettone di presenza); Consigliere di Amministrazione, € 200,00 (Gettone di presenza).

con riferimento alla "Approvazione bilancio" e "Risultato d'esercizio", inserire considerazioni in merito all'andamento della gestione della società.

## **Attività produttive di beni e servizi o Distretti tecnologici**

Compilare la seguente sotto-sezione se la "*Tipologia di attività svolta*" dalla partecipata è: "*Attività produttive di beni e servizi*" o "*Attività di promozione e sviluppo di progetti di ricerca finanziati (Distretti tecnologici)*".

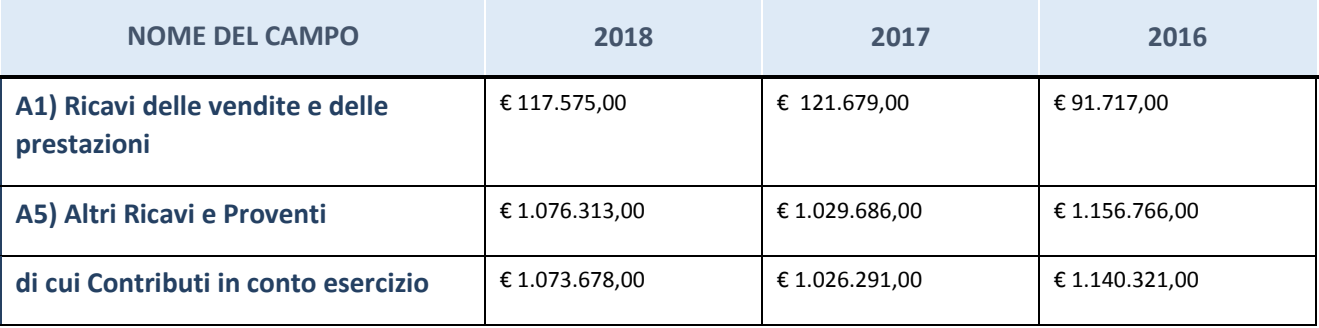

# **Attività di Holding**

Compilare la seguente sotto-sezione se la "*Tipologia di attività svolta*" dalla partecipata è: "*Attività consistenti nell'assunzione di partecipazioni in società esercenti attività diverse da quella creditizia e finanziaria (Holding)".*

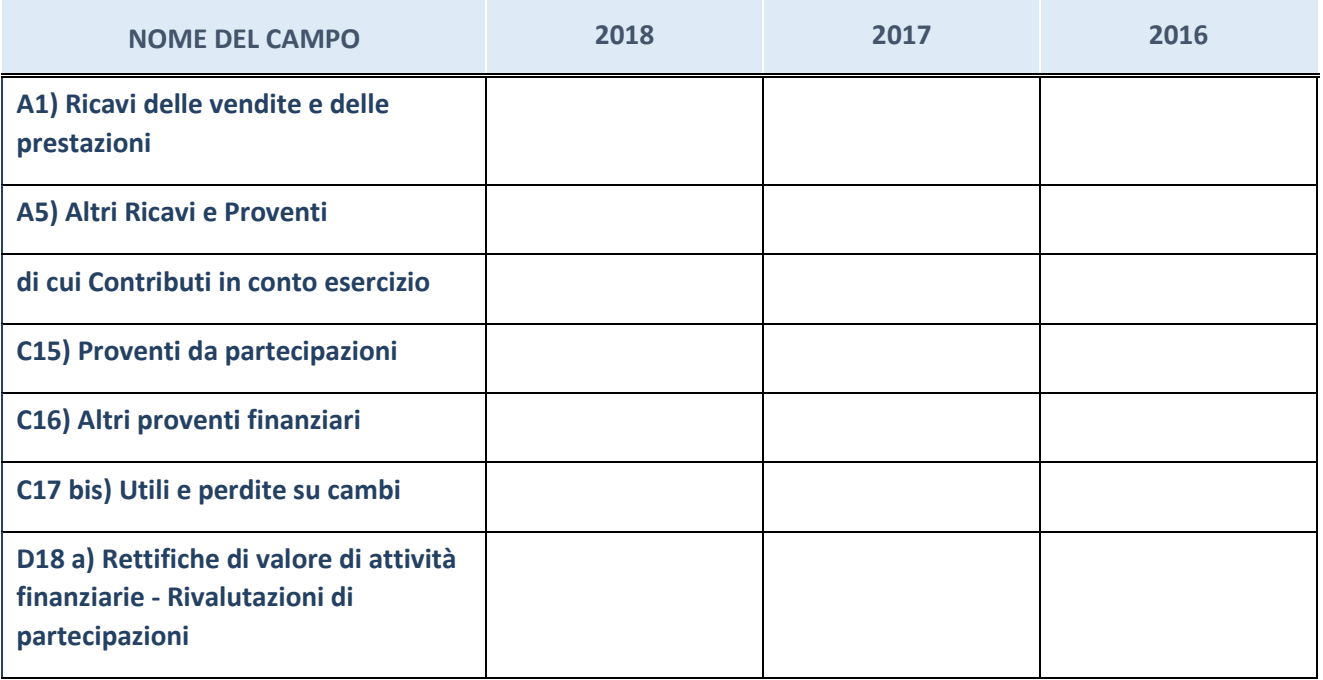

# **Attività bancarie e finanziarie**

Compilare la seguente sotto-sezione se la "*Tipologia di attività svolta*" dalla partecipata è: "*Attività bancarie e finanziarie".*

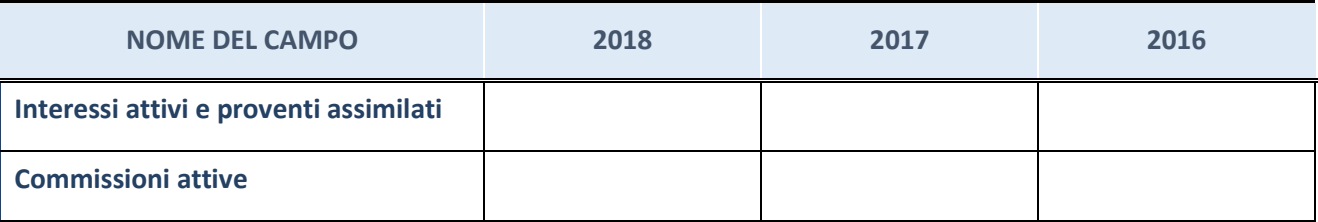

# **Attività assicurative**

Compilare la seguente sotto-sezione se la "*Tipologia di attività svolta*" dalla partecipata è: "*Attività assicurative".*

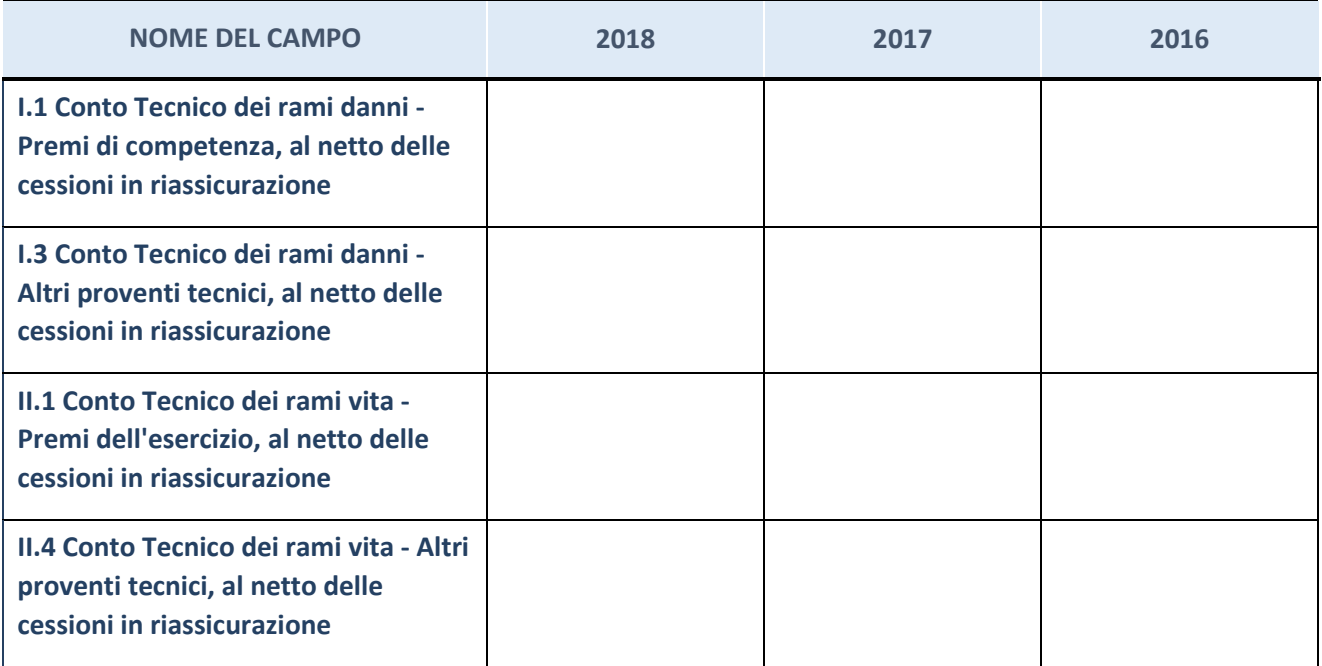

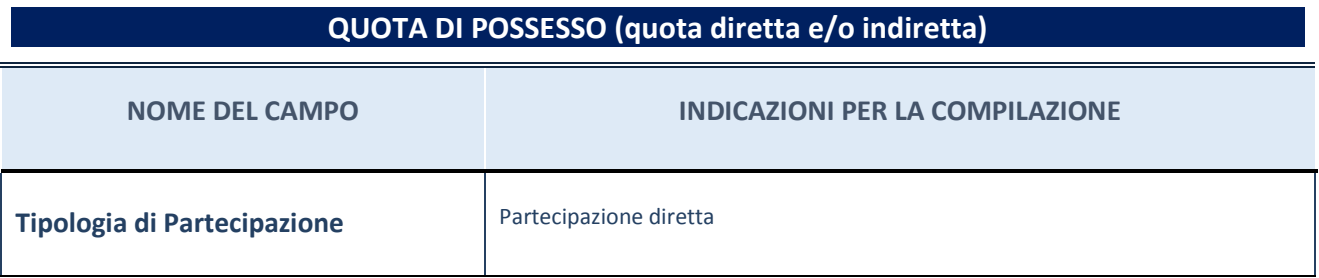

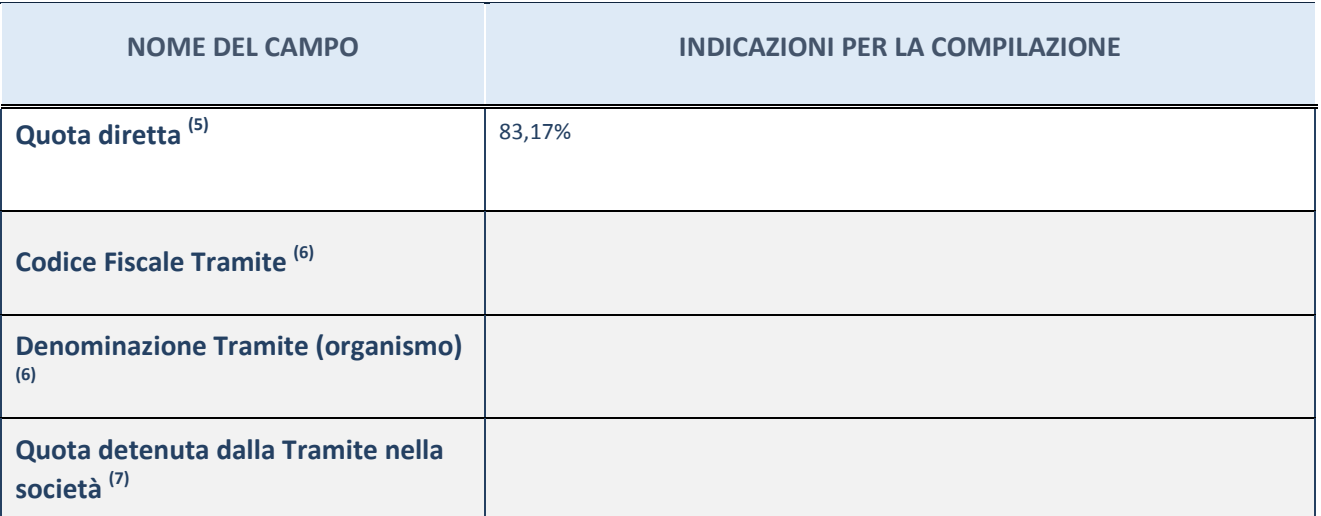

 $\overline{5}$  Se la partecipazione è diretta o sia diretta che indiretta, inserire la quota detenuta direttamente dall'Amministrazione nella società.

(6) Compilare se per "Tipologia di Partecipazione" è stato indicato "Partecipazione Indiretta" o "Partecipazione diretta e indiretta". Inserire CF e denominazione dell'ultima tramite attraverso la quale la società è indirettamente partecipata dall'Amministrazione.

 $(7)$  Inserire la quota di partecipazione che la "tramite" detiene nella società.

# **QUOTA DI POSSESSO – TIPO DI CONTROLLO**

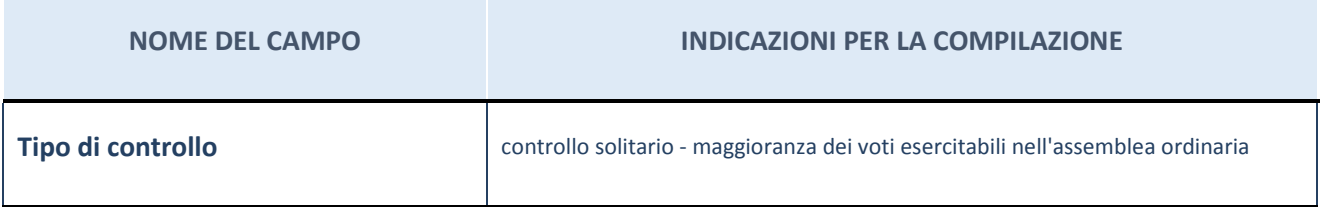

**Ulteriori informazioni relative ai campi della sezione** 

Nel presente riquadro:

- con riferimento al "Tipo di controllo", se il controllo è indiretto indicare la "tramite" controllata/controllante; se il controllo sulla "tramite" è esercitato congiuntamente con altre amministrazioni, specificare le modalità di coordinamento tra i soci pubblici per l'esercizio del controllo.

# **INFORMAZIONI ED ESITO PER LA RAZIONALIZZAZIONE**

| <b>NOME DEL CAMPO</b>                                                                                                    | <b>INDICAZIONI PER LA COMPILAZIONE</b>                                                                                                    |
|----------------------------------------------------------------------------------------------------|----------------------------------------------------------------------------------------------------|
| La partecipata svolge un'attività di<br>produzione di beni e servizi a favore<br>dell'Amministrazione?                                                           | Si                                                                                                    |
| Attività svolta dalla Partecipata                                                                                                    | produzione di un servizio di interesse generale (Art. 4, c. 2, lett. a)                                                                                                    |
| Descrizione dell'attività                                                                                                    | erogazione di servizi finalizzati a favorire lo sviluppo e la crescita regolata e<br>dell'economia immobiliare,<br>alla<br>trasparente<br>supporto<br>crescita<br>della<br>professionalità degli operatori immobiliari, coordinamento del sistema delle<br>borse immobiliari italiane |
| Quota % di partecipazione detenuta<br>dal soggetto privato <sup>(8)</sup>                                                                                        |                                                                                                    |
| Svolgimento di attività analoghe a<br>quelle svolte da altre società (art.20,<br>c.2 lett.c)                                                                     | no                                                                                                    |
| Necessità di contenimento dei costi<br>di funzionamento (art.20, c.2 lett.f)                                                                                     | no                                                                                                    |
| Necessità di aggregazione di società<br>(art.20, c.2 lett.g)                                                                                                    | no                                                                                                    |
| L'Amministrazione ha fissato, con<br>proprio provvedimento, obiettivi<br>specifici sui costi di funzionamento<br>della partecipata? (art.19, c.5) <sup>(9)</sup> | no                                                                                                    |
| <b>Esito della ricognizione</b>                                                                                                    | mantenimento senza interventi                                                                                                    |
| Modalità (razionalizzazione) <sup>(10)</sup>                                                                                                    | Scegliere un elemento.                                                                                                    |
| Termine previsto per la<br>razionalizzazione <sup>(10)</sup>                                                                                                    |                                                                                                    |
| Le misure di razionalizzazione sono<br>state concluse alla data del<br>31/12/2018?                                                                               | Scegliere un elemento.                                                                                                    |
| Note*                                                                                                    |                                                                                                    |

<sup>(8)</sup> Compilare il campo se "Attività svolta dalla Partecipata" precedentemente selezionata è "realizzazione e gestione di opera pubblica ovvero organizzazione e gestione di servizio di interesse generale tramite PPP (Art.4, c.2, lett.c)".

- $(9)$  Compilare il campo se "Tipo di controllo" è stato selezionato elemento diverso da "nessuno".
- (10) Campo obbligatorio se per "Esito della ricognizione" è stato selezionato "Razionalizzazione".
- \* Campo con compilazione facoltativa

Nel presente riquadro:

- con riferimento all' "Attività svolta dalla partecipata", indicare l'attività prevalente e se essa è svolta in favore dell'ente partecipante o della collettività di riferimento; in caso contrario, indicare altre entità beneficiarie di detta attività e le ragioni della originaria acquisizione e dell'eventuale mantenimento. Se la società gestisce partecipazioni, indicare eventuali servizi resi alle o ricevuti dalle partecipate, nonché attività operative svolte dalla holding;

La società svolge la propria attività a favore dei Consorziati.

- con riferimento allo "Svolgimento di attività analoghe a quelle svolte da altre società", indicare le attività oggetto di duplicazione e le altre società partecipate in esse coinvolte;
- con riferimento all'"Esito della ricognizione", indicare la motivazione di un esito eventualmente diverso da quello della ricognizione straordinaria;
- con riferimento alle "Modalità (razionalizzazione)", indicare le motivazioni di modalità eventualmente diverse da quelle della ricognizione straordinaria. Nel caso di liquidazione, indicare il termine previsto per la conclusione della relativa procedura;
- con riferimento al "Termine previsto per la razionalizzazione", indicare le motivazioni di un termine eventualmente diverso da quello della ricognizione straordinaria.

# 16 TECNOSERVICECAMERE S.C.P.A. – 04786421000

## *Scheda di dettaglio*

## **DATI ANAGRAFICI DELLA PARTECIPATA**

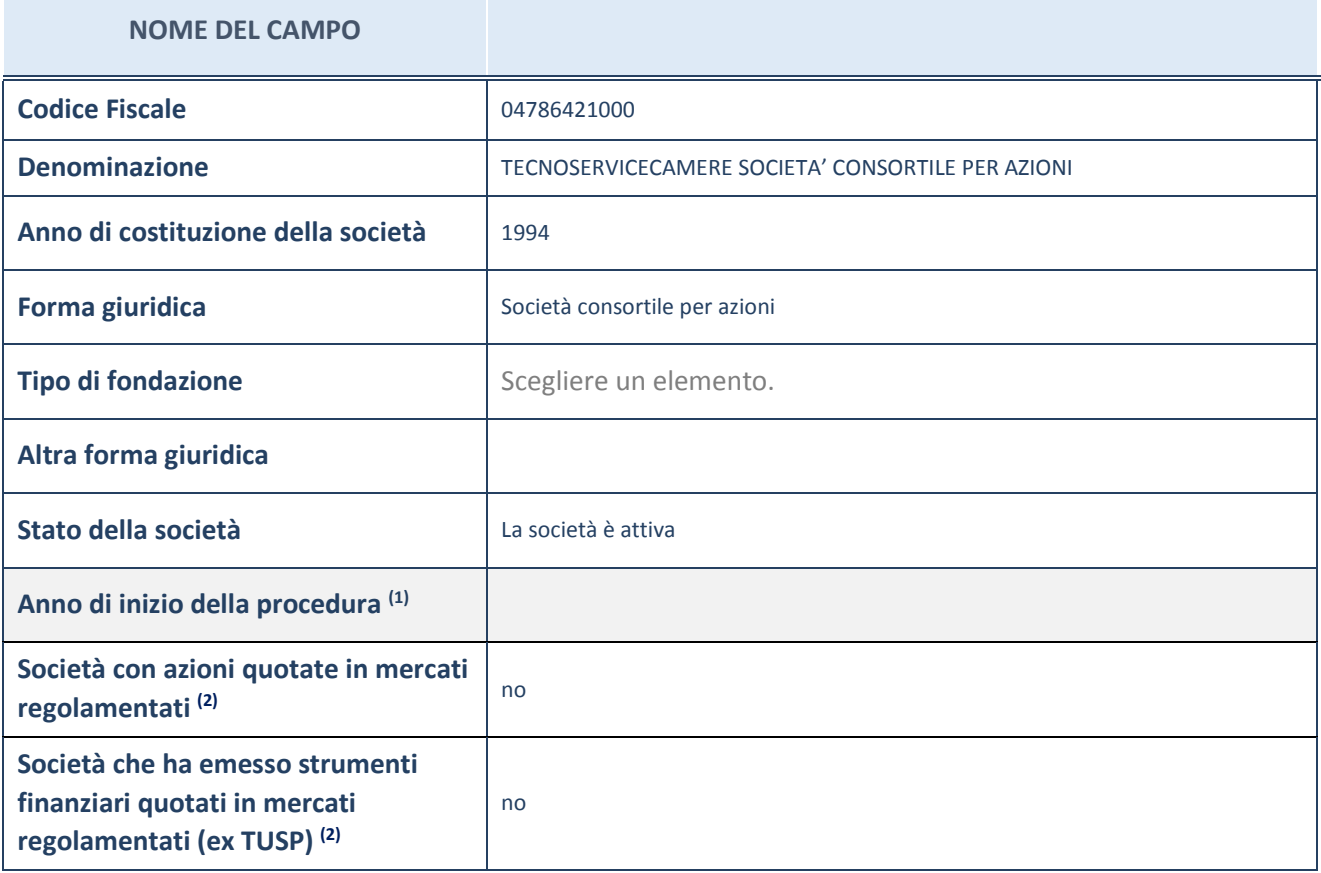

(1) Compilare il campo "anno di inizio della procedura" solo se nel campo "stato della società" è stato selezionato un elemento diverso da "La società è attiva"

(2) Le società emittenti azioni o strumenti finanziari in mercati regolamentati nell'applicativo sono individuate mediante elenchi ufficiali.

## **Ulteriori informazioni relative ai campi della Sezione**

Nel presente riquadro:

- con riferimento allo "Stato della società", spiegare i motivi delle eventuali situazioni di inattività o sospensione, ovvero chiarire lo stato della procedura di liquidazione e relativa data di presumibile conclusione
- con riferimento alle "Società con azioni quotate in mercati regolamentati", indicare il mercato in cui le azioni della società sono quotate;
- con riferimento alla "Società che ha emesso strumenti finanziari quotati in mercati regolamentati", descrivere gli strumenti e indicare il mercato in cui sono quotati.

# **SEDE LEGALE DELLA PARTECIPATA**

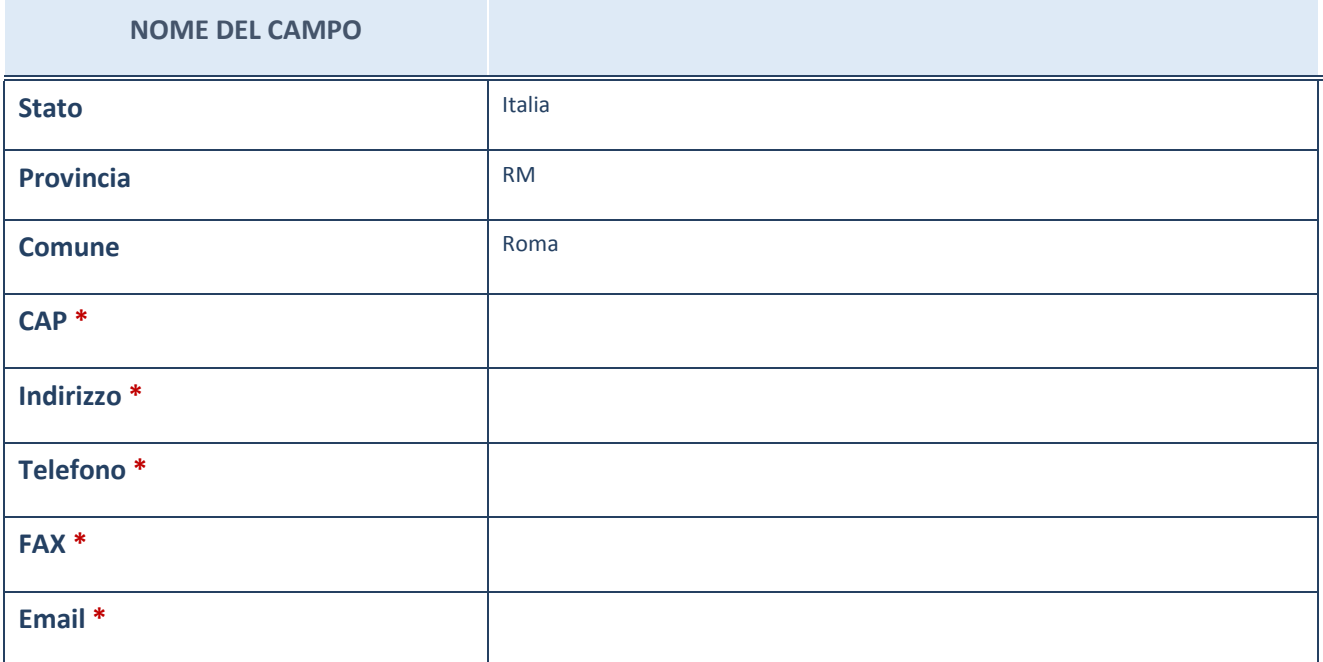

\*campo con compilazione facoltativa

# **SETTORE DI ATTIVITÀ DELLA PARTECIPATA**

La lista dei codici Ateco è disponibile al link *http://www.istat.it/it/strumenti/definizioni-eclassificazioni/ateco-2007*

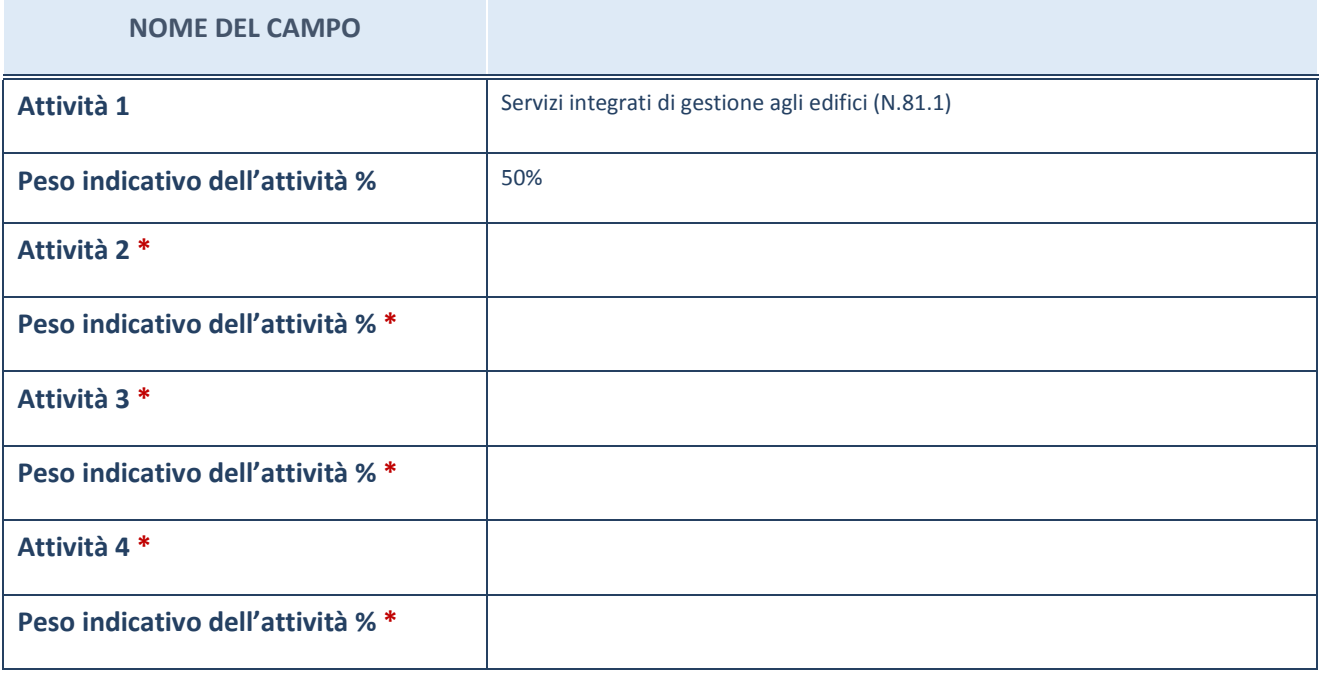

\*campo con compilazione facoltativa

# **ULTERIORI INFORMAZIONI SULLA PARTECIPATA**

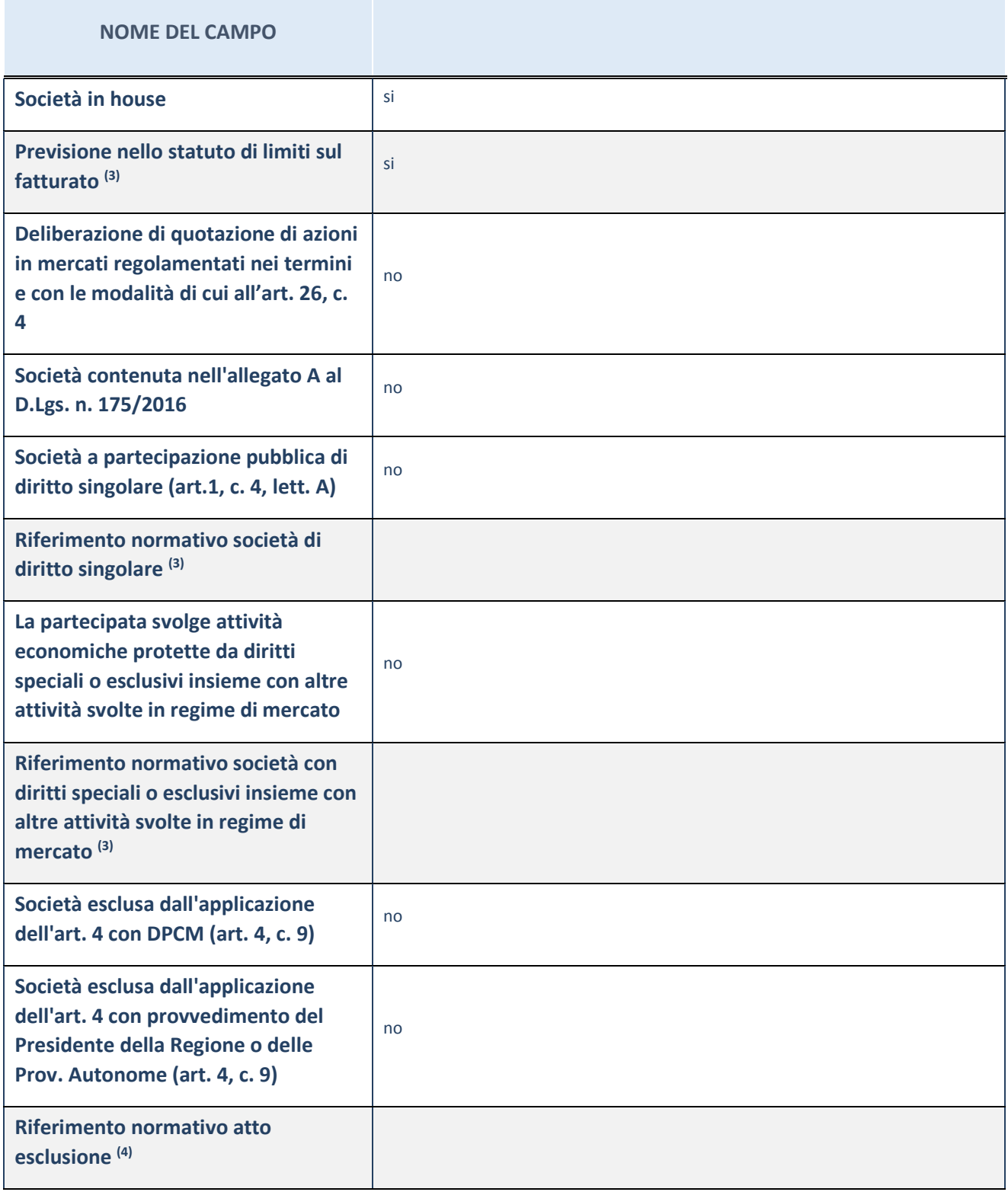

(3) Compilare il campo solo se nel campo precedente è stato scelto "sì"

 $(4)$  Compilare il campo solo se in uno dei campi precedenti è stato scelto "sì"

Nel presente riquadro:

 con riferimento a "Riferimento normativo società di diritto singolare", evidenziare le norme di diritto singolare che regolano la società e la loro vigenza anche a seguito della emanazione del TUSP.

# **DATI DI BILANCIO PER LA VERIFICA TUSP**

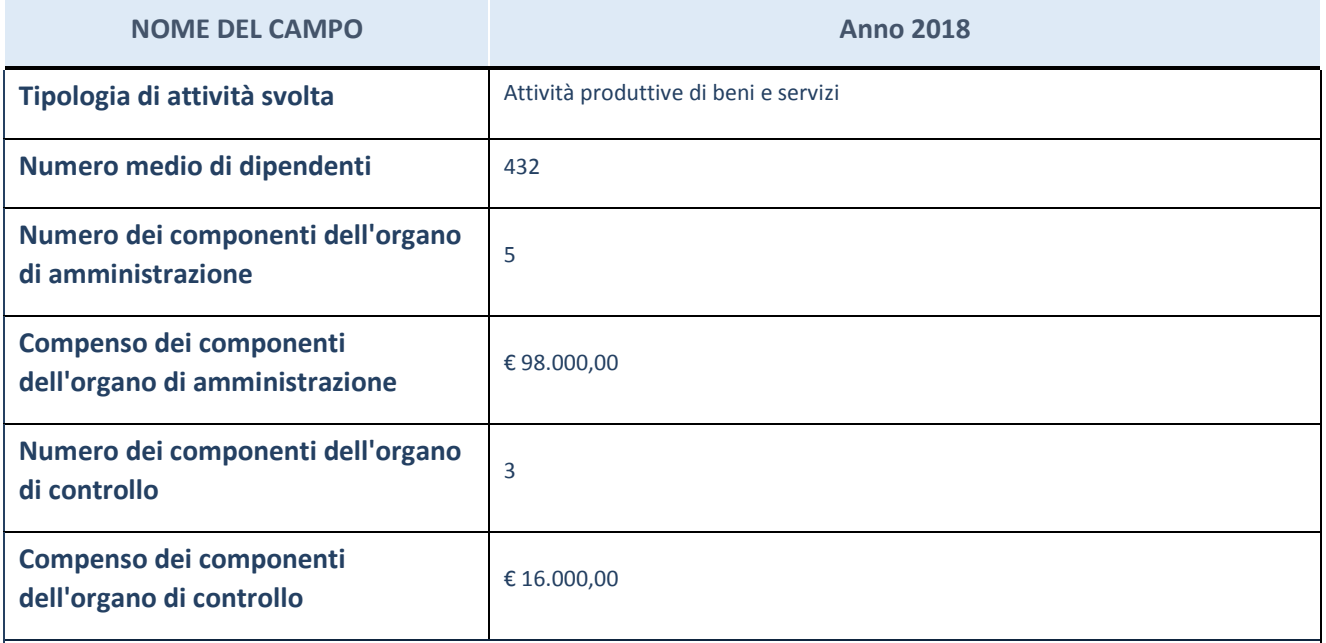

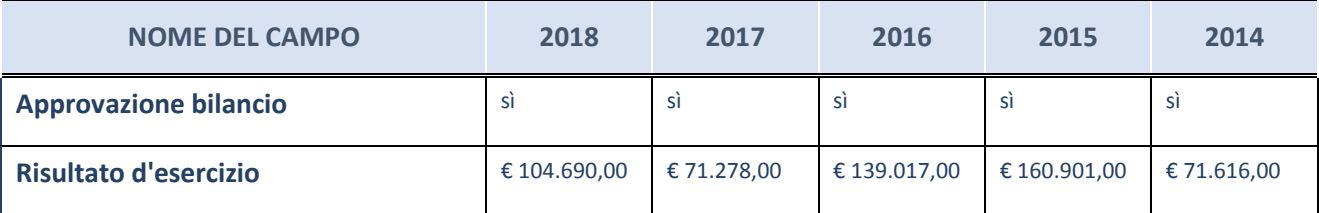

ATTENZIONE: l'applicativo richiede la compilazione esclusivamente di una delle seguenti quattro sottosezioni di "DATI DI BILANCIO PER LA VERIFICA TUSP".

#### **Ulteriori informazioni relative ai campi della Sezione**

Nel presente riquadro:

- con riferimento al "Numero dei dipendenti", indicarne la numerosità per ciascuna tipologia di rapporto di lavoro, così come risultante dall'eventuale nota integrativa al bilancio d'esercizio; indicare il numero del personale distaccato dalla o presso la società partecipata;

n. 2 Dirigenti, n. 4 Quadri, n. 62 Impiegati, n. 364 Operai.

- con riferimento al "Numero dei componenti dell'organo di amministrazione", indicare eventuali variazioni rispetto alla data del 31/12/2018, ovvero a data successiva; azioni di adeguamento del numero degli amministratori con

5

riguardo all'art. 11 del TUSP;

- con riferimento ai "Compensi dei componenti dell'organo di amministrazione", indicare il compenso dei singoli amministratori e eventuali rimborsi spese, gettoni di presenza, ecc.;

Trattamento economico spettante su base annuale: Presidente, € 30.000,00 (Indennità); Amministratore Delegato, € 50.000,00 (Indennità); Consigliere di Amministrazione, € 6.000,00 (Indennità).

- con riferimento alla "Approvazione bilancio" e "Risultato d'esercizio", inserire considerazioni in merito all'andamento della gestione della società.

#### **Attività produttive di beni e servizi o Distretti tecnologici**

Compilare la seguente sotto-sezione se la "*Tipologia di attività svolta*" dalla partecipata è: "*Attività produttive di beni e servizi*" o "*Attività di promozione e sviluppo di progetti di ricerca finanziati (Distretti tecnologici)*".

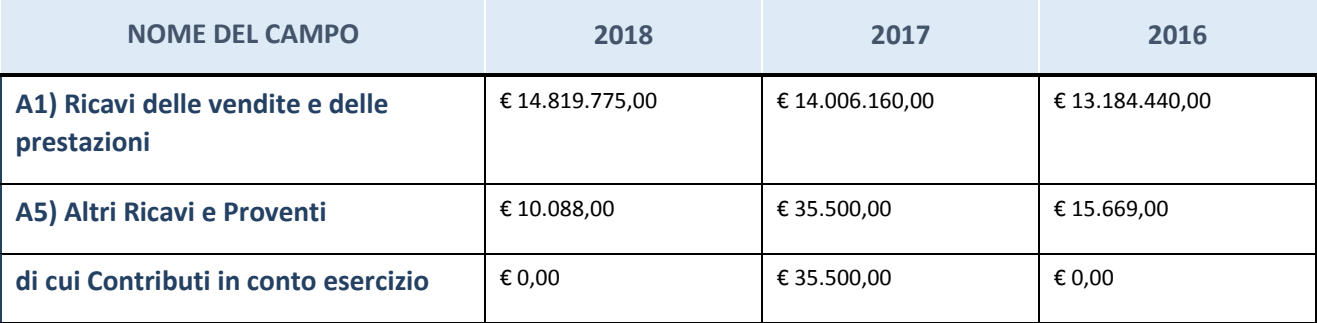

## **Attività di Holding**

Compilare la seguente sotto-sezione se la "*Tipologia di attività svolta*" dalla partecipata è: "*Attività consistenti nell'assunzione di partecipazioni in società esercenti attività diverse da quella creditizia e finanziaria (Holding)".*

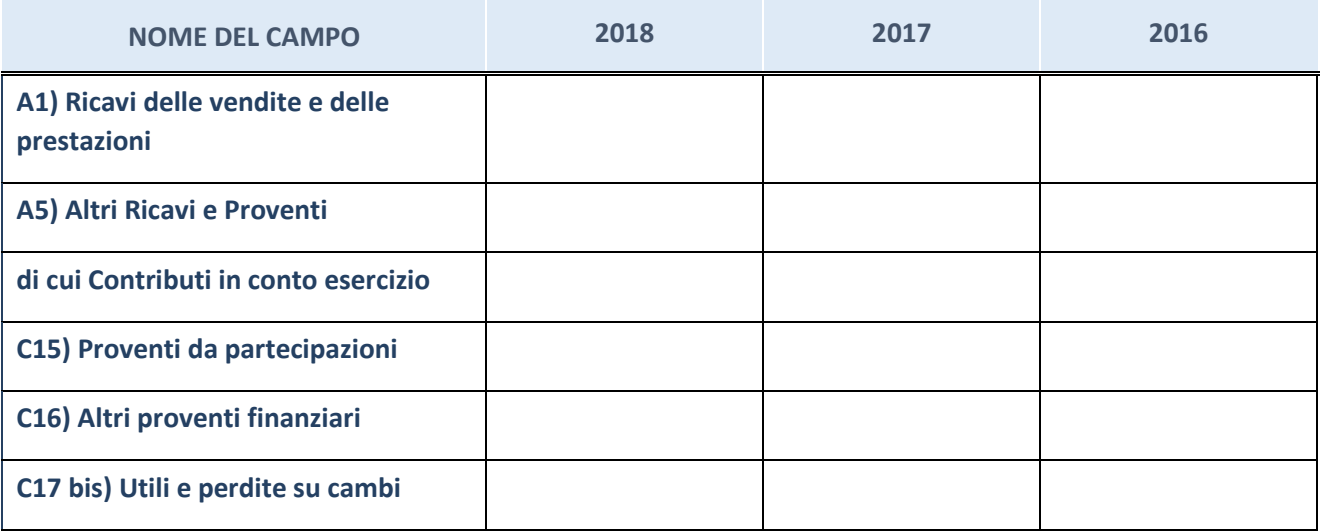

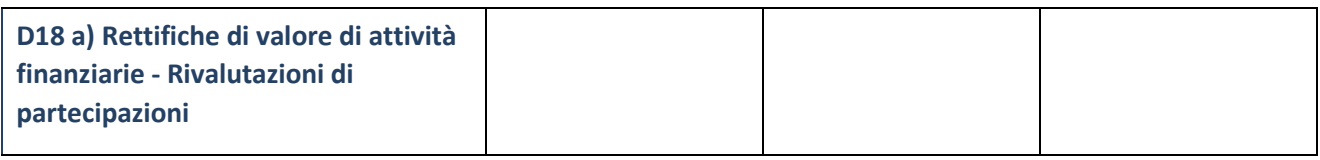

## **Attività bancarie e finanziarie**

Compilare la seguente sotto-sezione se la "*Tipologia di attività svolta*" dalla partecipata è: "*Attività bancarie e finanziarie".*

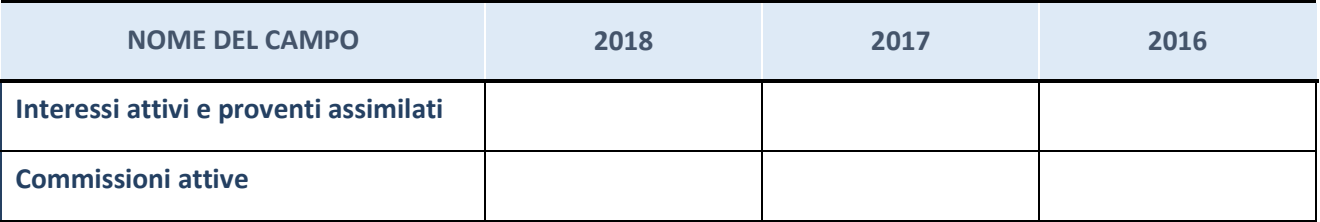

# **Attività assicurative**

Compilare la seguente sotto-sezione se la "*Tipologia di attività svolta*" dalla partecipata è: "*Attività assicurative".*

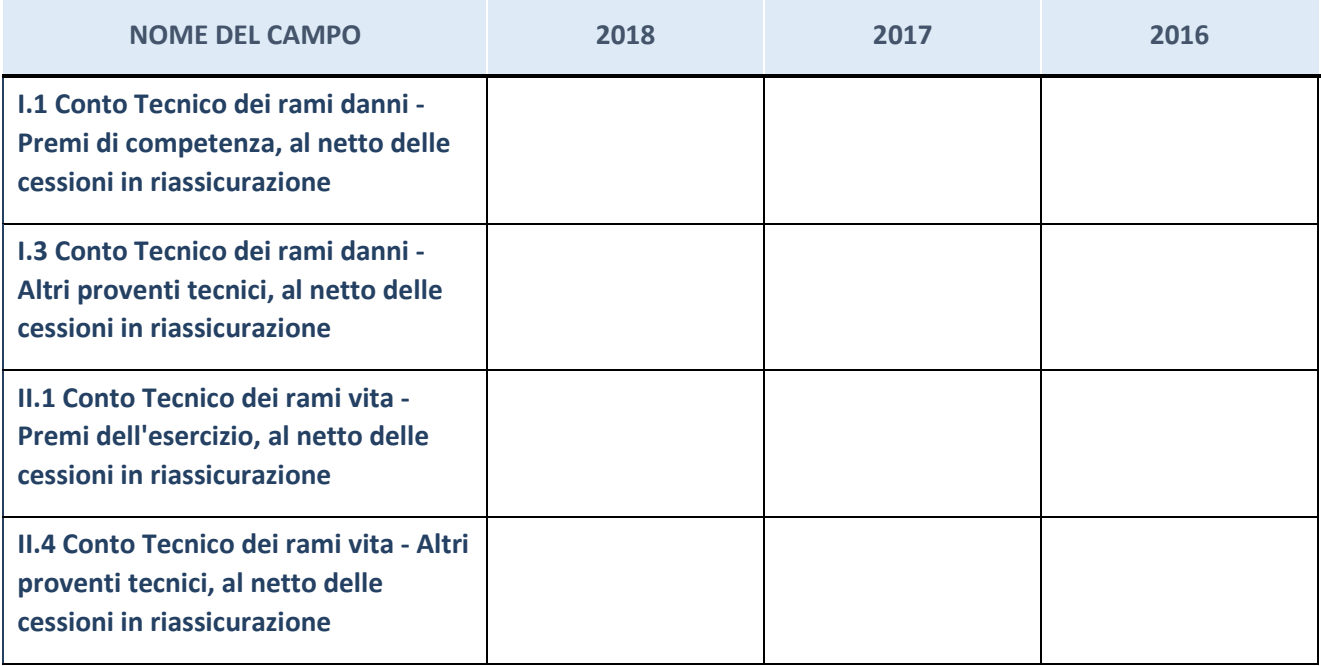

## **QUOTA DI POSSESSO (quota diretta e/o indiretta)**

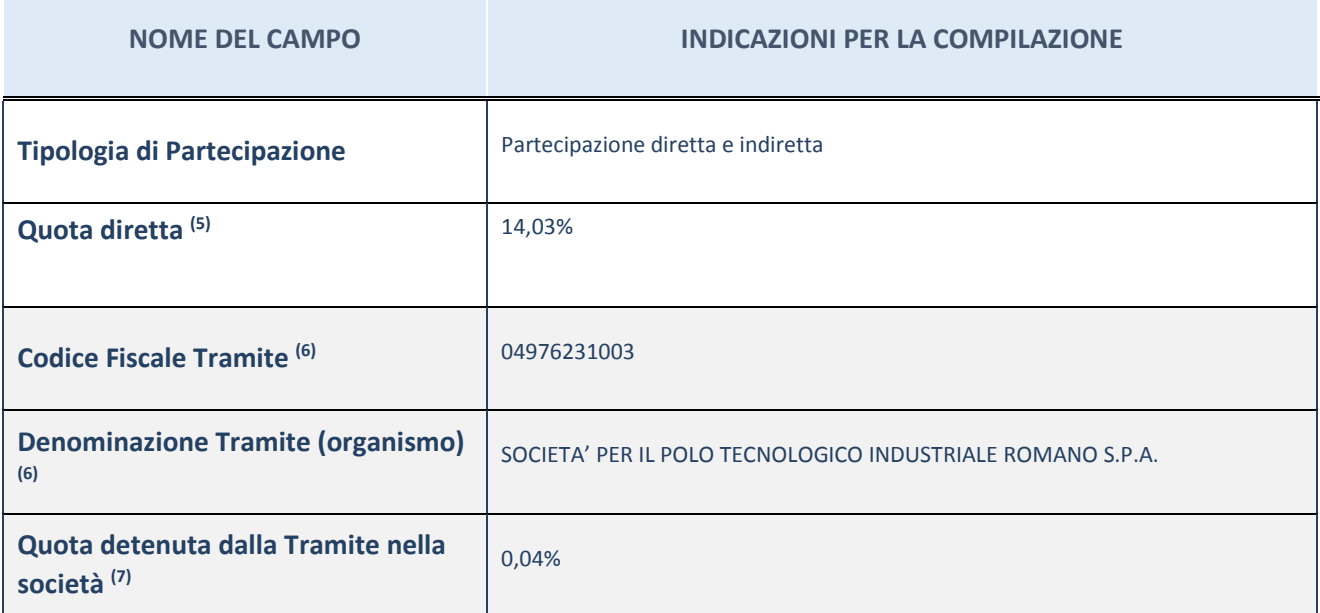

(5) Se la partecipazione è diretta o sia diretta che indiretta, inserire la quota detenuta direttamente dall'Amministrazione nella società.

(6) Compilare se per "Tipologia di Partecipazione" è stato indicato "Partecipazione Indiretta" o "Partecipazione diretta e indiretta". Inserire CF e denominazione dell'ultima tramite attraverso la quale la società è indirettamente partecipata dall'Amministrazione.

 $(7)$  Inserire la quota di partecipazione che la "tramite" detiene nella società.

## **QUOTA DI POSSESSO – TIPO DI CONTROLLO**

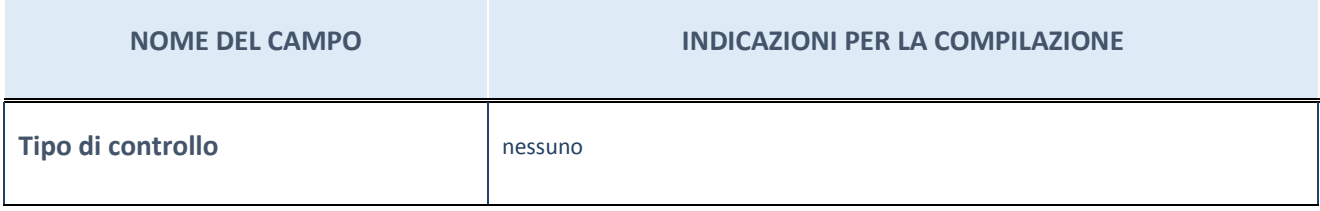

#### **Ulteriori informazioni relative ai campi della sezione**

Nel presente riquadro:

- con riferimento al "Tipo di controllo", se il controllo è indiretto indicare la "tramite" controllata/controllante; se il controllo sulla "tramite" è esercitato congiuntamente con altre amministrazioni, specificare le modalità di coordinamento tra i soci pubblici per l'esercizio del controllo.

# **INFORMAZIONI ED ESITO PER LA RAZIONALIZZAZIONE**

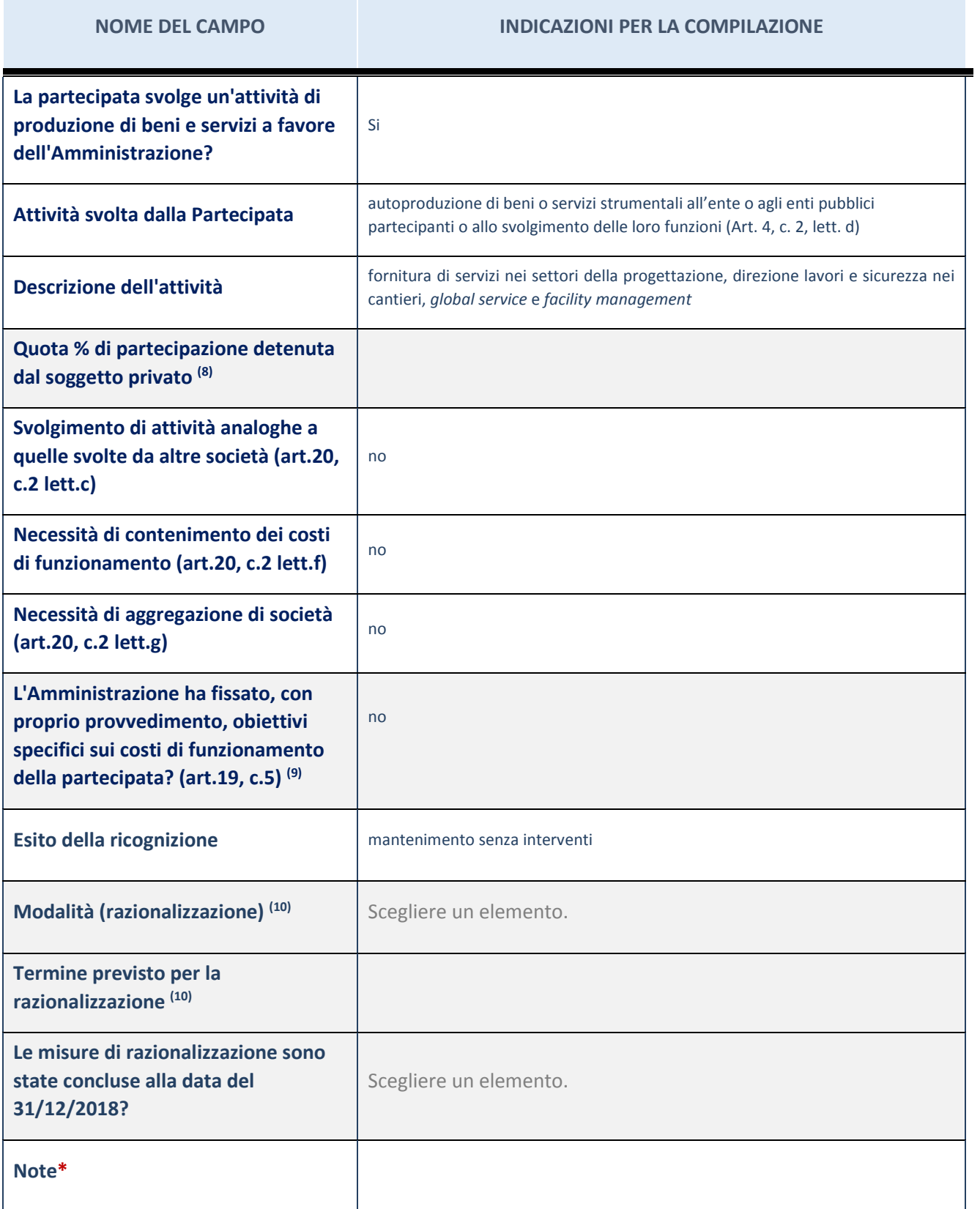

(8) Compilare il campo se "Attività svolta dalla Partecipata" precedentemente selezionata è "realizzazione e gestione di opera pubblica ovvero organizzazione e gestione di servizio di interesse generale tramite PPP (Art.4, c.2, lett.c)".

(9) Compilare il campo se "Tipo di controllo" è stato selezionato elemento diverso da "nessuno".

- (10) Campo obbligatorio se per "Esito della ricognizione" è stato selezionato "Razionalizzazione".
- \* Campo con compilazione facoltativa

Nel presente riquadro:

- con riferimento all' "Attività svolta dalla partecipata", indicare l'attività prevalente e se essa è svolta in favore dell'ente partecipante o della collettività di riferimento; in caso contrario, indicare altre entità beneficiarie di detta attività e le ragioni della originaria acquisizione e dell'eventuale mantenimento. Se la società gestisce partecipazioni, indicare eventuali servizi resi alle o ricevuti dalle partecipate, nonché attività operative svolte dalla holding;

La società svolge la propria attività a favore dei Consorziati.

- con riferimento allo "Svolgimento di attività analoghe a quelle svolte da altre società", indicare le attività oggetto di duplicazione e le altre società partecipate in esse coinvolte;
- con riferimento all'"Esito della ricognizione", indicare la motivazione di un esito eventualmente diverso da quello della ricognizione straordinaria;
- con riferimento alle "Modalità (razionalizzazione)", indicare le motivazioni di modalità eventualmente diverse da quelle della ricognizione straordinaria. Nel caso di liquidazione, indicare il termine previsto per la conclusione della relativa procedura;
- con riferimento al "Termine previsto per la razionalizzazione", indicare le motivazioni di un termine eventualmente diverso da quello della ricognizione straordinaria.

## 17 FIERA ROMA S.R.L. – 07540411001

# *Scheda di dettaglio*

## **DATI ANAGRAFICI DELLA PARTECIPATA**

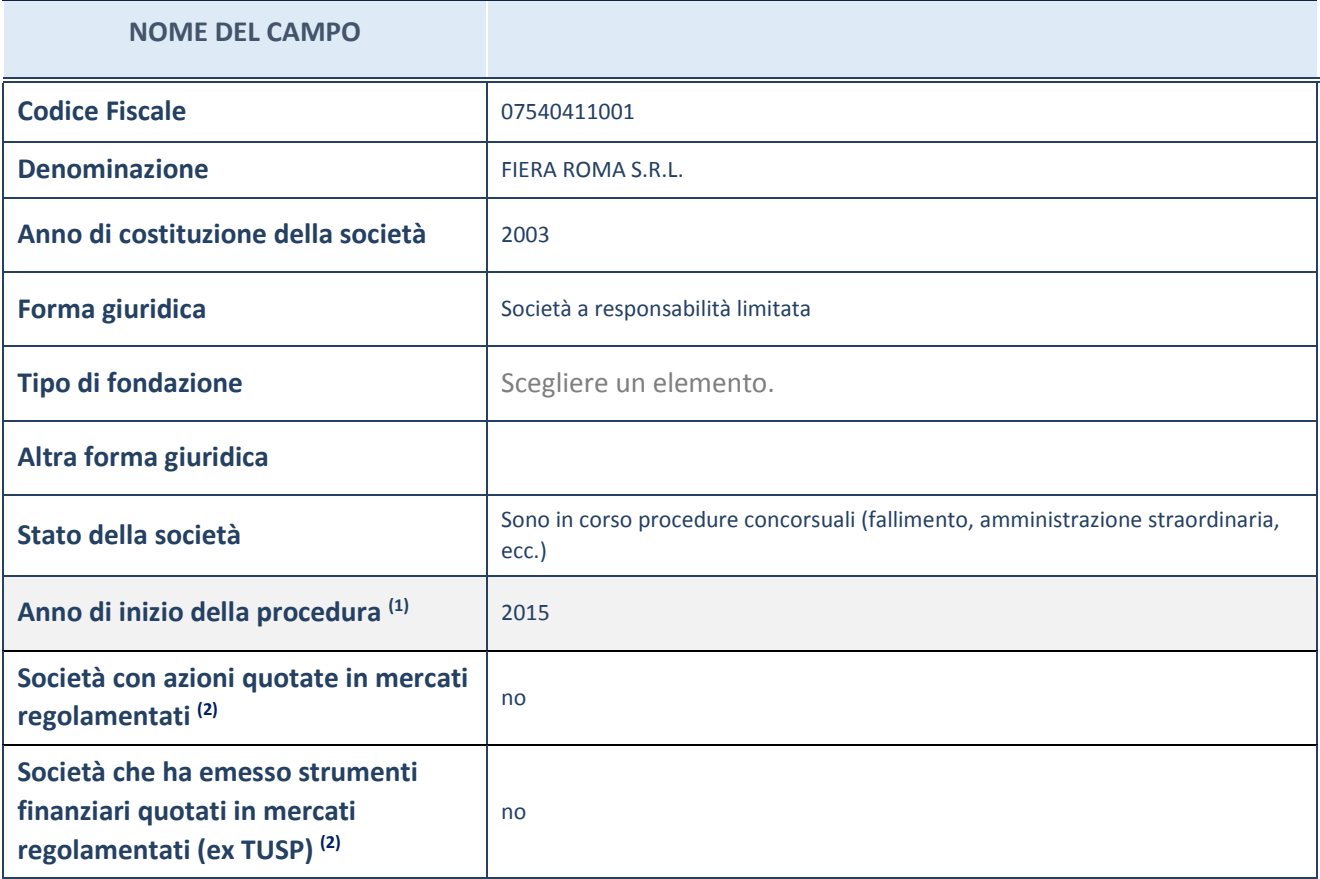

(1) Compilare il campo "anno di inizio della procedura" solo se nel campo "stato della società" è stato selezionato un elemento diverso da "La società è attiva"

(2) Le società emittenti azioni o strumenti finanziari in mercati regolamentati nell'applicativo sono individuate mediante elenchi ufficiali.

#### **Ulteriori informazioni relative ai campi della Sezione**

Nel presente riquadro:

- con riferimento allo "Stato della società", spiegare i motivi delle eventuali situazioni di inattività o sospensione, ovvero chiarire lo stato della procedura di liquidazione e relativa data di presumibile conclusione;

Il concordato preventivo proposto da Fiera Roma S.r.l. ai sensi dell'art. 161, comma 6, L.F. è stato omologato con Decreto del Tribunale Civile di Roma-Sezione Fallimentare, depositato in cancelleria in data 10 luglio 2017. La Camera sta monitorando attentamente l'andamento della procedura concorsuale. Ad oggi la società sta ultimando la liquidazione degli importi spettanti ai creditori come risultanti dal Piano concordatario. Si presume, pertanto, che la relativa procedura possa concludersi entro il 31 dicembre 2020.

- con riferimento alle "Società con azioni quotate in mercati regolamentati", indicare il mercato in cui le azioni della società sono quotate;

- con riferimento alla "Società che ha emesso strumenti finanziari quotati in mercati regolamentati", descrivere gli strumenti e indicare il mercato in cui sono quotati.

# **SEDE LEGALE DELLA PARTECIPATA**

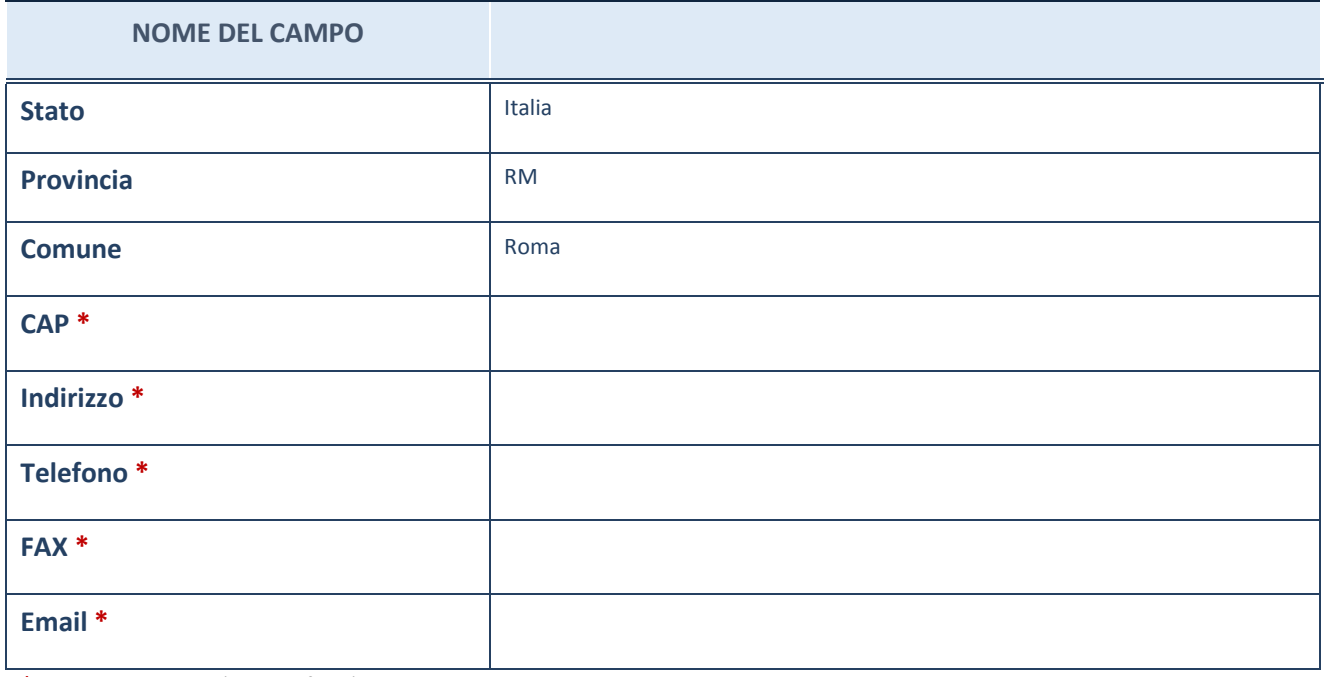

\*campo con compilazione facoltativa

# **SETTORE DI ATTIVITÀ DELLA PARTECIPATA**

La lista dei codici Ateco è disponibile al link *http://www.istat.it/it/strumenti/definizioni-eclassificazioni/ateco-2007*

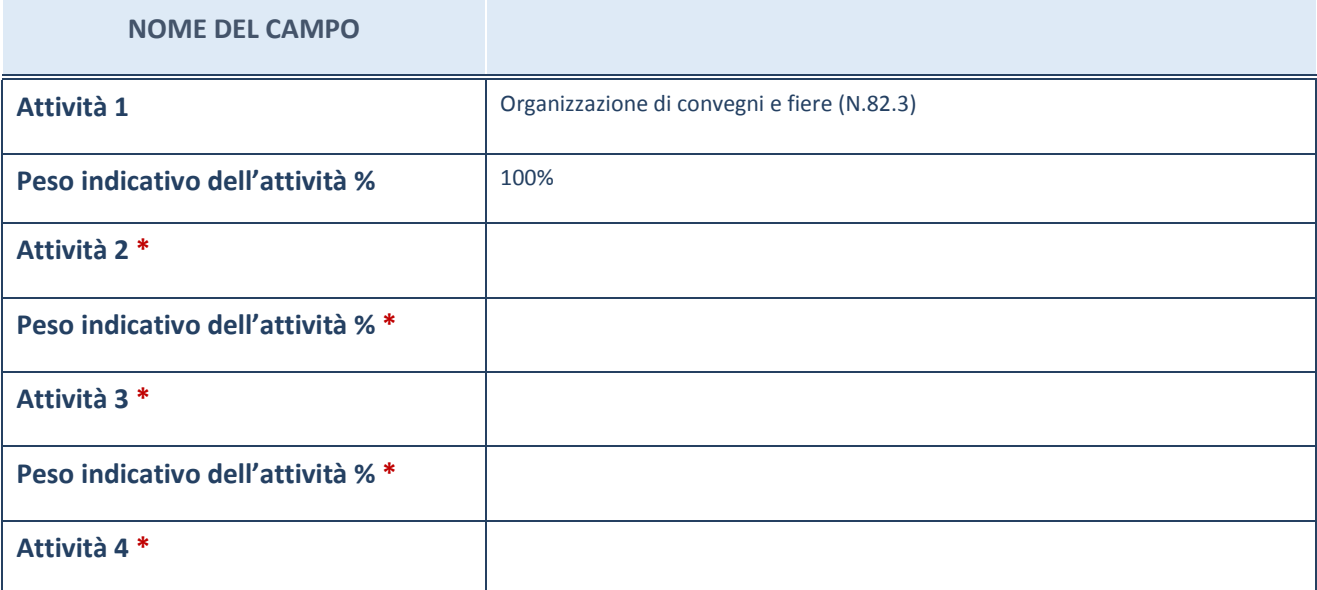

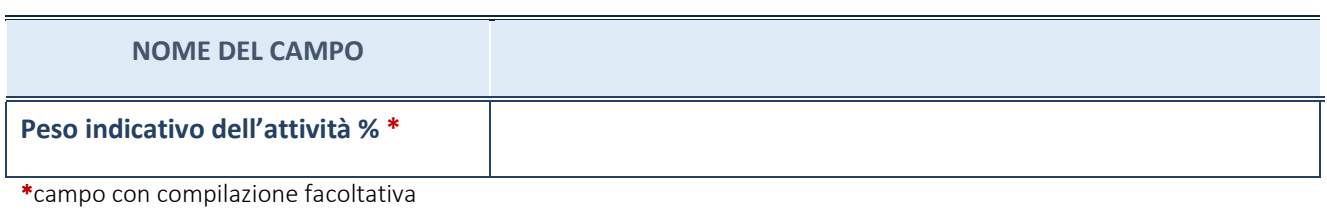

# **ULTERIORI INFORMAZIONI SULLA PARTECIPATA**

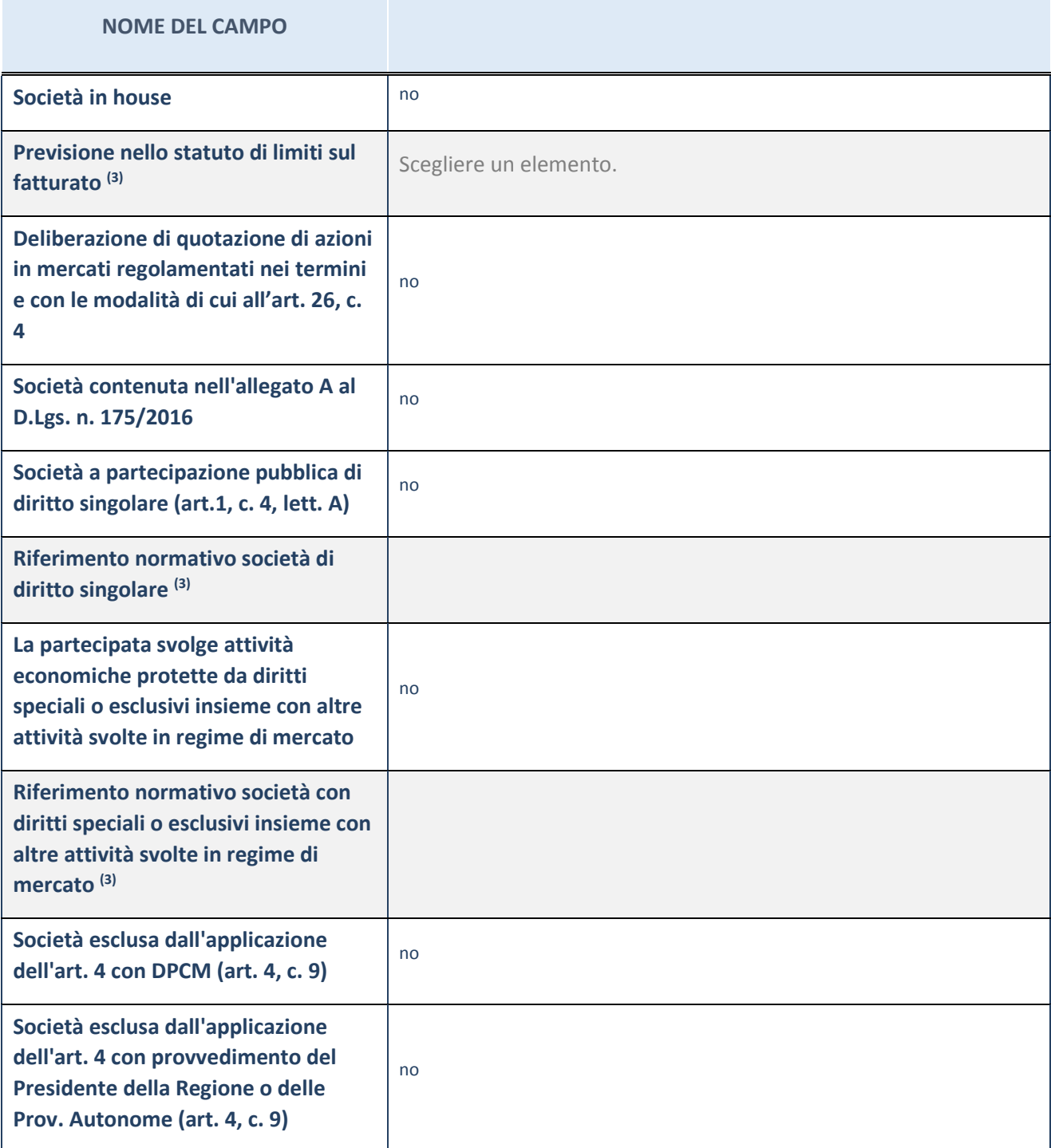

# **NOME DEL CAMPO Riferimento normativo atto esclusione (4)**

(3) Compilare il campo solo se nel campo precedente è stato scelto "sì"

(4) Compilare il campo solo se in uno dei campi precedenti è stato scelto "sì"

# **Ulteriori informazioni relative ai campi della Sezione**

Nel presente riquadro:

-<br>con riferimento a "Riferimento normativo società di diritto singolare", evidenziare le norme di diritto singolare che regolano la società e la loro vigenza anche a seguito della emanazione del TUSP.

# **DATI DI BILANCIO PER LA VERIFICA TUSP**

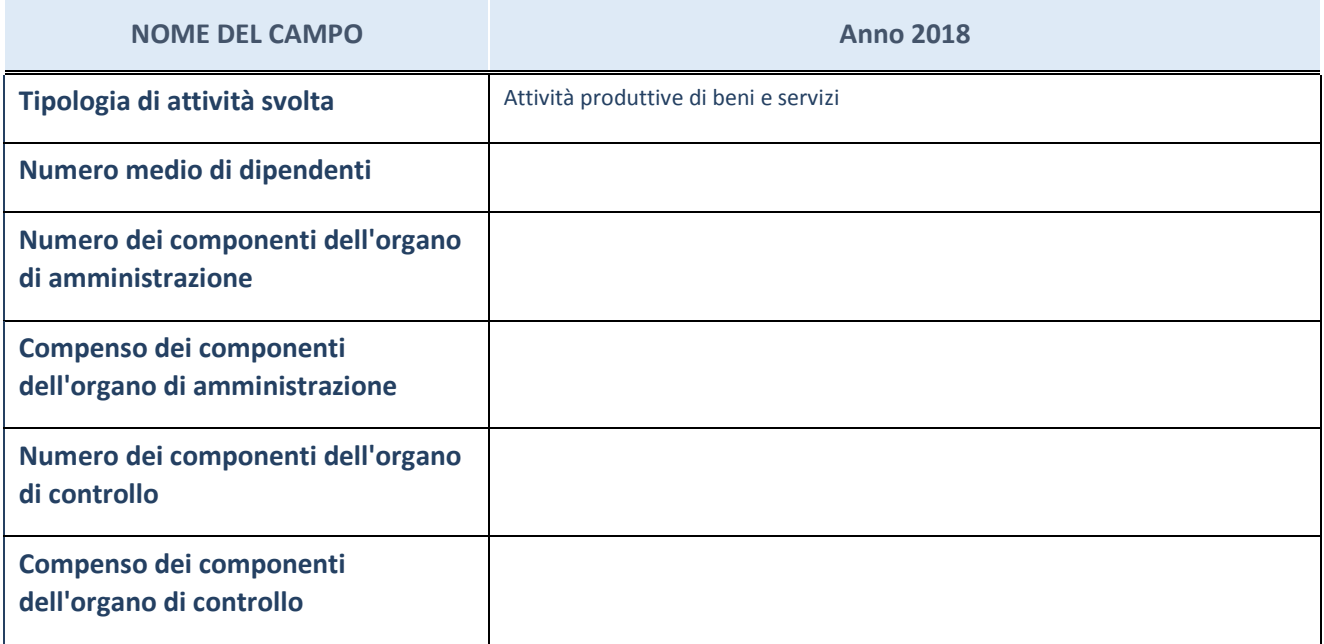

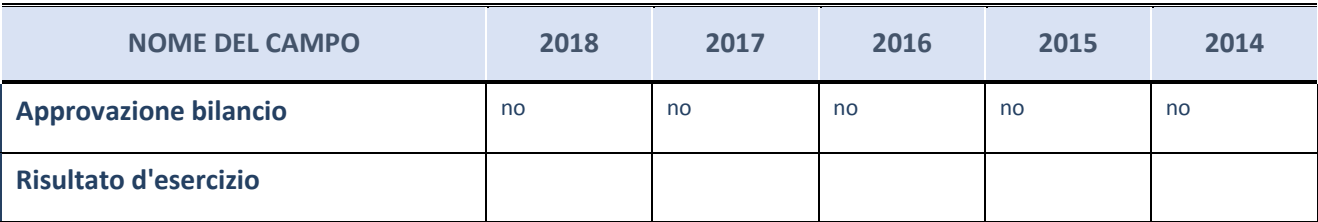

ATTENZIONE: l'applicativo richiede la compilazione esclusivamente di una delle seguenti quattro sottosezioni di "DATI DI BILANCIO PER LA VERIFICA TUSP".

Nel presente riquadro:

- con riferimento al "Numero dei dipendenti", indicarne la numerosità per ciascuna tipologia di rapporto di lavoro, così come risultante dall'eventuale nota integrativa al bilancio d'esercizio; indicare il numero del personale distaccato dalla o presso la società partecipata;

Non è possibile rinvenire il dato richiesto in quanto il Bilancio di esercizio al 31 dicembre 2018 non è stato ancora approvato.

- con riferimento al "Numero dei componenti dell'organo di amministrazione", indicare eventuali variazioni rispetto alla data del 31/12/2018, ovvero a data successiva; azioni di adeguamento del numero degli amministratori con riguardo all'art. 11 del TUSP;
- con riferimento ai "Compensi dei componenti dell'organo di amministrazione", indicare il compenso dei singoli amministratori e eventuali rimborsi spese, gettoni di presenza, ecc.;

Trattamento economico spettante su base annuale: Amministratore Unico, € 73.675,00 (Indennità).

- con riferimento alla "Approvazione bilancio" e "Risultato d'esercizio", inserire considerazioni in merito all'andamento della gestione della società.

## **Attività produttive di beni e servizi o Distretti tecnologici**

Compilare la seguente sotto-sezione se la "*Tipologia di attività svolta*" dalla partecipata è: "*Attività produttive di beni e servizi*" o "*Attività di promozione e sviluppo di progetti di ricerca finanziati (Distretti tecnologici)*".

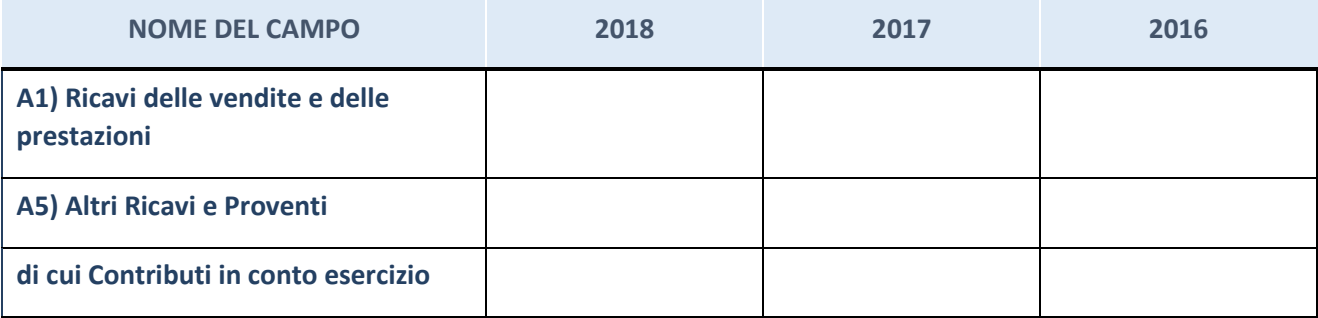

## **Attività di Holding**

Compilare la seguente sotto-sezione se la "*Tipologia di attività svolta*" dalla partecipata è: "*Attività consistenti nell'assunzione di partecipazioni in società esercenti attività diverse da quella creditizia e finanziaria (Holding)".*

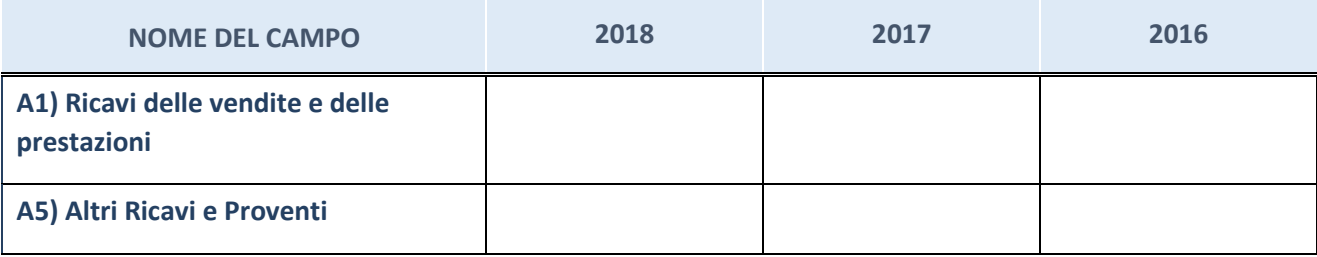

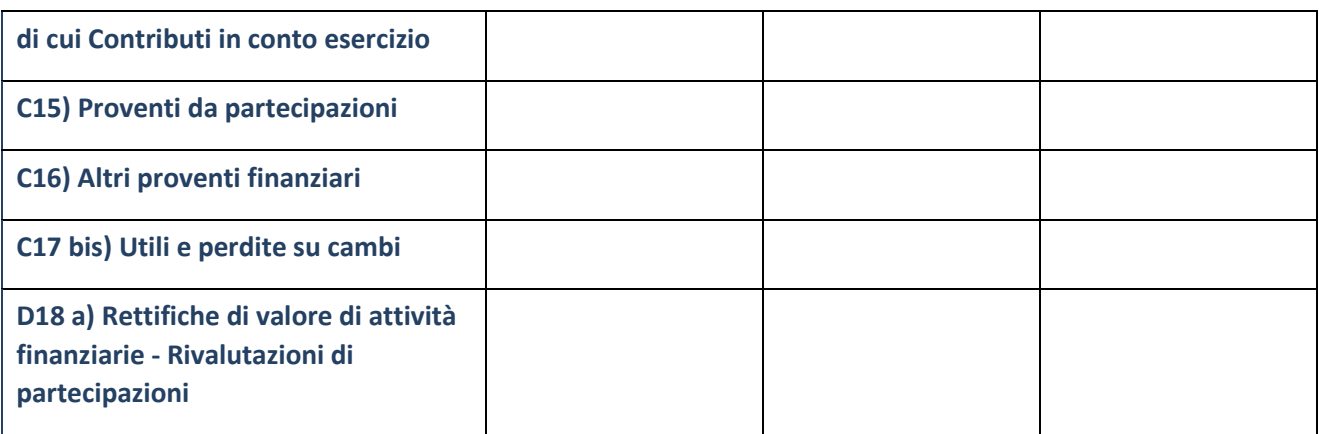

# **Attività bancarie e finanziarie**

Compilare la seguente sotto-sezione se la "*Tipologia di attività svolta*" dalla partecipata è: "*Attività bancarie e finanziarie".*

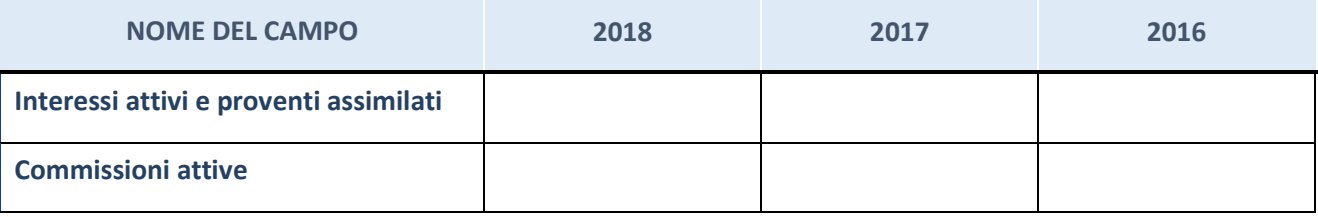

# **Attività assicurative**

Compilare la seguente sotto-sezione se la "*Tipologia di attività svolta*" dalla partecipata è: "*Attività assicurative".*

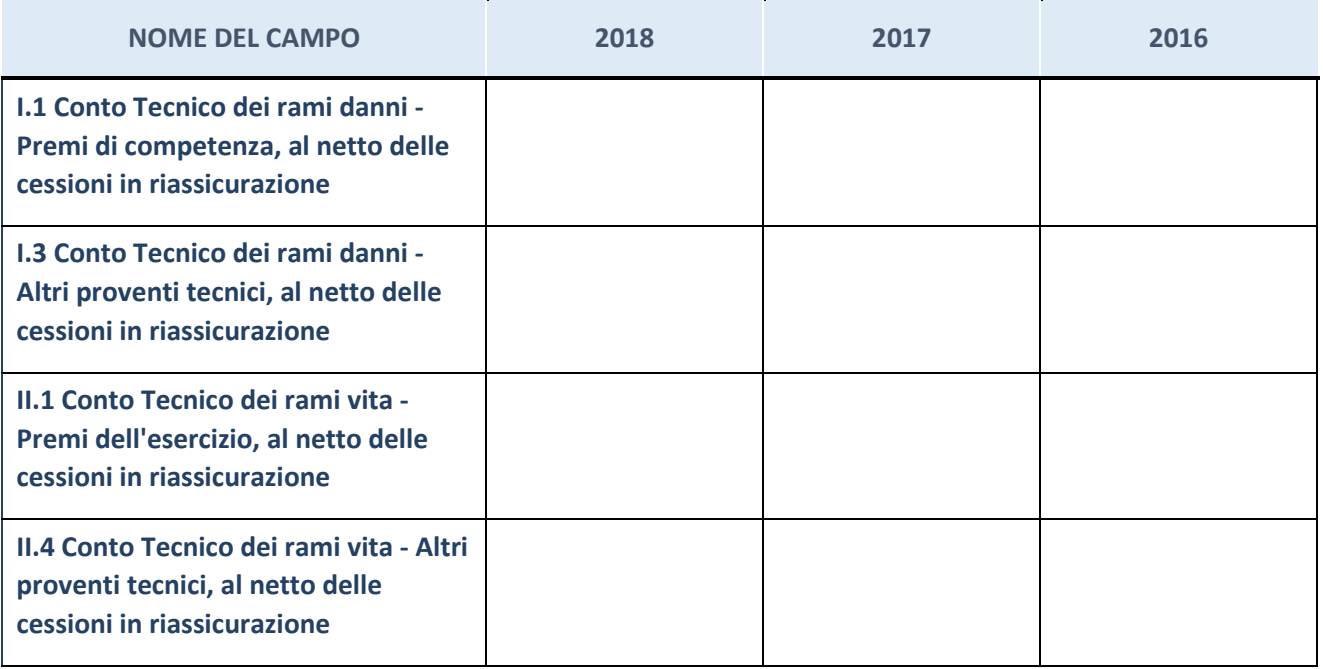

# **QUOTA DI POSSESSO (quota diretta e/o indiretta)**

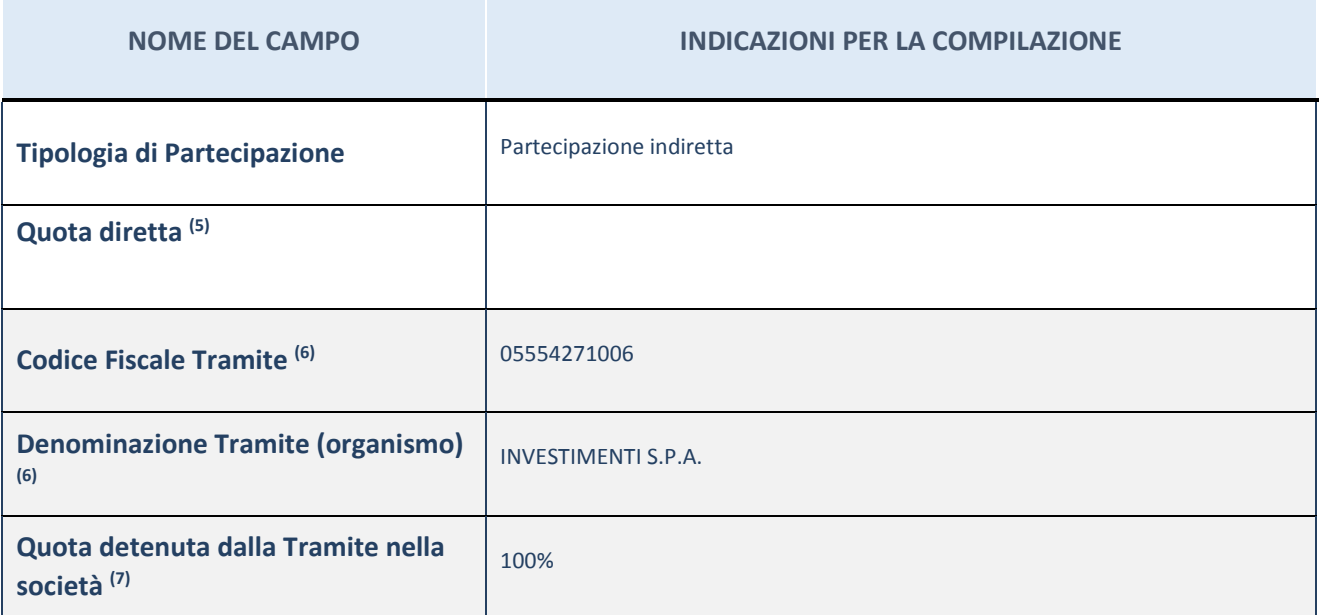

(5) Se la partecipazione è diretta o sia diretta che indiretta, inserire la quota detenuta direttamente dall'Amministrazione nella società.

(6) Compilare se per "Tipologia di Partecipazione" è stato indicato "Partecipazione Indiretta" o "Partecipazione diretta e indiretta". Inserire CF e denominazione dell'ultima tramite attraverso la quale la società è indirettamente partecipata dall'Amministrazione.

(7) Inserire la quota di partecipazione che la "tramite" detiene nella società.

## **QUOTA DI POSSESSO – TIPO DI CONTROLLO**

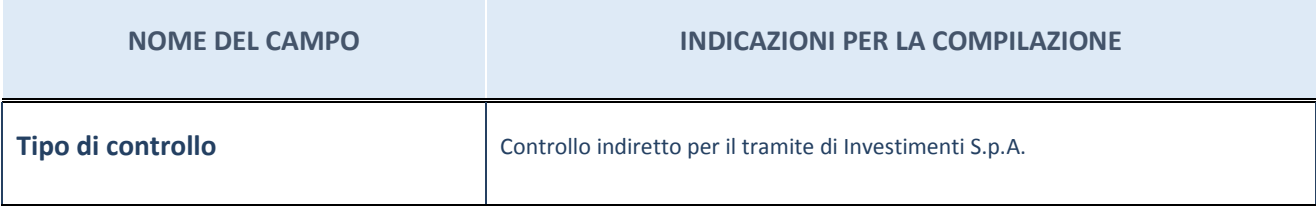

#### **Ulteriori informazioni relative ai campi della sezione**

Nel presente riquadro:

- con riferimento al "Tipo di controllo", se il controllo è indiretto indicare la "tramite" controllata/controllante; se il controllo sulla "tramite" è esercitato congiuntamente con altre amministrazioni, specificare le modalità di coordinamento tra i soci pubblici per l'esercizio del controllo.

# **INFORMAZIONI ED ESITO PER LA RAZIONALIZZAZIONE**

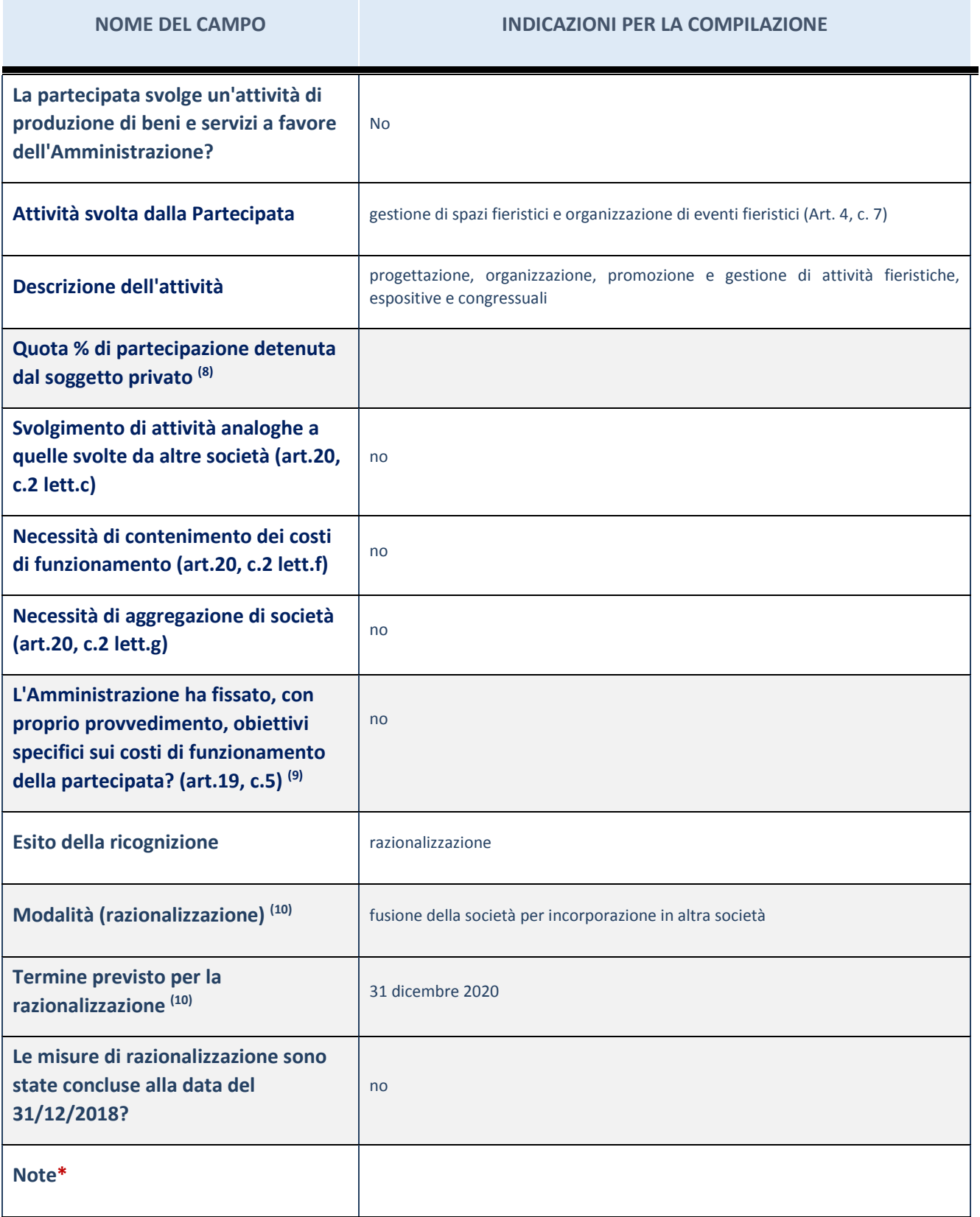

<sup>(8)</sup> Compilare il campo se "Attività svolta dalla Partecipata" precedentemente selezionata è "realizzazione e gestione di opera pubblica ovvero organizzazione e gestione di servizio di interesse generale tramite PPP (Art.4, c.2, lett.c)".

- (9) Compilare il campo se "Tipo di controllo" è stato selezionato elemento diverso da "nessuno".
- (10) Campo obbligatorio se per "Esito della ricognizione" è stato selezionato "Razionalizzazione".
- \* Campo con compilazione facoltativa

Nel presente riquadro:

- con riferimento all' "Attività svolta dalla partecipata", indicare l'attività prevalente e se essa è svolta in favore dell'ente partecipante o della collettività di riferimento; in caso contrario, indicare altre entità beneficiarie di detta attività e le ragioni della originaria acquisizione e dell'eventuale mantenimento. Se la società gestisce partecipazioni, indicare eventuali servizi resi alle o ricevuti dalle partecipate, nonché attività operative svolte dalla holding;

La società svolge la propria attività a favore della collettività di riferimento (imprese e cittadinanza di Roma e, più in generale, del Lazio).

- con riferimento allo "Svolgimento di attività analoghe a quelle svolte da altre società", indicare le attività oggetto di duplicazione e le altre società partecipate in esse coinvolte;
- con riferimento all'"Esito della ricognizione", indicare la motivazione di un esito eventualmente diverso da quello della ricognizione straordinaria;
- con riferimento alle "Modalità (razionalizzazione)", indicare le motivazioni di modalità eventualmente diverse da quelle della ricognizione straordinaria. Nel caso di liquidazione, indicare il termine previsto per la conclusione della relativa procedura;
- con riferimento al "Termine previsto per la razionalizzazione", indicare le motivazioni di un termine eventualmente diverso da quello della ricognizione straordinaria;

La prevista operazione di fusione per incorporazione di Fiera Roma S.r.l. in Investimenti S.p.A. si prevede possa realizzarsi entro il 31 dicembre 2020, ovvero all'esito dell'articolato processo di ristrutturazione aziendale e finanziaria del Gruppo Investimenti finalizzato a consentire la prosecuzione dell'attività fieristica e a preservare l'infrastruttura della Nuova Fiera di Roma, che vede, ancora oggi, impegnate Investimenti S.p.A. in un Accordo di risanamento *ex* art. 67, comma 3, lett. d), L.F. con Unicredit S.p.A. e Fiera Roma S.r.l. in un concordato preventivo in continuità *ex* art. 161, L.F., in corso di perfezionamento.

Sul punto occorre, infatti, registrare la presa di posizione di Unicredit S.p.A. che, con nota del 4 ottobre 2018, ha manifestato la propria indisponibilità ad acconsentire alla prevista operazione di fusione in virtù delle prerogative ad essa concesse dal richiamato Accordo di risanamento sottoscritto con Investimenti S.p.A., trattandosi di un'operazione di carattere straordinario.

Resta inteso che la Camera, laddove dovessero emergere ulteriori sviluppi sull'andamento gestionale del Gruppo Investimenti, si riserva di procedere all'adozione di ogni altra misura di razionalizzazione che dovesse rendersi necessaria al fine di salvaguardare il proprio *asset* partecipativo.